# **cobra Documentation**

*Release 0.18.1*

**The cobrapy core team**

**May 26, 2022**

# **CONTENTS**

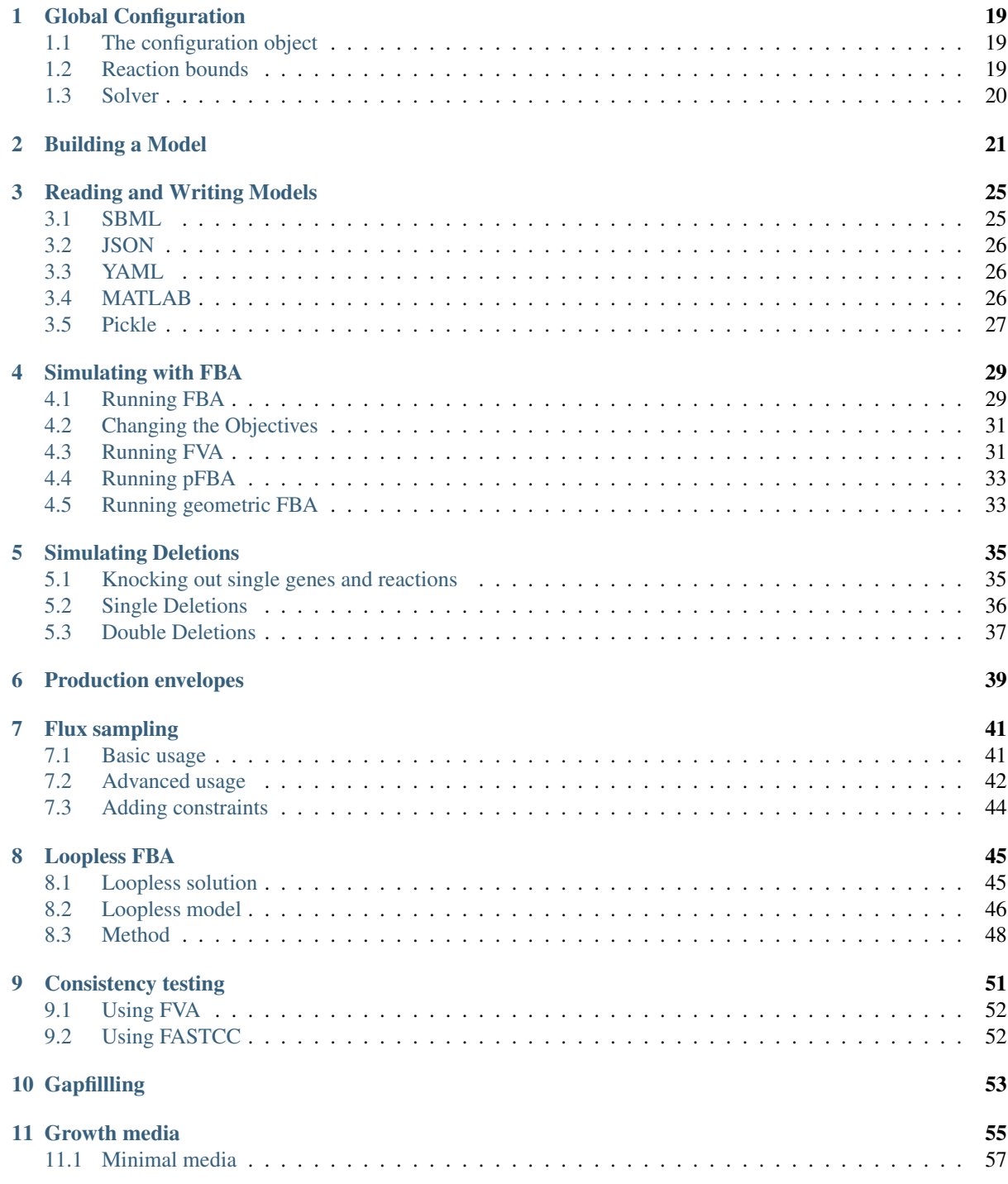

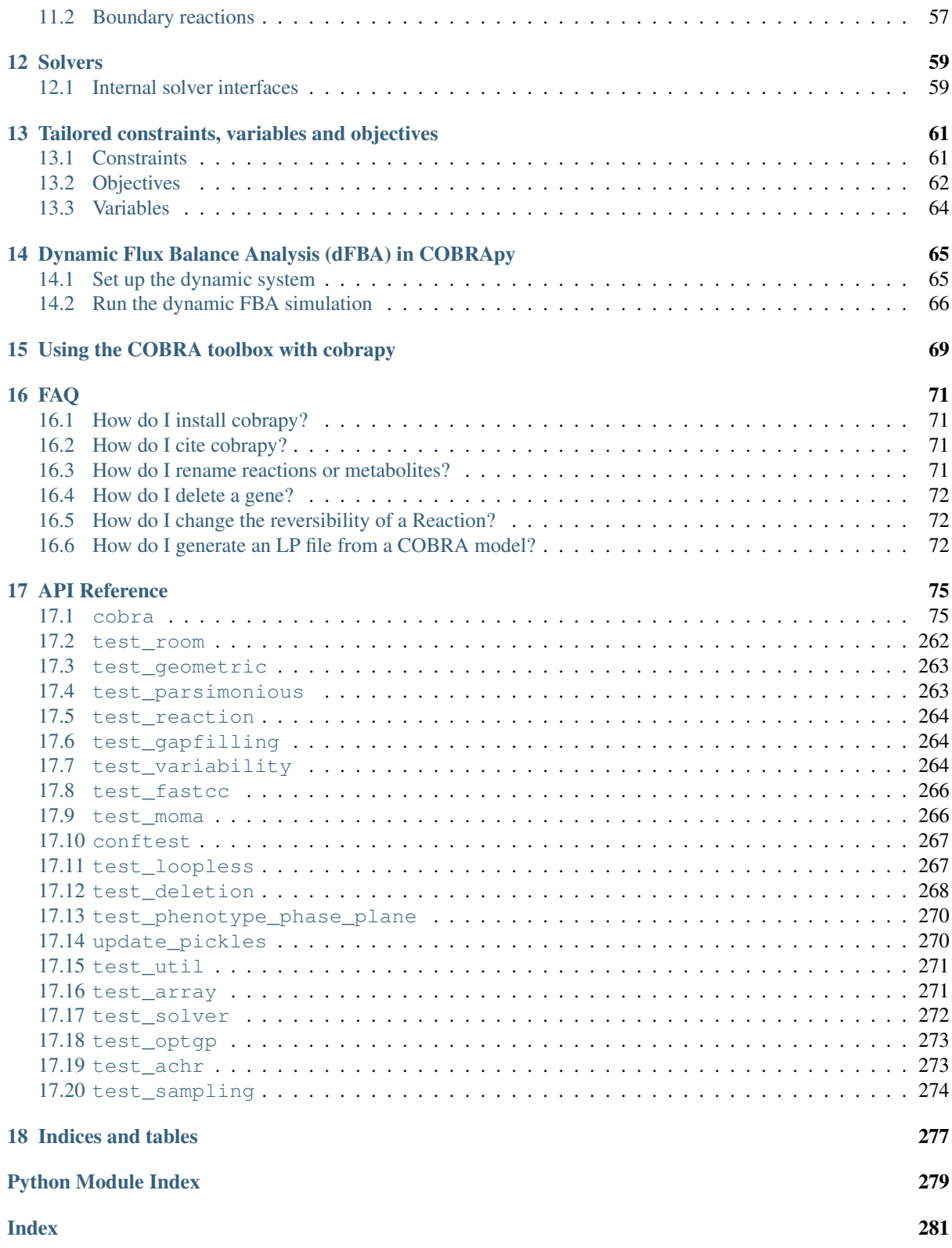

For installation instructions, please see [INSTALL.rst.](https://github.com/opencobra/cobrapy/blob/master/INSTALL.rst)

{

Many of the examples below are viewable as IPython notebooks, which can be viewed at [nbviewer.](http://nbviewer.ipython.org/github/opencobra/cobrapy/tree/master/documentation_builder/)

```
"cells": [
     { "cell_type": "markdown", "metadata": {}, "source": [
              "# Getting Started"
         ]
     }, {
         "cell_type": "markdown", "metadata": {}, "source": [
             "## Loading a model and inspecting it"
         ]
     }, {
         "cell_type": "markdown", "metadata": {}, "source": [
             "To begin with, cobrapy comes with bundled models for Salmonella and E. coli.
              as well as a "textbook" model of _E. coli_ core metabolism. To load a test model,
             type"
         ]
     }, {
         "cell type": "code", "execution count": 1, "metadata": {}, "outputs": [], "source": [
              "from _future_ import print_functionn", "n", "import cobran", "import co-
             bra.testn", "n", "# "ecoli" and "salmonella" are also valid argumentsn", "model =
             cobra.test.create_test_model("textbook")"
         ]
     }, {
         "cell_type": "markdown", "metadata": {}, "source": [
             "The reactions, metabolites, and genes attributes of the cobrapy model are a special
             type of list called a cobra.DictList, and each one is made up of cobra.Reaction,
             cobra.Metabolite and cobra.Gene objects respectively."
         ]
     }, {
         "cell_type": "code", "execution_count": 2, "metadata": {
              "scrolled": true
          }, "outputs": [
              { "name": "stdout", "output_type": "stream", "text": [
                  "95n", "72n", "137n"
                ]
              }
         ], "source": [
              "print(len(model.reactions))n", "print(len(model.metabolites))n",
              "print(len(model.genes))"
         ]
```

```
}, {
              "cell_type": "markdown", "metadata": {}, "source": [
                  (https://jupyter-notebook-beginner-guide.
                  readthedocs.io/en/latest/) this type of information is rendered as a table."
              ]
          }, {
               "cell_type": "code", "execution_count": 3, "metadata": {}, "outputs": [
                  {
                     "data": {
                       "text/html": [ "n",  "  <table>n",  "  <tr>n",
                         <td><strong>Name</strong></td>n", " <td>e_coli_core</td>n",
                         </tr>>tr>n", "<td><strong>Memory address</strong></td>n",
<<<<<<< HEAD " <td>0x01158878d0</td>n",
              " </tr><tr>n", " <td><strong>Number of metabolites</strong></td>n", "
           <td>72</td>n", " </tr><tr>n", " <td><strong>Number of reactions</strong></td>n", "
           <td>95</td>n", " </tr><tr>><tr>n", " <td><strong>Objective expression</strong></td>n",
           " <td>1.0*Biomass_Ecoli_core - 1.0*Biomass_Ecoli_core_reverse_2cdba</td>n", "
           </tr><tr>>tr>", " <td><strong>Compartments</strong></td>n", " <td>cytosol, extracellu-
           lar</td>n", " </tr>n", " </table>"
     ], "text/plain": [
<<<<<<< HEAD "<Model e_coli_core at 0x1158878d0>"
                        ]
                    }, "execution_count": 3, "metadata": {}, "output_type": "exe-
                    cute_result"
                }
           ], "source": [
                "model"
           ]
     }, {
           "cell_type": "markdown", "metadata": {}, "source": [
                "Just like a regular list, objects in the DictList can be retrieved by index. For
                example, to get the 30th reaction in the model (at index 29 because of [0-
                (https://en.wikipedia.org/wiki/Zero-based_numbering)):"
           ]
     }, {
           "cell_type": "code", "execution_count": 4, "metadata": {}, "outputs": [
                {
                    "data": {
                        "text/html": [ "n", " <table>n", " <tr>> <tr><tr>>", " <td><strong>Reaction
                          identifier</strong></td><td>EX_glu_L_e</td>n",
                          </tr>>tr>><tr>n", <td><td><td>><td>>Name</strong></td><td>L-
                          Glutamate exchange\lt/td>n", \lt/tr>\lt/tr>nt>n",
                          <td><strong>Memory address</strong></td>n",
<<<<<<< HEAD " <td>0x011615e2e8</td>n",
```

```
" </tr><tr>n", " <td><strong>Stoichiometry</strong></td>n", " <td>n", " <p
style='text-align:right'>glu__L_e –> </p>n", " <p style='text-align:right'>L-Glutamate
-> </p>n", " </td>n", " </tr><tr>><tr>n", " <td><strong>GPR</strong></td></td></td>n", "
</tr><tr>><tr>n", " <td><strong>Lower bound</strong></td><td>0.0</td>n", " </tr><tr>n",
" <td><strong>Upper bound</strong></td><td>1000.0</td>n", " </tr>n", " </table>n",
" ...
```
], "text/plain": [

<<<<<<< HEAD "<Reaction EX\_glu\_\_L\_e at 0x11615e2e8>"

```
]
          }, "execution_count": 4, "metadata": {}, "output_type": "exe-
         cute_result"
     }
], "source": [
     "model.reactions[29]"
```
}, {

]

"cell\_type": "markdown", "metadata": {}, "source": [

"Additionally, items can be retrieved by their *id* using the *DictList.get\_by\_id()* function. For example, to get the cytosolic atp metabolite object (the id is "atp\_c"), we can do the following:"

]

```
}, {
```
"cell\_type": "code", "execution\_count": 5, "metadata": {}, "outputs": [

{

"data": {

```
"text/html": [ "n",  "  <table>n",
 <tr>n", " <td><strong>Metabolite identi-
 fier</strong></td><td>atp_c</td>n", " </tr><tr>n", "
 <td><strong>Name</strong></td><td>ATP</td>n",
 </tr>>tr>n", " <td><strong>Memory address</strong></td>n",
```
<<<<<<< HEAD " <td>0x01160d4630</td>n",

" </tr><tr>n", " <td><strong>Formula</strong></td><td>C10H12N5O13P3</td>n", " </tr><tr>><tr>i " <td><strong>Compartment</strong></td><td>c</td>n", " </tr><tr>n", " <td><strong>In 13 reac- $\frac{\text{tion}(s) \leq \text{/strong} \geq \text{/td} \geq \text{td}}{n^2}$ 

<<<<<<< HEAD " PPS, ADK1, ATPS4r, GLNS, SUCOAS, GLNabc, PGK, ATPM, PPCK, ACKr, PFK, Biomass\_Ecoli\_core, PYK</td>n",

" </tr>n", " </table>"

], "text/plain": [

<<<<<<< HEAD "<Metabolite atp\_c at 0x1160d4630>"

```
\mathbf{I}}, "execution_count": 5, "metadata": {}, "output_type": "exe-
    cute_result"
}
```

```
], "source": [
```

```
"model.metabolites.get_by_id("atp_c")"
            ]
      }, {
            "cell_type": "markdown", "metadata": {}, "source": [
                 "As an added bonus, users with an interactive shell such as IPython will be
                 able to tab-complete to list elements inside a list. While this is not recom-
                 mended behavior for most code because of the possibility for characters like
                 "-" inside ids, this is very useful while in an interactive prompt:"
            ]
      }, {
            "cell_type": "code", "execution_count": 6, "metadata": {}, "outputs": [
                 {
                     "data": {
                          "text/plain": [ "(-10.0, 1000.0)"
                          ]
                      }, "execution_count": 6, "metadata": {}, "output_type": "exe-
                     cute_result"
                 }
            ], "source": [
                 "model.reactions.EX_glc__D_e.bounds"
            ]
      }, {
            "cell_type": "markdown", "metadata": {}, "source": [
                 "## Reactions"
            ]
      }, {
            "cell_type": "markdown", "metadata": {}, "source": [
                 "We will consider the reaction glucose 6-phosphate isomerase, which inter-
                 converts glucose 6-phosphate and fructose 6-phosphate. The reaction id for
                 this reaction in our test model is PGI."
            ]
      }, {
            "cell_type": "code", "execution_count": 7, "metadata": {}, "outputs": [
                 {
                     "data": {
                          "text/html": [ "n", " <table>n", " <tr> <tr>n", " <td><strong>Reaction
                            identifier</strong></td><td>PGI</td>n", " </tr><tr>><tr>n",
                            <td><strong>Name</strong></td><td>glucose-6-phosphate
                            isomerase</td>n", " </tr></tr>><tr>>tr>>", " <td><strong>Memory
                            address</strong></td>n".
<<<<<<< HEAD " <td>0x0116188e48</td>n",
```

```
" </tr><tr>>tr>n", " <td><strong>Stoichiometry</strong></td>n", " <td>n", " <p
           style='text-align:right'>g6p_c <=> f6p_c</p>n", " <p style='text-align:right'>D-
           Glucose 6-phosphate <=> D-Fructose 6-phosphate</p>n", " </td>n",
           </tr>>tr>n", " <td><strong>GPR</strong></td><td>b4025</td>n", " </tr><tr>n",
           " <td><strong>Lower bound</strong></td><td>-1000.0</td>n", " </tr><tr>><tr>", "
           <td><strong>Upper bound</strong></td><td>1000.0</td>n", " </tr>n", " </table>n", "
            "
     ], "text/plain": [
<<<<<<< HEAD "<Reaction PGI at 0x116188e48>"
                        ]
                     }, "execution_count": 7, "metadata": {}, "output_type": "exe-
                     cute_result"
                 }
           ], "source": [
                "pgi = model.reactions.get_by_id("PGI")n", "pgi"
           ]
     }, {
           "cell_type": "markdown", "metadata": {}, "source": [
                "We can view the full name and reaction catalyzed as strings"
           ]
     }, {
           "cell_type": "code", "execution_count": 8, "metadata": {}, "outputs": [
                { "name": "stdout", "output_type": "stream", "text": [
                         "glucose-6-phosphate isomerasen", "g6p_c <=> f6p_cn"
                    ]
                }
           ], "source": [
                "print(pgi.name)n", "print(pgi.reaction)"
           ]
     }, {
           "cell_type": "markdown", "metadata": {}, "source": [
                "We can also view reaction upper and lower bounds. Because the
                pgi.lower_bound < 0, and pgi.upper_bound > 0, pgi is reversible."
           ]
     }, {
           "cell_type": "code", "execution_count": 9, "metadata": {}, "outputs": [
                { "name": "stdout", "output_type": "stream", "text": [
                         "-1000.0 < pgi < 1000.0n", "Truen"
                     ]
                }
           ], "source": [
```

```
"print(pgi.lower_bound, "\lt pgi \lt", pgi.upper_bound)n",
           "print(pgi.reversibility)"
     ]
}, {
     "cell_type": "markdown", "metadata": { }, "source": [
           "The lower and upper bound of reactions can also be modified, and the re-
          versibility attribute will automatically be updated. The preferred method for
          manipulating bounds is using reaction.bounds, e.g."
     ]
}, {
     "cell_type": "code", "execution_count": 10, "metadata": {}, "outputs": [
           { "name": "stdout", "output_type": "stream", "text": [
                   "0 < pgi < 1000.0n", "Reversibility after modification: Falsen",
                   "Reversibility after resetting: Truen"
               ]
           }
     ], "source": [
           "old_bounds = pgi.boundsn", "pgi.bounds = (0, 1000.0)n",
           "print(pgi.lower_bound, "< pgi <", pgi.upper_bound)n", "print("Reversibility
          after modification:", pgi.reversibility)n", "pgi.bounds = old_boundsn",
           "print("Reversibility after resetting:", pgi.reversibility)"
```
]

#### }, {

"cell\_type": "markdown", "metadata": {}, "source": [

"Bounds can also be modified one-at-a-time using *reaction.lower\_bound* or *reaction.upper\_bound*. This approach is less desirable than setting both bounds simultaneously with *reaction.bounds* because a user might accidently set a lower bound *higher* than an upper bound (or vice versa). Currently, cobrapy will automatically adjust the other bound (e.g. the bound the user didn't manually adjust) so that this violation doesn't occur, but this feature may be removed in the near future. "

#### ]

#### }, {

```
"cell_type": "code", "execution_count": 11, "metadata": {}, "outputs": [
```
{ "name": "stdout", "output\_type": "stream", "text": [

"Upper bound prior to setting new lower bound: 1000.0n", "Upper bound after setting new lower bound: 1100n"

```
]
```
}

], "source": [

"old\_bounds = pgi.boundsn", "print('Upper bound prior to setting new lower bound:', pgi.upper\_bound)n", "pgi.lower\_bound = 1100n", "print('Upper bound after setting new lower bound:', pgi.upper\_bound)n", "pgi.bounds = old\_bounds"

]

```
}, {
      "cell_type": "markdown", "metadata": {}, "source": [
           "We can also ensure the reaction is mass balanced. This function will return
           elements which violate mass balance. If it comes back empty, then the reac-
           tion is mass balanced."
      ]
}, {
      "cell_type": "code", "execution_count": 12, "metadata": {}, "outputs": [
           {
                "data": {
                   "text/plain": [ "{}"
                    ]
                \{, "execution count": 12, "metadata": \{}, "output type": "exe-
               cute_result"
           }
      ], "source": [
           "pgi.check_mass_balance()"
      ]
}, {
      "cell_type": "markdown", "metadata": {}, "source": [
           "In order to add a metabolite, we pass in a dict with the metabolite object and
           its coefficient"
      ]
}, {
      "cell_type": "code", "execution_count": 13, "metadata": {}, "outputs": [
           {
               "data": {
                   "text/plain": [ "'g6p_c + h_c <=> f6p_c'"
                   ]
                \{, "execution count": 13, "metadata": \{}, "output type": "exe-
               cute_result"
           }
      ], "source": [
           "pgi.add_metabolites({model.metabolites.get_by_id("h_c"): -1})n",
           "pgi.reaction"
     ]
}, {
      "cell_type": "markdown", "metadata": {}, "source": [
           "The reaction is no longer mass balanced"
      ]
```
**CONTENTS 7**

}, {

```
"cell_type": "code", "execution_count": 14, "metadata": {}, "outputs": [
           {
                "data": {
                   "text/plain": [ "{'charge': -1.0, 'H': -1.0}"
                    ]
                }, "execution_count": 14, "metadata": {}, "output_type": "exe-
               cute_result"
           }
     ], "source": [
           "pgi.check_mass_balance()"
     ]
}, {
     "cell_type": "markdown", "metadata": {}, "source": [
           "We can remove the metabolite, and the reaction will be balanced once again."
     ]
}, {
     "cell_type": "code", "execution_count": 15, "metadata": {}, "outputs": [
           { "name": "stdout", "output_type": "stream", "text": [
                    "g6p_c <=> f6p_cn", "{}n"
               ]
           }
     ], "source": [
           "pgi.subtract_metabolites({model.metabolites.get_by_id("h_c"): -1})n",
           "print(pgi.reaction)n", "print(pgi.check_mass_balance())"
     ]
}, {
     "cell_type": "markdown", "metadata": { }, "source": [
           "It is also possible to build the reaction from a string. However, care must be
           taken when doing this to ensure reaction id's match those in the model. The
           direction of the arrow is also used to update the upper and lower bounds."
     ]
}, {
     "cell_type": "code", "execution_count": 16, "metadata": {}, "outputs": [
           { "name": "stdout", "output_type": "stream", "text": [
                    "unknown metabolite 'green_eggs' createdn", "unknown
                    metabolite 'ham' createdn"
               ]
           }
     ], "source": [
           "pgi.reaction = "g6p_c \rightarrow f6p_c + h_c + green_eggs + ham""
     ]
```

```
}, {
     "cell_type": "code", "execution_count": 17, "metadata": {}, "outputs": [
          {
               "data": {
                  "text/plain": \int "g6p_c -> f6p_c + green_eggs + h_c + ham"
                  ]
               }, "execution_count": 17, "metadata": {}, "output_type": "exe-
              cute_result"
          }
     ], "source": [
          "pgi.reaction"
     ]
}, {
     "cell_type": "code", "execution_count": 18, "metadata": {}, "outputs": [
          {
              "data": {
                  "text/plain": [ "g6p_c <=> f6p_c'"
                  ]
               }, "execution_count": 18, "metadata": {}, "output_type": "exe-
              cute_result"
          }
     ], "source": [
          "pgi.reaction = "g6p_c <=> f6p_c"n", "pgi.reaction"
     ]
}, {
     "cell_type": "markdown", "metadata": {}, "source": [
          "## Metabolites"
     ]
}, {
     "cell_type": "markdown", "metadata": {}, "source": [
          "We will consider cytosolic atp as our metabolite, which has the id "atp_c"
          in our test model."
     ]
}, {
     "cell_type": "code", "execution_count": 19, "metadata": {}, "outputs": [
          {
               "data": {
                  "text/html": [ "n", " <table>n", "
                     <tr>n", " <td><strong>Metabolite identi-
                     fier</strong></td><td>atp_c</td>n", " </tr><tr>n",
```
<td><strong>Name</strong></td><td>ATP</td>n", </tr>>tr>n", " <td><strong>Memory address</strong></td>n",

<<<<<<< HEAD " <td>0x01160d4630</td>n",

" </tr><tr>n", " <td><strong>Formula</strong></td><td>C10H12N5O13P3</td>n", " </tr><tr>><tr>i "<td><strong>Compartment</strong></td><td></td>n", " </tr><tr>n", " <td><strong>In 13 reaction(s)</strong></td><td>n",

<<<<<<< HEAD " PPS, ADK1, ATPS4r, GLNS, SUCOAS, GLNabc, PGK, ATPM, PPCK, ACKr, PFK, Biomass\_Ecoli\_core, PYK</td>n",

```
" </tr>n", " </table>"
```
], "text/plain": [

<<<<<<< HEAD "<Metabolite atp\_c at 0x1160d4630>"

```
]
                \}, "execution count": 19, "metadata": \{ \}, "output type": "exe-
                cute_result"
           }
      ], "source": [
           "atp = model.metabolites.get_by_id("atp_c")n", "atp"
      ]
}, {
      "cell_type": "markdown", "metadata": {}, "source": [
           "We can print out the metabolite name and compartment (cytosol in this case)
           directly as string."
      ]
}, {
      "cell_type": "code", "execution_count": 20, "metadata": {}, "outputs": [
           { "name": "stdout", "output_type": "stream", "text": [
                    "ATPn", "cn"
                ]
           }
      ], "source": [
           "print(atp.name)n", "print(atp.compartment)"
      ]
}, {
      "cell_type": "markdown", "metadata": {}, "source": [
           "We can see that ATP is a charged molecule in our model."
      ]
}, {
      "cell_type": "code", "execution_count": 21, "metadata": {}, "outputs": [
           {
                "data": {
                    "text/plain": [ "-4"
```

```
]
                \{, "execution count": 21, "metadata": \{}, "output type": "exe-
               cute_result"
           }
      ], "source": [
           "atp.charge"
      ]
}, {
      "cell_type": "markdown", "metadata": {}, "source": [
           "We can see the chemical formula for the metabolite as well."
      ]
}, {
      "cell_type": "code", "execution_count": 22, "metadata": {}, "outputs": [
           { "name": "stdout", "output_type": "stream", "text": [
                    "C10H12N5O13P3n"
               ]
           }
      ], "source": [
           "print(atp.formula)"
      ]
}, {
      "cell_type": "markdown", "metadata": {}, "source": [
           "The reactions attribute gives a frozenset of all reactions using the given
           metabolite. We can use this to count the number of reactions which use atp."
      ]
}, {
      "cell type": "code", "execution_count": 23, "metadata": {}, "outputs": [
           {
               "data": {
                   "text/plain": [ "13"
                    ]
                }, "execution_count": 23, "metadata": {}, "output_type": "exe-
               cute_result"
           }
      ], "source": [
           "len(atp.reactions)"
      ]
}, {
      "cell_type": "markdown", "metadata": {}, "source": [
```
"A metabolite like glucose 6-phosphate will participate in fewer reactions."

```
]
     }, {
           "cell_type": "code", "execution_count": 24, "metadata": {}, "outputs": [
                 {
                     "data": { "text/plain": [
<<<<<<< HEAD "frozenset({<Reaction Biomass_Ecoli_core at 0x1161337b8>,n", " <Reaction G6PDH2r at
     0x1160a3a20>,n", " <Reaction GLCpts at 0x1160a3da0>,n", " <Reaction PGI at 0x116188e48>})"
     " <Reaction GLCpts at 0x117a9d0f0>,n", " <Reaction PGI at 0x117afacc0>})"
>>>>>>> origin/devel
                         ]
                     }, "execution_count": 24, "metadata": {}, "output_type": "exe-
                     cute_result"
                 }
           ], "source": [
                 "model.metabolites.get_by_id("g6p_c").reactions"
           ]
     }, {
           "cell_type": "markdown", "metadata": {}, "source": [
                 "## Genes"
           ]
      }, {
           "cell_type": "markdown", "metadata": {}, "source": [
                 "The gene_reaction_rule is a boolean representation of the gene requirements for
                 this reaction to be active as described in [Schellenberger et al 2011 Nature Protocols
                 6(9):1290-307](http://dx.doi.org/doi:10.1038/nprot.2011.308).n", "n", "The GPR is
                 stored as the gene_reaction_rule for a Reaction object as a string."
           ]
      }, {
           "cell_type": "code", "execution_count": 25, "metadata": {}, "outputs": [
                 {
                     "data": {
                         "text/plain": [ "b4025"
                         \mathbf{I}}, "execution_count": 25, "metadata": {}, "output_type": "execute_result"
                 }
           ], "source": [
                 "gpr = pgi.gene_reaction_rulen", "gpr"
           ]
     }, {
           "cell_type": "markdown", "metadata": {}, "source": [
```

```
"Corresponding gene objects also exist. These objects are tracked by the reactions
                  itself, as well as by the model"
            ]
      }, {
            "cell_type": "code", "execution_count": 26, "metadata": {}, "outputs": [
                  {
                      "data": { "text/plain": [
<<<<<<< HEAD "frozenset({<Gene b4025 at 0x11610a2b0>})"
                           ]
                       }, "execution_count": 26, "metadata": {}, "output_type": "exe-
                      cute_result"
                  }
            ], "source": [
                  "pgi.genes"
            ]
      }, {
            "cell_type": "code", "execution_count": 27, "metadata": {}, "outputs": [
                  {
                      "data": {
                           "text/html": [ "n", " <table>n", " <tr>n', " <td><strong>Gene<br>identifier</strong></td>td>b4025</td>n", " </tr><tr>n",
                             identifier</strong></td><td>b4025</td>n",
                                    <td><strong>Name</strong></td><td>pgi</td>n",
                             </tr>>tr>n", " <td><strong>Memory address</strong></td>n",
<<<<<<< HEAD " <td>0x011610a2b0</td>n",
            "</tr><tr>>xtr>", "<td><strong>Functional</td></td><td>><td>True</td>n", "</tr><tr></t>>n",
            " <td><strong>In 1 reaction(s)</strong></td><td>n", " PGI</td>n", " </tr>n", " </ta-
            ble>"
      ], "text/plain": [
\leq <\leq \leq HEAD "\leqGene b4025 at 0x11610a2b0>"
                           \mathbf{I}\}, "execution count": 27, "metadata": \{ \}, "output type": "exe-
                      cute_result"
                  }
            ], "source": [
                  "pgi_gene = model.genes.get_by_id("b4025")n", "pgi_gene"
            ]
      }, {
            "cell_type": "markdown", "metadata": {}, "source": [
                  "Each gene keeps track of the reactions it catalyzes"
            ]
      }, {
            "cell_type": "code", "execution_count": 28, "metadata": {}, "outputs": [
```

```
{
                     "data": { "text/plain": [
<<<<<<< HEAD "frozenset({<Reaction PGI at 0x116188e48>})"
                         ]
                     }, "execution_count": 28, "metadata": {}, "output_type": "exe-
                     cute_result"
                 }
           ], "source": [
                 "pgi_gene.reactions"
           ]
     }, {
           "cell_type": "markdown", "metadata": {}, "source": [
                 "Altering the gene_reaction_rule will create new gene objects if necessary and
                 update all relationships."
           ]
      }, {
           "cell_type": "code", "execution_count": 29, "metadata": {}, "outputs": [
                 {
                     "data": \{ "text/plain": [
<<<<<<< HEAD "frozenset({<Gene eggs at 0x1160245c0>, <Gene spam at 0x116024080>})"
                         ]
                     }, "execution_count": 29, "metadata": {}, "output_type": "exe-
                     cute_result"
                 }
           ], "source": [
                 "pgi.gene reaction rule = "(spam or eggs)"n", "pgi.genes"
           ]
     }, {
           "cell_type": "code", "execution_count": 30, "metadata": {}, "outputs": [
                 {
                     "data": {
                         "text/plain": [ "frozenset()"
                         ]
                     }, "execution_count": 30, "metadata": {}, "output_type": "exe-
                     cute result"
                 }
           ], "source": [
                 "pgi_gene.reactions"
           ]
      }, {
```

```
"cell_type": "markdown", "metadata": {}, "source": [
                 "Newly created genes are also added to the model"
           ]
      }, {
           "cell_type": "code", "execution_count": 31, "metadata": {}, "outputs": [
                 {
                     "data": {
                         "text/html": [ "n", " <table>n", " <tr> <tr>n", " <td><strong>Gene
                            identifier</strong></td><td>spam</td>n", " </tr><tr>><tr><r/>", "
                            <td><strong>Name</strong></td><td></td>n", " </tr><tr>><tr>", "
                            <td><strong>Memory address</strong></td>n",
<<<<<<< HEAD " <td>0x0116024080</td>n",
           "</tr><tr>n","<td><strong>Functional</td>xtrong></td><td>True</td>n","</tr><tr>n",
           " <td><strong>In 1 reaction(s)</strong></td><td>n", " PGI</td>n", " </tr>n", " </ta-
           ble>"
     ], "text/plain": [
<<<<<<< HEAD "<Gene spam at 0x116024080>"
                            ]
                         }, "execution_count": 31, "metadata": {}, "output_type":
                         "execute_result"
                     }
                 ], "source": [
                     "model.genes.get_by_id("spam")"
                 ]
           }, {
                 "cell_type": "markdown", "metadata": {}, "source": [
                     "The delete_model_genes function will evaluate the GPR and set
                     the upper and lower bounds to 0 if the reaction is knocked out. This
                     function can preserve existing deletions or reset them using the cu-
                     mulative_deletions flag."
                 ]
           }, {
                 "cell_type": "code", "execution_count": 32, "metadata": {}, "outputs": [
                     { "name": "stdout", "output_type": "stream", "text": [
                            "after 1 KO: -1000 < flux_PGI < 1000n", "after 2 KO: 0 <
                            flux_PGI < 0n"
                         ]
```
} ], "source": [

> "cobra.manipulation.delete\_model\_genes(n", " model, ["spam"], cumulative\_deletions=True)n", "print("after 1 KO: %4d < flux\_PGI

```
\lt %4d" % (pgi.lower bound, pgi.upper bound))n", "n", "co-
          bra.manipulation.delete_model_genes(n", " model, ["eggs"], cumu-
         lative_deletions=True)n", "print("after 2 KO: %4d < flux_PGI <
          %4d" % (pgi.lower_bound, pgi.upper_bound))"
     ]
}, {
     "cell_type": "markdown", "metadata": {}, "source": [
         "The undelete_model_genes can be used to reset a gene deletion"
     ]
}, {
     "cell_type": "code", "execution_count": 33, "metadata": {}, "outputs": [
          { "name": "stdout", "output_type": "stream", "text": [
                "-1000 < pgi < 1000n"
             ]
          }
     ], "source": [
          "cobra.manipulation.undelete_model_genes(model)n",
          "print(pgi.lower_bound, "< pgi <", pgi.upper_bound)"
     ]
}, {
     "cell_type": "markdown", "metadata": {}, "source": [
          "## Making changes reversibly using models as contexts"
     ]
}, {
     "cell_type": "markdown", "metadata": {}, "source": [
          "Quite often, one wants to make small changes to a model and eval-
          uate the impacts of these. For example, we may want to knock-out
          all reactions sequentially, and see what the impact of this is on the
          objective function. One way of doing this would be to create a new
         copy of the model before each knock-out with model.copy(). How-
         ever, even with small models, this is a very slow approach as models
          are quite complex objects. Better then would be to do the knock-out,
          optimizing and then manually resetting the reaction bounds before
          proceeding with the next reaction. Since this is such a common sce-
          nario however, cobrapy allows us to use the model as a context, to
```
}, {

]

"cell\_type": "code", "execution\_count": 34, "metadata": {}, "outputs": [

{ "name": "stdout", "output\_type": "stream", "text": [

have changes reverted automatically."

"ACALD blocked (bounds: (0, 0)), new growth rate 0.873922n", "ACALDt blocked (bounds: (0, 0)), new growth rate 0.873922n", "ACKr blocked (bounds: (0, 0)), new growth rate 0.873922n", "ACONTa blocked (bounds:

```
(0, 0)), new growth rate -0.000000n", "ACONTb blocked
               (bounds: (0, 0)), new growth rate -0.000000n"
             ]
         }
     ], "source": [
         "model = cobra.test.create_test_model('textbook')n", "for reac-
         tion in model.reactions[:5]:n", " with model as model:n", " re-
         action.knock_out()n", " model.optimize()n", " print('%s blocked
         (bounds: \%s), new growth rate \%f' \%n", " (reaction.id,
         str(reaction.bounds), model.objective.value))"
     ]
}, {
     "cell_type": "markdown", "metadata": {}, "source": [
         "If we look at those knocked reactions, see that their bounds have all
         been reverted."
     ]
}, {
     "cell_type": "code", "execution_count": 35, "metadata": {}, "outputs": [
         {
             "data": {
               "text/plain": [ "[(-1000.0, 1000.0),n", " (-1000.0,
                  1000.0),n", " (-1000.0, 1000.0),n", " (-1000.0, 1000.0),n",
                  " (-1000.0, 1000.0)]"
               ]
             }, "execution_count": 35, "metadata": {}, "output_type": "exe-
             cute_result"
         }
     ], "source": [
         "[reaction.bounds for reaction in model.reactions[:5]]"
     ]
}, {
     "cell_type": "markdown", "metadata": { }, "source": [
         "Nested contexts are also supported"
     ]
}, {
     "cell_type": "code", "execution_count": 36, "metadata": {}, "outputs": [
         { "name": "stdout", "output_type": "stream", "text": [
               "original objective: 1.0*Biomass_Ecoli_core -
               1.0*Biomass_Ecoli_core_reverse_2cdban", "print ob-
               jective in first context: -1.0*ATPM_reverse_5b752
               + 1.0*ATPMn", "print objective in second con-
               text: 1.0*ACALD - 1.0*ACALD reverse fda2bn".
               "objective after exiting second context:
                1.0*ATPM reverse 5b752 + 1.0*ATPMn", "back
```

```
to original objective: 1.0*Biomass Ecoli core
                      1.0*Biomass_Ecoli_core_reverse_2cdban"
                   ]
                }
           ], "source": [
                "print('original objective: ', model.objective.expression)n", "with
                model:n", " model.objective = 'ATPM'n", " print('print objective
               in first context:', model.objective.expression)n", " with model:n",
               " model.objective = 'ACALD'n", " print('print objective in sec-
               ond context:', model.objective.expression)n", " print('objective af-
               ter exiting second context:',n", " model.objective.expression)n",
                "print('back to original objective:', model.objective.expression)"
           ]
      }, {
           "cell_type": "markdown", "metadata": {}, "source": [
                "Most methods that modify the model are supported like this includ-
                ing adding and removing reactions and metabolites and setting the
                objective. Supported methods and functions mention this in the cor-
               responding documentation."
           ]
      }, {
           "cell_type": "markdown", "metadata": {}, "source": [
                "While it does not have any actual effect, for syntactic convenience it
               is also possible to refer to the model by a different name than outside
                the context. Such as"
           ]
      }, {
           "cell_type": "code", "execution_count": 37, "metadata": {}, "outputs": [],
           "source": [
                "with model as inner:n", " inner.reactions.PFK.knock_out"
           ]
      }
], "metadata": {
      "Kernelspec": { "display_name": "Python 3", "language": "python", "name":
           "python3"
      }, "language_info": {
           "codemirror_mode": { "name": "ipython", "version": 3
           }, "file_extension": ".py", "mimetype": "text/x-python", "name": "python",
           "nbconvert_exporter": "python", "pygments_lexer": "ipython3", "version":
           "3.6.5"
      }
}, "nbformat": 4, "nbformat_minor": 1
```
}

# **CHAPTER ONE**

# **GLOBAL CONFIGURATION**

<span id="page-22-0"></span>With cobra > 0.13.4, we introduce a global configuration object. For now, you can configure default reaction bounds and optimization solver which will be respected by newly created reactions and models.

# <span id="page-22-1"></span>**1.1 The configuration object**

You can get a configuration object*l* in the following way:

```
[1]: import cobra
```

```
[2]: cobra_config = cobra.Configuration()
```
1The configuration object is a [singleton.](https://en.wikipedia.org/wiki/Singleton_pattern) That means only one instance can exist and it is respected everywhere in COBRApy.

### <span id="page-22-2"></span>**1.2 Reaction bounds**

The object has the following attributes which you can inspect but also change as desired.

```
[3]: cobra_config.lower_bound
[3]: -1000.0
[4]: cobra_config.upper_bound
[4]: 1000.0
[5]: cobra_config.bounds
[5]: (-1000.0, 1000.0)
```
#### **1.2.1 Changing bounds**

If you modify the above values before creating a reaction they will be used.

```
[6]: cobra_config.bounds = -10, 20
[7]: cobra.Reaction("R1")
```

```
[7]: < Reaction R1 at 0x7f0426135fd0>
```
Please note that by default reactions are irreversible. You can change this behavior by unsetting the lower bound argument.

```
[8]: cobra.Reaction("R2", lower_bound=None)
```

```
[8]: < Reaction R2 at 0x7f04260d4438>
```
N.B.: Most models define reaction bounds explicitly which takes precedence over the configured values.

```
[9]: from cobra.test import create_test_model
```

```
[10]: model = create_test_model("textbook")
```

```
[11]: model.reactions.ACt2r
```

```
[11]: <Reaction ACt2r at 0x7f042607c780>
```
# <span id="page-23-0"></span>**1.3 Solver**

You can define the default solver used by newly instantiated models. The default solver depends on your environment. In order we test for the availability of Gurobi, CPLEX, and GLPK. GLPK is assumed to always be present in the environment.

```
[12]: model.solver
```

```
[12]: <optlang.cplex_interface.Model at 0x7f04260d4b00>
```
#### **1.3.1 Changing solver**

```
[13]: cobra_config.solver = "glpk_exact"
```

```
[14]: new model = create test model("textbook")
```

```
[15]: new_model.solver
```

```
[15]: <optlang.glpk_exact_interface.Model at 0x7f04260d47b8>
```
Changing global configuration values is mostly useful at the beginning of a work session.

# **BUILDING A MODEL**

<span id="page-24-0"></span>This simple example demonstrates how to create a model, create a reaction, and then add the reaction to the model.

We'll use the '3OAS140' reaction from the STM\_1.0 model:

 $1.0$  malACP[c] + 1.0 h[c] + 1.0 ddcaACP[c]  $\rightarrow$  1.0 co2[c] + 1.0 ACP[c] + 1.0 3omrsACP[c]

First, create the model and reaction.

```
[1]: from __future__ import print_function
```

```
[2]: from cobra import Model, Reaction, Metabolite
    # Best practise: SBML compliant IDs
    model = Model('example_model')
    reaction = Reaction('3OAS140')
    reaction.name = '3 oxoacyl acyl carrier protein synthase n C140 '
    reaction.subsystem = 'Cell Envelope Biosynthesis'
    reaction.lower_bound = 0. # This is the default
    reaction.upper_bound = 1000. # This is the default
```
We need to create metabolites as well. If we were using an existing model, we could use Model, get by id to get the appropriate Metabolite objects instead.

```
[3]: ACP_c = Metabolite('ACP_c',
        formula='C11H21N2O7PRS',
        name='acyl-carrier-protein',
        compartment='c')
    omrsACP_c = Metabolite(
        '3omrsACP_c',
        formula='C25H45N2O9PRS',
        name='3-Oxotetradecanoyl-acyl-carrier-protein',
        compartment='c')
    co2_c = Metabolic('co2_c', formula='CO2', name='CO2', commutative')malACP_c = Metabolite(
        'malACP_c',
        formula='C14H22N2O10PRS',
        name='Malonyl-acyl-carrier-protein',
        compartment='c')
    h_c = Metabolic('h_c', formula='H', name='H', common in a function)ddcaACP_c = Metabolite(
        'ddcaACP_c',
        formula='C23H43N2O8PRS',
        name='Dodecanoyl-ACP-n-C120ACP',
        compartment='c')
```
Adding metabolites to a reaction requires using a dictionary of the metabolites and their stoichiometric coefficients. A group of metabolites can be added all at once, or they can be added one at a time.

```
[4]: reaction.add metabolites({
        malACP_c: -1.0,h_{C}: -1.0,
        ddcaACP_c: -1.0,
         co2_c: 1.0,
        ACP_c: 1.0,
        omrsACP_c: 1.0
     })
    reaction.reaction # This gives a string representation of the reaction
[4]: 'ddcaACP_c + h_c + malACP_c --> 3omrsACP_c + ACP_c + co2_c'
```
The gene\_reaction\_rule is a boolean representation of the gene requirements for this reaction to be active as described in [Schellenberger et al 2011 Nature Protocols 6\(9\):1290-307.](http://dx.doi.org/doi:10.1038/nprot.2011.308) We will assign the gene reaction rule string, which will automatically create the corresponding gene objects.

```
[5]: reaction.gene_reaction_rule = '( STM2378 or STM1197 )'
    reaction.genes
```

```
[5]: frozenset({<Gene STM1197 at 0x7f2d85786898>, <Gene STM2378 at 0x7f2dc45437f0>})
```
At this point in time, the model is still empty

```
[6]: print('%i reactions initially' % len(model.reactions))
    print('%i metabolites initially' % len(model.metabolites))
    print ('%i genes initially' % len (model.genes))
    0 reactions initially
    0 metabolites initially
    0 genes initially
```
We will add the reaction to the model, which will also add all associated metabolites and genes

```
[7]: model.add_reactions([reaction])
```

```
# Now there are things in the model
print('%i reaction' % len(model.reactions))
print('%i metabolites' % len(model.metabolites))
print('%i genes' % len(model.genes))
1 reaction
6 metabolites
2 genes
```
We can iterate through the model objects to observe the contents

```
[8]: # Iterate through the the objects in the model
    print("Reactions")
    print("-----")
    for x in model.reactions:
        print ("ss : ss" s (x.id, x.reaction))
    print("")
    print("Metabolites")
    print("-----------")
    for x in model.metabolites:
        print('%9s : %s' % (x.id, x.formula))
    print("")
    print("Genes")
    print("-----")
    for x in model.genes:
```
(continues on next page)

(continued from previous page)

```
associated_ids = (i.id for i in x.reactions)
    print ("%s is associated with reactions: %s" %
          (x.id, "{''' + "}, ".join(associated\_ids) + "{'''})Reactions
 ---------
3OAS140 : ddcaACP_c + h_c + malACP_c --> 3omrsACP_c + ACP_c + co2_c
Metabolites
-----------
    co2_c : CO2
malACP_c : C14H22N2O10PRS
     h_c : H
3omrsACP_c : C25H45N2O9PRS
ddcaACP_c : C23H43N2O8PRS
   ACP_c : C11H21N2O7PRS
Genes
 -----
STM1197 is associated with reactions: {3OAS140}
STM2378 is associated with reactions: {3OAS140}
```
Last we need to set the objective of the model. Here, we just want this to be the maximization of the flux in the single reaction we added and we do this by assigning the reaction's identifier to the objective property of the model.

```
[9]: model.objective = '3OAS140'
```
The created objective is a symbolic algebraic expression and we can examine it by printing it

```
[10]: print(model.objective.expression)
     print(model.objective.direction)
```

```
-1.0*3OAS140_reverse_65ddc + 1.0*3OAS140
max
```
which here shows that the solver will maximize the flux in the forward direction.

**CHAPTER THREE**

## **READING AND WRITING MODELS**

<span id="page-28-0"></span>Cobrapy supports reading and writing models in SBML (with and without FBC), JSON, YAML, MAT, and pickle formats. Generally, SBML with FBC version 2 is the preferred format for general use. The JSON format may be more useful for cobrapy-specific functionality.

The package also ships with test models in various formats for testing purposes.

```
[1]: import cobra.test
    import os
    from os.path import join
    data_dir = cobra.test.data_dir
    print("mini test files: ")
    print(", ".join(i for i in os.listdir(data_dir) if i.startswith("mini")))
    textbook_model = cobra.test.create_test_model("textbook")
    ecoli_model = cobra.test.create_test_model("ecoli")
    salmonella_model = cobra.test.create_test_model("salmonella")
    mini test files:
    mini.json, mini.mat, mini.pickle, mini.yml, mini_cobra.xml, mini_fbc1.xml, mini_
     ˓→fbc2.xml, mini_fbc2.xml.bz2, mini_fbc2.xml.gz
```
### <span id="page-28-1"></span>**3.1 SBML**

The [Systems Biology Markup Language](http://sbml.org) is an XML-based standard format for distributing models which has support for COBRA models through the [FBC extension](http://sbml.org/Documents/Specifications/SBML_Level_3/Packages/Flux_Balance_Constraints_%28flux%29) version 2.

Cobrapy has native support for reading and writing SBML with FBCv2. Please note that all id's in the model must conform to the SBML SID requirements in order to generate a valid SBML file.

```
[2]: cobra.io.read_sbml_model(join(data_dir, "mini_fbc2.xml"))
```

```
[2]: < Model mini textbook at 0x1074fd080>
```

```
[3]: cobra.io.write_sbml_model(textbook_model, "test_fbc2.xml")
```
There are other dialects of SBML prior to FBC 2 which have previously been use to encode COBRA models. The primary ones is the "COBRA" dialect which used the "notes" fields in SBML files.

Cobrapy can use [libsbml,](http://sbml.org/Software/libSBML) which must be installed separately (see installation instructions) to read and write these files. When reading in a model, it will automatically detect whether FBC was used or not. When writing a model, the use for package flag can be used can be used to write files in this legacy "cobra" format.

Consider having the [lxml](http://lxml.de/) package installed as it can speed up parsing considerably.

[4]: cobra.io.read\_sbml\_model(join(data\_dir, "mini\_cobra.xml"))

```
[4]: < Model mini textbook at 0x112fa6b38>
[5]: cobra.io.write_sbml_model(
         textbook_model, "test_cobra.xml", use_fbc_package=False)
```
## <span id="page-29-0"></span>**3.2 JSON**

Cobrapy models have a [JSON](https://en.wikipedia.org/wiki/JSON) (JavaScript Object Notation) representation. This format was created for interoperability with [escher.](https://escher.github.io)

```
[6]: cobra.io.load_json_model(join(data_dir, "mini.json"))
```

```
[6]: <Model mini_textbook at 0x113061080>
```
[7]: cobra.io.save\_json\_model(textbook\_model, "test.json")

## <span id="page-29-1"></span>**3.3 YAML**

Cobrapy models have a [YAML](https://en.wikipedia.org/wiki/YAML) (YAML Ain't Markup Language) representation. This format was created for more human readable model representations and automatic diffs between models.

```
[8]: cobra.io.load_yaml_model(join(data_dir, "mini.yml"))
[8]: <Model mini_textbook at 0x113013390>
```
[9]: cobra.io.save\_yaml\_model(textbook\_model, "test.yml")

## <span id="page-29-2"></span>**3.4 MATLAB**

Often, models may be imported and exported solely for the purposes of working with the same models in cobrapy and the [MATLAB cobra toolbox.](http://opencobra.github.io/cobratoolbox/) MATLAB has its own ".mat" format for storing variables. Reading and writing to these mat files from python requires scipy.

A mat file can contain multiple MATLAB variables. Therefore, the variable name of the model in the MATLAB file can be passed into the reading function:

```
[10]: cobra.io.load_matlab_model(
          join(data_dir, "mini.mat"), variable_name="mini_textbook")
```

```
[10]: <Model mini_textbook at 0x113000b70>
```
If the mat file contains only a single model, cobra can figure out which variable to read from, and the variable\_name parameter is unnecessary.

```
[11]: cobra.io.load_matlab_model(join(data_dir, "mini.mat"))
```

```
[11]: < Model mini_textbook at 0x113758438>
```
Saving models to mat files is also relatively straightforward

```
[12]: cobra.io.save_matlab_model(textbook_model, "test.mat")
```
# <span id="page-30-0"></span>**3.5 Pickle**

Cobra models can be serialized using the python serialization format, [pickle.](https://docs.python.org/2/library/pickle.html)

Please note that use of the pickle format is generally not recommended for most use cases. JSON, SBML, and MAT are generally the preferred formats.

# **CHAPTER FOUR**

## **SIMULATING WITH FBA**

<span id="page-32-0"></span>Simulations using flux balance analysis can be solved using Model.optimize(). This will maximize or minimize (maximizing is the default) flux through the objective reactions.

```
[1]: import cobra.test
    model = cobra.test.create_test_model("textbook")
```
# <span id="page-32-1"></span>**4.1 Running FBA**

```
[2]: solution = model.optimize()
    print(solution)
```

```
<Solution 0.874 at 0x112eb3d30>
```
The Model.optimize() function will return a Solution object. A solution object has several attributes:

- objective\_value: the objective value
- status: the status from the linear programming solver
- fluxes: a pandas series with flux indexed by reaction identifier. The flux for a reaction variable is the difference of the primal values for the forward and reverse reaction variables.
- shadow prices: a pandas series with shadow price indexed by the metabolite identifier.

For example, after the last call to  $\text{model}$ .  $\text{optimize}($ ), if the optimization succeeds it's status will be optimal. In case the model is infeasible an error is raised.

```
[3]: solution.objective_value
```

```
[3]: 0.8739215069684307
```
The solvers that can be used with cobrapy are so fast that for many small to mid-size models computing the solution can be even faster than it takes to collect the values from the solver and convert to them python objects. With  $model$ . optimize, we gather values for all reactions and metabolites and that can take a significant amount of time if done repeatedly. If we are only interested in the flux value of a single reaction or the objective, it is faster to instead use model. slim\_optimize which only does the optimization and returns the objective value leaving it up to you to fetch other values that you may need.

```
[4]: %%time
```

```
model.optimize().objective_value
```

```
CPU times: user 3.84 ms, sys: 672 µs, total: 4.51 ms
```
[4]: 0.8739215069684307

Wall time: 6.16 ms

```
[5]: $%time
    model.slim_optimize()
```
CPU times: user 229 µs, sys: 19 µs, total: 248 µs Wall time: 257 µs

[5]: 0.8739215069684307

#### **4.1.1 Analyzing FBA solutions**

Models solved using FBA can be further analyzed by using summary methods, which output printed text to give a quick representation of model behavior. Calling the summary method on the entire model displays information on the input and output behavior of the model, along with the optimized objective.

[6]: model.summary()

```
IN FLUXES OUT FLUXES OBJECTIVES
--------------- ------------ ----------------------
o2_e 21.8 h2o_e 29.2 Biomass_Ecol... 0.874
glc__D_e 10 co2_e 22.8
nh4_e 4.77 h_e 17.5
pi_e 3.21
```
In addition, the input-output behavior of individual metabolites can also be inspected using summary methods. For instance, the following commands can be used to examine the overall redox balance of the model

```
[7]: model.metabolites.nadh_c.summary()
```

```
PRODUCING REACTIONS -- Nicotinamide adenine dinucleotide - reduced (nadh_c)
---------------------------------------------------------------------------
% FLUX RXN ID REACTION
---- ------ ---------- --------------------------------------------------
42\% 16 GAPD g3p_c + nad_c + pi_c \iff 13dpg_c + h_c + nad_c24% 9.28 PDH coa_c + nad_c + pyr_c --> accoa_c + co2_c + nadh_c
13\% 5.06 AKGDH akg_c + coa_c + nad_c --> co2_c + nadh_c + succ...
13% 5.06 MDH mal__L_c + nad_c <=> h_c + nadh_c + oaa_c
8% 3.1 Biomass... 1.496 3pg_c + 3.7478 accoa_c + 59.81 atp_c + 0...
CONSUMING REACTIONS -- Nicotinamide adenine dinucleotide - reduced (nadh_c)
      ---------------------------------------------------------------------------
% FLUX RXN ID REACTION
---- ------ ---------- --------------------------------------------------
100% 38.5 NADH16 4.0 h_c + nadh_c + q8_c --> 3.0 h_e + nad_c + q...
```
Or to get a sense of the main energy production and consumption reactions

```
[8]: model.metabolites.atp_c.summary()
```
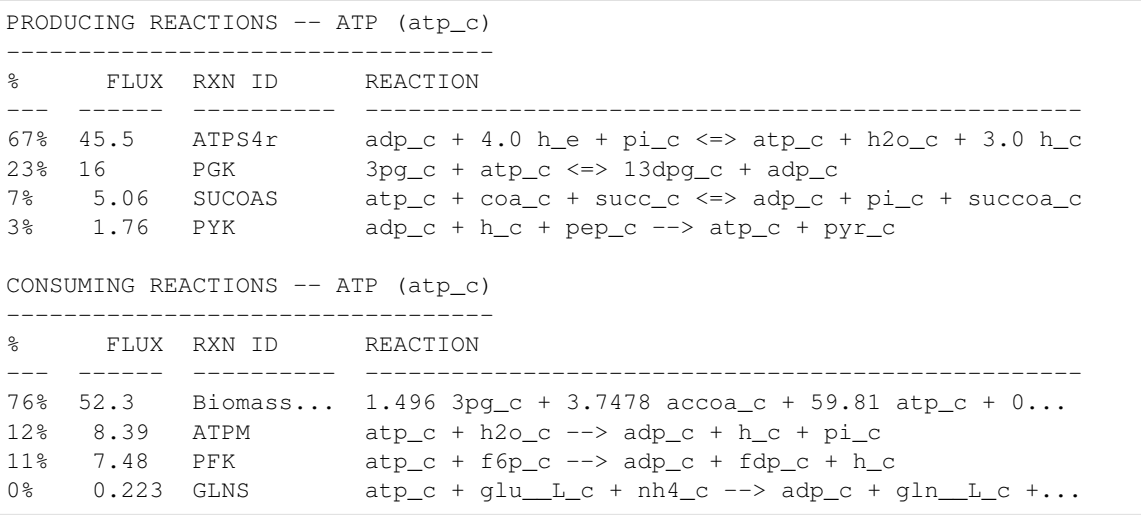

### <span id="page-34-0"></span>**4.2 Changing the Objectives**

The objective function is determined from the objective coefficient attribute of the objective reaction(s). Generally, a "biomass" function which describes the composition of metabolites which make up a cell is used.

```
[9]: biomass_rxn = model.reactions.get_by_id("Biomass_Ecoli_core")
```
Currently in the model, there is only one reaction in the objective (the biomass reaction), with an linear coefficient of 1.

```
[10]: from cobra.util.solver import linear_reaction_coefficients
     linear_reaction_coefficients(model)
```

```
[10]: {<Reaction Biomass_Ecoli_core at 0x112eab4a8>: 1.0}
```
The objective function can be changed by assigning Model.objective, which can be a reaction object (or just it's name), or a dict of {Reaction: objective\_coefficient}.

```
[11]: # change the objective to ATPM
     model.objective = "ATPM"
      # The upper bound should be 1000, so that we get
      # the actual optimal value
     model.reactions.get_by_id("ATPM").upper_bound = 1000.
     linear_reaction_coefficients(model)
```

```
[11]: {<Reaction ATPM at 0x112eab470>: 1.0}
```

```
[12]: model.optimize().objective_value
```

```
[12]: 174.99999999999966
```
We can also have more complicated objectives including quadratic terms.

# <span id="page-34-1"></span>**4.3 Running FVA**

FBA will not give always give unique solution, because multiple flux states can achieve the same optimum. FVA (or flux variability analysis) finds the ranges of each metabolic flux at the optimum.

```
[13]: from cobra.flux_analysis import flux_variability_analysis
```

```
[14]: flux_variability_analysis(model, model.reactions[:10])
```

```
[14]: maximum minimum
     ACALD -2.208811e-30 -5.247085e-14
     ACALDt 0.000000e+00 -5.247085e-14
     ACKr 0.000000e+00 -8.024953e-14
     ACONTa 2.000000e+01 2.000000e+01
     ACONTb 2.000000e+01 2.000000e+01
     ACt2r 0.000000e+00 -8.024953e-14
     ADK1 3.410605e-13 0.000000e+00
     AKGDH 2.000000e+01 2.000000e+01
     AKGt2r 0.000000e+00 -2.902643e-14
     ALCD2x 0.000000e+00 -4.547474e-14
```
Setting parameter fraction\_of\_optimium=0.90 would give the flux ranges for reactions at 90% optimality.

```
[15]: cobra.flux_analysis.flux_variability_analysis(
         model, model.reactions[:10], fraction_of_optimum=0.9)
```
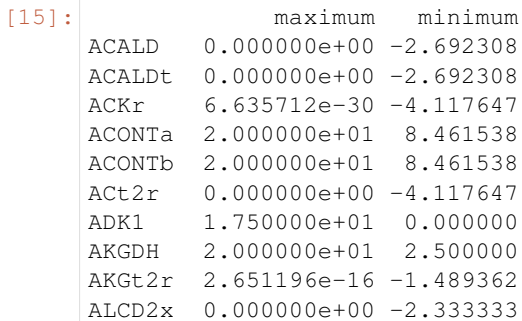

The standard FVA may contain loops, i.e. high absolute flux values that only can be high if they are allowed to participate in loops (a mathematical artifact that cannot happen in vivo). Use the loopless argument to avoid such loops. Below, we can see that FRD7 and SUCDi reactions can participate in loops but that this is avoided when using the looplesss FVA.

```
[16]: loop_reactions = [model.reactions.FRD7, model.reactions.SUCDi]
     flux_variability_analysis(model, reaction_list=loop_reactions, loopless=False)
```

```
[16]: maximum minimum
    FRD7 980.0 0.0
    SUCDi 1000.0 20.0
```
[17]: flux\_variability\_analysis(model, reaction\_list=loop\_reactions, loopless=**True**)

```
[17]: maximum minimum
   FRD7 0.0 0.0
   SUCDi 20.0 20.0
```
#### **4.3.1 Running FVA in summary methods**

Flux variability analysis can also be embedded in calls to summary methods. For instance, the expected variability in substrate consumption and product formation can be quickly found by

```
[18]: model.optimize()
                     \frac{1}{\pi}mory(f\taua=0.95)
```
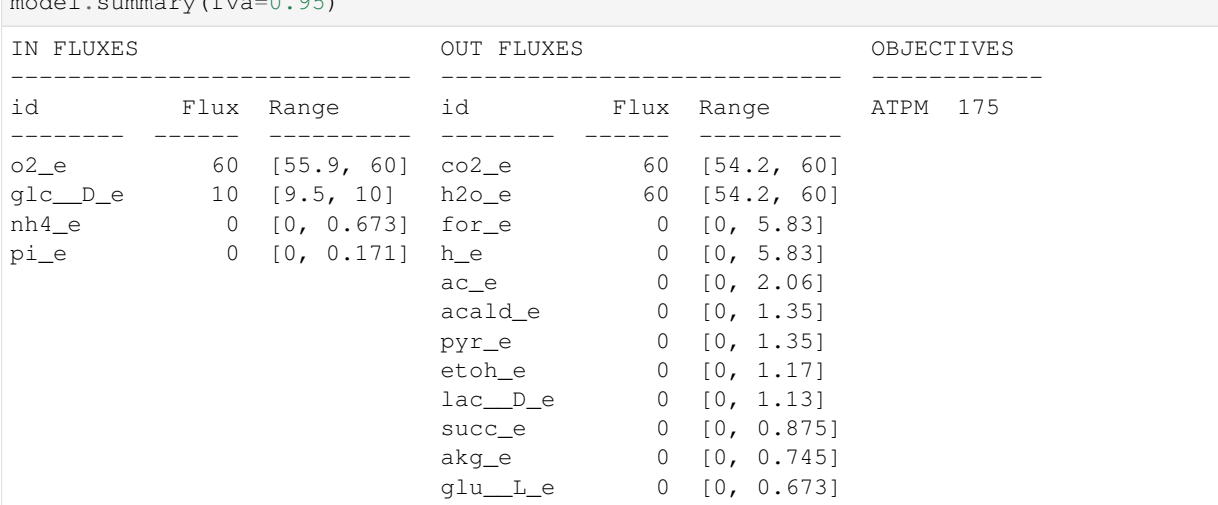

Similarly, variability in metabolite mass balances can also be checked with flux variability analysis.

```
[19]: model.metabolites.pyr_c.summary(fva=0.95)
```

```
PRODUCING REACTIONS -- Pyruvate (pyr_c)
---------------------------------------
```
(continues on next page)
(continued from previous page)

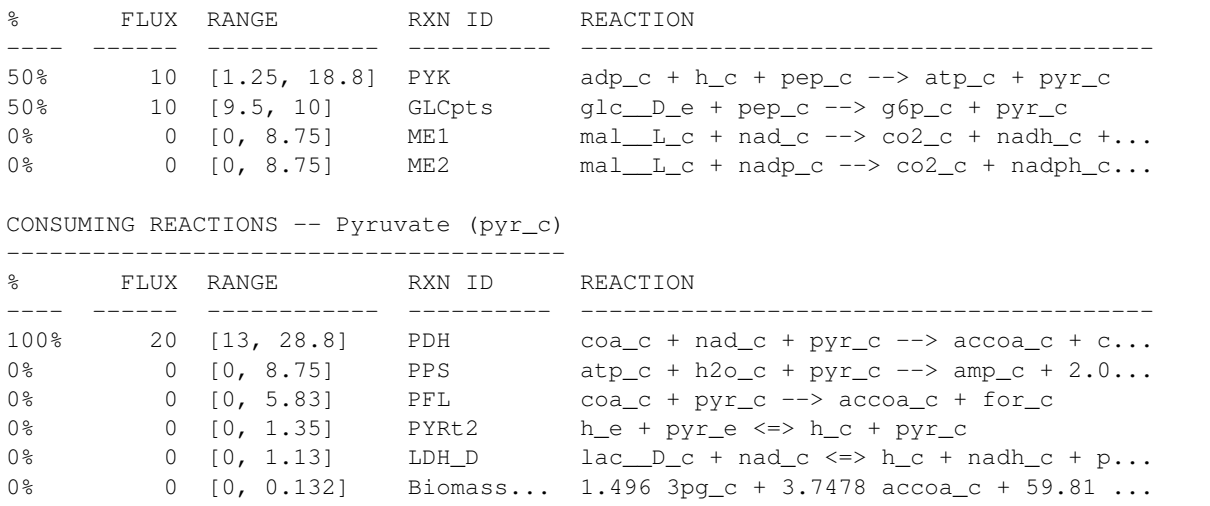

In these summary methods, the values are reported as a the center point +/- the range of the FVA solution, calculated from the maximum and minimum values.

### **4.4 Running pFBA**

Parsimonious FBA (often written pFBA) finds a flux distribution which gives the optimal growth rate, but minimizes the total sum of flux. This involves solving two sequential linear programs, but is handled transparently by cobrapy. For more details on pFBA, please see [Lewis et al. \(2010\).](http://dx.doi.org/10.1038/msb.2010.47)

```
[20]: model.objective = 'Biomass_Ecoli_core'
      fba_solution = model.optimize()
     pfba_solution = cobra.flux_analysis.pfba(model)
```
These functions should give approximately the same objective value.

```
[21]: abs(fba_solution.fluxes["Biomass_Ecoli_core"] - pfba_solution.fluxes[
         "Biomass_Ecoli_core"])
```

```
[21]: 7.7715611723760958e-16
```
### **4.5 Running geometric FBA**

Geometric FBA finds a unique optimal flux distribution which is central to the range of possible fluxes. For more details on geometric FBA, please see [K Smallbone, E Simeonidis \(2009\).](http://dx.doi.org/10.1016/j.jtbi.2009.01.027)

```
[22]: geometric_fba_sol = cobra.flux_analysis.geometric_fba(model)
     geometric_fba_sol
[22]: <Solution 0.000 at 0x116dfcc88>
```
## **CHAPTER FIVE**

#### **SIMULATING DELETIONS**

```
[1]: import pandas
    from time import time
    import cobra.test
    from cobra.flux_analysis import (
        single_gene_deletion, single_reaction_deletion, double_gene_deletion,
        double_reaction_deletion)
    cobra_model = cobra.test.create_test_model("textbook")
    ecoli_model = cobra.test.create_test_model("ecoli")
```
#### **5.1 Knocking out single genes and reactions**

A commonly asked question when analyzing metabolic models is what will happen if a certain reaction was not allowed to have any flux at all. This can tested using cobrapy by

```
[2]: print('complete model: ', cobra_model.optimize())
    with cobra_model:
        cobra_model.reactions.PFK.knock_out()
        print('pfk knocked out: ', cobra_model.optimize())
    complete model: <Solution 0.874 at 0x7f41bb363550>
    pfk knocked out: <Solution 0.704 at 0x7f41bb363710>
```
For evaluating genetic manipulation strategies, it is more interesting to examine what happens if given genes are knocked out as doing so can affect no reactions in case of redundancy, or more reactions if gene when is participating in more than one reaction.

```
[3]: print('complete model: ', cobra_model.optimize())
    with cobra_model:
        cobra_model.genes.b1723.knock_out()
        print('pfkA knocked out: ', cobra_model.optimize())
        cobra_model.genes.b3916.knock_out()
        print('pfkB knocked out: ', cobra_model.optimize())
    complete model: <Solution 0.874 at 0x7f41bb35bf60>
    pfkA knocked out: <Solution 0.874 at 0x7f41bb35bd68>
    pfkB knocked out: <Solution 0.704 at 0x7f41bb35bf98>
```
## **5.2 Single Deletions**

Perform all single gene deletions on a model

```
[4]: deletion_results = single_gene_deletion(cobra_model)
```
These can also be done for only a subset of genes

[5]: single\_gene\_deletion(cobra\_model, cobra\_model.genes[:20])

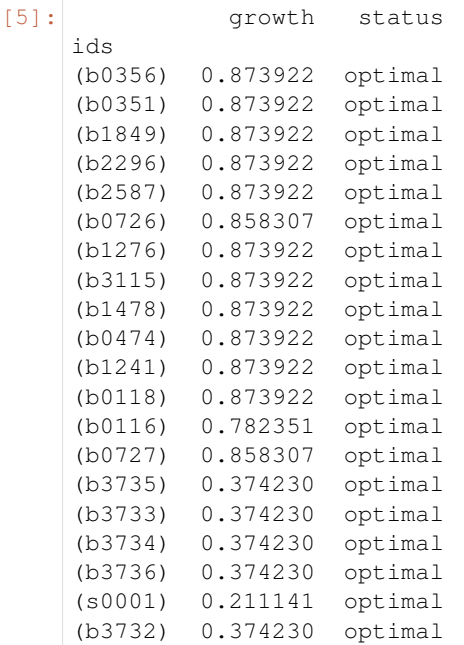

#### This can also be done for reactions

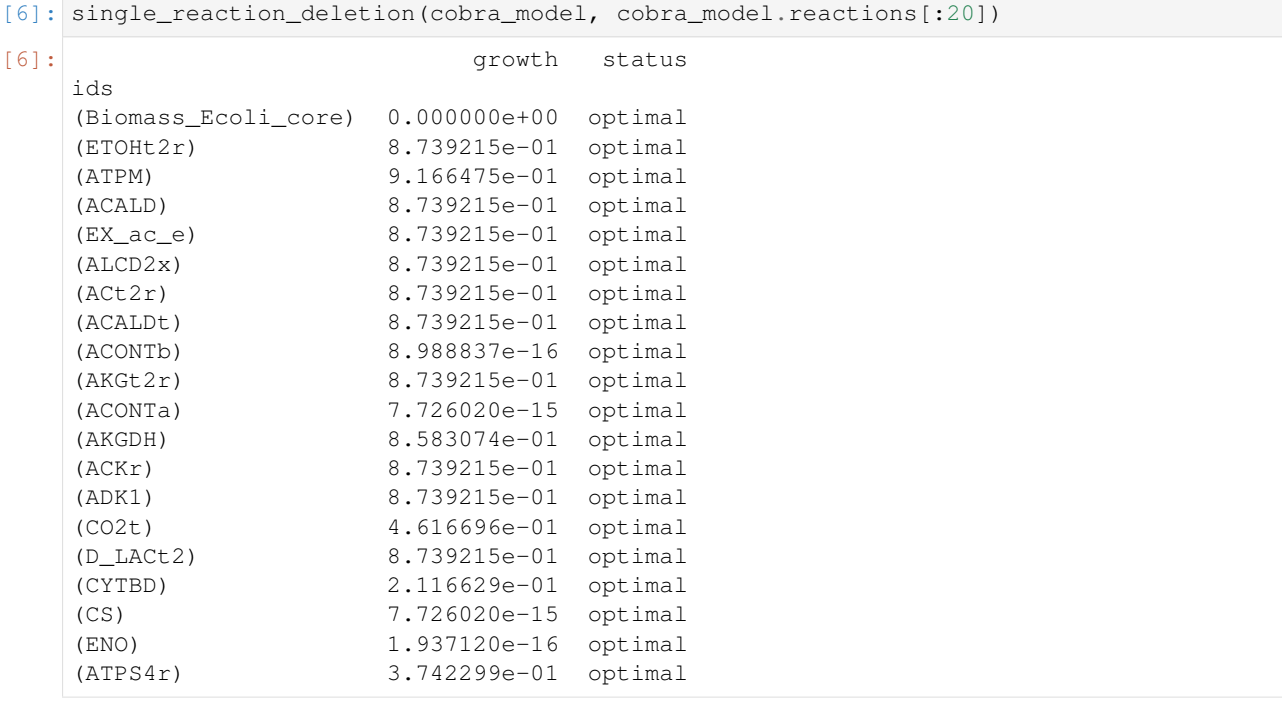

#### **5.3 Double Deletions**

Double deletions run in a similar way.

```
[7]: double_gene_deletion(
       cobra_model, cobra_model.genes[-5:]).round(4)
[7]: growth status
    ids
    (b2465, b2464) 0.8739 optimal
    (b3919) 0.7040 optimal
    (b2935) 0.8739 optimal
    (b2935, b0008) 0.8739 optimal
    (b2464) 0.8739 optimal
    (b0008, b2464) 0.8739 optimal
    (b3919, b2464) 0.7040 optimal
    (b2935, b3919) 0.7040 optimal
    (b2465, b3919) 0.7040 optimal
    (b3919, b0008) 0.7040 optimal
    (b2935, b2464) 0.8739 optimal
    (b2465) 0.8739 optimal
    (b2465, b2935) 0.8739 optimal
    (b2465, b0008) 0.8739 optimal
    (b0008) 0.8739 optimal
```
By default, the double deletion function will automatically use multiprocessing, splitting the task over up to 4 cores if they are available. The number of cores can be manually specified as well. Setting use of a single core will disable use of the multiprocessing library, which often aids debugging.

```
[8]: start = time() # start timer()
    double_gene_deletion(
        ecoli_model, ecoli_model.genes[:25], processes=2)
    t1 = time() - startprint("Double gene deletions for 200 genes completed in "
           "%.2f sec with 2 cores" % t1)
    start = time() # start timer()
    double_gene_deletion(
        ecoli_model, ecoli_model.genes[:25], processes=1)
     t2 = time() - startprint("Double gene deletions for 200 genes completed in "
           "%.2f sec with 1 core" % t2)
    print ("Speedup of \frac{2}{3}. 2fx" \frac{1}{3} (t2 / t1))
    Double gene deletions for 200 genes completed in 2.53 sec with 2 cores
    Double gene deletions for 200 genes completed in 4.09 sec with 1 core
    Speedup of 1.62x
```
Double deletions can also be run for reactions.

```
[9]: double_reaction_deletion(
       cobra_model, cobra_model.reactions[2:7]).round(4)
[9]: growth status
    ids
    (ACt2r) 0.8739 optimal
    (ACONTa, ACONTb) 0.0000 optimal
    (ACONTb) 0.0000 optimal
    (ADK1, ACONTa) 0.0000 optimal
    (ADK1) 0.8739 optimal
    (ACKr, ACt2r) 0.8739 optimal
    (ACONTa) 0.0000 optimal
                                                               (continues on next page)
```
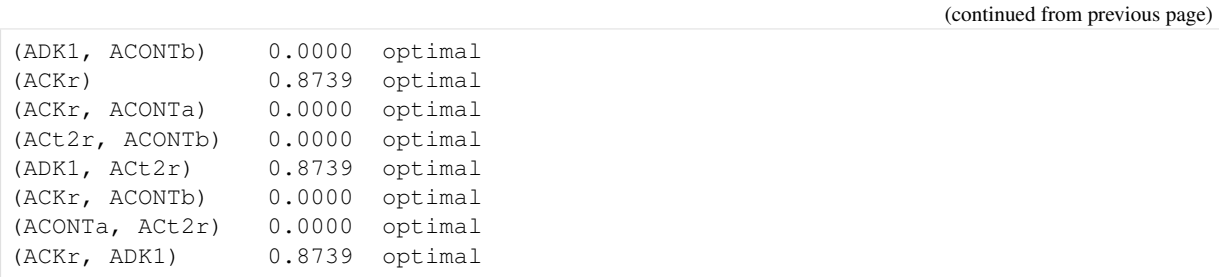

# **PRODUCTION ENVELOPES**

Production envelopes (aka phenotype phase planes) will show distinct phases of optimal growth with different use of two different substrates. For more information, see [Edwards et al.](http://dx.doi.org/10.1002/bit.10047)

Cobrapy supports calculating these production envelopes and they can easily be plotted using your favorite plotting package. Here, we will make one for the "textbook" *E. coli* core model and demonstrate plotting using [matplotlib.](http://matplotlib.org/)

```
[1]: import cobra.test
    from cobra.flux_analysis import production_envelope
    model = cobra.test.create_test_model("textbook")
```
We want to make a phenotype phase plane to evaluate uptakes of Glucose and Oxygen.

```
[2]: prod_env = production_envelope(model, ["EX_qlc\_D_e", "EX_qlc\_e"])
```

```
[3]: prod_env.head()
```
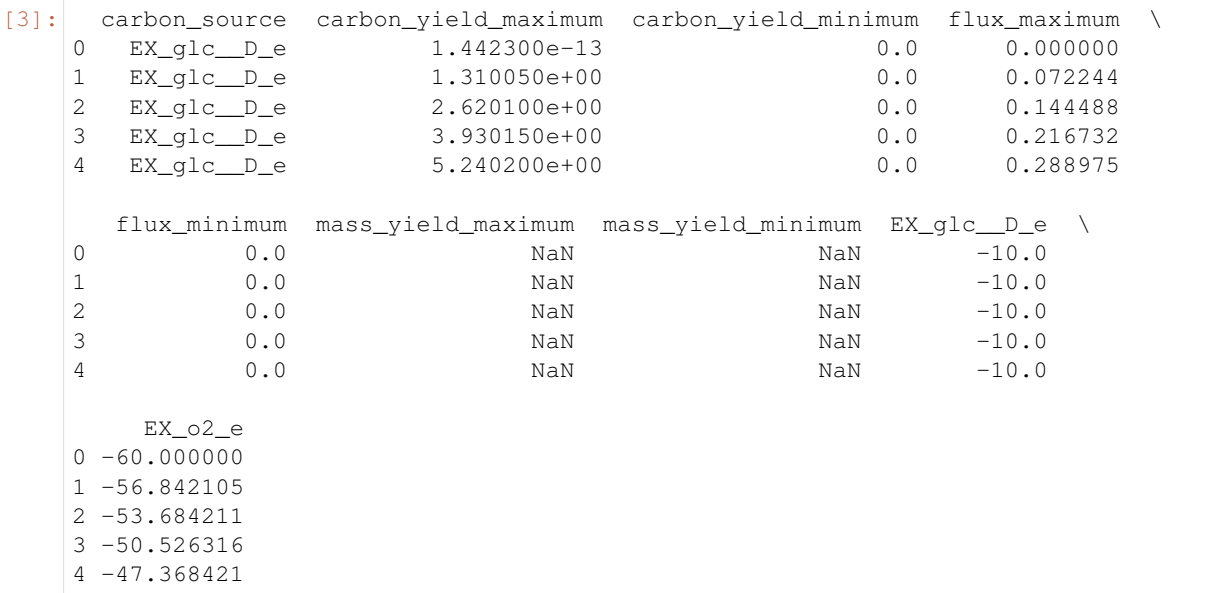

If we specify the carbon source, we can also get the carbon and mass yield. For example, temporarily setting the objective to produce acetate instead we could get production envelope as follows and pandas to quickly plot the results.

```
[4]: prod_env = production_envelope(
        model, ["EX_o2_e"], objective="EX_ac_e", carbon_sources="EX_glc__D_e")
```

```
[5]: prod_env.head()
```
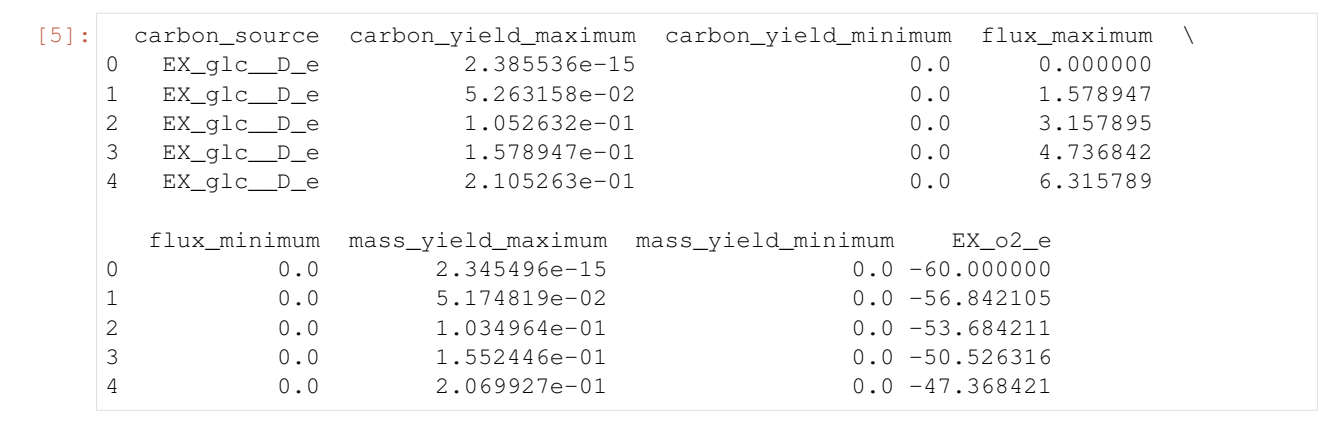

#### [6]: %**matplotlib** inline

#### [7]: prod\_env.plot(

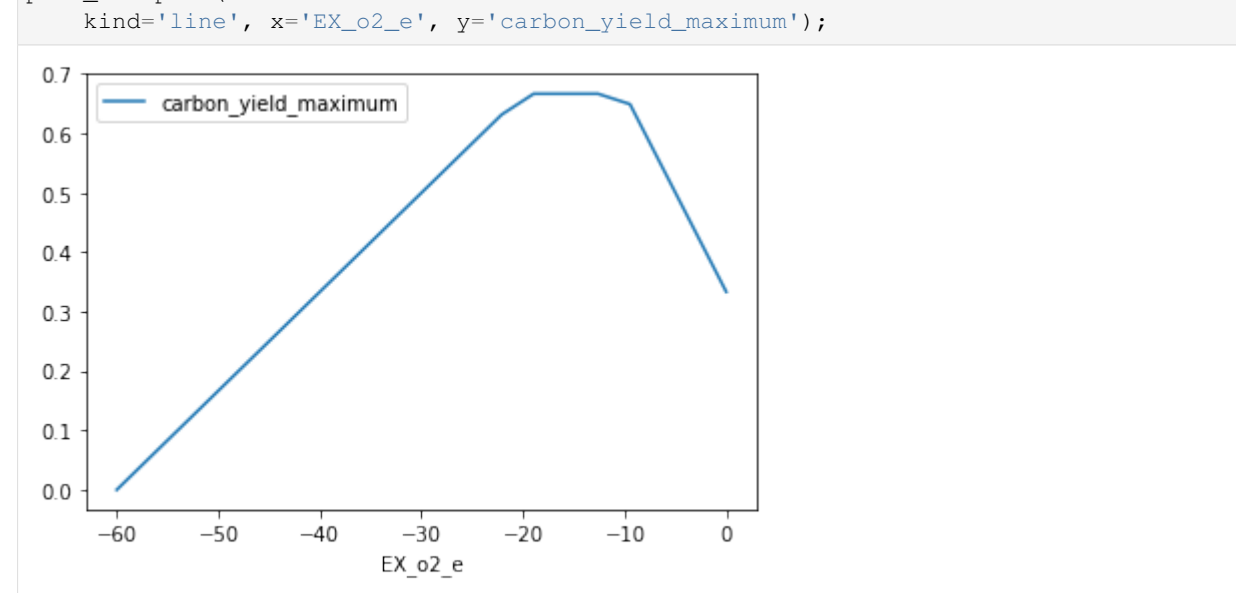

Previous versions of cobrapy included more tailored plots for phase planes which have now been dropped in order to improve maintainability and enhance the focus of cobrapy. Plotting for cobra models is intended for another package.

## **CHAPTER SEVEN**

#### **FLUX SAMPLING**

#### **7.1 Basic usage**

The easiest way to get started with flux sampling is using the sample function in the flux\_analysis submodule. sample takes at least two arguments: a cobra model and the number of samples you want to generate.

```
[1]: from cobra.test import create_test_model
    from cobra.sampling import sample
    model = create_test_model("textbook")
    s = sample(model, 100)
    s.head()
[1]: ACALD ACALDt ACKr ACONTa ACONTb ACt2r ADK1 \
    0 -2.060626 -0.766231 -1.746726 6.136642 6.136642 -1.746726 13.915541
    1 -1.518217 -1.265778 -0.253608 9.081331 9.081331 -0.253608 7.194475
    2 -3.790368 -1.292543 -0.457502 9.340755 9.340755 -0.457502 23.435794
    3 -5.173189 -4.511308 -2.333962 7.364836 7.364836 -2.333962 11.725401
    4 -6.787036 -5.645414 -1.521566 6.373250 6.373250 -1.521566 4.823373
         AKGDH AKGt2r ALCD2x ... RPI SUCCt2 2 SUCCt3
    0 2.174506 -0.242290 -1.294395 ... -6.117270 33.457990 34.319917
    1 5.979050 -0.225992 -0.252439 ... -5.072733 39.902893 40.343192
    2 1.652395 -0.333891 -2.497825 ... -0.674220 0.153276 1.506968
    3 2.504044 -0.051420 -0.661881 ... -0.681200 7.506732 9.110446
    4 3.452123 -0.126943 -1.141621 ... -0.510598 9.307459 10.941500
           SUCDi SUCOAS TALA THD2 TKT1 TKT2 TPI
    0 704.483302 -2.174506 6.109618 0.230408 6.109618 6.106540 3.122076
    1 718.488475 -5.979050 4.991843 0.137019 4.991843 4.959315 4.172389
    2 844.889698 -1.652395 0.673601 9.198001 0.673601 0.673352 7.770955
    3 885.755585 -2.504044 0.656561 7.514520 0.656561 0.646653 8.450394
    4 749.854462 -3.452123 0.474878 6.235982 0.474878 0.460514 8.908012
    [5 rows x 95 columns]
```
By default sample uses the optgp method based on the [method presented here](http://dx.doi.org/10.1371/journal.pone.0086587) as it is suited for larger models and can run in parallel. By default the sampler uses a single process. This can be changed by using the processes argument.

```
[2]: print("One process:")
    %time s = sample(model, 1000)
    print("Two processes:")
    %time s = sample(model, 1000, processes=2)
    One process:
    CPU times: user 19.7 s, sys: 918 ms, total: 20.6 s
    Wall time: 16.1 s
    Two processes:
```
(continues on next page)

(continued from previous page)

```
CPU times: user 1.31 s, sys: 154 ms, total: 1.46 s
Wall time: 8.76 s
```
Alternatively you can also user Artificial Centering Hit-and-Run for sampling by setting the method to achr. achr does not support parallel execution but has good convergence and is almost Markovian.

 $[3]$ :  $s =$  sample(model, 100, method="achr")

In general setting up the sampler is expensive since initial search directions are generated by solving many linear programming problems. Thus, we recommend to generate as many samples as possible in one go. However, this might require finer control over the sampling procedure as described in the following section.

#### **7.2 Advanced usage**

#### **7.2.1 Sampler objects**

The sampling process can be controlled on a lower level by using the sampler classes directly.

[4]: **from cobra.sampling import** OptGPSampler, ACHRSampler

Both sampler classes have standardized interfaces and take some additional argument. For instance the thinning factor. "Thinning" means only recording samples every n iterations. A higher thinning factors mean less correlated samples but also larger computation times. By default the samplers use a thinning factor of 100 which creates roughly uncorrelated samples. If you want less samples but better mixing feel free to increase this parameter. If you want to study convergence for your own model you might want to set it to 1 to obtain all iterates.

[5]: achr = ACHRSampler(model, thinning=10)

OptGPSampler has an additional processes argument specifying how many processes are used to create parallel sampling chains. This should be in the order of your CPU cores for maximum efficiency. As noted before class initialization can take up to a few minutes due to generation of initial search directions. Sampling on the other hand is quick.

```
[6]: optgp = OptGPSampler(model, processes=4)
```
#### **7.2.2 Sampling and validation**

Both samplers have a sample function that generates samples from the initialized object and act like the sample function described above, only that this time it will only accept a single argument, the number of samples. For OptGPSampler the number of samples should be a multiple of the number of processes, otherwise it will be increased to the nearest multiple automatically.

```
[7]: s1 = \text{achr}.\text{sample}(100)
```

```
s2 = optgp.sample(100)
```
You can call sample repeatedly and both samplers are optimized to generate large amount of samples without falling into "numerical traps". All sampler objects have a validate function in order to check if a set of points are feasible and give detailed information about feasibility violations in a form of a short code denoting feasibility. Here the short code is a combination of any of the following letters:

- "v" valid point
- "l" lower bound violation
- "u" upper bound violation

• "e" - equality violation (meaning the point is not a steady state)

For instance for a random flux distribution (should not be feasible):

```
[8]: import numpy as np
```
bad =  $np.random.uniform(-1000, 1000, size=len(model.reactions))$ achr.validate(np.atleast\_2d(bad))

```
[8]: array(['le'], dtype='<U3')
```
And for our generated samples:

[9]: achr.validate(s1)

```
[9]: array(['v', 'v', 'v', 'v', 'v', 'v', 'v', 'v', 'v', 'v', 'v', 'v', 'v',
            'v', 'v', 'v', 'v', 'v', 'v', 'v', 'v', 'v', 'v', 'v', 'v', 'v',
            'v', 'v', 'v', 'v', 'v', 'v', 'v', 'v', 'v', 'v', 'v', 'v', 'v',
            'v', 'v', 'v', 'v', 'v', 'v', 'v', 'v', 'v', 'v', 'v', 'v', 'v',
            'v', 'v', 'v', 'v', 'v', 'v', 'v', 'v', 'v', 'v', 'v', 'v', 'v',
            'v', 'v', 'v', 'v', 'v', 'v', 'v', 'v', 'v', 'v', 'v', 'v', 'v',
            'v', 'v', 'v', 'v', 'v', 'v', 'v', 'v', 'v', 'v', 'v', 'v', 'v',
            'v', 'v', 'v', 'v', 'v', 'v', 'v', 'v', 'v'], dtype='<U3')
```
Even though most models are numerically stable enought that the sampler should only generate valid samples we still urge to check this. validate is pretty fast and works quickly even for large models and many samples. If you find invalid samples you do not necessarily have to rerun the entire sampling but can exclude them from the sample DataFrame.

```
[10]: s1_valid = s1[achr.validate(s1) == "v"]
     len(s1_valid)
```
[10]: 100

#### **7.2.3 Batch sampling**

Sampler objects are made for generating billions of samples, however using the sample function might quickly fill up your RAM when working with genome-scale models. Here, the batch method of the sampler objects might come in handy. batch takes two arguments, the number of samples in each batch and the number of batches. This will make sense with a small example.

Let's assume we want to quantify what proportion of our samples will grow. For that we might want to generate 10 batches of 50 samples each and measure what percentage of the individual 100 samples show a growth rate larger than 0.1. Finally, we want to calculate the mean and standard deviation of those individual percentages.

```
[11]: counts = [np.mean(s.Biomass_Ecoli_core > 0.1) for s in optgp.batch(100, 10)]
       print ("Usually \{::.2f\}% +- \{::.2f\} grow...".format (
            np \cdot \text{mean}(\text{counts}) \times 100.0, np \cdot \text{std}(\text{counts}) \times 100.0)Usually 14.50% +- 2.16% grow...
```
## **7.3 Adding constraints**

Flux sampling will respect additional contraints defined in the model. For instance we can add a constraint enforcing growth in asimilar manner as the section before.

```
[12]: co = model.problem.Constraint(model.reactions.Biomass_Ecoli_core.flux_expression,
      \rightarrowlb=0.1)
      model.add_cons_vars([co])
```
*Note that this is only for demonstration purposes. usually you could set the lower bound of the reaction directly instead of creating a new constraint.*

```
[13]: s = sample(model, 10)
     print(s.Biomass_Ecoli_core)
     0 0.124471
     1 0.151331
     2 0.108145
     3 0.144076
     4 0.110480
     5 0.109024
     6 0.111399
     7 0.139682
     8 0.103511
     9 0.116880
     Name: Biomass_Ecoli_core, dtype: float64
```
As we can see our new constraint was respected.

# **CHAPTER EIGHT**

## **LOOPLESS FBA**

The goal of this procedure is identification of a thermodynamically consistent flux state without loops, as implied by the name. You can find a more detailed description in the *[method](#page-51-0)* section at the end of the notebook.

```
[1]: %matplotlib inline
    import plot_helper
    import cobra.test
    from cobra import Reaction, Metabolite, Model
    from cobra.flux_analysis.loopless import add_loopless, loopless_solution
    from cobra.flux_analysis import pfba
```
#### **8.1 Loopless solution**

Classical loopless approaches as described below are computationally expensive to solve due to the added mixedinteger constraints. A much faster, and pragmatic approach is instead to post-process flux distributions to simply set fluxes to zero wherever they can be zero without changing the fluxes of any exchange reactions in the model. [CycleFreeFlux](http://dx.doi.org/10.1093/bioinformatics/btv096) is an algorithm that can be used to achieve this and in cobrapy it is implemented in the cobra. flux\_analysis.loopless\_solution function. loopless\_solution will identify the closest flux distribution (using only loopless elementary flux modes) to the original one. Note that this will not remove loops which you explicitly requested, for instance by forcing a loop reaction to carry non-zero flux.

Using a larger model than the simple example above, this can be demonstrated as follows

```
[2]: salmonella = cobra.test.create_test_model('salmonella')
    nominal = salmonella.optimize()
    loopless = loopless_solution(salmonella)
```
#### [3]: **import pandas**

df = pandas.DataFrame(dict(loopless=loopless.fluxes, nominal=nominal.fluxes))

```
[4]: df.plot.scatter(x='loopless', y='nominal')
```

```
[4]: < matplotlib.axes._subplots.AxesSubplot at 0x10f7cb3c8>
```
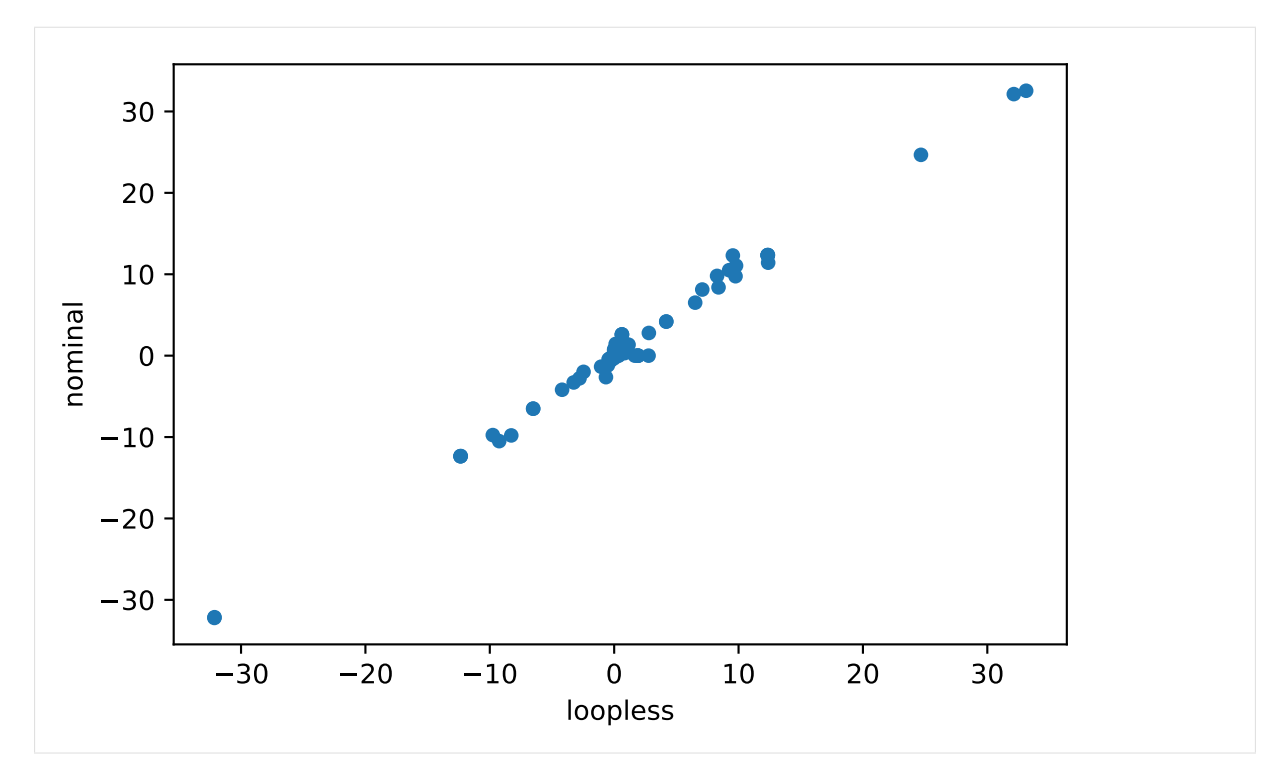

This functionality can also be used in FVA by using the loopless=True argument to avoid getting high flux ranges for reactions that essentially only can reach high fluxes if they are allowed to participate in loops (see the simulation notebook) leading to much narrower flux ranges.

## **8.2 Loopless model**

Cobrapy also includes the "classical" loopless formulation by [Schellenberger et. al.](https://dx.doi.org/10.1016%2Fj.bpj.2010.12.3707) implemented in cobra. flux\_analysis.add\_loopless modify the model with additional mixed-integer constraints that make thermodynamically infeasible loops impossible. This is much slower than the strategy provided above and should only be used if one of the two following cases applies:

- 1. You want to combine a non-linear (e.g. quadratic) objective with the loopless condition
- 2. You want to force the model to be infeasible in the presence of loops independent of the set reaction bounds.

We will demonstrate this with a toy model which has a simple loop cycling  $A \to B \to C \to A$ , with A allowed to enter the system and C allowed to leave. A graphical view of the system is drawn below:

```
[5]: plot_helper.plot_loop()
```
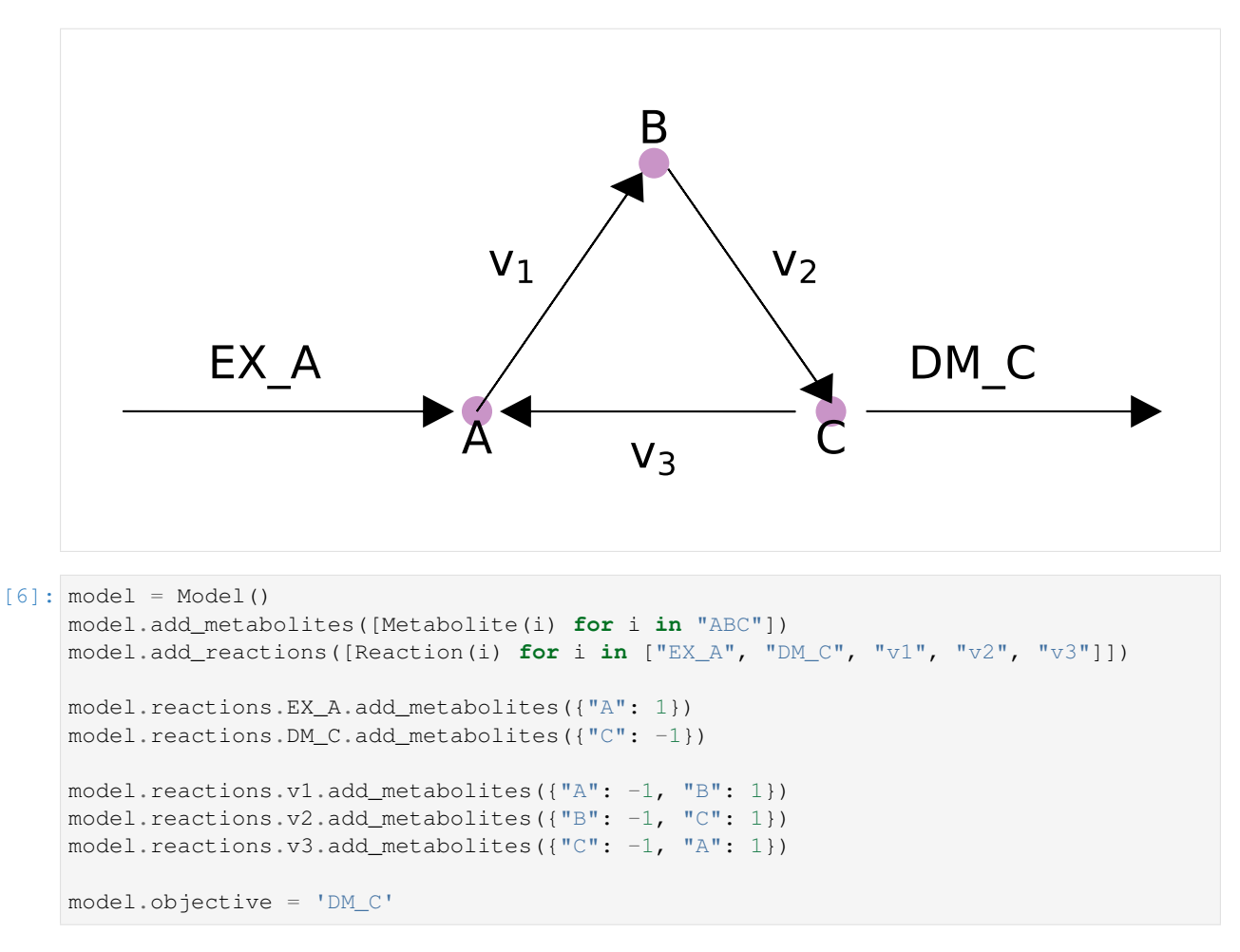

While this model contains a loop, a flux state exists which has no flux through reaction  $v_3$ , and is identified by loopless FBA.

```
[7]: with model:
         add_loopless(model)
         solution = model.optimize()
    print("loopless solution: status = " + solution.status)
    print("loopless solution flux: v3 = 8.1f'' % solution.fluxes["v3"])
    loopless solution: status = optimal
    loopless solution flux: v3 = 0.0
```
If there is no forced flux through a loopless reaction, parsimonious FBA will also have no flux through the loop.

```
[8]: solution = pfba(model)
    print("parsimonious solution: status = " + solution.status)
    print("loopless solution flux: v3 = 8.1f'' % solution.fluxes["v3"])
    parsimonious solution: status = optimal
    loopless solution flux: v3 = 0.0
```
However, if flux is forced through  $v_3$ , then there is no longer a feasible loopless solution, but the parsimonious solution will still exist.

```
[9]: model.reactions.v3.lower_bound = 1
    with model:
        add_loopless(model)
         try:
             solution = model.optimize()
```
(continues on next page)

(continued from previous page)

```
except:
        print('model is infeasible')
model is infeasible
```
cobra/util/solver.py:398 **UserWarning**: solver status is 'infeasible'

```
[10]: solution = pfba(model)
      print("parsimonious solution: status = " + solution.status)
      print("loopless solution flux: v3 = 8.1f'' % solution.fluxes["v3"])
```

```
parsimonious solution: status = optimal
loopless solution flux: v3 = 1.0
```
#### <span id="page-51-0"></span>**8.3 Method**

loopless\_solution is based on a given reference flux distribution. It will look for a new flux distribution with the following requirements:

- 1. The objective value is the same as in the reference fluxes.
- 2. All exchange fluxes have the same value as in the reference distribution.
- 3. All non-exchange fluxes have the same sign (flow in the same direction) as the reference fluxes.
- 4. The sum of absolute non-exchange fluxes is minimized.

As proven in the [original publication](http://dx.doi.org/10.1093/bioinformatics/btv096) this will identify the "least-loopy" solution closest to the reference fluxes.

If you are using add\_loopless this will use the method [described here.](https://www.ncbi.nlm.nih.gov/pmc/articles/PMC3030201/) In summary, it will add  $G \approx \Delta G$ proxy variables and make loops thermodynamically infeasible. This is achieved by the following formulation.

 $to$ 

```
maximize v_{obj}s.t. Sv = 0lb_j \le v_j \le ub_j- M \cdot (1 - a_i) \leq v_i \leq M \cdot a_i-1000a_i + (1 - a_i) \le G_i \le -a_i + 1000(1 - a_i)N_{int}G = 0a_i \in \{0, 1\}(8.1)
```
 $Sv = 0$  $-M \cdot (1 - a_i) \leq v_i \leq M \cdot a_i$  $N_{int}G = 0$ 

Here the index j runs over all reactions and the index i only over internal ones.  $a_i$  are indicator variables which equal one if the reaction flux flows in hte forward direction and 0 otherwise. They are used to force the G proxies to always carry the opposite sign of the flux (as it is the case for the "real"  $\Delta G$  values).  $N_{int}$  is the nullspace matrix for internal reactions and is used to find thermodinamically "correct" values for G.

#### **CONSISTENCY TESTING**

For most problems, multiple flux states can achieve the same optimum and thus we try to obtain a consistent network. By this, we mean that there will be mulitple blocked reactions in the network, which gives rise to this inconsistency. To solve this problem, we use algorithms which can detect all the blocked reactions and also give us consistent networks.

Let us take a toy network, like so:

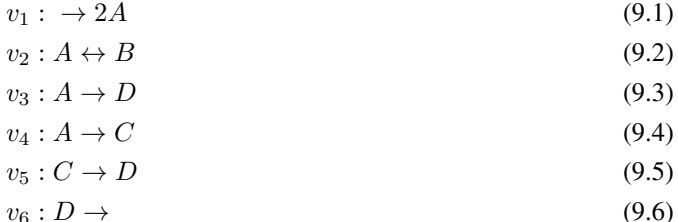

Here,  $v_x$ , where  $x \in \{1, 2, \ldots, 6\}$  represent the flux carried by the reactions as shown above.

```
[1]: import cobra
```

```
[2]: test_model = cobra.Model("test_model")
     v1 = \text{cobra} \cdot \text{Reaction}("v1")v2 = \text{cobra} \cdot \text{Reaction}("v2")v3 = \text{cobra} \cdot \text{Reaction}("v3")v4 = \text{cobra}.\text{Reaction}(\sqrt{\frac{1}{v4}})v5 = \text{cobra} \cdot \text{Reaction}("v5")v6 = \text{cobra} \cdot \text{Reaction}("v6")test_model.add_reactions([v1, v2, v3, v4, v5, v6])
     v1.reaction = "-> 2 A"v2. reaction = "A \leftarrow B"
     v3. reaction = "A \rightarrow D"v4.reaction = "A -> C"
     v5. reaction = "C \rightarrow D"v6. reaction = "D \rightarrow"v1.bounds = (0.0, 3.0)v2.bounds = (-3.0, 3.0)v3.bounds = (0.0, 3.0)v4.bounds = (0.0, 3.0)v5.bounds = (0.0, 3.0)v6.bounds = (0.0, 3.0)test_model.objective = v6
     unknown metabolite 'A' created
     unknown metabolite 'B' created
     unknown metabolite 'D' created
     unknown metabolite 'C' created
```
# **9.1 Using FVA**

The first approach we can follow is to use FVA (Flux Variability Analysis) which among many other applications, is used to detect blocked reactions. The cobra.flux\_analysis.find\_blocked\_reactions() function will return a list of all the blocked reactions obtained using FVA.

```
[3]: cobra.flux_analysis.find_blocked_reactions(test_model)
[3]: ['v2']
```
As we see above, we are able to obtain the blocked reaction, which in this case is  $v_2$ .

# **9.2 Using FASTCC**

The second approach to obtaining consistent network in cobrapy is to use FASTCC. Using this method, you can expect to efficiently obtain an accurate consistent network. For more details regarding the algorithm, please see [Vlassis N, Pacheco MP, Sauter T \(2014\).](https://journals.plos.org/ploscompbiol/article?id=10.1371/journal.pcbi.1003424)

```
[4]: consistent_model = cobra.flux_analysis.fastcc(test_model)
    consistent_model.reactions
[4]: [<Reaction v1 at 0x7fc71ddea5c0>,
```

```
<Reaction v3 at 0x7fc71ddea630>,
<Reaction v4 at 0x7fc71ddea668>,
<Reaction v5 at 0x7fc71ddea6a0>,
<Reaction v6 at 0x7fc71ddea6d8>]
```
Similar to the FVA approach, we are able to identify that  $v_2$  is indeed the blocked reaction.

#### **GAPFILLLING**

Model gap filling is the task of figuring out which reactions have to be added to a model to make it feasible. Several such algorithms have been reported e.g. [Kumar et al. 2009](http://dx.doi.org/10.1371/journal.pcbi.1000308) and [Reed et al. 2006.](http://www.pnas.org/content/103/46/17480.short) Cobrapy has a gap filling implementation that is very similar to that of Reed et al. where we use a mixed-integer linear program to figure out the smallest number of reactions that need to be added for a user-defined collection of reactions, i.e. a universal model. Briefly, the problem that we try to solve is

Minimize:

$$
\sum_i c_i * z_i
$$

 $Sv = 0$ 

 $v^* \geq t$ 

 $l_i \leq v_i \leq u_i$ 

 $v_i = 0$  if  $z_i = 0$ 

subject to

Where  $l$ ,  $u$  are lower and upper bounds for reaction  $i$  and  $z$  is an indicator variable that is zero if the reaction is not used and otherwise 1,  $c$  is a user-defined cost associated with using the *i*th reaction,  $v^*$  is the flux of the objective and *t* a lower bound for that objective. To demonstrate, let's take a model and remove some essential reactions from it.

```
[1]: import cobra.test
    from cobra.flux_analysis import gapfill
    model = cobra.test.create_test_model("salmonella")
```
In this model D-Fructose-6-phosphate is an essential metabolite. We will remove all the reactions using it, and at them to a separate model.

```
[2]: universal = cobra.Model("universal_reactions")
    for i in [i.id for i in model.metabolites.f6p_c.reactions]:
         reaction = model.<br>reaction.<br>get_by_id(i)universal.add_reaction(reaction.copy())
         model.remove_reactions([reaction])
```
Now, because of these gaps, the model won't grow.

```
[3]: model.optimize().objective_value
```
[3]: 0.0

We will use can use the model's original objective, growth, to figure out which of the removed reactions are required for the model be feasible again. This is very similar to making the 'no-growth but growth (NGG)' predictions of [Kumar et al. 2009.](http://dx.doi.org/10.1371/journal.pcbi.1000308)

```
[4]: solution = gapfill(model, universal, demand_reactions=False)
    for reaction in solution[0]:
        print(reaction.id)
    GF6PTA
    F6PP
    TKT2
    FBP
    MAN6PI
```
We can obtain multiple possible reaction sets by having the algorithm go through multiple iterations.

```
[5]: result = gapfill(model, universal, demand_reactions=False, iterations=4)
    for i, entries in enumerate(result):
        print("---- Run %d ----" % (i + 1))
        for e in entries:
            print(e.id)
    --- Run 1 ---GF6PTA
    F6PP
    TKT2
    FBP
    MAN6PI
    ---- Run 2 ----
    GF6PTA
    TALA
    PGI
    F6PA
    MAN6PI
    --- Run 3 ---GF6PTA
    F6PP
    TKT2
    FBP
    MAN6PI
    ---- Run 4 ----
    GF6PTA
    TALA
    PGI
    F6PA
    MAN6PI
```
We can also instead of using the original objective, specify a given metabolite that we want the model to be able to produce.

```
[6]: with model:
        model.objective = model.add_boundary(model.metabolites.f6p_c, type='demand')
        solution = gapfill(model, universal)
        for reaction in solution[0]:
            print(reaction.id)
    FBP
```
Finally, note that using mixed-integer linear programming is computationally quite expensive and for larger models you may want to consider alternative [gap filling methods](http://opencobra.github.io/cobrapy/tags/gapfilling/) and [reconstruction methods.](http://opencobra.github.io/cobrapy/tags/reconstruction/)

# **CHAPTER ELEVEN**

### **GROWTH MEDIA**

The availability of nutrients has a major impact on metabolic fluxes and cobrapy provides some helpers to manage the exchanges between the external environment and your metabolic model. In experimental settings the "environment" is usually constituted by the growth medium, ergo the concentrations of all metabolites and co-factors available to the modeled organism. However, constraint-based metabolic models only consider fluxes. Thus, you can not simply use concentrations since fluxes have the unit mmol  $/$  [ $qDW$  h] (concentration per gram dry weight of cells and hour).

Also, you are setting an upper bound for the particular import flux and not the flux itself. There are some crude approximations. For instance, if you supply 1 mol of glucose every 24h to 1 gram of bacteria you might set the upper exchange flux for glucose to 1 mol / [1 qDW  $\star$  24 h] since that is the nominal maximum that can be imported. There is no guarantee however that glucose will be consumed with that flux. Thus, the preferred data for exchange fluxes are direct flux measurements as the ones obtained from timecourse exa-metabolome measurements for instance.

So how does that look in COBRApy? The current growth medium of a model is managed by the medium attribute.

```
[1]: from cobra.test import create_test_model
```

```
model = create_test_model("textbook")
    model.medium
[1]: {'EX_co2_e': 1000.0,
      'EX_glc__D_e': 10.0,
      'EX_h_e': 1000.0,
      'EX_h2o_e': 1000.0,
      'EX_nh4_e': 1000.0,
      'EX_o2_e': 1000.0,
      'EX_pi_e': 1000.0}
```
This will return a dictionary that contains the upper flux bounds for all active exchange fluxes (the ones having non-zero flux bounds). Right now we see that we have enabled aerobic growth. You can modify a growth medium of a model by assigning a dictionary to model.medium that maps exchange reactions to their respective upper import bounds. For now let us enforce anaerobic growth by shutting off the oxygen import.

```
[2]: medium = model.medium
    medium["EX_o2_e"] = 0.0
    model.medium = medium
    model.medium
[2]: {'EX_co2_e': 1000.0,
      'EX_glc__D_e': 10.0,
      'EX_h_e': 1000.0,
      'EX_h2o_e': 1000.0,
      'EX_nh4_e': 1000.0,
      'EX pi e': 1000.0}
```
As we can see oxygen import is now removed from the list of active exchanges and we can verify that this also leads to a lower growth rate.

- [3]: model.slim\_optimize()
- [3]: 0.21166294973530736

There is a small trap here. model.medium can not be assigned to directly. So the following will not work:

```
[4]: model.medium["EX_co2_e"] = 0.0model.medium
```

```
[4]: {'EX_co2_e': 1000.0,
      'EX_glc__D_e': 10.0,
      'EX_h_e': 1000.0,
      'EX_h2o_e': 1000.0,
      'EX_nh4_e': 1000.0,
      'EX_pi_e': 1000.0}
```
As you can see  $EX\_co2_e$  is not set to zero. This is because model.medium is just a copy of the current exchange fluxes. Assigning to it directly with model.medium [ $\dots$ ] =  $\dots$  will not change the model. You have to assign an entire dictionary with the changed import flux upper bounds:

```
[5]: medium = model.medium
    medium["EX_co2_e"] = 0.0
    model.medium = medium
    model.medium # now it worked
[5]: {'EX_glc__D_e': 10.0,
     'EX_h_e': 1000.0,
     'EX_h2o_e': 1000.0,
      'EX_nh4_e': 1000.0,
      'EX_pi_e': 1000.0}
```
Setting the growth medium also connects to the context manager, so you can set a specific growth medium in a reversible manner.

```
[6]: model = create_test_model("textbook")
    with model:
        medium = model.medium
        median['EX_02_e"] = 0.0model.medium = medium
        print(model.slim_optimize())
    print(model.slim_optimize())
    model.medium
    0.21166294973530736
    0.8739215069684102
[6]: {'EX_co2_e': 1000.0,
      'EX_glc__D_e': 10.0,
     'EX_h_e': 1000.0,
      'EX_h2o_e': 1000.0,
      'EX_nh4_e': 1000.0,
      'EX_o2_e': 1000.0,
      'EX_pi_e': 1000.0}
```
So the medium change is only applied within the with block and reverted automatically.

#### **11.1 Minimal media**

In some cases you might be interested in the smallest growth medium that can maintain a specific growth rate, the so called "minimal medium". For this we provide the function minimal\_medium which by default obtains the medium with the lowest total import flux. This function needs two arguments: the model and the minimum growth rate (or other objective) the model has to achieve.

```
[7]: from cobra.medium import minimal_medium
```
 $max_qrowth = model.slim_pptimize()$ minimal\_medium(model, max\_growth)

```
[7]: EX_qlc__D_e 10.000000
   EX_nh4_e 4.765319
   EX_o2_e 21.799493
   EX pi e 3.214895
   dtype: float64
```
So we see that growth is actually limited by glucose import.

Alternatively you might be interested in a minimal medium with the smallest number of active imports. This can be achieved by using the minimize\_components argument (note that this uses a MIP formulation and will therefore be much slower).

```
[8]: minimal_medium(model, 0.1, minimize_components=True)
```
[8]: EX\_glc\_\_D\_e 10.000000 EX\_nh4\_e 1.042503 EX\_pi\_e 0.703318 dtype: float64

> When minimizing the number of import fluxes there may be many alternative solutions. To obtain several of those you can also pass a positive integer to minimize\_components which will give you at most that many alternative solutions. Let us try that with our model and also use the open\_exchanges argument which will assign a large upper bound to all import reactions in the model. The return type will be a pandas. DataFrame.

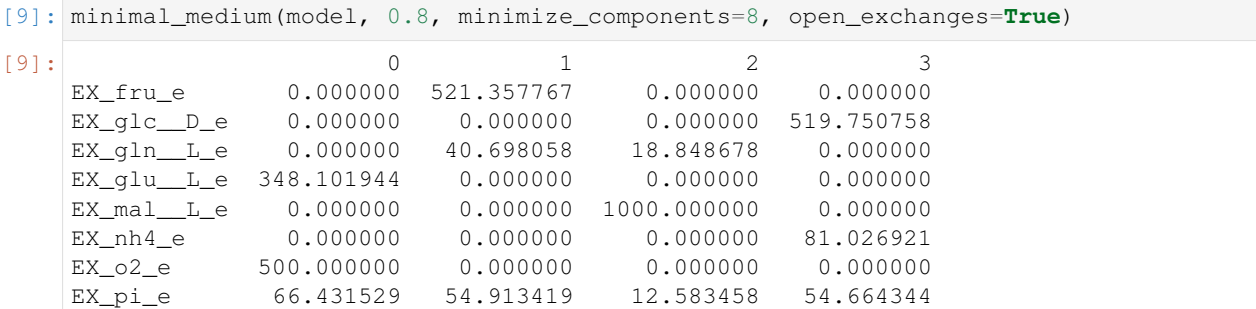

So there are 4 alternative solutions in total. One aerobic and three anaerobic ones using different carbon sources.

#### **11.2 Boundary reactions**

Apart from exchange reactions there are other types of boundary reactions such as demand or sink reactions. cobrapy uses various heuristics to identify those and they can be accessed by using the appropriate attribute.

For exchange reactions:

```
[10]: ecoli = create_test_model("ecoli")
     ecoli.exchanges[0:5]
```

```
[10]: [<Reaction EX_12ppd_R_e at 0x131b4a58d0>,
      <Reaction EX_12ppd__S_e at 0x131b471c50>,
      <Reaction EX_14glucan_e at 0x131b471e10>,
      <Reaction EX_15dap_e at 0x131b471e48>,
      <Reaction EX_23camp_e at 0x131b471f98>]
```
For demand reactions:

```
[11]: ecoli.demands
```

```
[11]: [<Reaction DM_4CRSOL at 0x131b3162b0>,
       <Reaction DM_5DRIB at 0x131b4712e8>,
       <Reaction DM_AACALD at 0x131b471400>,
       <Reaction DM_AMOB at 0x131b4714e0>,
       <Reaction DM_MTHTHF at 0x131b4715f8>,
       <Reaction DM_OXAM at 0x131b4716d8>]
```
For sink reactions:

[12]: ecoli.sinks

[12]: []

All boundary reactions (any reaction that consumes or introduces mass into the system) can be obtained with the boundary attribute:

```
[13]: ecoli.boundary[0:10]
```

```
[13]: [<Reaction DM_4CRSOL at 0x131b3162b0>,
      <Reaction DM_5DRIB at 0x131b4712e8>,
      <Reaction DM_AACALD at 0x131b471400>,
      <Reaction DM_AMOB at 0x131b4714e0>,
      <Reaction DM_MTHTHF at 0x131b4715f8>,
      <Reaction DM_OXAM at 0x131b4716d8>,
      <Reaction EX_12ppd__R_e at 0x131b4a58d0>,
      <Reaction EX_12ppd__S_e at 0x131b471c50>,
      <Reaction EX_14glucan_e at 0x131b471e10>,
      <Reaction EX_15dap_e at 0x131b471e48>]
```
# **CHAPTER TWELVE**

## **SOLVERS**

A constraint-based reconstruction and analysis model for biological systems is actually just an application of a class of discrete optimization problems typically solved with [linear, mixed integer](https://en.wikipedia.org/wiki/Linear_programming) or [quadratic programming](https://en.wikipedia.org/wiki/Quadratic_programming) techniques. Cobrapy does not implement any algorithm to find solutions to such problems but rather creates a biologically motivated abstraction to these techniques to make it easier to think of how metabolic systems work without paying much attention to how that formulates to an optimization problem.

The actual solving is instead done by tools such as the free software [glpk](https://www.gnu.org/software/glpk/) or commercial tools [gurobi](http://www.gurobi.com/) and [cplex](https://www-01.ibm.com/software/commerce/optimization/cplex-optimizer/) which are all made available as a common programmers interface via the [optlang](https://github.com/biosustain/optlang) package.

When you have defined your model, you can switch solver backend by simply assigning to the model.  $solver$ property.

```
[1]: import cobra.test
    model = cobra.test.create_test_model('textbook')
```

```
[2]: model.solver = 'glpk'
    # or if you have cplex installed
    model.solver = 'cplex'
```
For information on how to configure and tune the solver, please see the [documentation for optlang project](http://optlang.readthedocs.io) and note that model.solver is simply an optlang object of class Model.

```
[3]: type(model.solver)
```

```
[3]: optlang.cplex_interface.Model
```
### **12.1 Internal solver interfaces**

Cobrapy also contains its own solver interfaces but these are now deprecated and will be removed completely in the near future. For documentation of how to use these, please refer to [older documentation.](http://cobrapy.readthedocs.io/en/0.5.11/)

## **TAILORED CONSTRAINTS, VARIABLES AND OBJECTIVES**

Thanks to the use of symbolic expressions via the optlang mathematical modeling package, it is relatively straightforward to add new variables, constraints and advanced objectives that cannot be easily formulated as a combination of different reaction and their corresponding upper and lower bounds. Here we demonstrate this optlang functionality which is exposed via the model.solver.interface.

#### **13.1 Constraints**

Suppose we want to ensure that two reactions have the same flux in our model. We can add this criteria as constraint to our model using the optlang solver interface by simply defining the relevant expression as follows.

```
[1]: import cobra.test
    model = cobra.test.create_test_model('textbook')
[2]: same_flux = model.problem.Constraint(
        model.reactions.FBA.flux_expression - model.reactions.NH4t.flux_expression,
```

```
1b=0.
    ub=0)
model.add_cons_vars(same_flux)
```
The flux for our reaction of interest is obtained by the model.reactions.FBA.flux\_expression which is simply the sum of the forward and reverse flux, i.e.,

```
[3]: model.reactions.FBA.flux_expression
[3]: 1.0*FBA - 1.0*FBA_reverse_84806
```
Now I can maximize growth rate whilst the fluxes of reactions 'FBA' and 'NH4t' are constrained to be (near) identical.

```
[4]: solution = model.optimize()
    print(solution.fluxes['FBA'], solution.fluxes['NH4t'],
          solution.objective_value)
    4.66274904774 4.66274904774 0.855110960926157
```
It is also possible to add many constraints at once. For large models, with constraints involving many reactions, the efficient way to do this is to first build a dictionary of the linear coefficients for every flux, and then add the constraint at once. For example, suppose we want to add a constrain on the sum of the absolute values of every flux in the network to be less than 100:

```
[5]: coefficients = dict()
    for rxn in model.reactions:
        coefficients[rxn.forward_variable] = 1.
        coefficients[rxn.reverse_variable] = 1.
    constraint = model.problem.Constraint(0, lb=0, ub=100)
    model.add_cons_vars(constraint)
```
(continues on next page)

(continued from previous page)

```
model.solver.update()
constraint.set_linear_coefficients(coefficients=coefficients)
```
## **13.2 Objectives**

Simple objective such as the maximization of the flux through one or more reactions can conveniently be done by simply assigning to the model.objective property as we have seen in previous chapters, e.g.,

```
[5]: model = cobra.test.create_test_model('textbook')
    with model:
        model.objective = {model.reactions.Biomass_Ecoli_core: 1}
        model.optimize()
        print(model.reactions.Biomass_Ecoli_core.flux)
    0.8739215069684307
```
The objectives mathematical expression is seen by

```
[6]: model.objective.expression
[6]: -1.0*Biomass_Ecoli_core_reverse_2cdba + 1.0*Biomass_Ecoli_core
```
But suppose we need a more complicated objective, such as minimizing the Euclidean distance of the solution to the origin minus another variable, while subject to additional linear constraints. This is an objective function with both linear and quadratic components.

Consider the example problem:

```
min \frac{1}{2}(x^2+y^2)-ysubject to
x + y = 2x > 0y \geq 0
```
This (admittedly very artificial) problem can be visualized graphically where the optimum is indicated by the blue dot on the line of feasible solutions.

```
[7]: %matplotlib inline
    import plot_helper
    plot_helper.plot_qp2()
```
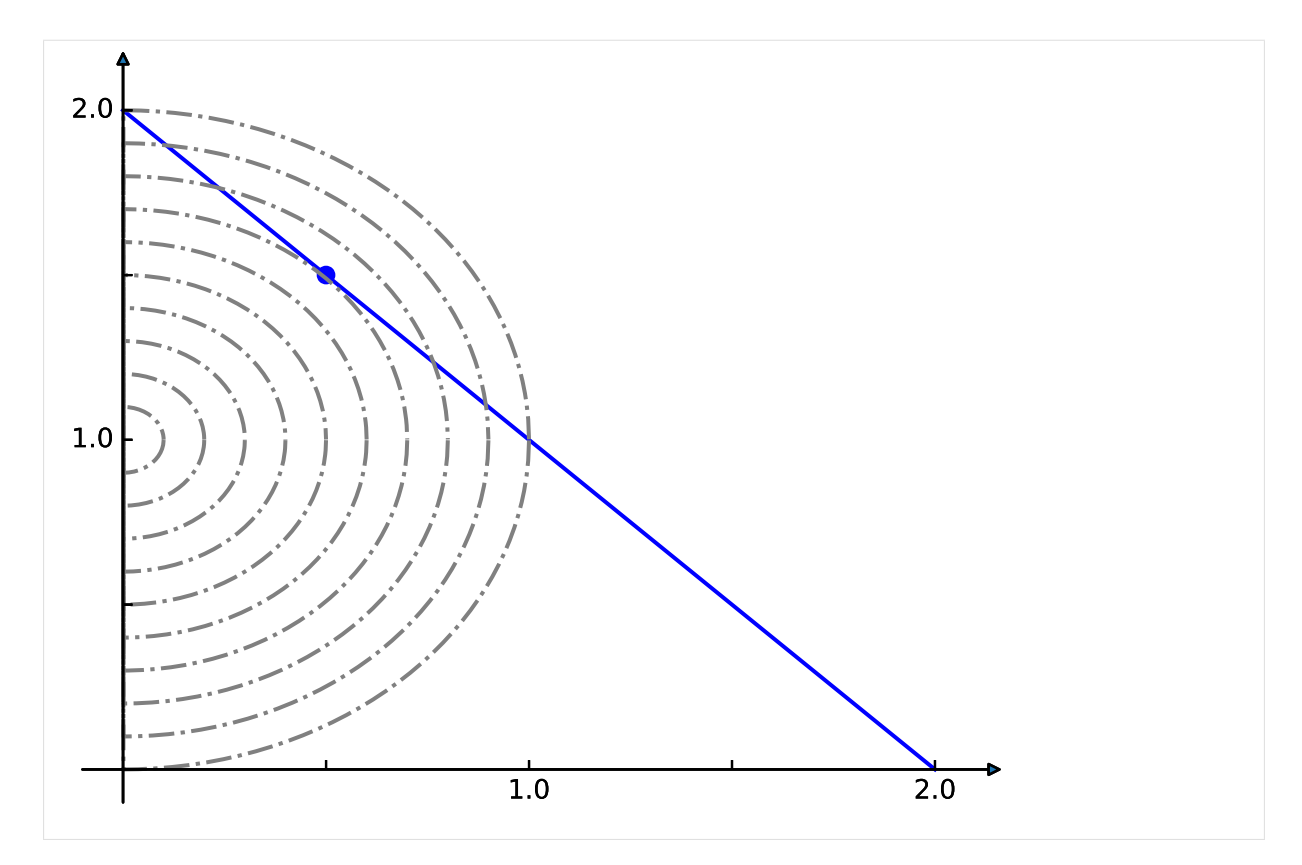

We return to the textbook model and set the solver to one that can handle quadratic objectives such as cplex. We then add the linear constraint that the sum of our x and y reactions, that we set to FBA and NH4t, must equal 2.

```
[8]: model.solver = 'cplex'
    sum_two = model.problem.Constraint(
        model.reactions.FBA.flux_expression + model.reactions.NH4t.flux_expression,
        1b=2,
        ub=2)model.add_cons_vars(sum_two)
```
Next we add the quadratic objective

```
[9]: quadratic_objective = model.problem.Objective(
        0.5 * model.reactions.NH4t.flux_expression**2 + 0.5 *
        model.reactions.FBA.flux_expression**2 -
        model.reactions.FBA.flux_expression,
        direction='min')
    model.objective = quadratic_objective
    solution = model.optimize(objective_sense=None)
```
[10]: print(solution.fluxes['NH4t'], solution.fluxes['FBA'])

0.5 1.5

#### **13.3 Variables**

We can also create additional variables to facilitate studying the effects of new constraints and variables. Suppose we want to study the difference in flux between nitrogen and carbon uptake whilst we block other reactions. For this it will may help to add another variable representing this difference.

```
[11]: model = cobra.test.create_test_model('textbook')
     difference = model.problem.Variable('difference')
```
We use constraints to define what values this variable shall take

```
[12]: constraint = model.problem.Constraint(
         model.reactions.EX_glc__D_e.flux_expression -
         model.reactions.EX_nh4_e.flux_expression - difference,
         1b=0,
         ub=0)model.add_cons_vars([difference, constraint])
```
Now we can access that difference directly during our knock-out exploration by looking at its primal value.

```
[13]: for reaction in model.reactions[:5]:
          with model:
              reaction.knock_out()
              model.optimize()
              print(model.solver.variables.difference.primal)
      -5.234680806802543
      -5.2346808068025386
      -5.234680806802525
      -1.8644444444444337
      -1.8644444444444466
```
**CHAPTER FOURTEEN**

## **DYNAMIC FLUX BALANCE ANALYSIS (DFBA) IN COBRAPY**

The following notebook shows a simple, but slow example of implementing dFBA using COBRApy and [scipy.integrate.solve\\_ivp.](https://docs.scipy.org/doc/scipy/reference/generated/scipy.integrate.solve_ivp.html) This notebook shows a static optimization approach (SOA) implementation and should not be considered production ready.

The model considers only basic Michaelis-Menten limited growth on glucose.

```
[1]: import numpy as np
    from tqdm import tqdm
    from scipy.integrate import solve_ivp
    import matplotlib.pyplot as plt
     %matplotlib inline
```
Create or load a cobrapy model. Here, we use the 'textbook' e-coli core model.

```
[2]: import cobra
    from cobra.test import create_test_model
    model = create_test_model('textbook')
```
#### **14.1 Set up the dynamic system**

Dynamic flux balance analysis couples a dynamic system in external cellular concentrations to a pseudo-steady state metabolic model.

In this notebook, we define the function  $add\_dynamic\_bounds$  (model, y) to convert the external metabolite concentrations into bounds on the boundary fluxes in the metabolic model.

```
[7]: def add_dynamic_bounds(model, y):
         """Use external concentrations to bound the uptake flux of glucose."""
        biomass, glucose = y # expand the boundary species
        qlucose_max_import = -10 * qlucose / (5 + qlucose)
        model.reactions.EX_glc__D_e.lower_bound = glucose_max_import
    def dynamic_system(t, y):
         """Calculate the time derivative of external species."""
        biomass, glucose = y # expand the boundary species
         # Calculate the specific exchanges fluxes at the given external concentrations.
         with model:
             add_dynamic_bounds(model, y)
             cobra.util.add_lp_feasibility(model)
             feasibility = cobra.util.fix_objective_as_constraint(model)
                                                                            (continues on next page)
```

```
(continued from previous page)
        lex_constraints = cobra.util.add_lexicographic_constraints(
            model, ['Biomass_Ecoli_core', 'EX_glc__D_e'], ['max', 'max'])
    # Since the calculated fluxes are specific rates, we multiply them by the
    # biomass concentration to get the bulk exchange rates.
    fluxes = lex_constraints.values
    fluxes *= biomass
    # This implementation is **not** efficient, so I display the current
    # simulation time using a progress bar.
    if dynamic_system.pbar is not None:
        dynamic_system.pbar.update(1)
        dynamic_system.pbar.set_description('t = {:.3f}'.format(t))
    return fluxes
dynamic_system.pbar = None
def infeasible_event(t, y):
    "''"Determine solution feasibility.
    Avoiding infeasible solutions is handled by solve_ivp's built-in event.
˓→detection.
    This function re-solves the LP to determine whether or not the solution is.
\rightarrowfeasible
    (and if not, how far it is from feasibility). When the sign of this function
ightharpoonupchanges
   from -epsilon to positive, we know the solution is no longer feasible.
    "''"''"with model:
        add_dynamic_bounds(model, y)
        cobra.util.add_lp_feasibility(model)
        feasibility = cobra.util.fix_objective_as_constraint(model)
    return feasibility - infeasible_event.epsilon
infeasible_event.epsilon = 1E-6
infeasible_event.direction = 1
infeasible_event.terminal = True
```
#### **14.2 Run the dynamic FBA simulation**

```
[4]: ts = np.linspace(0, 15, 100) # Desired integration resolution and interval
    y0 = [0.1, 10]with tqdm() as pbar:
        dynamic_system.pbar = pbar
        sol = solve_ivp(
            fun=dynamic_system,
            events=[infeasible_event],
            t_span=(ts.min(), ts.max()),
```
(continues on next page)

(continued from previous page)

```
y0=y0,
        t_eval=ts,
        rtol=1e-6,
        atol=1e-8,
        method='BDF'
    )
t = 5.804: : 185it [00:16, 11.27it/s]
```
Because the culture runs out of glucose, the simulation terminates early. The exact time of this 'cell death' is recorded in sol.t\_events.

```
[5]: sol
[5]: message: 'A termination event occurred.'
        nfev: 179
        njev: 2
         nlu: 14
          sol: None
       status: 1
      success: True
           t: array([0. , 0.15151515, 0.3030303, 0.45454545, 0.60606061,
           0.75757576, 0.90909091, 1.06060606, 1.21212121, 1.36363636,
           1.51515152, 1.66666667, 1.81818182, 1.96969697, 2.12121212,
           2.27272727, 2.42424242, 2.57575758, 2.72727273, 2.87878788,
           3.03030303, 3.18181818, 3.33333333, 3.48484848, 3.63636364,
           3.78787879, 3.93939394, 4.09090909, 4.24242424, 4.39393939,
           4.54545455, 4.6969697, 4.84848485, 5. , 5.15151515,
           5.3030303 , 5.45454545, 5.60606061, 5.75757576])
     t_events: [array([5.80191035])]
            y: array([[ 0.1 , 0.10897602, 0.11871674, 0.12927916, 0.14072254,
             0.15310825, 0.16649936, 0.18095988, 0.19655403, 0.21334507,
             0.23139394, 0.25075753, 0.27148649, 0.29362257, 0.31719545,
             0.34221886, 0.36868605, 0.3965646 , 0.42579062, 0.4562623 ,
            0.48783322, 0.52030582, 0.55342574, 0.58687742, 0.62028461,
            0.65321433, 0.685188 , 0.71570065, 0.74425054, 0.77037369,
             0.79368263, 0.81390289, 0.83089676, 0.84467165, 0.85535715,
             0.8631722 , 0.86843813, 0.8715096 , 0.8727423 ],
           [10. , 9.8947027 , 9.78040248, 9.65642157, 9.52205334,
             9.37656372, 9.21919615, 9.04917892, 8.86573366, 8.6680879 ,
             8.45549026, 8.22722915, 7.98265735, 7.72122137, 7.442497 ,
             7.14623236, 6.83239879, 6.50124888, 6.15338213, 5.78981735,
             5.41206877, 5.02222068, 4.62299297, 4.21779303, 3.81071525,
             3.40650104, 3.01042208, 2.6280723 , 2.26504645, 1.92656158,
             1.61703023, 1.33965598, 1.09616507, 0.88670502, 0.70995892,
             0.56344028, 0.44387781, 0.34762375, 0.27100065]])
```
#### **14.2.1 Plot timelines of biomass and glucose**

```
[6]: ax = plt.subplot(111)
    ax.plot(sol.t, sol.y.T[:, 0])
    ax2 = plt.twinx(ax)ax2.plot(solt, sol.y.T[:, 1], color='r')ax.set_ylabel('Biomass', color='b')
    ax2.set_ylabel('Glucose', color='r')
[6]: Text(0, 0.5, 'Glucose')
```
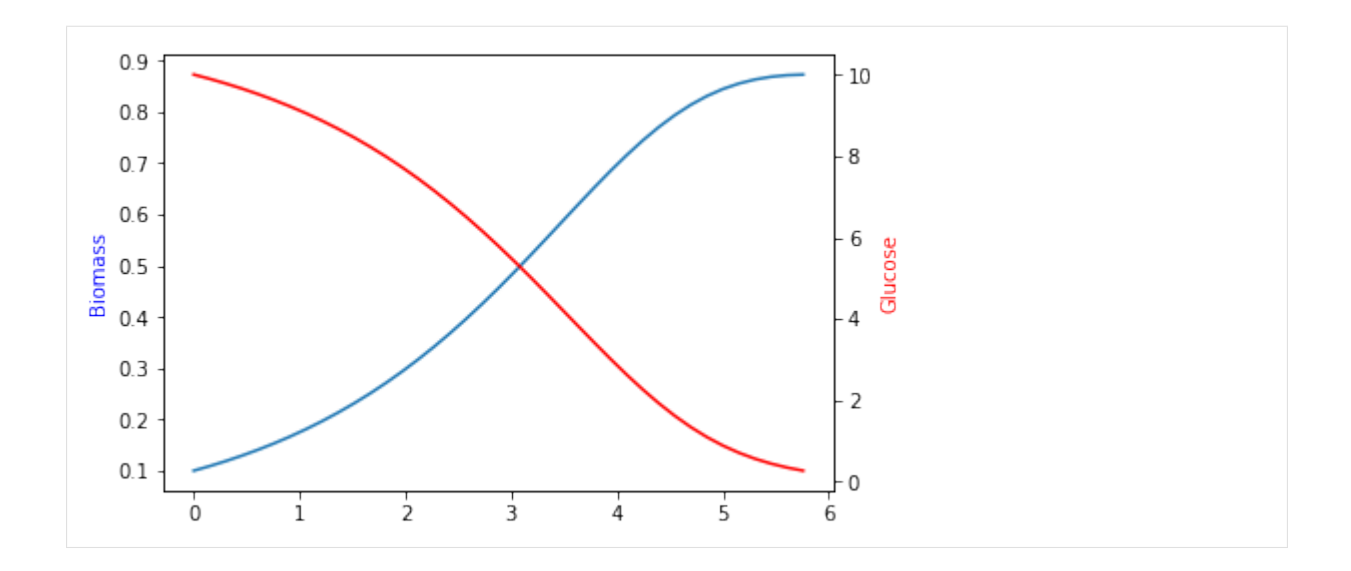
# **CHAPTER FIFTEEN**

# **USING THE COBRA TOOLBOX WITH COBRAPY**

This example demonstrates using COBRA toolbox commands in MATLAB from python through [pymatbridge.](http://arokem.github.io/python-matlab-bridge/)

[1]: %**load\_ext** pymatbridge

```
Starting MATLAB on ZMQ socket ipc:///tmp/pymatbridge-57ff5429-02d9-4e1a-8ed0-
\rightarrow44e391fb0df7
Send 'exit' command to kill the server
...MATLAB started and connected!
```
[2]: **import cobra.test**

m = cobra.test.create\_test\_model("textbook")

The model\_to\_pymatbridge function will send the model to the workspace with the given variable name.

```
[3]: from cobra.io.mat import model_to_pymatbridge
    model_to_pymatbridge(m, variable_name="model")
```
Now in the MATLAB workspace, the variable name 'model' holds a COBRA toolbox struct encoding the model.

```
[4]: %%matlab
    model
    mode1 =rev: [95x1 double]
           metNames: {72x1 cell}
                  b: [72x1 double]
          metCharge: [72x1 double]
                  c: [95x1 double]
             csense: [72x1 char]
              genes: {137x1 cell}
        metFormulas: {72x1 cell}
               rxns: {95x1 cell}
            grRules: {95x1 cell}
           rxnNames: {95x1 cell}
        description: [11x1 char]
                  S: [72x95 double]
                 ub: [95x1 double]
                 lb: [95x1 double]
               mets: {72x1 cell}
         subSystems: {95x1 cell}
```
First, we have to initialize the COBRA toolbox in MATLAB.

```
[5]: %%matlab --silent
    warning('off'); % this works around a pymatbridge bug
```
(continues on next page)

(continued from previous page)

```
addpath(genpath('~/cobratoolbox/'));
initCobraToolbox();
```
Commands from the COBRA toolbox can now be run on the model

#### [6]: %%**matlab**

```
optimizeCbModel(model)
```

```
ans =
          x: [95x1 double]
          f: 0.8739
          y: [71x1 double]
          w: [95x1 double]
       stat: 1
   origStat: 5
      solver: 'glpk'
        time: 3.2911
```
FBA in the COBRA toolbox should give the same result as cobrapy (but maybe just a little bit slower :))

# [7]: %**time**

```
m.optimize().f
CPU times: user 0 ns, sys: 0 ns, total: 0 ns
Wall time: 5.48 µs
```
[7]: 0.8739215069684909

# **CHAPTER SIXTEEN**

# **FAQ**

This document will address frequently asked questions not addressed in other pages of the documentation.

# **16.1 How do I install cobrapy?**

Please see the [INSTALL.rst](https://github.com/opencobra/cobrapy/blob/master/INSTALL.rst) file.

# **16.2 How do I cite cobrapy?**

Please cite the 2013 publication: [10.1186/1752-0509-7-74](http://dx.doi.org/doi:10.1186/1752-0509-7-74)

# **16.3 How do I rename reactions or metabolites?**

TL;DR Use Model.repair afterwards

When renaming metabolites or reactions, there are issues because cobra indexes based off of ID's, which can cause errors. For example:

```
[1]: from __future__ import print_function
    import cobra.test
    model = cobra.test.create_test_model()
    for metabolite in model.metabolites:
        metabolite.id = "test_" + metabolite.id
    try:
        model.metabolites.get_by_id(model.metabolites[0].id)
    except KeyError as e:
        print(repr(e))
```
The Model.repair function will rebuild the necessary indexes

```
[2]: model.repair()
    model.metabolites.get_by_id(model.metabolites[0].id)
[2]: <Metabolite test_dcaACP_c at 0x110f09630>
```
# **16.4 How do I delete a gene?**

That depends on what precisely you mean by delete a gene.

If you want to simulate the model with a gene knockout, use the cobra.manipulation. delete\_model\_genes function. The effects of this function are reversed by cobra.manipulation. undelete\_model\_genes.

```
[3]: model = cobra.test.create_test_model()
    PGI = model.reactions.get_by_id("PGI")
    print("bounds before knockout:", (PGI.lower_bound, PGI.upper_bound))
    cobra.manipulation.delete_model_genes(model, ["STM4221"])
    print("bounds after knockouts", (PGI.lower_bound, PGI.upper_bound))
    bounds before knockout: (-1000.0, 1000.0)
    bounds after knockouts (0.0, 0.0)
```
If you want to actually remove all traces of a gene from a model, this is more difficult because this will require changing all the gene reaction rule strings for reactions involving the gene.

# **16.5 How do I change the reversibility of a Reaction?**

Reaction.reversibility is a property in cobra which is computed when it is requested from the lower and upper bounds.

```
[4]: model = cobra.test.create_test_model()
    model.reactions.get_by_id("PGI").reversibility
```

```
[4]: True
```
Trying to set it directly will result in an error or warning:

```
[5]: try:
```

```
model.reactions.get_by_id("PGI").reversibility = False
except Exception as e:
   print(repr(e))
cobra/core/reaction.py:501 UserWarning: Setting reaction reversibility is ignored
```
The way to change the reversibility is to change the bounds to make the reaction irreversible.

```
[6]: model.reactions.get_by_id("PGI").lower_bound = 10
    model.reactions.get_by_id("PGI").reversibility
```

```
[6]: False
```
# **16.6 How do I generate an LP file from a COBRA model?**

# **16.6.1 For optlang based solvers**

With optlang solvers, the LP formulation of a model is obtained by it's string representation. All solvers behave the same way.

```
[7]: with open('test.lp', 'w') as out:
        out.write(str(model.solver))
```
# **16.6.2 For cobrapy's internal solvers**

With the internal solvers, we first create the problem and use functions bundled with the solver.

Please note that unlike the LP file format, the MPS file format does not specify objective direction and is always a minimization. Some (but not all) solvers will rewrite the maximization as a minimization.

```
[8]: model = cobra.test.create_test_model()
    # glpk through cglpk
    glpk = cobra.solvers.cglpk.create_problem(model)
    glpk.write("test.lp")
    glpk.write("test.mps") # will not rewrite objective
    # cplex
    cplex = cobra.solvers.cplex_solver.create_problem(model)
    cplex.write("test.lp")
    cplex.write("test.mps") # rewrites objective
```
# **16.6.3 How do I visualize my flux solutions?**

cobrapy works well with the [escher](https://escher.github.io/) package, which is well suited to this purpose. Consult the [escher documenta](https://escher.readthedocs.org/en/latest/)[tion](https://escher.readthedocs.org/en/latest/) for examples.

# **CHAPTER SEVENTEEN**

# **API REFERENCE**

This page contains auto-generated API reference documentation $<sup>1</sup>$  $<sup>1</sup>$  $<sup>1</sup>$ .</sup>

# **17.1 cobra**

# **17.1.1 Subpackages**

**cobra.core**

# **Subpackages**

**cobra.core.summary**

# **Submodules**

**cobra.core.summary.metabolite\_summary**

Define the MetaboliteSummary class.

# **Module Contents**

# **Classes**

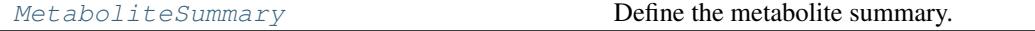

<span id="page-78-1"></span>**class** cobra.core.summary.metabolite\_summary.**MetaboliteSummary**(*metabolite*,

*model*, *\*\*kwargs*)

Bases: [cobra.core.summary.Summary](#page-81-0)

Define the metabolite summary.

### **metabolite**

The metabolite to summarize.

Type *[cobra.Metabolite](#page-249-0)*

See also:

**Summary** Parent that defines further attributes.

<span id="page-78-0"></span><sup>1</sup> Created with [sphinx-autoapi](https://github.com/readthedocs/sphinx-autoapi)

ReactionSummary, ModelSummary

**\_generate**(*self*)

Returns flux\_summary – The DataFrame of flux summary data.

Return type pandas.DataFrame

**to\_frame**(*self*)

Returns

Return type A pandas.DataFrame of the summary.

**\_to\_table**(*self*)

Returns

Return type A string of the summary table.

**cobra.core.summary.model\_summary**

Define the ModelSummary class.

# **Module Contents**

#### **Classes**

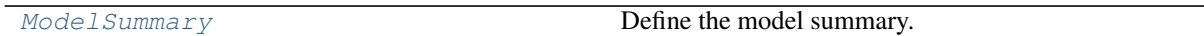

cobra.core.summary.model\_summary.**logger**

<span id="page-79-0"></span>**class** cobra.core.summary.model\_summary.**ModelSummary**(*model*, *\*\*kwargs*) Bases: [cobra.core.summary.Summary](#page-81-0)

Define the model summary.

See also:

**Summary** Parent that defines further attributes.

MetaboliteSummary, ReactionSummary

**\_generate**(*self*)

Returns flux\_summary – The DataFrame of flux summary data.

Return type pandas.DataFrame

**to\_frame**(*self*)

Returns

Return type A pandas.DataFrame of the summary.

**\_to\_table**(*self*)

Returns

Return type A string of the summary table.

#### **cobra.core.summary.summary**

Define the Summary class.

# **Module Contents**

# **Classes**

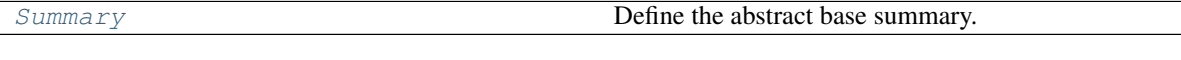

<span id="page-80-0"></span>**class** cobra.core.summary.summary.**Summary**(*model*, *solution=None*, *threshold=None*, *fva=None*, *names=False*, *float\_format='{:.3G}'.format*, *\*\*kwargs*)

Bases: [object](https://docs.python.org/3/library/functions.html#object)

Define the abstract base summary.

# **model**

The metabolic model in which to generate a summary description.

Type *[cobra.Model](#page-251-0)*

# **solution**

A solution that matches the given model.

Type *[cobra.Solution](#page-264-0)*

#### **threshold**

Threshold below which fluxes are not reported.

Type [float,](https://docs.python.org/3/library/functions.html#float) optional

#### **fva**

The result of a flux variability analysis (FVA) involving reactions of interest if an FVA was requested.

Type pandas.DataFrame, optional

#### **names**

Whether or not to use object names rather than identifiers.

Type [bool](https://docs.python.org/3/library/functions.html#bool)

#### **float\_format**

Format string for displaying floats.

Type callable

### **to\_frame**()

Return a data frame representation of the summary.

#### **abstract \_generate**(*self*)

Generate the summary for the required cobra object.

This is an abstract method and thus the subclass needs to implement it.

# **\_process\_flux\_dataframe**(*self*, *flux\_dataframe*)

Process a flux DataFrame for convenient downstream analysis.

This method removes flux entries which are below the threshold and also adds information regarding the direction of the fluxes. It is used in both ModelSummary and MetaboliteSummary.

Parameters **flux\_dataframe** (pandas.DataFrame) – The pandas.DataFrame to process.

Returns

Return type A processed pandas.DataFrame.

# **abstract to\_frame**(*self*)

Generate a pandas DataFrame.

This is an abstract method and thus the subclass needs to implement it.

# **abstract \_to\_table**(*self*)

Generate a pretty-print table.

This is an abstract method and thus the subclass needs to implement it.

**\_\_str\_\_**(*self*) Return str(self).

**\_repr\_html\_**(*self*)

# **Package Contents**

# **Classes**

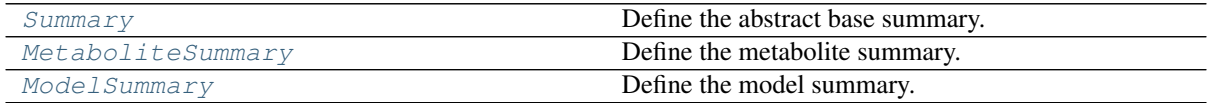

<span id="page-81-0"></span>**class** cobra.core.summary.**Summary**(*model*, *solution=None*, *threshold=None*, *fva=None*, *names=False*, *float\_format='{:.3G}'.format*, *\*\*kwargs*)

Bases: [object](https://docs.python.org/3/library/functions.html#object)

Define the abstract base summary.

#### **model**

The metabolic model in which to generate a summary description.

Type *[cobra.Model](#page-251-0)*

# **solution**

A solution that matches the given model.

Type *[cobra.Solution](#page-264-0)*

## **threshold**

Threshold below which fluxes are not reported.

#### Type [float,](https://docs.python.org/3/library/functions.html#float) optional

#### **fva**

The result of a flux variability analysis (FVA) involving reactions of interest if an FVA was requested.

Type pandas.DataFrame, optional

#### **names**

Whether or not to use object names rather than identifiers.

Type [bool](https://docs.python.org/3/library/functions.html#bool)

# **float\_format**

Format string for displaying floats.

### Type callable

#### **to\_frame**()

Return a data frame representation of the summary.

#### **abstract \_generate**(*self*)

Generate the summary for the required cobra object.

This is an abstract method and thus the subclass needs to implement it.

### **\_process\_flux\_dataframe**(*self*, *flux\_dataframe*)

Process a flux DataFrame for convenient downstream analysis.

This method removes flux entries which are below the threshold and also adds information regarding the direction of the fluxes. It is used in both ModelSummary and MetaboliteSummary.

Parameters **flux\_dataframe** (pandas.DataFrame) – The pandas.DataFrame to process.

Returns

Return type A processed pandas.DataFrame.

# **abstract to\_frame**(*self*)

Generate a pandas DataFrame.

This is an abstract method and thus the subclass needs to implement it.

# **abstract \_to\_table**(*self*)

Generate a pretty-print table.

This is an abstract method and thus the subclass needs to implement it.

**\_\_str\_\_**(*self*) Return str(self).

**\_repr\_html\_**(*self*)

<span id="page-82-0"></span>**class** cobra.core.summary.**MetaboliteSummary**(*metabolite*, *model*, *\*\*kwargs*) Bases: [cobra.core.summary.Summary](#page-81-0)

Define the metabolite summary.

# **metabolite**

The metabolite to summarize.

Type *[cobra.Metabolite](#page-249-0)*

#### See also:

**[Summary](#page-81-0)** Parent that defines further attributes.

ReactionSummary, [ModelSummary](#page-82-1)

**\_generate**(*self*)

Returns flux summary – The DataFrame of flux summary data.

Return type pandas.DataFrame

**to\_frame**(*self*)

Returns

Return type A pandas.DataFrame of the summary.

```
_to_table(self)
```
Returns

Return type A string of the summary table.

<span id="page-82-1"></span>**class** cobra.core.summary.**ModelSummary**(*model*, *\*\*kwargs*)

Bases: [cobra.core.summary.Summary](#page-81-0)

Define the model summary.

See also:

**[Summary](#page-81-0)** Parent that defines further attributes.

[MetaboliteSummary](#page-82-0), ReactionSummary

**\_generate**(*self*)

Returns flux\_summary – The DataFrame of flux summary data.

Return type pandas.DataFrame

**to\_frame**(*self*)

Returns

Return type A pandas.DataFrame of the summary.

**\_to\_table**(*self*)

Returns

Return type A string of the summary table.

# **Submodules**

**cobra.core.configuration**

Define the global configuration.

# **Module Contents**

# **Classes**

[Configuration](#page-83-0) Define the configuration based.

<span id="page-83-0"></span>**class** cobra.core.configuration.**Configuration** Bases: six.with\_metaclass()

Define the configuration to be singleton based.

**cobra.core.dictlist**

### **Module Contents**

# **Classes**

[DictList](#page-83-1) A combined dict and list

```
class cobra.core.dictlist.DictList(*args)
    Bases: list
```
A combined dict and list

This object behaves like a list, but has the  $O(1)$  speed benefits of a dict when looking up elements by their id.

**has\_id**(*self*, *id*)

**\_check**(*self*, *id*)

make sure duplicate id's are not added. This function is called before adding in elements.

**\_generate\_index**(*self*)

rebuild the \_dict index

- **get\_by\_id**(*self*, *id*) return the element with a matching id
- **list\_attr**(*self*, *attribute*) return a list of the given attribute for every object
- **get\_by\_any**(*self*, *iterable*)

Get a list of members using several different ways of indexing

Parameters iterable ([list](https://docs.python.org/3/library/stdtypes.html#list) (if not, turned into single element  $list)$ ) – list where each element is either int (referring to an index in in this DictList), string (a id of a member in this DictList) or member of this DictList for pass-through

Returns a list of members

#### Return type [list](https://docs.python.org/3/library/stdtypes.html#list)

**query**(*self*, *search\_function*, *attribute=None*) Query the list

# Parameters

- **search\_function** (a string, regular expression or  $function$  – Used to find the matching elements in the list. - a regular expression (possibly compiled), in which case the given attribute of the object should match the regular expression. - a function which takes one argument and returns True for desired values
- **attribute** (string or [None](https://docs.python.org/3/library/constants.html#None)) the name attribute of the object to passed as argument to the *search\_function*. If this is None, the object itself is used.

Returns a new list of objects which match the query

Return type *[DictList](#page-83-1)*

# **Examples**

```
>>> import cobra.test
>>> model = cobra.test.create_test_model('textbook')
>>> model.reactions.query(lambda x: x.boundary)
>>> import re
>>> regex = re.compile('^g', flags=re.IGNORECASE)
>>> model.metabolites.query(regex, attribute='name')
```
# **\_replace\_on\_id**(*self*, *new\_object*)

Replace an object by another with the same id.

```
append(self, object)
     append object to end
```

```
union(self, iterable)
      adds elements with id's not already in the model
```
**extend**(*self*, *iterable*)

extend list by appending elements from the iterable

**\_extend\_nocheck**(*self*, *iterable*)

extends without checking for uniqueness

This function should only be used internally by DictList when it can guarantee elements are already unique (as in when coming from self or other DictList). It will be faster because it skips these checks.

**\_\_sub\_\_**(*self*, *other*)  $x.$   $\underline{\hspace{1cm}}$  sub  $(y) \leq x - y$  **Parameters other** (iterable) – other must contain only unique id's present in the list

**\_\_isub\_\_**(*self*, *other*)

```
x. \underline{\hspace{0.5cm}} \text{sub}(y) \leq x = y
```
**Parameters other** (*iterable*) – other must contain only unique id's present in the list

**\_\_add\_\_**(*self*, *other*)

x.  $\text{add}(y) \leq y \leq y$ 

**Parameters other** (*iterable*) – other must contain only unique id's which do not intersect with self

**\_\_iadd\_\_**(*self*, *other*)

x.  $\_iadd_(y) \leq x \leq y$ 

Parameters other (*iterable*) – other must contain only unique id's whcih do not intersect with self

**\_\_reduce\_\_**(*self*)

Helper for pickle.

# **\_\_getstate\_\_**(*self*)

gets internal state

This is only provided for backwards compatibility so older versions of cobrapy can load pickles generated with cobrapy. In reality, the "\_dict" state is ignored when loading a pickle

**\_\_setstate\_\_**(*self*, *state*)

sets internal state

Ignore the passed in state and recalculate it. This is only for compatibility with older pickles which did not correctly specify the initialization class

# **index**(*self*, *id*, *\*args*)

Determine the position in the list

id: A string or a Object

**\_\_contains\_\_**(*self*, *object*) DictList.\_\_contains\_\_(object) <==> object in DictList

object: str or Object

**\_\_copy\_\_**(*self*)

- **insert**(*self*, *index*, *object*) insert object before index
- **pop**(*self*, *\*args*)

remove and return item at index (default last).

```
add(self, x)
```
Opposite of *remove*. Mirrors set.add

**remove**(*self*, *x*)

# Warning: Internal use only

**reverse**(*self*) reverse *IN PLACE*

**sort**(*self*, *cmp=None*, *key=None*, *reverse=False*) stable sort *IN PLACE*

cmp $(x, y)$  -> -1, 0, 1 **\_\_getitem\_\_**(*self*, *i*) x. getitem  $(y) \leq y \leq y$ **\_\_setitem\_\_**(*self*, *i*, *y*) Set self[key] to value. **\_\_delitem\_\_**(*self*, *index*) Delete self[key]. **\_\_getslice\_\_**(*self*, *i*, *j*) **\_\_setslice\_\_**(*self*, *i*, *j*, *y*) **\_\_delslice\_\_**(*self*, *i*, *j*) **\_\_getattr\_\_**(*self*, *attr*) **\_\_dir\_\_**(*self*) Default dir() implementation.

**cobra.core.formula**

# **Module Contents**

# **Classes**

[Formula](#page-86-0) Describes a Chemical Formula

<span id="page-86-0"></span>cobra.core.formula.**element\_re**

**class** cobra.core.formula.**Formula**(*formula=None*) Bases: [cobra.core.object.Object](#page-98-0)

Describes a Chemical Formula

**Parameters formula**  $(st \, \text{ring}) - A$  legal formula string contains only letters and numbers.

**\_\_add\_\_**(*self*, *other\_formula*) Combine two molecular formulas.

Parameters other\_formula ([Formula](#page-86-0), [str](https://docs.python.org/3/library/stdtypes.html#str)) – string for a chemical formula

Returns The combined formula

Return type *[Formula](#page-86-0)*

**parse\_composition**(*self*) Breaks the chemical formula down by element.

**property weight**(*self*) Calculate the mol mass of the compound

Returns the mol mass

Return type [float](https://docs.python.org/3/library/functions.html#float)

cobra.core.formula.**elements\_and\_molecular\_weights**

### **cobra.core.gene**

# **Module Contents**

# **Classes**

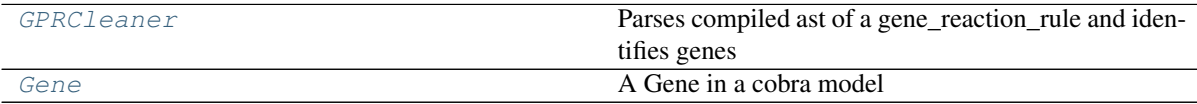

# **Functions**

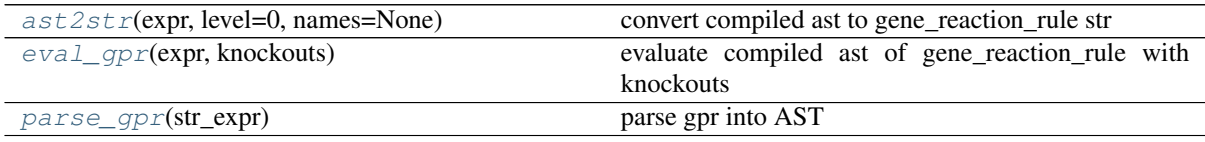

cobra.core.gene.**keywords**

cobra.core.gene.**keyword\_re**

cobra.core.gene.**number\_start\_re**

```
cobra.core.gene.replacements = [['.', '__COBRA_DOT__'], ["'", '__COBRA_SQUOTE__'], ['"',
```
cobra.core.gene.**ast2str**(*expr*, *level=0*, *names=None*)

convert compiled ast to gene\_reaction\_rule str

#### Parameters

- $\exp(r(\text{str}) \text{string for a gene reaction rule}, e.g.$  $\exp(r(\text{str}) \text{string for a gene reaction rule}, e.g.$  $\exp(r(\text{str}) \text{string for a gene reaction rule}, e.g.$  "a and b"
- **level** ([int](https://docs.python.org/3/library/functions.html#int)) internal use only
- **names** ([dict](https://docs.python.org/3/library/stdtypes.html#dict)) Dict where each element id a gene identifier and the value is the gene name. Use this to get a rule str which uses names instead. This should be done for display purposes only. All gene\_reaction\_rule strings which are computed with should use the id.

Returns The gene reaction rule

#### Return type string

<span id="page-87-2"></span>cobra.core.gene.**eval\_gpr**(*expr*, *knockouts*) evaluate compiled ast of gene\_reaction\_rule with knockouts

#### Parameters

- **expr** (Expression) The ast of the gene reaction rule
- **knockouts** ([DictList](#page-83-1), [set](https://docs.python.org/3/library/stdtypes.html#set)) Set of genes that are knocked out

Returns True if the gene reaction rule is true with the given knockouts otherwise false

#### Return type [bool](https://docs.python.org/3/library/functions.html#bool)

#### <span id="page-87-0"></span>**class** cobra.core.gene.**GPRCleaner**

Bases: [ast.NodeTransformer](https://docs.python.org/3/library/ast.html#ast.NodeTransformer)

Parses compiled ast of a gene\_reaction\_rule and identifies genes

Parts of the tree are rewritten to allow periods in gene ID's and bitwise boolean operations

**visit\_Name**(*self*, *node*)

#### **visit\_BinOp**(*self*, *node*)

```
cobra.core.gene.parse_gpr(str_expr)
```
parse gpr into AST

```
Parameters str\_expr (string) – string with the gene reaction rule to parse
```
Returns elements ast\_tree and gene\_ids as a set

#### Return type [tuple](https://docs.python.org/3/library/stdtypes.html#tuple)

<span id="page-88-0"></span>**class** cobra.core.gene.**Gene**(*id=None*, *name=''*, *functional=True*) Bases: [cobra.core.species.Species](#page-108-0)

#### A Gene in a cobra model

# Parameters

- **id** (string) The identifier to associate the gene with
- **name**  $(string) A longer human readable name for the gene$
- **functional** ([bool](https://docs.python.org/3/library/functions.html#bool)) Indicates whether the gene is functional. If it is not functional then it cannot be used in an enzyme complex nor can its products be used.

### **property functional**(*self*)

A flag indicating if the gene is functional.

Changing the flag is reverted upon exit if executed within the model as context.

## **knock\_out**(*self*)

Knockout gene by marking it as non-functional and setting all associated reactions bounds to zero.

The change is reverted upon exit if executed within the model as context.

**remove\_from\_model**(*self*, *model=None*, *make\_dependent\_reactions\_nonfunctional=True*) Removes the association

#### Parameters

- **model** (cobra model) The model to remove the gene from
- **make\_dependent\_reactions\_nonfunctional** ([bool](https://docs.python.org/3/library/functions.html#bool)) If True then replace the gene with 'False' in the gene association, else replace the gene with 'True'

Deprecated since version 0.4: Use cobra.manipulation.delete model genes to simulate knockouts and cobra.manipulation.remove\_genes to remove genes from the model.

**\_repr\_html\_**(*self*)

#### **cobra.core.group**

Define the group class.

# **Module Contents**

# **Classes**

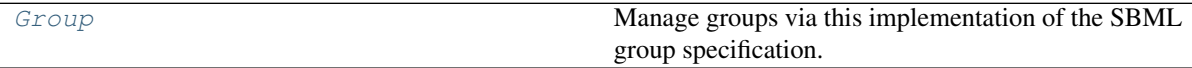

<span id="page-88-2"></span>**class** cobra.core.group.**Group**(*id*, *name=''*, *members=None*, *kind=None*) Bases: [cobra.core.object.Object](#page-98-0)

Manage groups via this implementation of the SBML group specification.

*Group* is a class for holding information regarding a pathways, subsystems, or other custom groupings of objects within a cobra.Model object.

#### Parameters

- **id**  $(str)$  $(str)$  $(str)$  The identifier to associate with this group
- **name** ([str,](https://docs.python.org/3/library/stdtypes.html#str) optional) A human readable name for the group
- **members** (iterable, optional) A DictList containing references to cobra.Model-associated objects that belong to the group.
- **kind** ({"collection", "classification", "partonomy"}, optional) – The kind of group, as specified for the Groups feature in the SBML level 3 package specification. Can be any of "classification", "partonomy", or "collection". The default is "collection". Please consult the SBML level 3 package specification to ensure you are using the proper value for kind. In short, members of a "classification" group should have an "is-a" relationship to the group (e.g. member is-a polar compound, or member is-a transporter). Members of a "partonomy" group should have a "part-of" relationship (e.g. member is part-of glycolysis). Members of a "collection" group do not have an implied relationship between the members, so use this value for kind when in doubt (e.g. member is a gap-filled reaction, or member is involved in a disease phenotype).

```
KIND_TYPES = ['collection', 'classification', 'partonomy']
```
**\_\_len\_\_**(*self*)

**property members**(*self*)

**property kind**(*self*)

**add\_members**(*self*, *new\_members*) Add objects to the group.

**Parameters new\_members**  $(llist) - A$  $(llist) - A$  $(llist) - A$  list of cobrapy objects to add to the group.

**remove\_members**(*self*, *to\_remove*) Remove objects from the group.

**Parameters to remove** ([list](https://docs.python.org/3/library/stdtypes.html#list)) – A list of cobra objects to remove from the group

# **cobra.core.metabolite**

Define the Metabolite class.

# **Module Contents**

# **Classes**

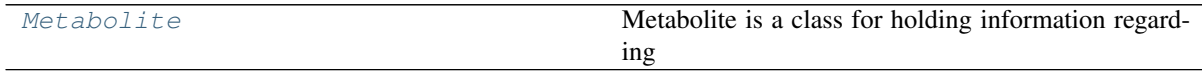

<span id="page-89-0"></span>cobra.core.metabolite.**element\_re**

**class** cobra.core.metabolite.**Metabolite**(*id=None*, *formula=None*, *name=''*, *charge=None*, *compartment=None*)

Bases: [cobra.core.species.Species](#page-108-0)

Metabolite is a class for holding information regarding a metabolite in a cobra.Reaction object.

#### Parameters

- **id**  $(str)$  $(str)$  $(str)$  the identifier to associate with the metabolite
- **formula** ([str](https://docs.python.org/3/library/stdtypes.html#str)) Chemical formula (e.g. H2O)
- **name**  $(str)$  $(str)$  $(str)$  A human readable name.
- **charge** (*[float](https://docs.python.org/3/library/functions.html#float)*) The charge number of the metabolite
- **compartment** ([str](https://docs.python.org/3/library/stdtypes.html#str) or [None](https://docs.python.org/3/library/constants.html#None)) Compartment of the metabolite.

# **\_set\_id\_with\_model**(*self*, *value*)

#### **property constraint**(*self*)

Get the constraints associated with this metabolite from the solve

Returns the optlang constraint for this metabolite

Return type optlang.<interface>.Constraint

# **property elements**(*self*)

Dictionary of elements as keys and their count in the metabolite as integer. When set, the *formula* property is update accordingly

### **property formula\_weight**(*self*)

Calculate the formula weight

# **property y**(*self*)

The shadow price for the metabolite in the most recent solution

Shadow prices are computed from the dual values of the bounds in the solution.

### **property shadow\_price**(*self*)

The shadow price in the most recent solution.

Shadow price is the dual value of the corresponding constraint in the model.

# Warning:

- Accessing shadow prices through a *Solution* object is the safer, preferred, and only guaranteed to be correct way. You can see how to do so easily in the examples.
- Shadow price is retrieved from the currently defined *self.\_model.solver*. The solver status is checked but there are no guarantees that the current solver state is the one you are looking for.
- If you modify the underlying model after an optimization, you will retrieve the old optimization values.

### Raises

- **[RuntimeError](https://docs.python.org/3/library/exceptions.html#RuntimeError)** If the underlying model was never optimized beforehand or the metabolite is not part of a model.
- **[OptimizationError](#page-245-0)** If the solver status is anything other than 'optimal'.

### **Examples**

```
>>> import cobra
>>> import cobra.test
>>> model = cobra.test.create_test_model("textbook")
>>> solution = model.optimize()
>>> model.metabolites.glc__D_e.shadow_price
-0.09166474637510488
>>> solution.shadow_prices.glc__D_e
-0.091664746375104883
```
# **remove\_from\_model**(*self*, *destructive=False*)

Removes the association from self.model

The change is reverted upon exit when using the model as a context.

**Parameters destructive** ([bool](https://docs.python.org/3/library/functions.html#bool)) – If False then the metabolite is removed from all associated reactions. If True then all associated reactions are removed from the Model.

**summary**(*self*, *solution=None*, *threshold=0.01*, *fva=None*, *names=False*, *float\_format='{:.3g}'.format*)

Create a summary of the producing and consuming fluxes.

This method requires the model for which this metabolite is a part to be solved.

### Parameters

- **solution** ([cobra.Solution](#page-264-0), optional) A previous model solution to use for generating the summary. If None, the summary method will resolve the model. Note that the solution object must match the model, i.e., changes to the model such as changed bounds, added or removed reactions are not taken into account by this method (default None).
- **threshold** (*[float,](https://docs.python.org/3/library/functions.html#float) optional*) Threshold below which fluxes are not reported. May not be smaller than the model tolerance (default 0.01).
- **fva** (pandas.DataFrame or [float,](https://docs.python.org/3/library/functions.html#float) optional) Whether or not to include flux variability analysis in the output. If given, fva should either be a previous FVA solution matching the model or a float between 0 and 1 representing the fraction of the optimum objective to be searched (default None).
- **names** ([bool,](https://docs.python.org/3/library/functions.html#bool) optional) Emit reaction and metabolite names rather than identifiers (default False).
- **float\_format** (callable, optional) Format string for floats (default '{:3G}'.format).

### Returns

### Return type cobra.MetaboliteSummary

# See also:

Reaction.summary(), Model.summary()

**\_repr\_html\_**(*self*)

## **cobra.core.model**

Define the Model class.

# **Module Contents**

# **Classes**

[Model](#page-92-0) Class representation for a cobra model

cobra.core.model.**logger**

cobra.core.model.**configuration**

<span id="page-92-0"></span>**class** cobra.core.model.**Model**(*id\_or\_model=None*, *name=None*) Bases: [cobra.core.object.Object](#page-98-0)

Class representation for a cobra model

## Parameters

• **id\_or\_model** ([Model](#page-114-0), string) – Either an existing Model object in which case a new model object is instantiated with the same properties as the original model, or an identifier to associate with the model as a string.

• **name**  $(string)$  – Human readable name for the model

#### **reactions**

A DictList where the key is the reaction identifier and the value a Reaction

Type *[DictList](#page-83-1)*

#### **metabolites**

A DictList where the key is the metabolite identifier and the value a Metabolite

Type *[DictList](#page-83-1)*

# **genes**

A DictList where the key is the gene identifier and the value a Gene

Type *[DictList](#page-83-1)*

#### **groups**

A DictList where the key is the group identifier and the value a Group

Type *[DictList](#page-83-1)*

# **solution**

The last obtained solution from optimizing the model.

Type *[Solution](#page-128-0)*

# **\_\_setstate\_\_**(*self*, *state*)

Make sure all cobra.Objects in the model point to the model.

# **\_\_getstate\_\_**(*self*)

Get state for serialization.

Ensures that the context stack is cleared prior to serialization, since partial functions cannot be pickled reliably.

## **property solver**(*self*)

Get or set the attached solver instance.

The associated the solver object, which manages the interaction with the associated solver, e.g. glpk.

This property is useful for accessing the optimization problem directly and to define additional nonmetabolic constraints.

## **Examples**

```
>>> import cobra.test
>>> model = cobra.test.create_test_model("textbook")
>>> new = model.problem.Constraint(model.objective.expression,
>>> lb=0.99)
>>> model.solver.add(new)
```
**property tolerance**(*self*)

```
property description(self)
```

```
get_metabolite_compartments(self)
     Return all metabolites' compartments.
```

```
property compartments(self)
```
#### **property medium**(*self*)

**\_\_add\_\_**(*self*, *other\_model*)

Add the content of another model to this model (+).

The model is copied as a new object, with a new model identifier, and copies of all the reactions in the other model are added to this model. The objective is the sum of the objective expressions for the two models.

# **\_\_iadd\_\_**(*self*, *other\_model*)

Incrementally add the content of another model to this model (+=).

Copies of all the reactions in the other model are added to this model. The objective is the sum of the objective expressions for the two models.

#### **copy**(*self*)

Provides a partial 'deepcopy' of the Model. All of the Metabolite, Gene, and Reaction objects are created anew but in a faster fashion than deepcopy

#### **add\_metabolites**(*self*, *metabolite\_list*)

Will add a list of metabolites to the model object and add new constraints accordingly.

The change is reverted upon exit when using the model as a context.

Parameters **metabolite\_list** (A list of *cobra.core.Metabolite* objects) –

```
remove_metabolites(self, metabolite_list, destructive=False)
```
Remove a list of metabolites from the the object.

The change is reverted upon exit when using the model as a context.

# Parameters

- **metabolite\_list** ([list](https://docs.python.org/3/library/stdtypes.html#list)) A list with *cobra.Metabolite* objects as elements.
- **destructive** ([bool](https://docs.python.org/3/library/functions.html#bool)) If False then the metabolite is removed from all associated reactions. If True then all associated reactions are removed from the Model.

# **add\_reaction**(*self*, *reaction*)

Will add a cobra.Reaction object to the model, if reaction.id is not in self.reactions.

#### Parameters

• **reaction** ([cobra.Reaction](#page-258-0)) – The reaction to add

## • **(0.6) Use ~cobra.Model.add\_reactions instead** (Deprecated) –

**add\_boundary**(*self*, *metabolite*, *type='exchange'*, *reaction\_id=None*, *lb=None*, *ub=None*, *sbo\_term=None*)

Add a boundary reaction for a given metabolite.

There are three different types of pre-defined boundary reactions: exchange, demand, and sink reactions. An exchange reaction is a reversible, unbalanced reaction that adds to or removes an extracellular metabolite from the extracellular compartment. A demand reaction is an irreversible reaction that consumes an intracellular metabolite. A sink is similar to an exchange but specifically for intracellular metabolites.

If you set the reaction *type* to something else, you must specify the desired identifier of the created reaction along with its upper and lower bound. The name will be given by the metabolite name and the given *type*.

#### Parameters

- **metabolite** ([cobra.Metabolite](#page-249-0)) Any given metabolite. The compartment is not checked but you are encouraged to stick to the definition of exchanges and sinks.
- **type** ([str,](https://docs.python.org/3/library/stdtypes.html#str) {"exchange", "demand", "sink"}) Using one of the pre-defined reaction types is easiest. If you want to create your own kind of boundary reaction choose any other string, e.g., 'my-boundary'.
- **reaction\_id** ([str,](https://docs.python.org/3/library/stdtypes.html#str) optional) The ID of the resulting reaction. This takes precedence over the auto-generated identifiers but beware that it might make boundary reactions harder to identify afterwards when using *model.boundary* or specifically *model.exchanges* etc.
- **lb** ([float,](https://docs.python.org/3/library/functions.html#float) optional) The lower bound of the resulting reaction.
- **ub** ([float,](https://docs.python.org/3/library/functions.html#float) optional) The upper bound of the resulting reaction.
- **sbo\_term** ([str,](https://docs.python.org/3/library/stdtypes.html#str) optional) A correct SBO term is set for the available types. If a custom type is chosen, a suitable SBO term should also be set.

Returns The created boundary reaction.

Return type *[cobra.Reaction](#page-258-0)*

# **Examples**

```
>>> import cobra.test
>>> model = cobra.test.create_test_model("textbook")
>>> demand = model.add_boundary(model.metabolites.atp_c, type="demand")
>>> demand.id
'DM_atp_c'
>>> demand.name
'ATP demand'
>>> demand.bounds
(0, 1000.0)
>>> demand.build_reaction_string()
'atp_c \leftarrow > '
```
# **add\_reactions**(*self*, *reaction\_list*)

# Add reactions to the model.

Reactions with identifiers identical to a reaction already in the model are ignored.

The change is reverted upon exit when using the model as a context.

Parameters **reaction\_list** ([list](https://docs.python.org/3/library/stdtypes.html#list)) – A list of *cobra.Reaction* objects

**remove\_reactions**(*self*, *reactions*, *remove\_orphans=False*)

Remove reactions from the model.

The change is reverted upon exit when using the model as a context.

#### Parameters

- **reactions** ([list](https://docs.python.org/3/library/stdtypes.html#list)) A list with reactions (*cobra.Reaction*), or their id's, to remove
- **remove\_orphans** ( $boo1$ ) Remove orphaned genes and metabolites from the model as well

# **add\_groups**(*self*, *group\_list*)

Add groups to the model.

Groups with identifiers identical to a group already in the model are ignored.

If any group contains members that are not in the model, these members are added to the model as well. Only metabolites, reactions, and genes can have groups.

**Parameters group [list](https://docs.python.org/3/library/stdtypes.html#list)** (list) – A list of *cobra.Group* objects to add to the model.

# **remove\_groups**(*self*, *group\_list*)

Remove groups from the model.

Members of each group are not removed from the model (i.e. metabolites, reactions, and genes in the group stay in the model after any groups containing them are removed).

Parameters group\_[list](https://docs.python.org/3/library/stdtypes.html#list) (list) – A list of *cobra.Group* objects to remove from the model.

### **get\_associated\_groups**(*self*, *element*)

Returns a list of groups that an element (reaction, metabolite, gene) is associated with.

Parameters **element** (*cobra.Reaction*, *cobra.Metabolite*, or *cobra.Gene*) –

Returns All groups that the provided object is a member of

Return type list of *cobra.Group*

#### **add\_cons\_vars**(*self*, *what*, *\*\*kwargs*)

Add constraints and variables to the model's mathematical problem.

Useful for variables and constraints that can not be expressed with reactions and simple lower and upper bounds.

Additions are reversed upon exit if the model itself is used as context.

#### Parameters

- **what** ([list](https://docs.python.org/3/library/stdtypes.html#list) or tuple of optlang variables or constraints.) – The variables or constraints to add to the model. Must be of class *optlang.interface.Variable* or *optlang.interface.Constraint*.
- **\*\*kwargs** (keyword arguments) Passed to solver.add()

#### **remove\_cons\_vars**(*self*, *what*)

Remove variables and constraints from the model's mathematical problem.

Remove variables and constraints that were added directly to the model's underlying mathematical problem. Removals are reversed upon exit if the model itself is used as context.

Parameters **what** ([list](https://docs.python.org/3/library/stdtypes.html#list) or tuple of optlang variables or  $constraints.)$  – The variables or constraints to add to the model. Must be of class *optlang.interface.Variable* or *optlang.interface.Constraint*.

# **property problem**(*self*)

The interface to the model's underlying mathematical problem.

Solutions to cobra models are obtained by formulating a mathematical problem and solving it. Cobrapy uses the optlang package to accomplish that and with this property you can get access to the problem interface directly.

Returns The problem interface that defines methods for interacting with the problem and associated solver directly.

Return type optlang.interface

#### **property variables**(*self*)

The mathematical variables in the cobra model.

In a cobra model, most variables are reactions. However, for specific use cases, it may also be useful to have other types of variables. This property defines all variables currently associated with the model's problem.

Returns A container with all associated variables.

Return type optlang.container.Container

#### **property constraints**(*self*)

The constraints in the cobra model.

In a cobra model, most constraints are metabolites and their stoichiometries. However, for specific use cases, it may also be useful to have other types of constraints. This property defines all constraints currently associated with the model's problem.

Returns A container with all associated constraints.

Return type optlang.container.Container

# **property boundary**(*self*)

Boundary reactions in the model. Reactions that either have no substrate or product.

#### **property exchanges**(*self*)

Exchange reactions in model. Reactions that exchange mass with the exterior. Uses annotations and heuristics to exclude non-exchanges such as sink reactions.

### **property demands**(*self*)

Demand reactions in model. Irreversible reactions that accumulate or consume a metabolite in the inside of the model.

# **property sinks**(*self*)

Sink reactions in model. Reversible reactions that accumulate or consume a metabolite in the inside of the model.

#### **\_populate\_solver**(*self*, *reaction\_list*, *metabolite\_list=None*)

Populate attached solver with constraints and variables that model the provided reactions.

#### **slim\_optimize**(*self*, *error\_value=float('nan')*, *message=None*)

Optimize model without creating a solution object.

Creating a full solution object implies fetching shadow prices and flux values for all reactions and metabolites from the solver object. This necessarily takes some time and in cases where only one or two values are of interest, it is recommended to instead use this function which does not create a solution object returning only the value of the objective. Note however that the *optimize()* function uses efficient means to fetch values so if you need fluxes/shadow prices for more than say 4 reactions/metabolites, then the total speed increase of *slim\_optimize* versus *optimize* is expected to be small or even negative depending on how you fetch the values after optimization.

#### **Parameters**

- **error** value ([float,](https://docs.python.org/3/library/functions.html#float) [None](https://docs.python.org/3/library/constants.html#None)) The value to return if optimization failed due to e.g. infeasibility. If None, raise *OptimizationError* if the optimization fails.
- **message** (string) Error message to use if the model optimization did not succeed.

Returns The objective value.

### Return type [float](https://docs.python.org/3/library/functions.html#float)

**optimize**(*self*, *objective\_sense=None*, *raise\_error=False*) Optimize the model using flux balance analysis.

#### Parameters

- **objective\_sense** ({None, 'maximize' 'minimize'}, optional) – Whether fluxes should be maximized or minimized. In case of None, the previous direction is used.
- **raise\_error** ([bool](https://docs.python.org/3/library/functions.html#bool)) –

If true, raise an OptimizationError if solver status is not optimal.

# **Notes**

Only the most commonly used parameters are presented here. Additional parameters for cobra.solvers may be available and specified with the appropriate keyword argument.

**repair**(*self*, *rebuild\_index=True*, *rebuild\_relationships=True*)

Update all indexes and pointers in a model

#### Parameters

- **rebuild index**  $(b \circ \circ l)$  rebuild the indices kept in reactions, metabolites and genes
- **rebuild\_relationships** ([bool](https://docs.python.org/3/library/functions.html#bool)) reset all associations between genes, metabolites, model and then re-add them.

# **property objective**(*self*)

Get or set the solver objective

Before introduction of the optlang based problems, this function returned the objective reactions as a list. With optlang, the objective is not limited a simple linear summation of individual reaction fluxes, making that return value ambiguous. Henceforth, use *cobra.util.solver.linear\_reaction\_coefficients* to get a dictionary of reactions with their linear coefficients (empty if there are none)

The set value can be dictionary (reactions as keys, linear coefficients as values), string (reaction identifier), int (reaction index), Reaction or problem.Objective or sympy expression directly interpreted as objectives.

When using a *HistoryManager* context, this attribute can be set temporarily, reversed when the exiting the context.

### **property objective\_direction**(*self*)

Get or set the objective direction.

When using a *HistoryManager* context, this attribute can be set temporarily, reversed when exiting the context.

**summary**(*self*, *solution=None*, *threshold=0.01*, *fva=None*, *names=False*, *float\_format='{:.3g}'.format*)

Create a summary of the exchange fluxes of the model.

#### Parameters

- **solution** ([cobra.Solution](#page-264-0), optional) A previous model solution to use for generating the summary. If None, the summary method will resolve the model. Note that the solution object must match the model, i.e., changes to the model such as changed bounds, added or removed reactions are not taken into account by this method (default None).
- **threshold** ([float,](https://docs.python.org/3/library/functions.html#float) optional) Threshold below which fluxes are not reported. May not be smaller than the model tolerance (default 0.01).
- **fva** (pandas.DataFrame or [float,](https://docs.python.org/3/library/functions.html#float) optional) Whether or not to include flux variability analysis in the output. If given, fva should either be a previous FVA solution matching the model or a float between 0 and 1 representing the fraction of the optimum objective to be searched (default None).
- **names** ([bool,](https://docs.python.org/3/library/functions.html#bool) optional) Emit reaction and metabolite names rather than identifiers (default False).
- **float format** (callable, optional) Format string for floats (default '{:3G}'.format).

# Returns

#### Return type cobra.ModelSummary

#### See also:

Reaction.summary(), Metabolite.summary()

#### **\_\_enter\_\_**(*self*)

Record all future changes to the model, undoing them when a call to exit is received

**\_\_exit\_\_**(*self*, *type*, *value*, *traceback*)

Pop the top context manager and trigger the undo functions

**merge**(*self*, *right*, *prefix\_existing=None*, *inplace=True*, *objective='left'*)

Merge two models to create a model with the reactions from both models.

Custom constraints and variables from right models are also copied to left model, however note that, constraints and variables are assumed to be the same if they have the same name.

- right [cobra.Model] The model to add reactions from
- prefix\_existing [string] Prefix the reaction identifier in the right that already exist in the left model with this string.
- inplace [bool] Add reactions from right directly to left model object. Otherwise, create a new model leaving the left model untouched. When done within the model as context, changes to the models are reverted upon exit.
- objective [string] One of 'left', 'right' or 'sum' for setting the objective of the resulting model to that of the corresponding model or the sum of both.

**\_repr\_html\_**(*self*)

#### **cobra.core.object**

# **Module Contents**

# **Classes**

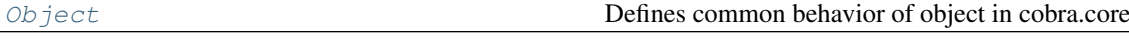

<span id="page-98-0"></span>**class** cobra.core.object.**Object**(*id=None*, *name=''*)

Bases: [object](https://docs.python.org/3/library/functions.html#object)

Defines common behavior of object in cobra.core

**property id**(*self*)

**\_set\_id\_with\_model**(*self*, *value*)

```
property annotation(self)
```

```
__getstate__(self)
```
To prevent excessive replication during deepcopy.

**\_\_repr\_\_**(*self*) Return repr(self).

 $str$ <sub>(*self*)</sub> Return str(self).

**cobra.core.reaction**

Define the Reaction class.

# **Module Contents**

# **Classes**

[Reaction](#page-99-0) Reaction is a class for holding information regarding

cobra.core.reaction.**config**

cobra.core.reaction.**and\_or\_search**

cobra.core.reaction.**uppercase\_AND**

cobra.core.reaction.**uppercase\_OR**

cobra.core.reaction.**gpr\_clean**

cobra.core.reaction.**compartment\_finder**

cobra.core.reaction.**\_reversible\_arrow\_finder**

cobra.core.reaction.**\_forward\_arrow\_finder**

<span id="page-99-0"></span>cobra.core.reaction. reverse arrow finder

**class** cobra.core.reaction.**Reaction**(*id=None*, *name=''*, *subsystem=''*, *lower\_bound=0.0*, *upper\_bound=None*)

Bases: [cobra.core.object.Object](#page-98-0)

Reaction is a class for holding information regarding a biochemical reaction in a cobra.Model object.

Reactions are by default irreversible with bounds *(0.0, cobra.Configuration().upper bound)* if no bounds are provided on creation. To create an irreversible reaction use *lower\_bound=None*, resulting in reaction bounds of *(cobra.Configuration().lower\_bound, cobra.Configuration().upper\_bound)*.

#### **Parameters**

- **id** (string) The identifier to associate with this reaction
- **name**  $(string) A$  human readable name for the reaction
- **subsystem** (string) Subsystem where the reaction is meant to occur
- **lower\_bound** ([float](https://docs.python.org/3/library/functions.html#float)) The lower flux bound
- **upper\_bound** (*[float](https://docs.python.org/3/library/functions.html#float)*) The upper flux bound

**\_\_radd\_\_**

```
_set_id_with_model(self, value)
```

```
property reverse_id(self)
```
Generate the id of reverse\_variable from the reaction's id.

#### **property flux\_expression**(*self*)

Forward flux expression

Returns The expression representing the the forward flux (if associated with model), otherwise None. Representing the net flux if model.reversible encoding  $==$  'unsplit' or None if reaction is not associated with a model

Return type sympy expression

# **property forward\_variable**(*self*)

An optlang variable representing the forward flux

Returns An optlang variable for the forward flux or None if reaction is not associated with a model.

Return type optlang.interface.Variable

## **property reverse\_variable**(*self*)

An optlang variable representing the reverse flux

Returns An optlang variable for the reverse flux or None if reaction is not associated with a model.

Return type optlang.interface.Variable

# **property objective\_coefficient**(*self*)

Get the coefficient for this reaction in a linear objective (float)

Assuming that the objective of the associated model is summation of fluxes from a set of reactions, the coefficient for each reaction can be obtained individually using this property. A more general way is to use the *model.objective* property directly.

**\_\_copy\_\_**(*self*)

**\_\_deepcopy\_\_**(*self*, *memo*)

**static \_check\_bounds**(*lb*, *ub*)

#### **update\_variable\_bounds**(*self*)

#### **property lower\_bound**(*self*)

Get or set the lower bound

Setting the lower bound (float) will also adjust the associated optlang variables associated with the reaction. Infeasible combinations, such as a lower bound higher than the current upper bound will update the other bound.

When using a *HistoryManager* context, this attribute can be set temporarily, reversed when the exiting the context.

# **property upper\_bound**(*self*)

Get or set the upper bound

Setting the upper bound (float) will also adjust the associated optlang variables associated with the reaction. Infeasible combinations, such as a upper bound lower than the current lower bound will update the other bound.

When using a *HistoryManager* context, this attribute can be set temporarily, reversed when the exiting the context.

# **property bounds**(*self*)

Get or set the bounds directly from a tuple

Convenience method for setting upper and lower bounds in one line using a tuple of lower and upper bound. Invalid bounds will raise an AssertionError.

When using a *HistoryManager* context, this attribute can be set temporarily, reversed when the exiting the context.

## **property flux**(*self*)

The flux value in the most recent solution.

Flux is the primal value of the corresponding variable in the model.

#### Warning:

- Accessing reaction fluxes through a *Solution* object is the safer, preferred, and only guaranteed to be correct way. You can see how to do so easily in the examples.
- Reaction flux is retrieved from the currently defined *self.\_model.solver*. The solver status is checked but there are no guarantees that the current solver state is the one you are looking for.
- If you modify the underlying model after an optimization, you will retrieve the old optimization values.

### Raises

- **[RuntimeError](https://docs.python.org/3/library/exceptions.html#RuntimeError)** If the underlying model was never optimized beforehand or the reaction is not part of a model.
- **[OptimizationError](#page-245-0)** If the solver status is anything other than 'optimal'.
- **[AssertionError](https://docs.python.org/3/library/exceptions.html#AssertionError)** If the flux value is not within the bounds.

# **Examples**

```
>>> import cobra.test
>>> model = cobra.test.create_test_model("textbook")
>>> solution = model.optimize()
>>> model.reactions.PFK.flux
7.477381962160283
>>> solution.fluxes.PFK
7.4773819621602833
```
# **property reduced\_cost**(*self*)

The reduced cost in the most recent solution.

Reduced cost is the dual value of the corresponding variable in the model.

## Warning:

- Accessing reduced costs through a *Solution* object is the safer, preferred, and only guaranteed to be correct way. You can see how to do so easily in the examples.
- Reduced cost is retrieved from the currently defined *self. model.solver*. The solver status is checked but there are no guarantees that the current solver state is the one you are looking for.
- If you modify the underlying model after an optimization, you will retrieve the old optimization values.

# Raises

- **[RuntimeError](https://docs.python.org/3/library/exceptions.html#RuntimeError)** If the underlying model was never optimized beforehand or the reaction is not part of a model.
- **[OptimizationError](#page-245-0)** If the solver status is anything other than 'optimal'.

# **Examples**

```
>>> import cobra.test
>>> model = cobra.test.create_test_model("textbook")
>>> solution = model.optimize()
>>> model.reactions.PFK.reduced_cost
-8.673617379884035e-18
>>> solution.reduced_costs.PFK
-8.6736173798840355e-18
```
#### **property metabolites**(*self*)

```
property genes(self)
```

```
property gene_reaction_rule(self)
```
#### **property gene\_name\_reaction\_rule**(*self*)

Display gene\_reaction\_rule with names intead.

Do NOT use this string for computation. It is intended to give a representation of the rule using more familiar gene names instead of the often cryptic ids.

#### **property functional**(*self*)

All required enzymes for reaction are functional.

Returns True if the gene-protein-reaction (GPR) rule is fulfilled for this reaction, or if reaction is not associated to a model, otherwise False.

Return type [bool](https://docs.python.org/3/library/functions.html#bool)

# **property x**(*self*)

The flux through the reaction in the most recent solution.

Flux values are computed from the primal values of the variables in the solution.

# **property y**(*self*)

The reduced cost of the reaction in the most recent solution.

Reduced costs are computed from the dual values of the variables in the solution.

#### **property reversibility**(*self*)

Whether the reaction can proceed in both directions (reversible)

This is computed from the current upper and lower bounds.

#### **property boundary**(*self*)

Whether or not this reaction is an exchange reaction.

Returns *True* if the reaction has either no products or reactants.

# **property model**(*self*)

returns the model the reaction is a part of

#### **\_update\_awareness**(*self*)

Make sure all metabolites and genes that are associated with this reaction are aware of it.

# **remove\_from\_model**(*self*, *remove\_orphans=False*)

Removes the reaction from a model.

This removes all associations between a reaction the associated model, metabolites and genes.

The change is reverted upon exit when using the model as a context.

**Parameters remove\_orphans** ([bool](https://docs.python.org/3/library/functions.html#bool)) – Remove orphaned genes and metabolites from the model as well

# **delete**(*self*, *remove\_orphans=False*)

Removes the reaction from a model.

This removes all associations between a reaction the associated model, metabolites and genes.

The change is reverted upon exit when using the model as a context.

Deprecated, use *reaction.remove\_from\_model* instead.

**Parameters remove\_orphans** ([bool](https://docs.python.org/3/library/functions.html#bool)) – Remove orphaned genes and metabolites from the model as well

#### **\_\_setstate\_\_**(*self*, *state*)

Probably not necessary to set \_model as the cobra.Model that contains self sets the \_model attribute for all metabolites and genes in the reaction.

However, to increase performance speed we do want to let the metabolite and gene know that they are employed in this reaction

**copy**(*self*)

Copy a reaction

The referenced metabolites and genes are also copied.

**\_\_add\_\_**(*self*, *other*)

Add two reactions

The stoichiometry will be the combined stoichiometry of the two reactions, and the gene reaction rule will be both rules combined by an and. All other attributes (i.e. reaction bounds) will match those of the first reaction

**\_\_iadd\_\_**(*self*, *other*)

**\_\_sub\_\_**(*self*, *other*)

**\_\_isub\_\_**(*self*, *other*)

**\_\_imul\_\_**(*self*, *coefficient*)

Scale coefficients in a reaction by a given value

E.g.  $A \rightarrow B$  becomes  $2A \rightarrow 2B$ .

If coefficient is less than zero, the reaction is reversed and the bounds are swapped.

**\_\_mul\_\_**(*self*, *coefficient*)

**property reactants**(*self*)

Return a list of reactants for the reaction.

**property products**(*self*)

Return a list of products for the reaction

**get\_coefficient**(*self*, *metabolite\_id*)

Return the stoichiometric coefficient of a metabolite.

Parameters metabolite\_id([str](https://docs.python.org/3/library/stdtypes.html#str) or [cobra.Metabolite](#page-249-0))-

**get\_coefficients**(*self*, *metabolite\_ids*)

Return the stoichiometric coefficients for a list of metabolites.

```
Parameters metabolite_ids (iterable) - Containing str or "co-
   bra.Metabolite``s.
```

```
add_metabolites(self, metabolites_to_add, combine=True, reversibly=True)
```
Add metabolites and stoichiometric coefficients to the reaction. If the final coefficient for a metabolite is 0 then it is removed from the reaction.

The change is reverted upon exit when using the model as a context.

#### **Parameters**

• **metabolites to add**  $(dict)$  $(dict)$  $(dict)$  – Dictionary with metabolite objects or metabolite identifiers as keys and coefficients as values. If keys are strings (name of a metabolite) the reaction must already be part of a model and a metabolite with the given name must exist in the model.

- **combine** ( $b \circ \circ 1$ ) Describes behavior a metabolite already exists in the reaction. True causes the coefficients to be added. False causes the coefficient to be replaced.
- **reversibly**  $(b \circ \circ l)$  Whether to add the change to the context to make the change reversibly or not (primarily intended for internal use).

**subtract\_metabolites**(*self*, *metabolites*, *combine=True*, *reversibly=True*)

Subtract metabolites from a reaction.

That means add the metabolites with -1\*coefficient. If the final coefficient for a metabolite is 0 then the metabolite is removed from the reaction.

# **Notes**

- A final coefficient < 0 implies a reactant.
- The change is reverted upon exit when using the model as a context.

#### Parameters

- **metabolites** ([dict](https://docs.python.org/3/library/stdtypes.html#dict)) Dictionary where the keys are of class Metabolite and the values are the coefficients. These metabolites will be added to the reaction.
- **combine** ([bool](https://docs.python.org/3/library/functions.html#bool)) Describes behavior a metabolite already exists in the reaction. True causes the coefficients to be added. False causes the coefficient to be replaced.
- **reversibly**  $(bood)$  Whether to add the change to the context to make the change reversibly or not (primarily intended for internal use).

# **property reaction**(*self*)

Human readable reaction string

```
build_reaction_string(self, use_metabolite_names=False)
     Generate a human readable reaction string
```
### **check\_mass\_balance**(*self*)

Compute mass and charge balance for the reaction

returns a dict of {element: amount} for unbalanced elements. "charge" is treated as an element in this dict This should be empty for balanced reactions.

# **property compartments**(*self*)

lists compartments the metabolites are in

**get\_compartments**(*self*)

lists compartments the metabolites are in

**\_associate\_gene**(*self*, *cobra\_gene*)

Associates a cobra.Gene object with a cobra.Reaction.

```
Parameters cobra_gene (cobra.core.Gene.Gene) -
```
# **\_dissociate\_gene**(*self*, *cobra\_gene*)

Dissociates a cobra.Gene object with a cobra.Reaction.

Parameters cobra\_gene (cobra.core.Gene.Gene) -

### **knock\_out**(*self*)

Knockout reaction by setting its bounds to zero.

**build\_reaction\_from\_string**(*self*, *reaction\_str*, *verbose=True*, *fwd\_arrow=None*, *rev\_arrow=None*, *reversible\_arrow=None*, *term\_split='+'*) Builds reaction from reaction equation reaction\_str using parser

Takes a string and using the specifications supplied in the optional arguments infers a set of metabolites, metabolite compartments and stoichiometries for the reaction. It also infers the reversibility of the reaction from the reaction arrow.

Changes to the associated model are reverted upon exit when using the model as a context.

#### Parameters

- **reaction\_str** (string) a string containing a reaction formula (equation)
- **verbose** (*[bool](https://docs.python.org/3/library/functions.html#bool)*) setting verbosity of function
- **fwd** arrow (re. compile) for forward irreversible reaction arrows
- **rev\_arrow** (re. compile) for backward irreversible reaction arrows
- **reversible\_arrow** (re.compile) for reversible reaction arrows
- **term\_split** (string) dividing individual metabolite entries

**summary**(*self*, *solution=None*, *threshold=0.01*, *fva=None*, *names=False*, *float\_format='{:.3g}'.format*)

Create a summary of the producing and consuming fluxes of the reaction.

#### Parameters

- **solution** ([cobra.Solution](#page-264-0), optional) A previous model solution to use for generating the summary. If None, the summary method will resolve the model. Note that the solution object must match the model, i.e., changes to the model such as changed bounds, added or removed reactions are not taken into account by this method (default None).
- **threshold** ([float,](https://docs.python.org/3/library/functions.html#float) optional) Threshold below which fluxes are not reported. May not be smaller than the model tolerance (default 0.01).
- **fva** (pandas.DataFrame or [float,](https://docs.python.org/3/library/functions.html#float) optional) Whether or not to include flux variability analysis in the output. If given, fva should either be a previous FVA solution matching the model or a float between 0 and 1 representing the fraction of the optimum objective to be searched (default None).
- **names** ([bool,](https://docs.python.org/3/library/functions.html#bool) optional) Emit reaction and metabolite names rather than identifiers (default False).
- **float\_format** (callable, optional) Format string for floats (default '{:3G}'.format).

# Returns

Return type cobra.ReactionSummary

# See also:

Metabolite.summary(), Model.summary()

 $\texttt{str}\_\text{}(self)$ 

Return str(self).

**\_repr\_html\_**(*self*)

# **cobra.core.singleton**

Define the singleton meta class.

# **Module Contents**

# **Classes**

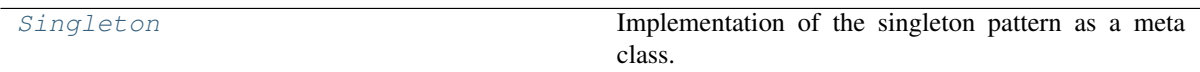

# <span id="page-106-0"></span>**class** cobra.core.singleton.**Singleton**

Bases: [type](https://docs.python.org/3/library/functions.html#type)

Implementation of the singleton pattern as a meta class.

# **\_instances**

**\_\_call\_\_**(*cls*, *\*args*, *\*\*kwargs*) Override an inheriting class' call.

# **cobra.core.solution**

Provide unified interfaces to optimization solutions.

# **Module Contents**

# **Classes**

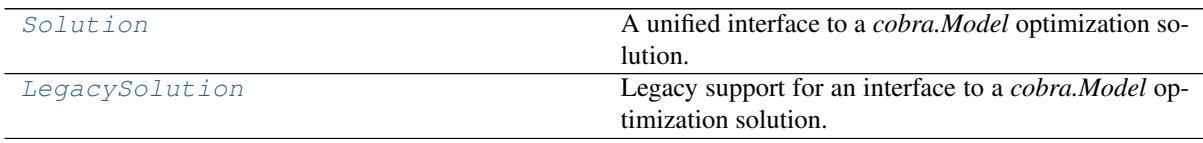

# **Functions**

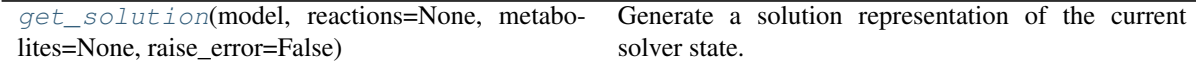

<span id="page-106-1"></span>**class** cobra.core.solution.**Solution**(*objective\_value*, *status*, *fluxes*, *reduced\_costs=None*, *shadow\_prices=None*, *\*\*kwargs*)

Bases: [object](https://docs.python.org/3/library/functions.html#object)

A unified interface to a *cobra.Model* optimization solution.

## **Notes**

Solution is meant to be constructed by *get\_solution* please look at that function to fully understand the *Solution* class.

## **objective\_value**

The (optimal) value for the objective function.

# Type [float](https://docs.python.org/3/library/functions.html#float)

# **status**

The solver status related to the solution.

Type [str](https://docs.python.org/3/library/stdtypes.html#str)

#### **fluxes**

Contains the reaction fluxes (primal values of variables).

Type pandas.Series

#### **reduced\_costs**

Contains reaction reduced costs (dual values of variables).

Type pandas.Series

# **shadow\_prices**

Contains metabolite shadow prices (dual values of constraints).

Type pandas.Series

**get\_primal\_by\_id**

```
__repr__(self)
```
String representation of the solution instance.

**\_repr\_html\_**(*self*)

**\_\_getitem\_\_**(*self*, *reaction\_id*) Return the flux of a reaction.

**Parameters reaction**  $(str)$  $(str)$  $(str)$  – A model reaction ID.

# **to\_frame**(*self*)

Return the fluxes and reduced costs as a data frame

```
class cobra.core.solution.LegacySolution(f, x=None, x_dict=None, y=None,
                                              y_dict=None, solver=None, the_time=0,
                                              status='NA', **kwargs)
```
Bases: [object](https://docs.python.org/3/library/functions.html#object)

Legacy support for an interface to a *cobra.Model* optimization solution.

# **f**

The objective value

Type [float](https://docs.python.org/3/library/functions.html#float)

### **solver**

A string indicating which solver package was used.

# Type [str](https://docs.python.org/3/library/stdtypes.html#str)

**x**

List or Array of the fluxes (primal values).

Type iterable

### **x\_dict**

A dictionary of reaction IDs that maps to the respective primal values.

Type [dict](https://docs.python.org/3/library/stdtypes.html#dict)
## **y**

List or Array of the dual values.

Type iterable

## **y\_dict**

A dictionary of reaction IDs that maps to the respective dual values.

Type [dict](https://docs.python.org/3/library/stdtypes.html#dict)

Warning: The LegacySolution class and its interface is deprecated.

```
__repr__(self)
```
String representation of the solution instance.

```
__getitem__(self, reaction_id)
     Return the flux of a reaction.
```
**Parameters reaction id**  $(str)$  $(str)$  $(str)$  – A reaction ID.

## **dress\_results**(*self*, *model*)

Method could be intended as a decorator.

Warning: deprecated

cobra.core.solution.**get\_solution**(*model*, *reactions=None*, *metabolites=None*,

*raise\_error=False*) Generate a solution representation of the current solver state.

#### Parameters

- **model** (cobra. Model) The model whose reactions to retrieve values for.
- **reactions** ([list,](https://docs.python.org/3/library/stdtypes.html#list) optional) An iterable of *cobra.Reaction* objects. Uses *model.reactions* by default.
- **metabolites** ([list,](https://docs.python.org/3/library/stdtypes.html#list) optional) An iterable of *cobra.Metabolite* objects. Uses *model.metabolites* by default.
- **raise\_error** ([bool](https://docs.python.org/3/library/functions.html#bool)) If true, raise an OptimizationError if solver status is not optimal.

### Returns

Return type *[cobra.Solution](#page-264-0)*

Note: This is only intended for the *optlang* solver interfaces and not the legacy solvers.

## **cobra.core.species**

## **Module Contents**

## **Classes**

[Species](#page-108-0) Species Species Species Species is a class for holding information regarding

<span id="page-108-0"></span>**class** cobra.core.species.**Species**(*id=None*, *name=None*) Bases: [cobra.core.object.Object](#page-98-0)

Species is a class for holding information regarding a chemical Species

## Parameters

- **id** (string) An identifier for the chemical species
- **name** (string) A human readable name.

#### **property reactions**(*self*)

# **\_\_getstate\_\_**(*self*)

Remove the references to container reactions when serializing to avoid problems associated with recursion.

## **copy**(*self*)

When copying a reaction, it is necessary to deepcopy the components so the list references aren't carried over.

Additionally, a copy of a reaction is no longer in a cobra.Model.

This should be fixed with self. deepcopy if possible

#### **property model**(*self*)

## **Package Contents**

## **Classes**

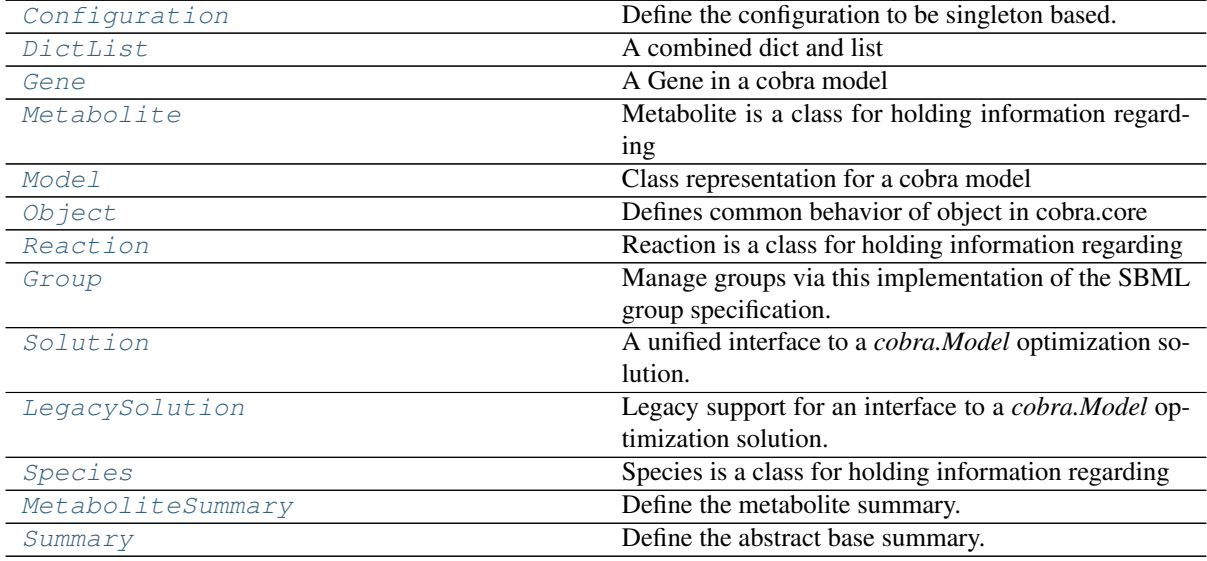

## **Functions**

[get\\_solution](#page-129-1)(model, reactions=None, metabolites=None, raise\_error=False) Generate a solution representation of the current solver state.

## <span id="page-109-0"></span>**class** cobra.core.**Configuration**

Bases: six.with\_metaclass()

Define the configuration to be singleton based.

```
class cobra.core.DictList(*args)
    Bases: list
```
#### A combined dict and list

This object behaves like a list, but has the  $O(1)$  speed benefits of a dict when looking up elements by their id.

**has\_id**(*self*, *id*)

**\_check**(*self*, *id*)

make sure duplicate id's are not added. This function is called before adding in elements.

**\_generate\_index**(*self*) rebuild the \_dict index

**get\_by\_id**(*self*, *id*) return the element with a matching id

**list\_attr**(*self*, *attribute*)

return a list of the given attribute for every object

**get\_by\_any**(*self*, *iterable*)

Get a list of members using several different ways of indexing

Parameters *iterable* (*[list](https://docs.python.org/3/library/stdtypes.html#list) (if not, turned into single element*  $list()$  – list where each element is either int (referring to an index in in this DictList), string (a id of a member in this DictList) or member of this DictList for pass-through

Returns a list of members

Return type [list](https://docs.python.org/3/library/stdtypes.html#list)

**query**(*self*, *search\_function*, *attribute=None*) Query the list

Parameters

- **search\_function** (a string, regular expression or  $function$  – Used to find the matching elements in the list. - a regular expression (possibly compiled), in which case the given attribute of the object should match the regular expression. - a function which takes one argument and returns True for desired values
- **attribute** (string or [None](https://docs.python.org/3/library/constants.html#None)) the name attribute of the object to passed as argument to the *search\_function*. If this is None, the object itself is used.

Returns a new list of objects which match the query

Return type *[DictList](#page-83-0)*

## **Examples**

```
>>> import cobra.test
>>> model = cobra.test.create_test_model('textbook')
>>> model.reactions.query(lambda x: x.boundary)
>>> import re
>>> regex = re.compile('^g', flags=re.IGNORECASE)
>>> model.metabolites.query(regex, attribute='name')
```
## **\_replace\_on\_id**(*self*, *new\_object*)

Replace an object by another with the same id.

```
append(self, object)
     append object to end
```
#### **union**(*self*, *iterable*)

adds elements with id's not already in the model

### **extend**(*self*, *iterable*)

extend list by appending elements from the iterable

### **\_extend\_nocheck**(*self*, *iterable*)

extends without checking for uniqueness

This function should only be used internally by DictList when it can guarantee elements are already unique (as in when coming from self or other DictList). It will be faster because it skips these checks.

**\_\_sub\_\_**(*self*, *other*)

x.  $\text{sub}(y) \leq x - y$ 

**Parameters other** (*iterable*) – other must contain only unique id's present in the list

**\_\_isub\_\_**(*self*, *other*)

 $x.$   $\underline{\hspace{0.5cm}} \text{sub}(y) \leq x = y$ 

**Parameters other** (*iterable*) – other must contain only unique id's present in the list

**\_\_add\_\_**(*self*, *other*)

x. add (y)  $\leq x + y$ 

**Parameters other** (*iterable*) – other must contain only unique id's which do not intersect with self

**\_\_iadd\_\_**(*self*, *other*) x.  $\_iadd$  (y) <==> x += y

> Parameters other (iterable) – other must contain only unique id's whcih do not intersect with self

**\_\_reduce\_\_**(*self*) Helper for pickle.

**\_\_getstate\_\_**(*self*)

gets internal state

This is only provided for backwards compatibility so older versions of cobrapy can load pickles generated with cobrapy. In reality, the "\_dict" state is ignored when loading a pickle

## **\_\_setstate\_\_**(*self*, *state*)

sets internal state

Ignore the passed in state and recalculate it. This is only for compatibility with older pickles which did not correctly specify the initialization class

### **index**(*self*, *id*, *\*args*)

Determine the position in the list

id: A string or a Object

**\_\_contains\_\_**(*self*, *object*) DictList. contains (object)  $\leq =\geq$  object in DictList

object: str or Object

**\_\_copy\_\_**(*self*)

**insert**(*self*, *index*, *object*) insert object before index

**pop**(*self*, *\*args*)

remove and return item at index (default last).

add $(self, x)$ 

Opposite of *remove*. Mirrors set.add

**remove**(*self*, *x*)

Warning: Internal use only

```
reverse(self)
           reverse IN PLACE
     sort(self, cmp=None, key=None, reverse=False)
           stable sort IN PLACE
           cmp(x, y) -> -1, 0, 1
     __getitem__(self, i)
           x. getitem (y) \leq =\geq x[y]
     __setitem__(self, i, y)
           Set self[key] to value.
      __delitem__(self, index)
           Delete self[key].
     __getslice__(self, i, j)
     __setslice__(self, i, j, y)
     __delslice__(self, i, j)
     __getattr__(self, attr)
     __dir__(self)
           Default dir() implementation.
class cobra.core.Gene(id=None, name='', functional=True)
```
<span id="page-112-0"></span>Bases: [cobra.core.species.Species](#page-108-0)

A Gene in a cobra model

## Parameters

- **id** (string) The identifier to associate the gene with
- **name**  $(string) A longer human readable name for the gene$
- **functional** ([bool](https://docs.python.org/3/library/functions.html#bool)) Indicates whether the gene is functional. If it is not functional then it cannot be used in an enzyme complex nor can its products be used.

## **property functional**(*self*)

A flag indicating if the gene is functional.

Changing the flag is reverted upon exit if executed within the model as context.

#### **knock\_out**(*self*)

Knockout gene by marking it as non-functional and setting all associated reactions bounds to zero.

The change is reverted upon exit if executed within the model as context.

### **remove\_from\_model**(*self*, *model=None*, *make\_dependent\_reactions\_nonfunctional=True*) Removes the association

#### **Parameters**

- **model** (cobra model) The model to remove the gene from
- make\_dependent\_reactions\_nonfunctional  $(b \circ \circ l)$  If True then replace the gene with 'False' in the gene association, else replace the gene with 'True'

Deprecated since version 0.4: Use cobra.manipulation.delete model genes to simulate knockouts and cobra.manipulation.remove\_genes to remove genes from the model.

#### **\_repr\_html\_**(*self*)

```
class cobra.core.Metabolite(id=None, formula=None, name='', charge=None, compart-
```
*ment=None*) Bases: [cobra.core.species.Species](#page-108-0)

Metabolite is a class for holding information regarding a metabolite in a cobra.Reaction object.

### Parameters

- **id**  $(str)$  $(str)$  $(str)$  the identifier to associate with the metabolite
- **formula** ([str](https://docs.python.org/3/library/stdtypes.html#str)) Chemical formula (e.g. H2O)
- **name**  $(str)$  $(str)$  $(str)$  A human readable name.
- **charge** (*[float](https://docs.python.org/3/library/functions.html#float)*) The charge number of the metabolite
- **compartment** ([str](https://docs.python.org/3/library/stdtypes.html#str) or [None](https://docs.python.org/3/library/constants.html#None)) Compartment of the metabolite.

#### **\_set\_id\_with\_model**(*self*, *value*)

#### **property constraint**(*self*)

Get the constraints associated with this metabolite from the solve

Returns the optlang constraint for this metabolite

Return type optlang.<interface>.Constraint

#### **property elements**(*self*)

Dictionary of elements as keys and their count in the metabolite as integer. When set, the *formula* property is update accordingly

## **property formula\_weight**(*self*)

Calculate the formula weight

### **property y**(*self*)

The shadow price for the metabolite in the most recent solution

Shadow prices are computed from the dual values of the bounds in the solution.

### **property shadow\_price**(*self*)

The shadow price in the most recent solution.

Shadow price is the dual value of the corresponding constraint in the model.

#### Warning:

- Accessing shadow prices through a *Solution* object is the safer, preferred, and only guaranteed to be correct way. You can see how to do so easily in the examples.
- Shadow price is retrieved from the currently defined *self.\_model.solver*. The solver status is checked but there are no guarantees that the current solver state is the one you are looking for.
- If you modify the underlying model after an optimization, you will retrieve the old optimization values.

### Raises

- **[RuntimeError](https://docs.python.org/3/library/exceptions.html#RuntimeError)** If the underlying model was never optimized beforehand or the metabolite is not part of a model.
- **[OptimizationError](#page-245-0)** If the solver status is anything other than 'optimal'.

## **Examples**

```
>>> import cobra
>>> import cobra.test
>>> model = cobra.test.create_test_model("textbook")
>>> solution = model.optimize()
>>> model.metabolites.glc__D_e.shadow_price
-0.09166474637510488
>>> solution.shadow_prices.glc__D_e
-0.091664746375104883
```
# **remove\_from\_model**(*self*, *destructive=False*)

Removes the association from self.model

The change is reverted upon exit when using the model as a context.

**Parameters destructive** ([bool](https://docs.python.org/3/library/functions.html#bool)) – If False then the metabolite is removed from all associated reactions. If True then all associated reactions are removed from the Model.

<span id="page-114-1"></span>**summary**(*self*, *solution=None*, *threshold=0.01*, *fva=None*, *names=False*, *float\_format='{:.3g}'.format*)

Create a summary of the producing and consuming fluxes.

This method requires the model for which this metabolite is a part to be solved.

#### Parameters

- **solution** ([cobra.Solution](#page-264-0), optional) A previous model solution to use for generating the summary. If None, the summary method will resolve the model. Note that the solution object must match the model, i.e., changes to the model such as changed bounds, added or removed reactions are not taken into account by this method (default None).
- **threshold** (*[float,](https://docs.python.org/3/library/functions.html#float) optional*) Threshold below which fluxes are not reported. May not be smaller than the model tolerance (default 0.01).
- **fva** (pandas.DataFrame or [float,](https://docs.python.org/3/library/functions.html#float) optional) Whether or not to include flux variability analysis in the output. If given, fva should either be a previous FVA solution matching the model or a float between 0 and 1 representing the fraction of the optimum objective to be searched (default None).
- **names** ([bool,](https://docs.python.org/3/library/functions.html#bool) optional) Emit reaction and metabolite names rather than identifiers (default False).
- **float format** (callable, optional) Format string for floats (default '{:3G}'.format).

#### Returns

#### Return type cobra.MetaboliteSummary

### See also:

[Reaction.summary\(\)](#page-127-1), [Model.summary\(\)](#page-120-0)

**\_repr\_html\_**(*self*)

<span id="page-114-0"></span>**class** cobra.core.**Model**(*id\_or\_model=None*, *name=None*) Bases: [cobra.core.object.Object](#page-98-0)

Class representation for a cobra model

#### Parameters

• **id\_or\_model** ([Model](#page-114-0), string) – Either an existing Model object in which case a new model object is instantiated with the same properties as the original model, or an identifier to associate with the model as a string.

• **name** (string) – Human readable name for the model

#### **reactions**

A DictList where the key is the reaction identifier and the value a Reaction

Type *[DictList](#page-83-0)*

#### **metabolites**

A DictList where the key is the metabolite identifier and the value a Metabolite

Type *[DictList](#page-83-0)*

#### **genes**

A DictList where the key is the gene identifier and the value a Gene

Type *[DictList](#page-83-0)*

#### **groups**

A DictList where the key is the group identifier and the value a Group

Type *[DictList](#page-83-0)*

#### **solution**

The last obtained solution from optimizing the model.

Type *[Solution](#page-128-0)*

```
__setstate__(self, state)
```
Make sure all cobra.Objects in the model point to the model.

### **\_\_getstate\_\_**(*self*)

Get state for serialization.

Ensures that the context stack is cleared prior to serialization, since partial functions cannot be pickled reliably.

#### **property solver**(*self*)

Get or set the attached solver instance.

The associated the solver object, which manages the interaction with the associated solver, e.g. glpk.

This property is useful for accessing the optimization problem directly and to define additional nonmetabolic constraints.

#### **Examples**

```
>>> import cobra.test
>>> model = cobra.test.create_test_model("textbook")
>>> new = model.problem.Constraint(model.objective.expression,
>>> lb=0.99)
>>> model.solver.add(new)
```
**property tolerance**(*self*)

```
property description(self)
```
**get\_metabolite\_compartments**(*self*) Return all metabolites' compartments.

```
property compartments(self)
```

```
property medium(self)
```
#### **\_\_add\_\_**(*self*, *other\_model*)

Add the content of another model to this model (+).

The model is copied as a new object, with a new model identifier, and copies of all the reactions in the other model are added to this model. The objective is the sum of the objective expressions for the two models.

## **\_\_iadd\_\_**(*self*, *other\_model*)

Incrementally add the content of another model to this model  $(+=)$ .

Copies of all the reactions in the other model are added to this model. The objective is the sum of the objective expressions for the two models.

**copy**(*self*)

Provides a partial 'deepcopy' of the Model. All of the Metabolite, Gene, and Reaction objects are created anew but in a faster fashion than deepcopy

## **add\_metabolites**(*self*, *metabolite\_list*)

Will add a list of metabolites to the model object and add new constraints accordingly.

The change is reverted upon exit when using the model as a context.

### Parameters **metabolite\_list** (A list of *cobra.core.Metabolite* objects) –

**remove\_metabolites**(*self*, *metabolite\_list*, *destructive=False*)

Remove a list of metabolites from the the object.

The change is reverted upon exit when using the model as a context.

### **Parameters**

- **metabolite [list](https://docs.python.org/3/library/stdtypes.html#list)** (list) A list with *cobra.Metabolite* objects as elements.
- **destructive** ([bool](https://docs.python.org/3/library/functions.html#bool)) If False then the metabolite is removed from all associated reactions. If True then all associated reactions are removed from the Model.

#### **add\_reaction**(*self*, *reaction*)

Will add a cobra. Reaction object to the model, if reaction id is not in self. reactions.

#### **Parameters**

- **reaction** (cobra. Reaction) The reaction to add
- **(0.6) Use ~cobra.Model.add\_reactions instead** (Deprecated) –

**add\_boundary**(*self*, *metabolite*, *type='exchange'*, *reaction\_id=None*, *lb=None*, *ub=None*, *sbo\_term=None*)

Add a boundary reaction for a given metabolite.

There are three different types of pre-defined boundary reactions: exchange, demand, and sink reactions. An exchange reaction is a reversible, unbalanced reaction that adds to or removes an extracellular metabolite from the extracellular compartment. A demand reaction is an irreversible reaction that consumes an intracellular metabolite. A sink is similar to an exchange but specifically for intracellular metabolites.

If you set the reaction *type* to something else, you must specify the desired identifier of the created reaction along with its upper and lower bound. The name will be given by the metabolite name and the given *type*.

### Parameters

- **metabolite** ([cobra.Metabolite](#page-249-0)) Any given metabolite. The compartment is not checked but you are encouraged to stick to the definition of exchanges and sinks.
- **type** ([str,](https://docs.python.org/3/library/stdtypes.html#str) {"exchange", "demand", "sink"}) Using one of the pre-defined reaction types is easiest. If you want to create your own kind of boundary reaction choose any other string, e.g., 'my-boundary'.
- **reaction\_id** ([str,](https://docs.python.org/3/library/stdtypes.html#str) optional) The ID of the resulting reaction. This takes precedence over the auto-generated identifiers but beware that it might make boundary reactions harder to identify afterwards when using *model.boundary* or specifically *model.exchanges* etc.
- **lb** ([float,](https://docs.python.org/3/library/functions.html#float) optional) The lower bound of the resulting reaction.
- **ub** ([float,](https://docs.python.org/3/library/functions.html#float) optional) The upper bound of the resulting reaction.
- **sbo\_term** ([str,](https://docs.python.org/3/library/stdtypes.html#str) optional) A correct SBO term is set for the available types. If a custom type is chosen, a suitable SBO term should also be set.

Returns The created boundary reaction.

Return type *[cobra.Reaction](#page-258-0)*

## **Examples**

```
>>> import cobra.test
>>> model = cobra.test.create_test_model("textbook")
>>> demand = model.add_boundary(model.metabolites.atp_c, type="demand")
>>> demand.id
'DM_atp_c'
>>> demand.name
'ATP demand'
>>> demand.bounds
(0, 1000.0)
>>> demand.build_reaction_string()
'atp_c \leftarrow > '
```
## **add\_reactions**(*self*, *reaction\_list*)

Add reactions to the model.

Reactions with identifiers identical to a reaction already in the model are ignored.

The change is reverted upon exit when using the model as a context.

Parameters **reaction\_list** ([list](https://docs.python.org/3/library/stdtypes.html#list)) – A list of *cobra.Reaction* objects

**remove\_reactions**(*self*, *reactions*, *remove\_orphans=False*) Remove reactions from the model.

The change is reverted upon exit when using the model as a context.

### Parameters

- **reactions** ([list](https://docs.python.org/3/library/stdtypes.html#list)) A list with reactions (*cobra.Reaction*), or their id's, to remove
- **remove\_orphans** ( $boo1$ ) Remove orphaned genes and metabolites from the model as well

## **add\_groups**(*self*, *group\_list*)

Add groups to the model.

Groups with identifiers identical to a group already in the model are ignored.

If any group contains members that are not in the model, these members are added to the model as well. Only metabolites, reactions, and genes can have groups.

**Parameters group [list](https://docs.python.org/3/library/stdtypes.html#list)** (list) – A list of *cobra.Group* objects to add to the model.

## **remove\_groups**(*self*, *group\_list*)

Remove groups from the model.

Members of each group are not removed from the model (i.e. metabolites, reactions, and genes in the group stay in the model after any groups containing them are removed).

Parameters group\_[list](https://docs.python.org/3/library/stdtypes.html#list)  $(llist) - A$  list of *cobra.Group* objects to remove from the model.

#### **get\_associated\_groups**(*self*, *element*)

Returns a list of groups that an element (reaction, metabolite, gene) is associated with.

Parameters **element** (*cobra.Reaction*, *cobra.Metabolite*, or *cobra.Gene*) –

Returns All groups that the provided object is a member of

Return type list of *cobra.Group*

#### **add\_cons\_vars**(*self*, *what*, *\*\*kwargs*)

Add constraints and variables to the model's mathematical problem.

Useful for variables and constraints that can not be expressed with reactions and simple lower and upper bounds.

Additions are reversed upon exit if the model itself is used as context.

## Parameters

- **what** ([list](https://docs.python.org/3/library/stdtypes.html#list) or tuple of optlang variables or constraints.) – The variables or constraints to add to the model. Must be of class *optlang.interface.Variable* or *optlang.interface.Constraint*.
- **\*\*kwargs** (keyword arguments) Passed to solver.add()

#### **remove\_cons\_vars**(*self*, *what*)

Remove variables and constraints from the model's mathematical problem.

Remove variables and constraints that were added directly to the model's underlying mathematical problem. Removals are reversed upon exit if the model itself is used as context.

```
Parameters what (list or tuple of optlang variables or
    constraints.) – The variables or constraints to add to the model. Must be
   of class optlang.interface.Variable or optlang.interface.Constraint.
```
## **property problem**(*self*)

The interface to the model's underlying mathematical problem.

Solutions to cobra models are obtained by formulating a mathematical problem and solving it. Cobrapy uses the optlang package to accomplish that and with this property you can get access to the problem interface directly.

Returns The problem interface that defines methods for interacting with the problem and associated solver directly.

#### Return type optlang.interface

## **property variables**(*self*)

The mathematical variables in the cobra model.

In a cobra model, most variables are reactions. However, for specific use cases, it may also be useful to have other types of variables. This property defines all variables currently associated with the model's problem.

Returns A container with all associated variables.

Return type optlang.container.Container

## **property constraints**(*self*)

The constraints in the cobra model.

In a cobra model, most constraints are metabolites and their stoichiometries. However, for specific use cases, it may also be useful to have other types of constraints. This property defines all constraints currently associated with the model's problem.

Returns A container with all associated constraints.

Return type optlang.container.Container

#### **property boundary**(*self*)

Boundary reactions in the model. Reactions that either have no substrate or product.

#### **property exchanges**(*self*)

Exchange reactions in model. Reactions that exchange mass with the exterior. Uses annotations and heuristics to exclude non-exchanges such as sink reactions.

## **property demands**(*self*)

Demand reactions in model. Irreversible reactions that accumulate or consume a metabolite in the inside of the model.

## **property sinks**(*self*)

Sink reactions in model. Reversible reactions that accumulate or consume a metabolite in the inside of the model.

#### **\_populate\_solver**(*self*, *reaction\_list*, *metabolite\_list=None*)

Populate attached solver with constraints and variables that model the provided reactions.

### **slim\_optimize**(*self*, *error\_value=float('nan')*, *message=None*)

Optimize model without creating a solution object.

Creating a full solution object implies fetching shadow prices and flux values for all reactions and metabolites from the solver object. This necessarily takes some time and in cases where only one or two values are of interest, it is recommended to instead use this function which does not create a solution object returning only the value of the objective. Note however that the *optimize()* function uses efficient means to fetch values so if you need fluxes/shadow prices for more than say 4 reactions/metabolites, then the total speed increase of *slim\_optimize* versus *optimize* is expected to be small or even negative depending on how you fetch the values after optimization.

#### **Parameters**

- **error\_value** ([float,](https://docs.python.org/3/library/functions.html#float) [None](https://docs.python.org/3/library/constants.html#None)) The value to return if optimization failed due to e.g. infeasibility. If None, raise *OptimizationError* if the optimization fails.
- **message** (string) Error message to use if the model optimization did not succeed.

Returns The objective value.

#### Return type [float](https://docs.python.org/3/library/functions.html#float)

**optimize**(*self*, *objective\_sense=None*, *raise\_error=False*) Optimize the model using flux balance analysis.

## Parameters

- **objective\_sense** ({None, 'maximize' 'minimize'}, optional) – Whether fluxes should be maximized or minimized. In case of None, the previous direction is used.
- **raise\_error** ([bool](https://docs.python.org/3/library/functions.html#bool)) –

If true, raise an OptimizationError if solver status is not optimal.

#### **Notes**

Only the most commonly used parameters are presented here. Additional parameters for cobra.solvers may be available and specified with the appropriate keyword argument.

**repair**(*self*, *rebuild\_index=True*, *rebuild\_relationships=True*) Update all indexes and pointers in a model

#### Parameters

- **rebuild index**  $(b \circ \circ l)$  rebuild the indices kept in reactions, metabolites and genes
- **rebuild\_relationships** ([bool](https://docs.python.org/3/library/functions.html#bool)) reset all associations between genes, metabolites, model and then re-add them.

#### **property objective**(*self*)

Get or set the solver objective

Before introduction of the optlang based problems, this function returned the objective reactions as a list. With optlang, the objective is not limited a simple linear summation of individual reaction fluxes, making that return value ambiguous. Henceforth, use *cobra.util.solver.linear\_reaction\_coefficients* to get a dictionary of reactions with their linear coefficients (empty if there are none)

The set value can be dictionary (reactions as keys, linear coefficients as values), string (reaction identifier), int (reaction index), Reaction or problem.Objective or sympy expression directly interpreted as objectives.

When using a *HistoryManager* context, this attribute can be set temporarily, reversed when the exiting the context.

### **property objective\_direction**(*self*)

Get or set the objective direction.

When using a *HistoryManager* context, this attribute can be set temporarily, reversed when exiting the context.

<span id="page-120-0"></span>**summary**(*self*, *solution=None*, *threshold=0.01*, *fva=None*, *names=False*, *float\_format='{:.3g}'.format*)

Create a summary of the exchange fluxes of the model.

## Parameters

- **solution** ([cobra.Solution](#page-264-0), optional) A previous model solution to use for generating the summary. If None, the summary method will resolve the model. Note that the solution object must match the model, i.e., changes to the model such as changed bounds, added or removed reactions are not taken into account by this method (default None).
- **threshold** (*[float,](https://docs.python.org/3/library/functions.html#float) optional*) Threshold below which fluxes are not reported. May not be smaller than the model tolerance (default 0.01).
- **fva** (pandas.DataFrame or [float,](https://docs.python.org/3/library/functions.html#float) optional) Whether or not to include flux variability analysis in the output. If given, fva should either be a previous FVA solution matching the model or a float between 0 and 1 representing the fraction of the optimum objective to be searched (default None).
- **names** ([bool,](https://docs.python.org/3/library/functions.html#bool) optional) Emit reaction and metabolite names rather than identifiers (default False).
- **float format** (callable, optional) Format string for floats (default '{:3G}'.format).

### Returns

Return type cobra.ModelSummary

#### See also:

[Reaction.summary\(\)](#page-127-1), [Metabolite.summary\(\)](#page-114-1)

**\_\_enter\_\_**(*self*)

Record all future changes to the model, undoing them when a call to \_\_exit\_\_ is received

**\_\_exit\_\_**(*self*, *type*, *value*, *traceback*)

Pop the top context manager and trigger the undo functions

**merge**(*self*, *right*, *prefix\_existing=None*, *inplace=True*, *objective='left'*) Merge two models to create a model with the reactions from both models.

Custom constraints and variables from right models are also copied to left model, however note that, constraints and variables are assumed to be the same if they have the same name.

right [cobra.Model] The model to add reactions from

- **prefix** existing [string] Prefix the reaction identifier in the right that already exist in the left model with this string.
- inplace [bool] Add reactions from right directly to left model object. Otherwise, create a new model leaving the left model untouched. When done within the model as context, changes to the models are reverted upon exit.
- objective [string] One of 'left', 'right' or 'sum' for setting the objective of the resulting model to that of the corresponding model or the sum of both.

```
_repr_html_(self)
```

```
class cobra.core.Object(id=None, name='')
```
Bases: [object](#page-98-1)

Defines common behavior of object in cobra.core

**property id**(*self*)

**\_set\_id\_with\_model**(*self*, *value*)

```
property annotation(self)
```

```
__getstate__(self)
   To prevent excessive replication during deepcopy.
```
**\_\_repr\_\_**(*self*) Return repr(self).

```
__str__(self)
     Return str(self).
```

```
class cobra.core.Reaction(id=None, name='', subsystem='', lower_bound=0.0, up-
                            per_bound=None)
    Bases: cobra.core.object.Object
```
Reaction is a class for holding information regarding a biochemical reaction in a cobra.Model object.

Reactions are by default irreversible with bounds *(0.0, cobra.Configuration().upper\_bound)* if no bounds are provided on creation. To create an irreversible reaction use *lower\_bound=None*, resulting in reaction bounds of *(cobra.Configuration().lower\_bound, cobra.Configuration().upper\_bound)*.

**Parameters** 

- **id** (string) The identifier to associate with this reaction
- **name**  $(string)$  A human readable name for the reaction
- **subsystem** (string) Subsystem where the reaction is meant to occur
- **lower\_bound** (*[float](https://docs.python.org/3/library/functions.html#float)*) The lower flux bound
- **upper\_bound** (*[float](https://docs.python.org/3/library/functions.html#float)*) The upper flux bound

**\_\_radd\_\_**

```
_set_id_with_model(self, value)
```

```
property reverse_id(self)
```
Generate the id of reverse\_variable from the reaction's id.

## **property flux\_expression**(*self*)

Forward flux expression

Returns The expression representing the the forward flux (if associated with model), otherwise None. Representing the net flux if model.reversible\_encoding == 'unsplit' or None if reaction is not associated with a model

Return type sympy expression

```
property forward_variable(self)
```
An optlang variable representing the forward flux

Returns An optlang variable for the forward flux or None if reaction is not associated with a model.

Return type optlang.interface.Variable

### **property reverse\_variable**(*self*)

An optlang variable representing the reverse flux

Returns An optlang variable for the reverse flux or None if reaction is not associated with a model.

Return type optlang.interface.Variable

#### **property objective\_coefficient**(*self*)

Get the coefficient for this reaction in a linear objective (float)

Assuming that the objective of the associated model is summation of fluxes from a set of reactions, the coefficient for each reaction can be obtained individually using this property. A more general way is to use the *model.objective* property directly.

**\_\_copy\_\_**(*self*)

**\_\_deepcopy\_\_**(*self*, *memo*)

**static \_check\_bounds**(*lb*, *ub*)

**update\_variable\_bounds**(*self*)

## **property lower\_bound**(*self*)

Get or set the lower bound

Setting the lower bound (float) will also adjust the associated optlang variables associated with the reaction. Infeasible combinations, such as a lower bound higher than the current upper bound will update the other bound.

When using a *HistoryManager* context, this attribute can be set temporarily, reversed when the exiting the context.

### **property upper\_bound**(*self*)

Get or set the upper bound

Setting the upper bound (float) will also adjust the associated optlang variables associated with the reaction. Infeasible combinations, such as a upper bound lower than the current lower bound will update the other bound.

When using a *HistoryManager* context, this attribute can be set temporarily, reversed when the exiting the context.

### **property bounds**(*self*)

Get or set the bounds directly from a tuple

Convenience method for setting upper and lower bounds in one line using a tuple of lower and upper bound. Invalid bounds will raise an AssertionError.

When using a *HistoryManager* context, this attribute can be set temporarily, reversed when the exiting the context.

## **property flux**(*self*)

The flux value in the most recent solution.

Flux is the primal value of the corresponding variable in the model.

### Warning:

• Accessing reaction fluxes through a *Solution* object is the safer, preferred, and only guaranteed to be correct way. You can see how to do so easily in the examples.

- Reaction flux is retrieved from the currently defined *self. model.solver*. The solver status is checked but there are no guarantees that the current solver state is the one you are looking for.
- If you modify the underlying model after an optimization, you will retrieve the old optimization values.

## Raises

- **[RuntimeError](https://docs.python.org/3/library/exceptions.html#RuntimeError)** If the underlying model was never optimized beforehand or the reaction is not part of a model.
- **[OptimizationError](#page-245-0)** If the solver status is anything other than 'optimal'.
- **[AssertionError](https://docs.python.org/3/library/exceptions.html#AssertionError)** If the flux value is not within the bounds.

## **Examples**

```
>>> import cobra.test
>>> model = cobra.test.create_test_model("textbook")
>>> solution = model.optimize()
>>> model.reactions.PFK.flux
7.477381962160283
>>> solution.fluxes.PFK
7.4773819621602833
```
#### **property reduced\_cost**(*self*)

The reduced cost in the most recent solution.

Reduced cost is the dual value of the corresponding variable in the model.

#### Warning:

- Accessing reduced costs through a *Solution* object is the safer, preferred, and only guaranteed to be correct way. You can see how to do so easily in the examples.
- Reduced cost is retrieved from the currently defined *self.\_model.solver*. The solver status is checked but there are no guarantees that the current solver state is the one you are looking for.
- If you modify the underlying model after an optimization, you will retrieve the old optimization values.

#### Raises

- **[RuntimeError](https://docs.python.org/3/library/exceptions.html#RuntimeError)** If the underlying model was never optimized beforehand or the reaction is not part of a model.
- **[OptimizationError](#page-245-0)** If the solver status is anything other than 'optimal'.

## **Examples**

```
>>> import cobra.test
>>> model = cobra.test.create_test_model("textbook")
>>> solution = model.optimize()
>>> model.reactions.PFK.reduced_cost
-8.673617379884035e-18
>>> solution.reduced_costs.PFK
-8.6736173798840355e-18
```
#### **property metabolites**(*self*)

```
property genes(self)
```

```
property gene_reaction_rule(self)
```
#### **property gene\_name\_reaction\_rule**(*self*)

Display gene\_reaction\_rule with names intead.

Do NOT use this string for computation. It is intended to give a representation of the rule using more familiar gene names instead of the often cryptic ids.

#### **property functional**(*self*)

All required enzymes for reaction are functional.

Returns True if the gene-protein-reaction (GPR) rule is fulfilled for this reaction, or if reaction is not associated to a model, otherwise False.

Return type [bool](https://docs.python.org/3/library/functions.html#bool)

## **property x**(*self*)

The flux through the reaction in the most recent solution.

Flux values are computed from the primal values of the variables in the solution.

## **property y**(*self*)

The reduced cost of the reaction in the most recent solution.

Reduced costs are computed from the dual values of the variables in the solution.

#### **property reversibility**(*self*)

Whether the reaction can proceed in both directions (reversible)

This is computed from the current upper and lower bounds.

### **property boundary**(*self*)

Whether or not this reaction is an exchange reaction.

Returns *True* if the reaction has either no products or reactants.

## **property model**(*self*)

returns the model the reaction is a part of

#### **\_update\_awareness**(*self*)

Make sure all metabolites and genes that are associated with this reaction are aware of it.

# **remove\_from\_model**(*self*, *remove\_orphans=False*)

Removes the reaction from a model.

This removes all associations between a reaction the associated model, metabolites and genes.

The change is reverted upon exit when using the model as a context.

**Parameters remove\_orphans** ([bool](https://docs.python.org/3/library/functions.html#bool)) – Remove orphaned genes and metabolites from the model as well

# **delete**(*self*, *remove\_orphans=False*)

Removes the reaction from a model.

This removes all associations between a reaction the associated model, metabolites and genes.

The change is reverted upon exit when using the model as a context.

Deprecated, use *reaction.remove\_from\_model* instead.

**Parameters remove\_orphans** ([bool](https://docs.python.org/3/library/functions.html#bool)) – Remove orphaned genes and metabolites from the model as well

#### **\_\_setstate\_\_**(*self*, *state*)

Probably not necessary to set \_model as the cobra.Model that contains self sets the \_model attribute for all metabolites and genes in the reaction.

However, to increase performance speed we do want to let the metabolite and gene know that they are employed in this reaction

**copy**(*self*)

Copy a reaction

The referenced metabolites and genes are also copied.

**\_\_add\_\_**(*self*, *other*)

Add two reactions

The stoichiometry will be the combined stoichiometry of the two reactions, and the gene reaction rule will be both rules combined by an and. All other attributes (i.e. reaction bounds) will match those of the first reaction

**\_\_iadd\_\_**(*self*, *other*)

**\_\_sub\_\_**(*self*, *other*)

**\_\_isub\_\_**(*self*, *other*)

**\_\_imul\_\_**(*self*, *coefficient*)

Scale coefficients in a reaction by a given value

E.g.  $A \rightarrow B$  becomes  $2A \rightarrow 2B$ .

If coefficient is less than zero, the reaction is reversed and the bounds are swapped.

**\_\_mul\_\_**(*self*, *coefficient*)

**property reactants**(*self*)

Return a list of reactants for the reaction.

**property products**(*self*)

Return a list of products for the reaction

**get\_coefficient**(*self*, *metabolite\_id*)

Return the stoichiometric coefficient of a metabolite.

Parameters metabolite\_id([str](https://docs.python.org/3/library/stdtypes.html#str) or [cobra.Metabolite](#page-249-0))-

**get\_coefficients**(*self*, *metabolite\_ids*)

Return the stoichiometric coefficients for a list of metabolites.

```
Parameters metabolite_ids (iterable) - Containing str or "co-
   bra.Metabolite``s.
```

```
add_metabolites(self, metabolites_to_add, combine=True, reversibly=True)
```
Add metabolites and stoichiometric coefficients to the reaction. If the final coefficient for a metabolite is 0 then it is removed from the reaction.

The change is reverted upon exit when using the model as a context.

#### **Parameters**

• **metabolites to add**  $(dict)$  $(dict)$  $(dict)$  – Dictionary with metabolite objects or metabolite identifiers as keys and coefficients as values. If keys are strings (name of a metabolite) the reaction must already be part of a model and a metabolite with the given name must exist in the model.

- **combine** ( $b \circ \circ 1$ ) Describes behavior a metabolite already exists in the reaction. True causes the coefficients to be added. False causes the coefficient to be replaced.
- **reversibly**  $(b \circ \circ l)$  Whether to add the change to the context to make the change reversibly or not (primarily intended for internal use).

**subtract\_metabolites**(*self*, *metabolites*, *combine=True*, *reversibly=True*)

Subtract metabolites from a reaction.

That means add the metabolites with -1\*coefficient. If the final coefficient for a metabolite is 0 then the metabolite is removed from the reaction.

## **Notes**

- A final coefficient < 0 implies a reactant.
- The change is reverted upon exit when using the model as a context.

#### Parameters

- **metabolites** ([dict](https://docs.python.org/3/library/stdtypes.html#dict)) Dictionary where the keys are of class Metabolite and the values are the coefficients. These metabolites will be added to the reaction.
- **combine** ([bool](https://docs.python.org/3/library/functions.html#bool)) Describes behavior a metabolite already exists in the reaction. True causes the coefficients to be added. False causes the coefficient to be replaced.
- **reversibly**  $(bood)$  Whether to add the change to the context to make the change reversibly or not (primarily intended for internal use).

## **property reaction**(*self*)

Human readable reaction string

```
build_reaction_string(self, use_metabolite_names=False)
     Generate a human readable reaction string
```
### **check\_mass\_balance**(*self*)

Compute mass and charge balance for the reaction

returns a dict of {element: amount} for unbalanced elements. "charge" is treated as an element in this dict This should be empty for balanced reactions.

## **property compartments**(*self*)

lists compartments the metabolites are in

**get\_compartments**(*self*)

lists compartments the metabolites are in

**\_associate\_gene**(*self*, *cobra\_gene*)

Associates a cobra.Gene object with a cobra.Reaction.

```
Parameters cobra_gene (cobra.core.Gene.Gene) -
```
## **\_dissociate\_gene**(*self*, *cobra\_gene*)

Dissociates a cobra.Gene object with a cobra.Reaction.

Parameters cobra\_gene (cobra.core.Gene.Gene) -

### **knock\_out**(*self*)

Knockout reaction by setting its bounds to zero.

**build\_reaction\_from\_string**(*self*, *reaction\_str*, *verbose=True*, *fwd\_arrow=None*, *rev\_arrow=None*, *reversible\_arrow=None*, *term\_split='+'*) Builds reaction from reaction equation reaction\_str using parser

Takes a string and using the specifications supplied in the optional arguments infers a set of metabolites, metabolite compartments and stoichiometries for the reaction. It also infers the reversibility of the reaction from the reaction arrow.

Changes to the associated model are reverted upon exit when using the model as a context.

#### Parameters

- **reaction\_str** (string) a string containing a reaction formula (equation)
- **verbose** (*[bool](https://docs.python.org/3/library/functions.html#bool)*) setting verbosity of function
- **fwd** arrow (re. compile) for forward irreversible reaction arrows
- **rev\_arrow** (re. compile) for backward irreversible reaction arrows
- **reversible\_arrow** (re.compile) for reversible reaction arrows
- **term\_split** (string) dividing individual metabolite entries

<span id="page-127-1"></span>**summary**(*self*, *solution=None*, *threshold=0.01*, *fva=None*, *names=False*, *float\_format='{:.3g}'.format*)

Create a summary of the producing and consuming fluxes of the reaction.

#### Parameters

- **solution** ([cobra.Solution](#page-264-0), optional) A previous model solution to use for generating the summary. If None, the summary method will resolve the model. Note that the solution object must match the model, i.e., changes to the model such as changed bounds, added or removed reactions are not taken into account by this method (default None).
- **threshold** ([float,](https://docs.python.org/3/library/functions.html#float) optional) Threshold below which fluxes are not reported. May not be smaller than the model tolerance (default 0.01).
- **fva** (pandas.DataFrame or [float,](https://docs.python.org/3/library/functions.html#float) optional) Whether or not to include flux variability analysis in the output. If given, fva should either be a previous FVA solution matching the model or a float between 0 and 1 representing the fraction of the optimum objective to be searched (default None).
- **names** ([bool,](https://docs.python.org/3/library/functions.html#bool) optional) Emit reaction and metabolite names rather than identifiers (default False).
- **float\_format** (callable, optional) Format string for floats (default '{:3G}'.format).

## Returns

Return type cobra.ReactionSummary

#### See also:

[Metabolite.summary\(\)](#page-114-1), [Model.summary\(\)](#page-120-0)

 ${\bf str\_}$  (*self*) Return str(self).

**\_repr\_html\_**(*self*)

<span id="page-127-0"></span>**class** cobra.core.**Group**(*id*, *name=''*, *members=None*, *kind=None*)

Bases: [cobra.core.object.Object](#page-98-0)

Manage groups via this implementation of the SBML group specification.

*Group* is a class for holding information regarding a pathways, subsystems, or other custom groupings of objects within a cobra.Model object.

#### Parameters

- **id**  $(str)$  $(str)$  $(str)$  The identifier to associate with this group
- **name** ([str,](https://docs.python.org/3/library/stdtypes.html#str) optional) A human readable name for the group
- **members** (iterable, optional) A DictList containing references to cobra.Model-associated objects that belong to the group.
- **kind** ({"collection", "classification", "partonomy"}, optional) – The kind of group, as specified for the Groups feature in the SBML level 3 package specification. Can be any of "classification", "partonomy", or "collection". The default is "collection". Please consult the SBML level 3 package specification to ensure you are using the proper value for kind. In short, members of a "classification" group should have an "is-a" relationship to the group (e.g. member is-a polar compound, or member is-a transporter). Members of a "partonomy" group should have a "part-of" relationship (e.g. member is part-of glycolysis). Members of a "collection" group do not have an implied relationship between the members, so use this value for kind when in doubt (e.g. member is a gap-filled reaction, or member is involved in a disease phenotype).

```
KIND_TYPES = ['collection', 'classification', 'partonomy']
```
**\_\_len\_\_**(*self*)

**property members**(*self*)

**property kind**(*self*)

**add\_members**(*self*, *new\_members*) Add objects to the group.

**Parameters new\_members**  $(llist) - A$  $(llist) - A$  $(llist) - A$  list of cobrapy objects to add to the group.

**remove\_members**(*self*, *to\_remove*) Remove objects from the group.

**Parameters to\_remove** ([list](https://docs.python.org/3/library/stdtypes.html#list)) – A list of cobra objects to remove from the group

<span id="page-128-0"></span>**class** cobra.core.**Solution**(*objective\_value*, *status*, *fluxes*, *reduced\_costs=None*, *shadow\_prices=None*, *\*\*kwargs*)

Bases: [object](#page-98-1)

A unified interface to a *cobra.Model* optimization solution.

### **Notes**

Solution is meant to be constructed by *get solution* please look at that function to fully understand the *Solution* class.

### **objective\_value**

The (optimal) value for the objective function.

Type [float](https://docs.python.org/3/library/functions.html#float)

## **status**

The solver status related to the solution.

Type [str](https://docs.python.org/3/library/stdtypes.html#str)

## **fluxes**

Contains the reaction fluxes (primal values of variables).

Type pandas.Series

### **reduced\_costs**

Contains reaction reduced costs (dual values of variables).

Type pandas.Series

#### **shadow\_prices**

Contains metabolite shadow prices (dual values of constraints).

Type pandas.Series

#### **get\_primal\_by\_id**

```
__repr__(self)
```
String representation of the solution instance.

**\_repr\_html\_**(*self*)

**\_\_getitem\_\_**(*self*, *reaction\_id*) Return the flux of a reaction.

**Parameters reaction**  $(str)$  $(str)$  $(str)$  – A model reaction ID.

**to\_frame**(*self*) Return the fluxes and reduced costs as a data frame

<span id="page-129-0"></span>**class** cobra.core.**LegacySolution**(*f*, *x=None*, *x\_dict=None*, *y=None*, *y\_dict=None*, *solver=None*, *the\_time=0*, *status='NA'*, *\*\*kwargs*)

Bases: [object](#page-98-1)

Legacy support for an interface to a *cobra.Model* optimization solution.

**f**

The objective value

Type [float](https://docs.python.org/3/library/functions.html#float)

#### **solver**

A string indicating which solver package was used.

Type [str](https://docs.python.org/3/library/stdtypes.html#str)

#### **x**

List or Array of the fluxes (primal values).

Type iterable

### **x\_dict**

A dictionary of reaction IDs that maps to the respective primal values.

## Type [dict](https://docs.python.org/3/library/stdtypes.html#dict)

### **y**

List or Array of the dual values.

Type iterable

### **y\_dict**

A dictionary of reaction IDs that maps to the respective dual values.

Type [dict](https://docs.python.org/3/library/stdtypes.html#dict)

Warning: The LegacySolution class and its interface is deprecated.

**\_\_repr\_\_**(*self*)

String representation of the solution instance.

**\_\_getitem\_\_**(*self*, *reaction\_id*) Return the flux of a reaction.

### Parameters **reaction\_id** ([str](https://docs.python.org/3/library/stdtypes.html#str)) - A reaction ID.

```
dress_results(self, model)
```
Method could be intended as a decorator.

<span id="page-129-1"></span>Warning: deprecated

cobra.core.**get\_solution**(*model*, *reactions=None*, *metabolites=None*, *raise\_error=False*) Generate a solution representation of the current solver state.

#### Parameters

- **model** (cobra. Model) The model whose reactions to retrieve values for.
- **reactions** ([list,](https://docs.python.org/3/library/stdtypes.html#list) optional) An iterable of *cobra.Reaction* objects. Uses *model.reactions* by default.
- **metabolites** ([list,](https://docs.python.org/3/library/stdtypes.html#list) optional) An iterable of *cobra.Metabolite* objects. Uses *model.metabolites* by default.
- **raise** error  $(b \circ \circ l)$  If true, raise an OptimizationError if solver status is not optimal.

## Returns

Return type *[cobra.Solution](#page-264-0)*

Note: This is only intended for the *optlang* solver interfaces and not the legacy solvers.

### <span id="page-130-0"></span>**class** cobra.core.**Species**(*id=None*, *name=None*)

Bases: [cobra.core.object.Object](#page-98-0)

Species is a class for holding information regarding a chemical Species

## Parameters

- **id** (string) An identifier for the chemical species
- **name** (string) A human readable name.

### **property reactions**(*self*)

## **\_\_getstate\_\_**(*self*)

Remove the references to container reactions when serializing to avoid problems associated with recursion.

#### **copy**(*self*)

When copying a reaction, it is necessary to deepcopy the components so the list references aren't carried over.

Additionally, a copy of a reaction is no longer in a cobra.Model.

This should be fixed with self.\_\_deepcopy\_\_ if possible

### **property model**(*self*)

```
class cobra.core.MetaboliteSummary(metabolite, model, **kwargs)
```
Bases: [cobra.core.summary.Summary](#page-81-0)

Define the metabolite summary.

## **metabolite**

The metabolite to summarize.

Type *[cobra.Metabolite](#page-249-0)*

### See also:

**[Summary](#page-131-0)** Parent that defines further attributes.

ReactionSummary, ModelSummary

#### **\_generate**(*self*)

Returns flux summary – The DataFrame of flux summary data.

Return type pandas.DataFrame

**to\_frame**(*self*)

Returns

Return type A pandas.DataFrame of the summary.

**\_to\_table**(*self*)

Returns

Return type A string of the summary table.

<span id="page-131-0"></span>**class** cobra.core.**Summary**(*model*, *solution=None*, *threshold=None*, *fva=None*, *names=False*, *float\_format='{:.3G}'.format*, *\*\*kwargs*)

Bases: [object](#page-98-1)

Define the abstract base summary.

#### **model**

The metabolic model in which to generate a summary description.

Type *[cobra.Model](#page-251-0)*

#### **solution**

A solution that matches the given model.

Type *[cobra.Solution](#page-264-0)*

## **threshold**

Threshold below which fluxes are not reported.

Type [float,](https://docs.python.org/3/library/functions.html#float) optional

#### **fva**

The result of a flux variability analysis (FVA) involving reactions of interest if an FVA was requested.

Type pandas.DataFrame, optional

#### **names**

Whether or not to use object names rather than identifiers.

Type [bool](https://docs.python.org/3/library/functions.html#bool)

#### **float\_format**

Format string for displaying floats.

Type callable

## **to\_frame**()

Return a data frame representation of the summary.

#### **abstract \_generate**(*self*)

Generate the summary for the required cobra object.

This is an abstract method and thus the subclass needs to implement it.

### **\_process\_flux\_dataframe**(*self*, *flux\_dataframe*)

Process a flux DataFrame for convenient downstream analysis.

This method removes flux entries which are below the threshold and also adds information regarding the direction of the fluxes. It is used in both ModelSummary and MetaboliteSummary.

Parameters **flux\_dataframe** (pandas.DataFrame) – The pandas.DataFrame to

Returns

Return type A processed pandas.DataFrame.

#### **abstract to\_frame**(*self*)

Generate a pandas DataFrame.

process.

This is an abstract method and thus the subclass needs to implement it.

**abstract \_to\_table**(*self*) Generate a pretty-print table.

This is an abstract method and thus the subclass needs to implement it.

**\_\_str\_\_**(*self*) Return str(self).

**\_repr\_html\_**(*self*)

**cobra.flux\_analysis**

# **Submodules**

**cobra.flux\_analysis.deletion**

## **Module Contents**

# **Functions**

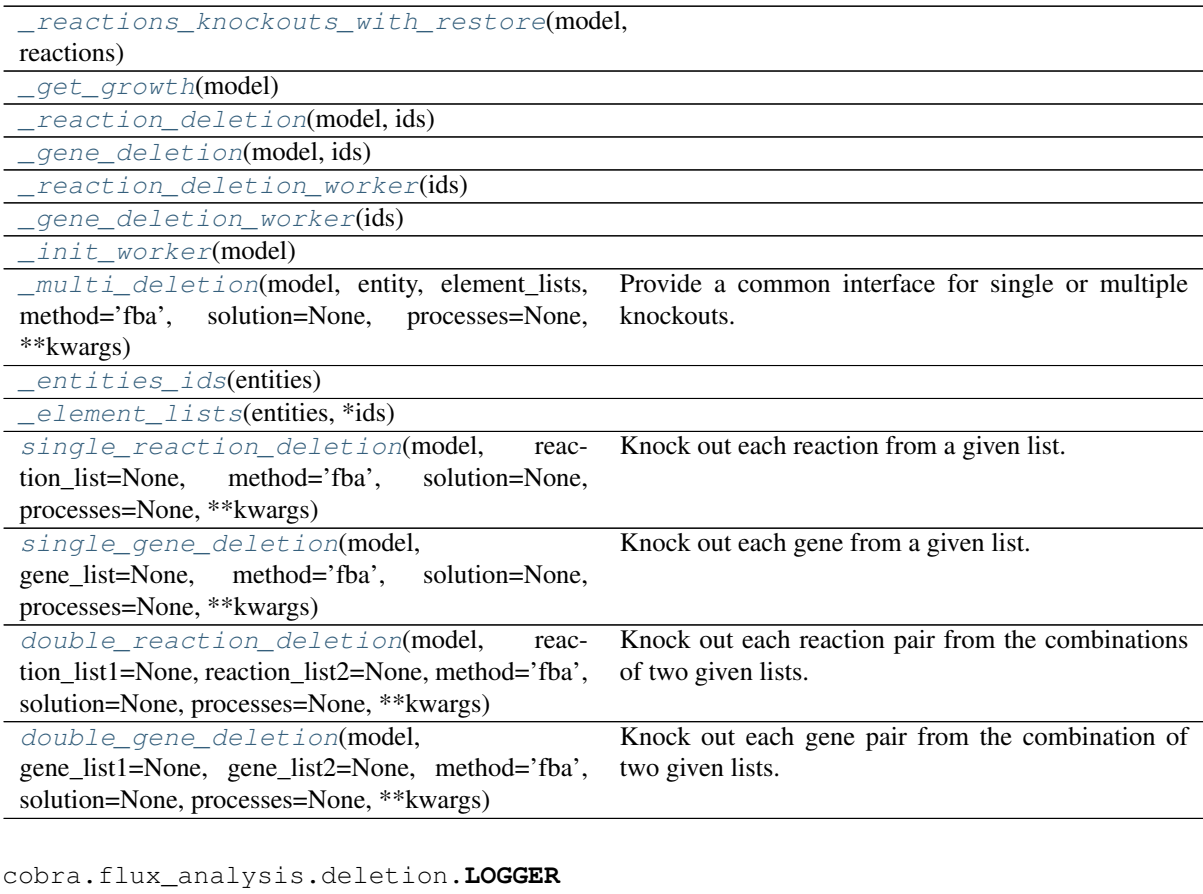

<span id="page-132-0"></span>cobra.flux\_analysis.deletion.**CONFIGURATION** cobra.flux\_analysis.deletion.**\_reactions\_knockouts\_with\_restore**(*model*, *reactions*) cobra.flux\_analysis.deletion.**\_get\_growth**(*model*)

<span id="page-132-2"></span><span id="page-132-1"></span>cobra.flux\_analysis.deletion.**\_reaction\_deletion**(*model*, *ids*)

<span id="page-132-4"></span><span id="page-132-3"></span>cobra.flux\_analysis.deletion.**\_gene\_deletion**(*model*, *ids*)

<span id="page-133-1"></span><span id="page-133-0"></span>cobra.flux\_analysis.deletion.**\_reaction\_deletion\_worker**(*ids*) cobra.flux\_analysis.deletion.**\_gene\_deletion\_worker**(*ids*) cobra.flux\_analysis.deletion.**\_init\_worker**(*model*) cobra.flux\_analysis.deletion.**\_multi\_deletion**(*model*, *entity*, *element\_lists*, *method='fba'*, *solution=None*, *pro-*

<span id="page-133-2"></span>*cesses=None*, *\*\*kwargs*) Provide a common interface for single or multiple knockouts.

### **Parameters**

- **model** (cobra. Model) The metabolic model to perform deletions in.
- **entity** ('gene' or 'reaction') The entity to knockout (cobra.Gene or cobra. Reaction).
- **element [list](https://docs.python.org/3/library/stdtypes.html#list)s** (list) List of iterables ``cobra.Reaction``s or ``cobra.Gene``s (or their IDs) to be deleted.
- **method** ({"fba", "moma", "linear moma", "room", "linear room"}, optional) – Method used to predict the growth rate.
- **solution** ([cobra.Solution](#page-264-0), optional) A previous solution to use as a reference for (linear) MOMA or ROOM.
- **processes** ([int,](https://docs.python.org/3/library/functions.html#int) optional) The number of parallel processes to run. Can speed up the computations if the number of knockouts to perform is large. If not passed, will be set to the number of CPUs found.
- **kwargs** Passed on to underlying simulation functions.

#### Returns

A representation of all combinations of entity deletions. The columns are 'growth' and 'status', where

index [frozenset([str])] The gene or reaction identifiers that were knocked out.

growth [float] The growth rate of the adjusted model.

status [str] The solution's status.

#### Return type pandas.DataFrame

<span id="page-133-3"></span>cobra.flux\_analysis.deletion.**\_entities\_ids**(*entities*)

<span id="page-133-4"></span>cobra.flux\_analysis.deletion.**\_element\_lists**(*entities*, *\*ids*)

<span id="page-133-5"></span>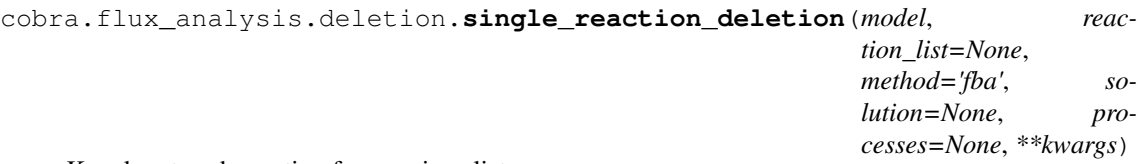

Knock out each reaction from a given list.

#### **Parameters**

- **model** (cobra. Model) The metabolic model to perform deletions in.
- **reaction\_list** (*iterable, optional*) "cobra. Reaction" s to be deleted. If not passed, all the reactions from the model are used.
- **method** ({"fba", "moma", "linear moma", "room", "linear room"}, optional) – Method used to predict the growth rate.
- **solution** ([cobra.Solution](#page-264-0), optional) A previous solution to use as a reference for (linear) MOMA or ROOM.
- **processes** ([int,](https://docs.python.org/3/library/functions.html#int) optional) The number of parallel processes to run. Can speed up the computations if the number of knockouts to perform is large. If not passed, will be set to the number of CPUs found.
- **kwargs** Keyword arguments are passed on to underlying simulation functions such as add\_room.

#### Returns

A representation of all single reaction deletions. The columns are 'growth' and 'status', where

index [frozenset([str])] The reaction identifier that was knocked out.

growth [float] The growth rate of the adjusted model.

status [str] The solution's status.

#### Return type pandas.DataFrame

```
cobra.flux_analysis.deletion.single_gene_deletion(model, gene_list=None,
                                                        method='fba', solution=None,
                                                        processes=None, **kwargs)
```
Knock out each gene from a given list.

## Parameters

- **model** (cobra. Model) The metabolic model to perform deletions in.
- **gene\_list** (iterable) ``cobra.Gene``s to be deleted. If not passed, all the genes from the model are used.
- **method** ({"fba", "moma", "linear moma", "room", "linear  $room''$ ,  $optional$  – Method used to predict the growth rate.
- **solution** ([cobra.Solution](#page-264-0), optional) A previous solution to use as a reference for (linear) MOMA or ROOM.
- **processes** ([int,](https://docs.python.org/3/library/functions.html#int) optional) The number of parallel processes to run. Can speed up the computations if the number of knockouts to perform is large. If not passed, will be set to the number of CPUs found.
- **kwargs** Keyword arguments are passed on to underlying simulation functions such as add\_room.

#### Returns

A representation of all single gene deletions. The columns are 'growth' and 'status', where

index [frozenset([str])] The gene identifier that was knocked out.

growth [float] The growth rate of the adjusted model.

status [str] The solution's status.

### Return type pandas.DataFrame

<span id="page-134-1"></span>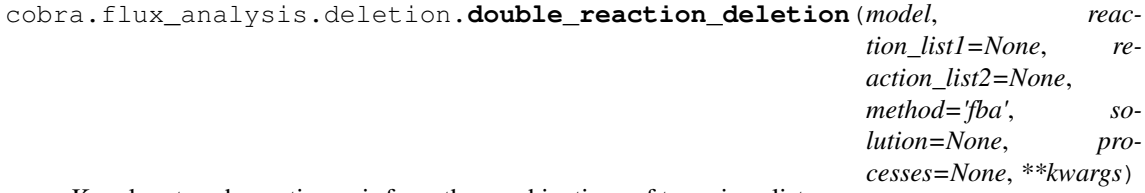

Knock out each reaction pair from the combinations of two given lists.

We say 'pair' here but the order order does not matter.

#### Parameters

• **model** (cobra. Model) – The metabolic model to perform deletions in.

- **reaction list1** (iterable, optional) First iterable of ``cobra.Reaction``s to be deleted. If not passed, all the reactions from the model are used.
- **reaction list2** (iterable, optional) Second iterable of `cobra.Reaction``s to be deleted. If not passed, all the reactions from the model are used.
- **method** ({"fba", "moma", "linear moma", "room", "linear  $room$ " ,  $optional$ ) – Method used to predict the growth rate.
- **solution** ([cobra.Solution](#page-264-0), optional) A previous solution to use as a reference for (linear) MOMA or ROOM.
- **processes** ([int,](https://docs.python.org/3/library/functions.html#int) optional) The number of parallel processes to run. Can speed up the computations if the number of knockouts to perform is large. If not passed, will be set to the number of CPUs found.
- **kwargs** Keyword arguments are passed on to underlying simulation functions such as add\_room.

## Returns

A representation of all combinations of reaction deletions. The columns are 'growth' and 'status', where

index [frozenset([str])] The reaction identifiers that were knocked out.

growth [float] The growth rate of the adjusted model.

status [str] The solution's status.

## Return type pandas.DataFrame

<span id="page-135-0"></span>cobra.flux\_analysis.deletion.**double\_gene\_deletion**(*model*, *gene\_list1=None*, *gene\_list2=None*, *method='fba'*, *solution=None*, *processes=None*, *\*\*kwargs*)

Knock out each gene pair from the combination of two given lists.

We say 'pair' here but the order order does not matter.

## Parameters

- **model** (cobra. Model) The metabolic model to perform deletions in.
- **gene list1** (iterable, optional) First iterable of ``cobra.Gene``s to be deleted. If not passed, all the genes from the model are used.
- **gene list2** (iterable, optional) Second iterable of ``cobra.Gene`s to be deleted. If not passed, all the genes from the model are used.
- **method** ({"fba", "moma", "linear moma", "room", "linear  $room$ " }, optional) – Method used to predict the growth rate.
- **solution** ([cobra.Solution](#page-264-0), optional) A previous solution to use as a reference for (linear) MOMA or ROOM.
- **processes** ([int,](https://docs.python.org/3/library/functions.html#int) optional) The number of parallel processes to run. Can speed up the computations if the number of knockouts to perform is large. If not passed, will be set to the number of CPUs found.
- **kwargs** Keyword arguments are passed on to underlying simulation functions such as add\_room.

## Returns

A representation of all combinations of gene deletions. The columns are 'growth' and 'status', where

index [frozenset([str])] The gene identifiers that were knocked out.

growth [float] The growth rate of the adjusted model.

status [str] The solution's status.

Return type pandas.DataFrame

### **cobra.flux\_analysis.fastcc**

Provide an implementation of FASTCC.

## **Module Contents**

## **Functions**

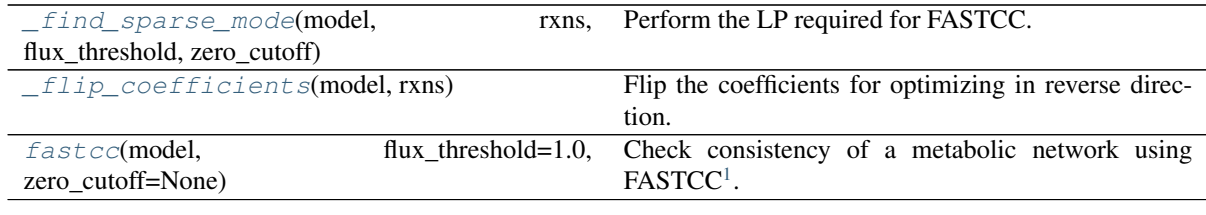

<span id="page-136-0"></span>cobra.flux\_analysis.fastcc.**\_find\_sparse\_mode**(*model*, *rxns*, *flux\_threshold*, *zero\_cutoff*)

Perform the LP required for FASTCC.

#### Parameters

- **model** ([cobra.core.Model](#page-114-0)) The cobra model to perform FASTCC on.
- **rxns** (list of cobra.core.Reactions) The reactions to use for LP.
- **flux\_threshold** ([float](https://docs.python.org/3/library/functions.html#float)) The upper threshold an auxiliary variable can have.
- **zero**  $\text{cutoff}(f\text{load})$  The cutoff below which flux is considered zero.

Returns result – The list of reactions to consider as consistent.

```
Return type list
```

```
cobra.flux_analysis.fastcc._flip_coefficients(model, rxns)
     Flip the coefficients for optimizing in reverse direction.
```

```
cobra.flux_analysis.fastcc.fastcc(model, flux_threshold=1.0, zero_cutoff=None)
      Check consistency of a metabolic network using FASTCC<sup>1</sup>.
```
FASTCC (Fast Consistency Check) is an algorithm for rapid and efficient consistency check in metabolic networks. FASTCC is a pure LP implementation and is low on computation resource demand. FASTCC also circumvents the problem associated with reversible reactions for the purpose. Given a global model, it will generate a consistent global model i.e., remove blocked reactions. For more details on FASTCC, please  $check<sup>1</sup>$ .

### **Parameters**

- **model** ([cobra.Model](#page-251-0)) The constraint-based model to operate on.
- **flux\_threshold** ([float,](https://docs.python.org/3/library/functions.html#float) optional (default 1.0)) The flux threshold to consider.

<span id="page-136-3"></span><sup>&</sup>lt;sup>1</sup> Vlassis N, Pacheco MP, Sauter T (2014) Fast Reconstruction of Compact Context-Specific Metabolic Network Models. PLoS Comput Biol 10(1): e1003424. doi:10.1371/journal.pcbi.1003424

• **zero** cutoff ([float,](https://docs.python.org/3/library/functions.html#float) optional) – The cutoff to consider for zero flux (default model.tolerance).

Returns The consistent constraint-based model.

Return type *[cobra.Model](#page-251-0)*

## **Notes**

The LP used for FASTCC is like so: maximize: sum  $\{i \in J\}$  z i s.t. : z\_i in [0, varepsilon] forall i in J, z\_i in mathbb ${R}$  +

 $v_i$  ge z\_i forall i in J Sv = 0 v in B

### **References**

**cobra.flux\_analysis.gapfilling**

## **Module Contents**

## **Classes**

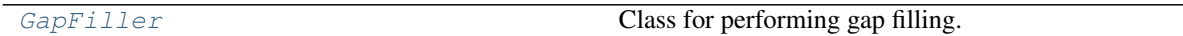

## **Functions**

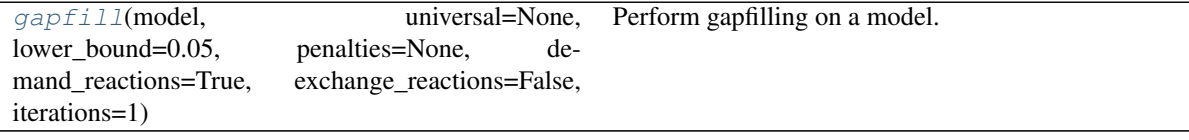

<span id="page-137-0"></span>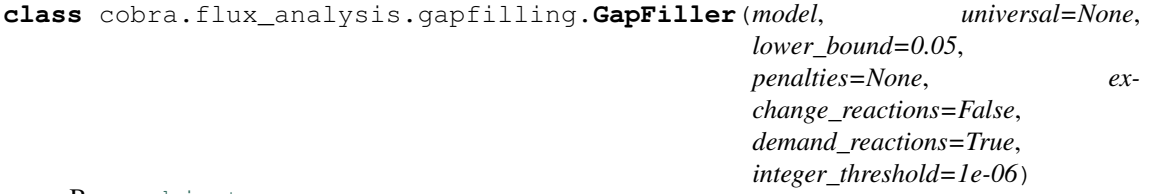

Bases: [object](https://docs.python.org/3/library/functions.html#object)

Class for performing gap filling.

This class implements gap filling based on a mixed-integer approach, very similar to that described in<sup>[1](#page-137-1)</sup> and the 'no-growth but growth' part of [2]\_ but with minor adjustments. In short, we add indicator variables for using the reactions in the universal model, z i and then solve problem

minimize sum\_i c\_i \* z\_i s.t.  $Sv = 0$ 

v  $o$  > = t lb  $i$  <= v  $i$  <= ub  $i$  v  $i = 0$  if z  $i = 0$ 

[3] <http://opencobra.github.io/cobrapy/tags/gapfilling/>

[4] Schultz, André, and Amina A. Qutub. "Reconstruction of Tissue-Specific Metabolic Networks Using CORDA." Edited by Costas D. Maranas. PLOS Computational Biology 12, no. 3 (March 4, 2016): e1004808. doi:10.1371/journal.pcbi.1004808.

[5] Diener, Christian <https://github.com/cdiener/corda>

<span id="page-137-1"></span><sup>&</sup>lt;sup>1</sup> Reed, Jennifer L., Trina R. Patel, Keri H. Chen, Andrew R. Joyce, Margaret K. Applebee, Christopher D. Herring, Olivia T. Bui, Eric M. Knight, Stephen S. Fong, and Bernhard O. Palsson. "Systems Approach to Refining Genome Annotation." Proceedings of the National Academy of Sciences 103, no. 46 (2006): 17480–17484.

<sup>[2]</sup> Kumar, Vinay Satish, and Costas D. Maranas. "GrowMatch: An Automated Method for Reconciling In Silico/In Vivo Growth Predictions." Edited by Christos A. Ouzounis. PLoS Computational Biology 5, no. 3 (March 13, 2009): e1000308. doi:10.1371/journal.pcbi.1000308.

where lb, ub are the upper, lower flux bounds for reaction i, c i is a cost parameter and the objective v $\circ$ is greater than the lower bound t. The default costs are 1 for reactions from the universal model, 100 for exchange (uptake) reactions added and 1 for added demand reactions.

Note that this is a mixed-integer linear program and as such will expensive to solve for large models. Consider using alternatives [3]\_ such as CORDA instead [4,5]\_.

### Parameters

- **model** (cobra. Model) The model to perform gap filling on.
- **universal** (cobra. Model) A universal model with reactions that can be used to complete the model.
- **lower\_bound** (*[float](https://docs.python.org/3/library/functions.html#float)*) The minimally accepted flux for the objective in the filled model.
- **penalties** ([dict,](https://docs.python.org/3/library/stdtypes.html#dict) [None](https://docs.python.org/3/library/constants.html#None)) A dictionary with keys being 'universal' (all reactions included in the universal model), 'exchange' and 'demand' (all additionally added exchange and demand reactions) for the three reaction types. Can also have reaction identifiers for reaction specific costs. Defaults are 1, 100 and 1 respectively.
- **integer** threshold ([float](https://docs.python.org/3/library/functions.html#float)) The threshold at which a value is considered non-zero (aka integrality threshold). If gapfilled models fail to validate, you may want to lower this value.
- **exchange\_reactions** ([bool](https://docs.python.org/3/library/functions.html#bool)) Consider adding exchange (uptake) reactions for all metabolites in the model.
- **demand\_reactions** ([bool](https://docs.python.org/3/library/functions.html#bool)) Consider adding demand reactions for all metabo**lites**

### **References**

### **extend\_model**(*self*, *exchange\_reactions=False*, *demand\_reactions=True*) Extend gapfilling model.

Add reactions from universal model and optionally exchange and demand reactions for all metabolites in the model to perform gapfilling on.

## Parameters

- **exchange\_reactions** ([bool](https://docs.python.org/3/library/functions.html#bool)) Consider adding exchange (uptake) reactions for all metabolites in the model.
- **demand\_reactions** ([bool](https://docs.python.org/3/library/functions.html#bool)) Consider adding demand reactions for all metabolites.

## **update\_costs**(*self*)

Update the coefficients for the indicator variables in the objective.

Done incrementally so that second time the function is called, active indicators in the current solutions gets higher cost than the unused indicators.

## **add\_switches\_and\_objective**(*self*)

Update gapfilling model with switches and the indicator objective.

#### **fill**(*self*, *iterations=1*)

Perform the gapfilling by iteratively solving the model, updating the costs and recording the used reactions.

Parameters iterations  $(int)$  $(int)$  $(int)$  – The number of rounds of gapfilling to perform. For every iteration, the penalty for every used reaction increases linearly. This way, the algorithm is encouraged to search for alternative solutions which may include previously used reactions. I.e., with enough iterations pathways including 10 steps will eventually be reported even if the shortest pathway is a single reaction.

Returns A list of lists where each element is a list reactions that were used to gapfill the model.

#### Return type iterable

Raises **[RuntimeError](https://docs.python.org/3/library/exceptions.html#RuntimeError)** – If the model fails to be validated (i.e. the original model with the proposed reactions added, still cannot get the required flux through the objective).

#### **validate**(*self*, *reactions*)

<span id="page-139-0"></span>cobra.flux\_analysis.gapfilling.**gapfill**(*model*, *universal=None*, *lower\_bound=0.05*, *penalties=None*, *demand\_reactions=True*, *exchange\_reactions=False*, *iterations=1*)

Perform gapfilling on a model.

See documentation for the class GapFiller.

### Parameters

- **model** (cobra. Model) The model to perform gap filling on.
- **universal** (cobra. Model, [None](https://docs.python.org/3/library/constants.html#None)) A universal model with reactions that can be used to complete the model. Only gapfill considering demand and exchange reactions if left missing.
- **lower** bound  $(f\text{load})$  The minimally accepted flux for the objective in the filled model.
- **penalties** ([dict,](https://docs.python.org/3/library/stdtypes.html#dict) [None](https://docs.python.org/3/library/constants.html#None)) A dictionary with keys being 'universal' (all reactions included in the universal model), 'exchange' and 'demand' (all additionally added exchange and demand reactions) for the three reaction types. Can also have reaction identifiers for reaction specific costs. Defaults are 1, 100 and 1 respectively.
- **iterations** ([int](https://docs.python.org/3/library/functions.html#int)) The number of rounds of gapfilling to perform. For every iteration, the penalty for every used reaction increases linearly. This way, the algorithm is encouraged to search for alternative solutions which may include previously used reactions. I.e., with enough iterations pathways including 10 steps will eventually be reported even if the shortest pathway is a single reaction.
- **exchange\_reactions** ([bool](https://docs.python.org/3/library/functions.html#bool)) Consider adding exchange (uptake) reactions for all metabolites in the model.
- **demand\_reactions** ([bool](https://docs.python.org/3/library/functions.html#bool)) Consider adding demand reactions for all metabolites.

Returns list of lists with on set of reactions that completes the model per requested iteration.

Return type iterable

## **Examples**

```
>>> import cobra.test as ct
>>> from cobra import Model
>>> from cobra.flux_analysis import gapfill
>>> model = ct.create_test_model("salmonella")
>>> universal = Model('universal')
>>> universal.add_reactions(model.reactions.GF6PTA.copy())
>>> model.remove_reactions([model.reactions.GF6PTA])
>>> gapfill(model, universal)
```
#### **cobra.flux\_analysis.geometric**

Provide an implementation of geometric FBA.

## **Module Contents**

## **Functions**

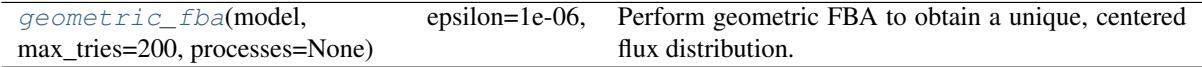

cobra.flux\_analysis.geometric.**LOGGER**

<span id="page-140-0"></span>cobra.flux\_analysis.geometric.**geometric\_fba**(*model*, *epsilon=1e-06*, *max\_tries=200*, *processes=None*)

Perform geometric FBA to obtain a unique, centered flux distribution.

Geometric FBA<sup>[1](#page-140-1)</sup> formulates the problem as a polyhedron and then solves it by bounding the convex hull of the polyhedron. The bounding forms a box around the convex hull which reduces with every iteration and extracts a unique solution in this way.

#### Parameters

- **model** (cobra. Model) The model to perform geometric FBA on.
- **epsilon** ([float,](https://docs.python.org/3/library/functions.html#float) optional) The convergence tolerance of the model (default 1E-06).
- **max\_tries** ([int,](https://docs.python.org/3/library/functions.html#int) optional) Maximum number of iterations (default 200).
- **processes** ([int,](https://docs.python.org/3/library/functions.html#int) optional) The number of parallel processes to run. If not explicitly passed, will be set from the global configuration singleton.

Returns The solution object containing all the constraints required for geometric FBA.

Return type *[cobra.Solution](#page-264-0)*

### **References**

**cobra.flux\_analysis.helpers**

Helper functions for all flux analysis methods.

## **Module Contents**

## **Functions**

[normalize\\_cutoff](#page-140-2)(model, zero\_cutoff=None) Return a valid zero cutoff value.

cobra.flux\_analysis.helpers.**LOGGER**

<span id="page-140-2"></span>cobra.flux\_analysis.helpers.**normalize\_cutoff**(*model*, *zero\_cutoff=None*) Return a valid zero cutoff value.

<span id="page-140-1"></span><sup>&</sup>lt;sup>1</sup> Smallbone, Kieran & Simeonidis, Vangelis. (2009). Flux balance analysis: A geometric perspective. Journal of theoretical biology.258. 311-5. 10.1016/j.jtbi.2009.01.027.

## **cobra.flux\_analysis.loopless**

Provides functions to remove thermodynamically infeasible loops.

## **Module Contents**

## **Functions**

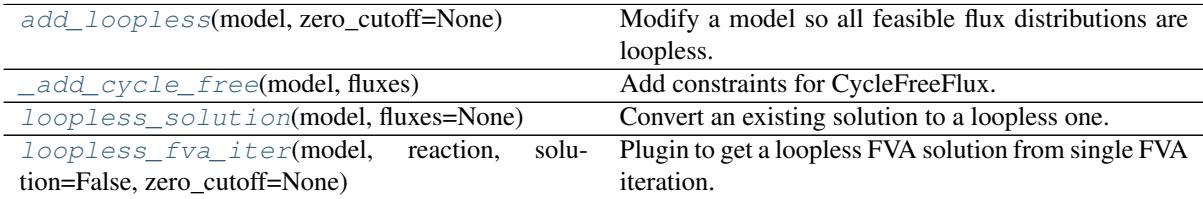

<span id="page-141-0"></span>cobra.flux\_analysis.loopless.**LOGGER**

cobra.flux\_analysis.loopless.**add\_loopless**(*model*, *zero\_cutoff=None*) Modify a model so all feasible flux distributions are loopless.

In most cases you probably want to use the much faster *loopless\_solution*. May be used in cases where you want to add complex constraints and objecives (for instance quadratic objectives) to the model afterwards or use an approximation of Gibbs free energy directions in you model. Adds variables and constraints to a model which will disallow flux distributions with loops. The used formulation is described in [1]\_. This function *will* modify your model.

### **Parameters**

- **model** (cobra. Model) The model to which to add the constraints.
- **zero\_cutoff** (positive float, optional) Cutoff used for null space. Coefficients with an absolute value smaller than *zero\_cutoff* are considered to be zero (default model.tolerance).

## Returns

Return type Nothing

## **References**

```
cobra.flux_analysis.loopless._add_cycle_free(model, fluxes)
     Add constraints for CycleFreeFlux.
```

```
cobra.flux_analysis.loopless.loopless_solution(model, fluxes=None)
    Convert an existing solution to a loopless one.
```
Removes as many loops as possible (see Notes). Uses the method from CycleFreeFlux [1]\_ and is much faster than *add\_loopless* and should therefore be the preferred option to get loopless flux distributions.

## **Parameters**

- **model** (cobra. Model) The model to which to add the constraints.
- **fluxes**  $(dict)$  $(dict)$  $(dict)$  A dictionary {rxn\_id: flux} that assigns a flux to each reaction. If not None will use the provided flux values to obtain a close loopless solution.
- Returns A solution object containing the fluxes with the least amount of loops possible or None if the optimization failed (usually happening if the flux distribution in *fluxes* is infeasible).

Return type *[cobra.Solution](#page-264-0)*

## **Notes**

The returned flux solution has the following properties:

- it contains the minimal number of loops possible and no loops at all if all flux bounds include zero
- it has an objective value close to the original one and the same objective value id the objective expression can not form a cycle (which is usually true since it consumes metabolites)
- it has the same exact exchange fluxes as the previous solution
- all fluxes have the same sign (flow in the same direction) as the previous solution

### **References**

```
cobra.flux_analysis.loopless.loopless_fva_iter(model, reaction, solution=False,
                                                     zero_cutoff=None)
```
Plugin to get a loopless FVA solution from single FVA iteration.

Assumes the following about *model* and *reaction*: 1. the model objective is set to be *reaction* 2. the model has been optimized and contains the minimum/maximum flux for

*reaction*

3. the model contains an auxiliary variable called "fva\_old\_objective" denoting the previous objective

#### **Parameters**

- **model** ([cobra.Model](#page-251-0)) The model to be used.
- **reaction** (cobra. Reaction) The reaction currently minimized/maximized.
- **solution** (boolean, optional) Whether to return the entire solution or only the minimum/maximum for *reaction*.
- **zero\_cutoff** (positive float, optional) Cutoff used for loop removal. Fluxes with an absolute value smaller than *zero\_cutoff* are considered to be zero (default model.tolerance).
- Returns Returns the minimized/maximized flux through *reaction* if all\_fluxes == False (default). Otherwise returns a loopless flux solution containing the minimum/maximum flux for *reaction*.

Return type single float or [dict](https://docs.python.org/3/library/stdtypes.html#dict)

#### **cobra.flux\_analysis.moma**

Provide minimization of metabolic adjustment (MOMA).

## **Module Contents**

## **Functions**

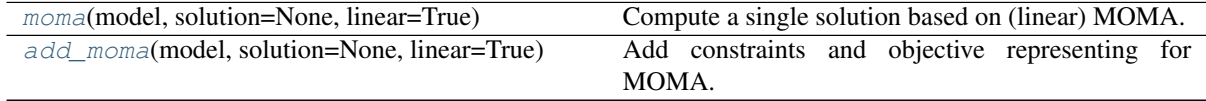

<span id="page-142-1"></span>cobra.flux\_analysis.moma.**moma**(*model*, *solution=None*, *linear=True*) Compute a single solution based on (linear) MOMA.

Compute a new flux distribution that is at a minimal distance to a previous reference solution. Minimization

of metabolic adjustment (MOMA) is generally used to assess the impact of knock-outs. Thus the typical usage is to provide a wildtype flux distribution as reference and a model in knock-out state.

## Parameters

- **model** ([cobra.Model](#page-251-0)) The model state to compute a MOMA-based solution for.
- **solution** ([cobra.Solution](#page-264-0), optional) A (wildtype) reference solution.
- **linear** ([bool,](https://docs.python.org/3/library/functions.html#bool) optional) Whether to use the linear MOMA formulation or not (default True).

Returns A flux distribution that is at a minimal distance compared to the reference solution.

Return type *[cobra.Solution](#page-264-0)*

## See also:

**[add\\_moma\(\)](#page-143-0)** add MOMA constraints and objective

<span id="page-143-0"></span>cobra.flux\_analysis.moma.**add\_moma**(*model*, *solution=None*, *linear=True*) Add constraints and objective representing for MOMA.

This adds variables and constraints for the minimization of metabolic adjustment (MOMA) to the model.

## Parameters

- **model** (cobra. Model) The model to add MOMA constraints and objective to.
- **solution** ([cobra.Solution](#page-264-0), optional) A previous solution to use as a reference. If no solution is given, one will be computed using pFBA.
- **linear** ([bool,](https://docs.python.org/3/library/functions.html#bool) optional) Whether to use the linear MOMA formulation or not (default True).

## **Notes**

In the original MOMA<sup>[1](#page-143-1)</sup> specification one looks for the flux distribution of the deletion ( $v^{\wedge}d$ ) closest to the fluxes without the deletion (v). In math this means:

minimize sum\_i  $(v^d_i - v_i)^2$  s.t. Sv<sup> $\cdot$ </sup>d = 0

 $lb_i \leq v \triangleleft_i \leq ub_i$ 

Here, we use a variable transformation  $v^t := v^d$  i - v\_i. Substituting and using the fact that Sv = 0 gives:

minimize sum\_i (v^t\_i)^2 s.t. Sv^d = 0

$$
v^{\wedge}t = v^{\wedge}d\_i - v\_i lb\_i \Longleftarrow v^{\wedge}d\_i \Longleftarrow ub\_i
$$

So basically we just re-center the flux space at the old solution and then find the flux distribution closest to the new zero (center). This is the same strategy as used in cameo.

In the case of linear MOMA<sup>[2](#page-143-2)</sup>, we instead minimize sum\_i abs( $v^t$ -i). The linear MOMA is typically significantly faster. Also quadratic MOMA tends to give flux distributions in which all fluxes deviate from the reference fluxes a little bit whereas linear MOMA tends to give flux distributions where the majority of fluxes are the same reference with few fluxes deviating a lot (typical effect of L2 norm vs L1 norm).

The former objective function is saved in the optlang solver interface as "moma\_old\_objective" and this can be used to immediately extract the value of the former objective after MOMA optimization.

### See also:

<span id="page-143-1"></span><sup>&</sup>lt;sup>1</sup> Segrè, Daniel, Dennis Vitkup, and George M. Church. "Analysis of Optimality in Natural and Perturbed Metabolic Networks." Proceedings of the National Academy of Sciences 99, no. 23 (November 12, 2002): 15112. [https://doi.org/10.1073/pnas.232349399.](https://doi.org/10.1073/pnas.232349399)

<span id="page-143-2"></span><sup>&</sup>lt;sup>2</sup> Becker, Scott A, Adam M Feist, Monica L Mo, Gregory Hannum, Bernhard Ø Palsson, and Markus J Herrgard. "Quantitative Prediction of Cellular Metabolism with Constraint-Based Models: The COBRA Toolbox." Nature Protocols 2 (March 29, 2007): 727.
**pfba()** parsimonious FBA

**References**

**cobra.flux\_analysis.parsimonious**

# **Module Contents**

# **Functions**

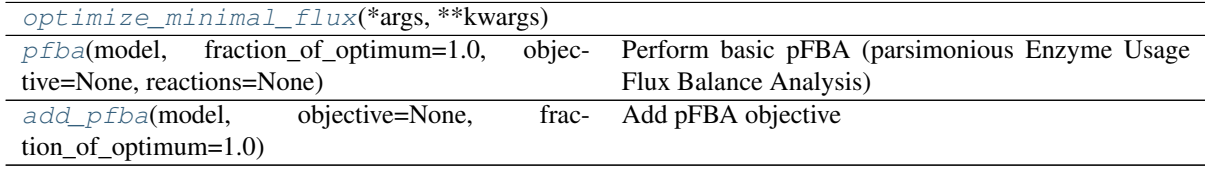

<span id="page-144-0"></span>cobra.flux\_analysis.parsimonious.**LOGGER**

<span id="page-144-1"></span>cobra.flux\_analysis.parsimonious.**optimize\_minimal\_flux**(*\*args*, *\*\*kwargs*)

cobra.flux\_analysis.parsimonious.**pfba**(*model*, *fraction\_of\_optimum=1.0*, *objective=None*, *reactions=None*)

Perform basic pFBA (parsimonious Enzyme Usage Flux Balance Analysis) to minimize total flux.

pFBA [1] adds the minimization of all fluxes the the objective of the model. This approach is motivated by the idea that high fluxes have a higher enzyme turn-over and that since producing enzymes is costly, the cell will try to minimize overall flux while still maximizing the original objective function, e.g. the growth rate.

# Parameters

- **model** (cobra. Model) The model
- fraction of optimum ([float,](https://docs.python.org/3/library/functions.html#float) optional) Fraction of optimum which must be maintained. The original objective reaction is constrained to be greater than maximal\_value \* fraction\_of\_optimum.
- **objective** ([dict](https://docs.python.org/3/library/stdtypes.html#dict) or model.problem.Objective) A desired objective to use during optimization in addition to the pFBA objective. Dictionaries (reaction as key, coefficient as value) can be used for linear objectives.
- **reactions** (iterable) List of reactions or reaction identifiers. Implies *return\_frame* to be true. Only return fluxes for the given reactions. Faster than fetching all fluxes if only a few are needed.

Returns The solution object to the optimized model with pFBA constraints added.

Return type *[cobra.Solution](#page-264-0)*

## **References**

<span id="page-144-2"></span>cobra.flux\_analysis.parsimonious.**add\_pfba**(*model*, *objective=None*, *fraction\_of\_optimum=1.0*)

Add pFBA objective

Add objective to minimize the summed flux of all reactions to the current objective.

See also:

[pfba\(\)](#page-144-1)

- **model** ([cobra.Model](#page-251-0)) The model to add the objective to
- **objective** An objective to set in combination with the pFBA objective.
- **fraction\_of\_optimum** (*[float](https://docs.python.org/3/library/functions.html#float)*) Fraction of optimum which must be maintained. The original objective reaction is constrained to be greater than maximal\_value \* fraction\_of\_optimum.

## **cobra.flux\_analysis.phenotype\_phase\_plane**

# **Module Contents**

# **Functions**

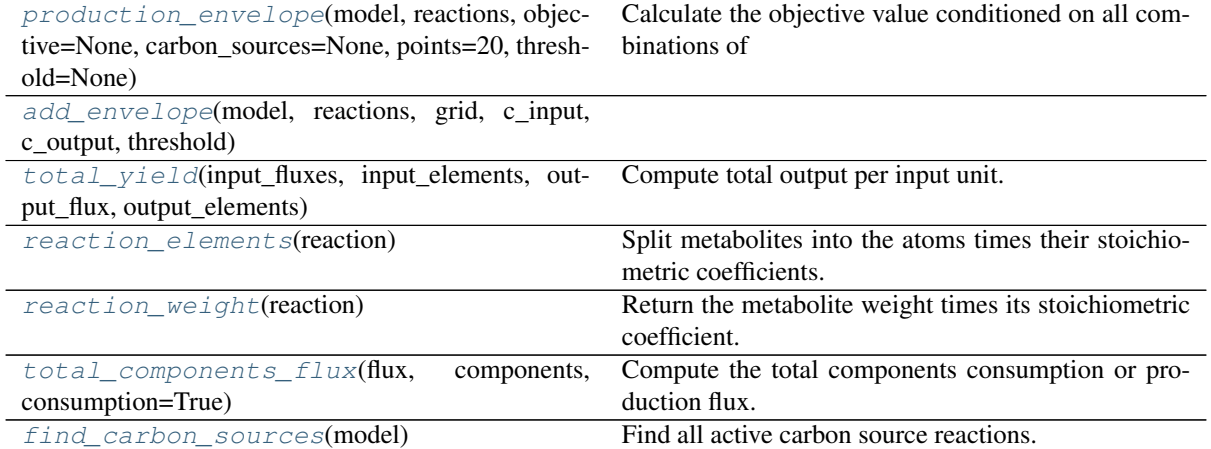

<span id="page-145-0"></span>cobra.flux\_analysis.phenotype\_phase\_plane.**LOGGER**

cobra.flux\_analysis.phenotype\_phase\_plane.**production\_envelope**(*model*, *reactions*, *objective=None*, *carbon\_sources=None*, *points=20*, *threshold=None*) Calculate the objective value conditioned on all combinations of fluxes for a set of chosen reactions

The production envelope can be used to analyze a model's ability to produce a given compound conditional on the fluxes for another set of reactions, such as the uptake rates. The model is alternately optimized with respect to minimizing and maximizing the objective and the obtained fluxes are recorded. Ranges to compute production is set to the effective bounds, i.e., the minimum / maximum fluxes that can be obtained given current reaction bounds.

- **model** (cobra. Model) The model to compute the production envelope for.
- **reactions** ([list](https://docs.python.org/3/library/stdtypes.html#list) or string) A list of reactions, reaction identifiers or a single reaction.
- **objective** (string, [dict,](https://docs.python.org/3/library/stdtypes.html#dict) model.solver.interface. Objective, optional) – The objective (reaction) to use for the production envelope. Use the model's current objective if left missing.
- **carbon\_sources** ([list](https://docs.python.org/3/library/stdtypes.html#list) or string, optional) One or more reactions or reaction identifiers that are the source of carbon for computing carbon (mol carbon

in output over mol carbon in input) and mass yield (gram product over gram output). Only objectives with a carbon containing input and output metabolite is supported. Will identify active carbon sources in the medium if none are specified.

- **points** ([int,](https://docs.python.org/3/library/functions.html#int) optional) The number of points to calculate production for.
- **threshold** ([float,](https://docs.python.org/3/library/functions.html#float) optional) A cut-off under which flux values will be considered to be zero (default model.tolerance).

# Returns

A data frame with one row per evaluated point and

- reaction id : one column per input reaction indicating the flux at each given point,
- carbon\_source: identifiers of carbon exchange reactions

A column for the maximum and minimum each for the following types:

- flux: the objective flux
- carbon yield: if carbon source is defined and the product is a single metabolite (mol carbon product per mol carbon feeding source)
- mass vield: if carbon source is defined and the product is a single metabolite (gram product per 1 g of feeding source)

Return type pandas.DataFrame

# **Examples**

```
>>> import cobra.test
>>> from cobra.flux_analysis import production_envelope
>>> model = cobra.test.create_test_model("textbook")
>>> production_envelope(model, ["EX_glc__D_e", "EX_o2_e"])
```
<span id="page-146-1"></span><span id="page-146-0"></span>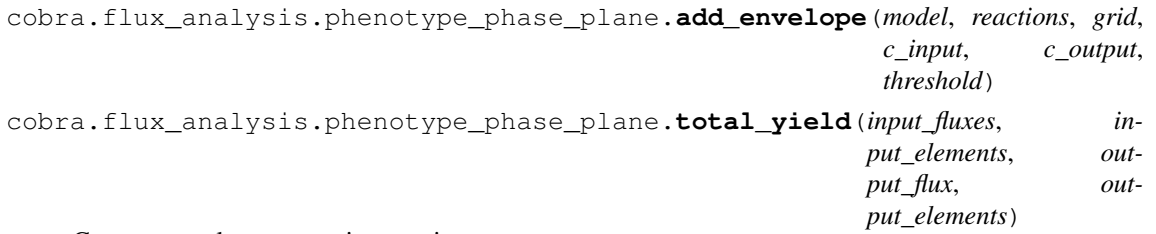

Compute total output per input unit.

Units are typically mol carbon atoms or gram of source and product.

#### Parameters

- **input\_fluxes**  $(llist) A$  $(llist) A$  $(llist) A$  list of input reaction fluxes in the same order as the input\_components.
- **input** elements  $(llist) A$  $(llist) A$  $(llist) A$  list of reaction components which are in turn list of numbers.
- **output\_flux** ([float](https://docs.python.org/3/library/functions.html#float)) The output flux value.
- **output\_elements** ([list](https://docs.python.org/3/library/stdtypes.html#list)) A list of stoichiometrically weighted output reaction components.
- Returns The ratio between output (mol carbon atoms or grams of product) and input (mol carbon atoms or grams of source compounds).

# Return type [float](https://docs.python.org/3/library/functions.html#float)

<span id="page-146-2"></span>cobra.flux\_analysis.phenotype\_phase\_plane.**reaction\_elements**(*reaction*) Split metabolites into the atoms times their stoichiometric coefficients.

Parameters reaction ([Reaction](#page-121-0)) – The metabolic reaction whose components are desired.

Returns Each of the reaction's metabolites' desired carbon elements (if any) times that metabolite's stoichiometric coefficient.

## Return type [list](https://docs.python.org/3/library/stdtypes.html#list)

<span id="page-147-0"></span>cobra.flux\_analysis.phenotype\_phase\_plane.**reaction\_weight**(*reaction*) Return the metabolite weight times its stoichiometric coefficient.

<span id="page-147-1"></span>cobra.flux\_analysis.phenotype\_phase\_plane.**total\_components\_flux**(*flux*, *components*, *consumption=True*)

Compute the total components consumption or production flux.

### Parameters

- **flux** (*[float](https://docs.python.org/3/library/functions.html#float)*) The reaction flux for the components.
- **components** (*[list](https://docs.python.org/3/library/stdtypes.html#list)*) List of stoichiometrically weighted components.
- **consumption** ([bool,](https://docs.python.org/3/library/functions.html#bool) optional) Whether to sum up consumption or production fluxes.

<span id="page-147-2"></span>cobra.flux\_analysis.phenotype\_phase\_plane.**find\_carbon\_sources**(*model*) Find all active carbon source reactions.

Parameters **model** ([Model](#page-114-0)) – A genome-scale metabolic model.

Returns The medium reactions with carbon input flux.

Return type [list](https://docs.python.org/3/library/stdtypes.html#list)

### **cobra.flux\_analysis.reaction**

functions for analyzing / creating objective functions

# **Module Contents**

# **Functions**

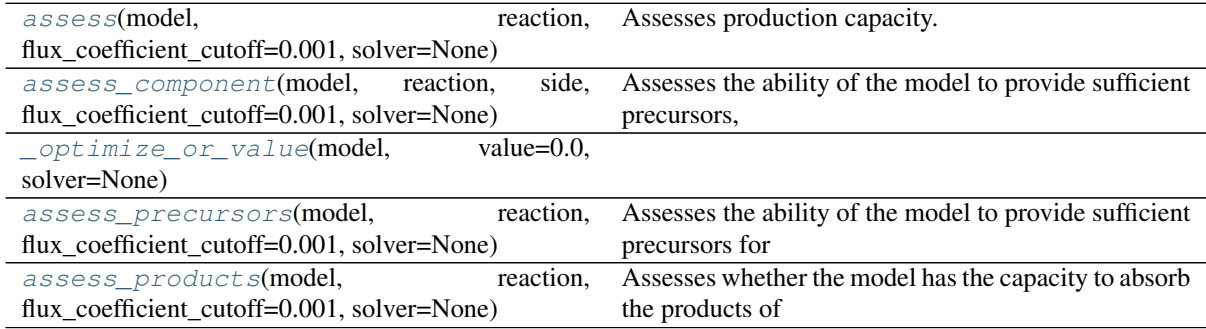

<span id="page-147-3"></span>cobra.flux\_analysis.reaction.**assess**(*model*, *reaction*, *flux\_coefficient\_cutoff=0.001*, *solver=None*)

Assesses production capacity.

Assesses the capacity of the model to produce the precursors for the reaction and absorb the production of the reaction while the reaction is operating at, or above, the specified cutoff.

- $model$  (cobra. Model) The cobra model to assess production capacity for
- **reaction** (reaction identifier or [cobra.Reaction](#page-258-0)) The reaction to assess
- **flux\_coefficient\_cutoff** (*[float](https://docs.python.org/3/library/functions.html#float)*) The minimum flux that reaction must carry to be considered active.
- **solver** (basestring) Solver name. If None, the default solver will be used.
- Returns True if the model can produce the precursors and absorb the products for the reaction operating at, or above, flux\_coefficient\_cutoff. Otherwise, a dictionary of {'precursor': Status, 'product': Status}. Where Status is the results from assess\_precursors and assess\_products, respectively.

#### Return type [bool](https://docs.python.org/3/library/functions.html#bool) or [dict](https://docs.python.org/3/library/stdtypes.html#dict)

```
cobra.flux_analysis.reaction.assess_component(model, reaction, side,
                                                  flux_coefficient_cutoff=0.001,
                                                  solver=None)
```
Assesses the ability of the model to provide sufficient precursors, or absorb products, for a reaction operating at, or beyond, the specified cutoff.

#### **Parameters**

- **model** (cobra. Model) The cobra model to assess production capacity for
- **reaction** (reaction identifier or [cobra.Reaction](#page-258-0)) The reaction to assess
- **side** (basestring) Side of the reaction, 'products' or 'reactants'
- **flux\_coefficient\_cutoff** ([float](https://docs.python.org/3/library/functions.html#float)) The minimum flux that reaction must carry to be considered active.
- **solver** (basestring) Solver name. If None, the default solver will be used.
- Returns True if the precursors can be simultaneously produced at the specified cutoff. False, if the model has the capacity to produce each individual precursor at the specified threshold but not all precursors at the required level simultaneously. Otherwise a dictionary of the required and the produced fluxes for each reactant that is not produced in sufficient quantities.

#### Return type [bool](https://docs.python.org/3/library/functions.html#bool) or [dict](https://docs.python.org/3/library/stdtypes.html#dict)

```
cobra.flux_analysis.reaction._optimize_or_value(model, value=0.0, solver=None)
cobra.flux_analysis.reaction.assess_precursors(model, reaction,
                                                  flux_coefficient_cutoff=0.001,
                                                  solver=None)
```
Assesses the ability of the model to provide sufficient precursors for a reaction operating at, or beyond, the specified cutoff.

Deprecated: use assess\_component instead

- **model** (cobra. Model) The cobra model to assess production capacity for
- **reaction** (reaction identifier or [cobra.Reaction](#page-258-0)) The reaction to assess
- **flux** coefficient cutoff ([float](https://docs.python.org/3/library/functions.html#float)) The minimum flux that reaction must carry to be considered active.
- **solver** (basestring) Solver name. If None, the default solver will be used.
- Returns True if the precursors can be simultaneously produced at the specified cutoff. False, if the model has the capacity to produce each individual precursor at the specified threshold but not all precursors at the required level simultaneously. Otherwise a dictionary of

the required and the produced fluxes for each reactant that is not produced in sufficient quantities.

### Return type [bool](https://docs.python.org/3/library/functions.html#bool) or [dict](https://docs.python.org/3/library/stdtypes.html#dict)

<span id="page-149-0"></span>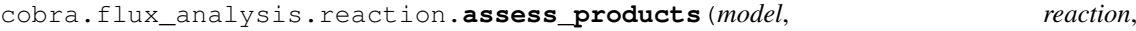

*flux\_coefficient\_cutoff=0.001*, *solver=None*)

Assesses whether the model has the capacity to absorb the products of a reaction at a given flux rate.

Useful for identifying which components might be blocking a reaction from achieving a specific flux rate.

Deprecated: use assess\_component instead

# Parameters

- **model** (cobra. Model) The cobra model to assess production capacity for
- **reaction** (reaction identifier or [cobra.Reaction](#page-258-0)) The reaction to assess
- **flux\_coefficient\_cutoff** ([float](https://docs.python.org/3/library/functions.html#float)) The minimum flux that reaction must carry to be considered active.
- **solver** (basestring) Solver name. If None, the default solver will be used.
- Returns True if the model has the capacity to absorb all the reaction products being simultaneously given the specified cutoff. False, if the model has the capacity to absorb each individual product but not all products at the required level simultaneously. Otherwise a dictionary of the required and the capacity fluxes for each product that is not absorbed in sufficient quantities.

Return type [bool](https://docs.python.org/3/library/functions.html#bool) or [dict](https://docs.python.org/3/library/stdtypes.html#dict)

### <span id="page-149-2"></span>**cobra.flux\_analysis.room**

Provide regulatory on/off minimization (ROOM).

# **Module Contents**

# **Functions**

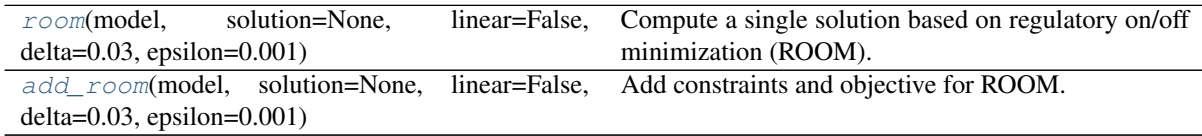

<span id="page-149-1"></span>cobra.flux\_analysis.room.**room**(*model*, *solution=None*, *linear=False*, *delta=0.03*, *ep-*

*silon=0.001*) Compute a single solution based on regulatory on/off minimization (ROOM).

Compute a new flux distribution that minimizes the number of active reactions needed to accommodate a previous reference solution. Regulatory on/off minimization (ROOM) is generally used to assess the impact of knock-outs. Thus the typical usage is to provide a wildtype flux distribution as reference and a model in knock-out state.

- **model** ([cobra.Model](#page-251-0)) The model state to compute a ROOM-based solution for.
- **solution** ([cobra.Solution](#page-264-0), optional) A (wildtype) reference solution.
- **linear** ([bool,](https://docs.python.org/3/library/functions.html#bool) optional) Whether to use the linear ROOM formulation or not (default False).
- **delta** ([float,](https://docs.python.org/3/library/functions.html#float) optional) The relative tolerance range (additive) (default 0.03).
- **epsilon** (*[float,](https://docs.python.org/3/library/functions.html#float) optional*) The absolute tolerance range (multiplicative) (default 0.001).

Returns A flux distribution with minimal active reaction changes compared to the reference.

Return type *[cobra.Solution](#page-264-0)*

See also:

**[add\\_room\(\)](#page-150-0)** add ROOM constraints and objective

```
cobra.flux_analysis.room.add_room(model, solution=None, linear=False, delta=0.03, ep-
                                         silon=0.001)
```
Add constraints and objective for ROOM.

This function adds variables and constraints for applying regulatory on/off minimization (ROOM) to the model.

#### Parameters

- **model** (cobra. Model) The model to add ROOM constraints and objective to.
- **solution** ([cobra.Solution](#page-264-0), optional) A previous solution to use as a reference. If no solution is given, one will be computed using pFBA.
- **linear** ([bool,](https://docs.python.org/3/library/functions.html#bool) optional) Whether to use the linear ROOM formulation or not (default False).
- **delta** (*[float,](https://docs.python.org/3/library/functions.html#float) optional*) The relative tolerance range which is additive in nature (default 0.03).
- **epsilon** ([float,](https://docs.python.org/3/library/functions.html#float) optional) The absolute range of tolerance which is multiplicative (default 0.001).

## **Notes**

The formulation used here is the same as stated in the original paper<sup>[1](#page-150-1)</sup>. The mathematical expression is given below:

minimize sum  $\{i=1\}^m$  y^i s.t. Sv = 0

v\_min  $\leq v \leq v$ \_max v\_j = 0 j A for 1  $\leq i \leq m$  v\_i - y\_i(v\_{max,i} - w\_i^u)  $\leq w_i$ \_i^u  $(1)$  v\_i - y\_i(v\_{min,i} - w\_i^l)  $\lt =$  w\_i^l  $(2)$  y\_i  $\{0,1\}$  (3) w\_i^u = w\_i + deltalw\_il + epsilon w  $i^{\text{A}}$  = w i - deltalw il - epsilon

So, for the linear version of the ROOM, constraint (3) is relaxed to  $0 \le y_i \le 1$ .

See also:

**pfba()** parsimonious FBA

<span id="page-150-1"></span><sup>&</sup>lt;sup>1</sup> Tomer Shlomi, Omer Berkman and Eytan Ruppin, "Regulatory on/off minimization of metabolic flux changes after genetic perturbations", PNAS 2005 102 (21) 7695-7700; doi:10.1073/pnas.0406346102

# **References**

**cobra.flux\_analysis.variability**

# **Module Contents**

# **Functions**

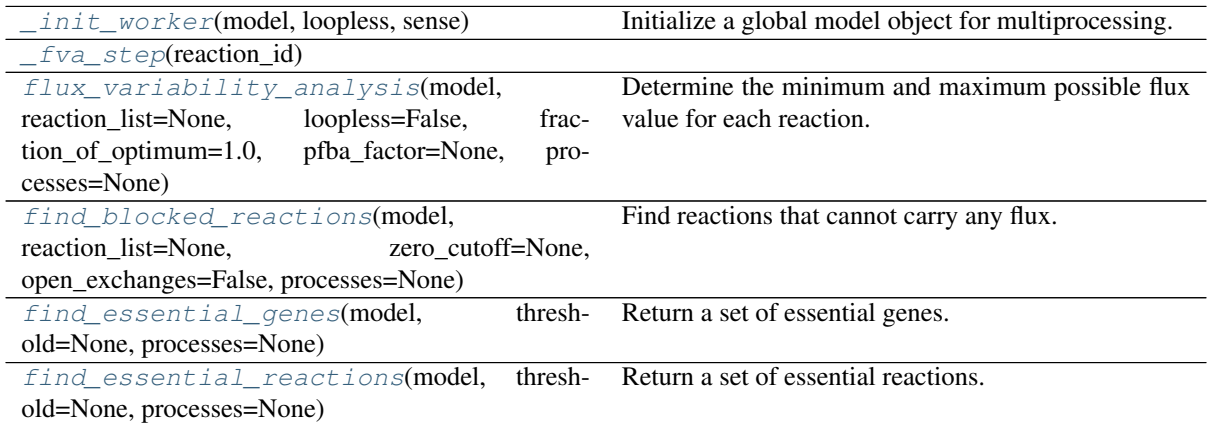

cobra.flux\_analysis.variability.**LOGGER**

```
cobra.flux_analysis.variability.CONFIGURATION
```
<span id="page-151-0"></span>cobra.flux\_analysis.variability.**\_init\_worker**(*model*, *loopless*, *sense*) Initialize a global model object for multiprocessing.

<span id="page-151-1"></span>cobra.flux\_analysis.variability.**\_fva\_step**(*reaction\_id*)

<span id="page-151-2"></span>cobra.flux\_analysis.variability.**flux\_variability\_analysis**(*model*, *reaction\_list=None*, *loopless=False*, *fraction\_of\_optimum=1.0*, *pfba\_factor=None*, *processes=None*)

Determine the minimum and maximum possible flux value for each reaction.

- **model** (cobra. Model) The model for which to run the analysis. It will *not* be modified.
- **reaction\_list** (list of cobra.Reaction or [str,](https://docs.python.org/3/library/stdtypes.html#str) optional) The reactions for which to obtain min/max fluxes. If None will use all reactions in the model (default).
- **loopless** (boolean, optional) Whether to return only loopless solutions. This is significantly slower. Please also refer to the notes.
- **fraction\_of\_optimum** ([float,](https://docs.python.org/3/library/functions.html#float) optional) Must be <= 1.0. Requires that the objective value is at least the fraction times maximum objective value. A value of 0.85 for instance means that the objective has to be at least at 85% percent of its maximum.
- **pfba\_factor** ([float,](https://docs.python.org/3/library/functions.html#float) optional) Add an additional constraint to the model that requires the total sum of absolute fluxes must not be larger than this value times the smallest possible sum of absolute fluxes, i.e., by setting the value to 1.1 the total sum of absolute fluxes must not be more than 10% larger than the pFBA solution.

Since the pFBA solution is the one that optimally minimizes the total flux sum, the pfba\_factor should, if set, be larger than one. Setting this value may lead to more realistic predictions of the effective flux bounds.

- **processes** ([int,](https://docs.python.org/3/library/functions.html#int) optional) The number of parallel processes to run. If not explicitly passed, will be set from the global configuration singleton.
- Returns A data frame with reaction identifiers as the index and two columns: maximum: indicating the highest possible flux - minimum: indicating the lowest possible flux

Return type pandas.DataFrame

# **Notes**

This implements the fast version as described in<sup>[1](#page-152-2)</sup>. Please note that the flux distribution containing all minimal/maximal fluxes does not have to be a feasible solution for the model. Fluxes are minimized/maximized individually and a single minimal flux might require all others to be suboptimal.

Using the loopless option will lead to a significant increase in computation time (about a factor of 100 for large models). However, the algorithm used here ( $\sec^2$  $\sec^2$ ) is still more than 1000x faster than the "naive" version using add\_loopless(model). Also note that if you have included constraints that force a loop (for instance by setting all fluxes in a loop to be non-zero) this loop will be included in the solution.

# **References**

```
cobra.flux_analysis.variability.find_blocked_reactions(model, reac-
                                                              tion_list=None,
                                                              zero_cutoff=None,
                                                              open_exchanges=False,
                                                             processes=None)
```
Find reactions that cannot carry any flux.

The question whether or not a reaction is blocked is highly dependent on the current exchange reaction settings for a COBRA model. Hence an argument is provided to open all exchange reactions.

## **Notes**

Sink and demand reactions are left untouched. Please modify them manually.

#### Parameters

- **model** (cobra. Model) The model to analyze.
- **reaction\_list** ([list,](https://docs.python.org/3/library/stdtypes.html#list) optional) List of reactions to consider, the default includes all model reactions.
- **zero\_cutoff** ([float,](https://docs.python.org/3/library/functions.html#float) optional) Flux value which is considered to effectively be zero (default model.tolerance).
- **open\_exchanges** ([bool,](https://docs.python.org/3/library/functions.html#bool) optional) Whether or not to open all exchange reactions to very high flux ranges.
- **processes** ([int,](https://docs.python.org/3/library/functions.html#int) optional) The number of parallel processes to run. Can speed up the computations if the number of reactions is large. If not explicitly passed, it will be set from the global configuration singleton.

Returns List with the identifiers of blocked reactions.

Return type [list](https://docs.python.org/3/library/stdtypes.html#list)

<span id="page-152-2"></span><span id="page-152-1"></span><sup>&</sup>lt;sup>1</sup> Computationally efficient flux variability analysis. Gudmundsson S, Thiele I. BMC Bioinformatics. 2010 Sep 29;11:489. doi: 10.1186/1471-2105-11-489, PMID: 20920235

<span id="page-152-3"></span><sup>&</sup>lt;sup>2</sup> CycleFreeFlux: efficient removal of thermodynamically infeasible loops from flux distributions. Desouki AA, Jarre F, Gelius-Dietrich G, Lercher MJ. Bioinformatics. 2015 Jul 1;31(13):2159-65. doi: 10.1093/bioinformatics/btv096.

```
cobra.flux_analysis.variability.find_essential_genes(model, threshold=None,
                                                         processes=None)
```
Return a set of essential genes.

A gene is considered essential if restricting the flux of all reactions that depend on it to zero causes the objective, e.g., the growth rate, to also be zero, below the threshold, or infeasible.

# Parameters

- **model** (cobra. Model) The model to find the essential genes for.
- **threshold** ([float,](https://docs.python.org/3/library/functions.html#float) optional) Minimal objective flux to be considered viable. By default this is 1% of the maximal objective.
- **processes** ([int,](https://docs.python.org/3/library/functions.html#int) optional) The number of parallel processes to run. If not passed, will be set to the number of CPUs found.
- **processes** The number of parallel processes to run. Can speed up the computations if the number of knockouts to perform is large. If not explicitly passed, it will be set from the global configuration singleton.

Returns Set of essential genes

# Return type [set](https://docs.python.org/3/library/stdtypes.html#set)

```
cobra.flux_analysis.variability.find_essential_reactions(model, thresh-
                                                           old=None, pro-
                                                           cesses=None)
```
Return a set of essential reactions.

A reaction is considered essential if restricting its flux to zero causes the objective, e.g., the growth rate, to also be zero, below the threshold, or infeasible.

# **Parameters**

- **model** (cobra. Model) The model to find the essential reactions for.
- threshold ([float,](https://docs.python.org/3/library/functions.html#float) optional) Minimal objective flux to be considered viable. By default this is 1% of the maximal objective.
- **processes** ([int,](https://docs.python.org/3/library/functions.html#int) optional) The number of parallel processes to run. Can speed up the computations if the number of knockouts to perform is large. If not explicitly passed, it will be set from the global configuration singleton.

Returns Set of essential reactions

Return type [set](https://docs.python.org/3/library/stdtypes.html#set)

# **Package Contents**

# **Functions**

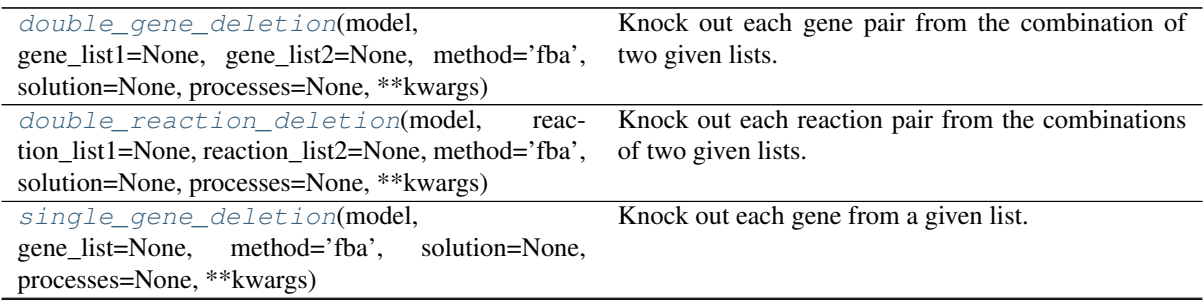

Continued on next page

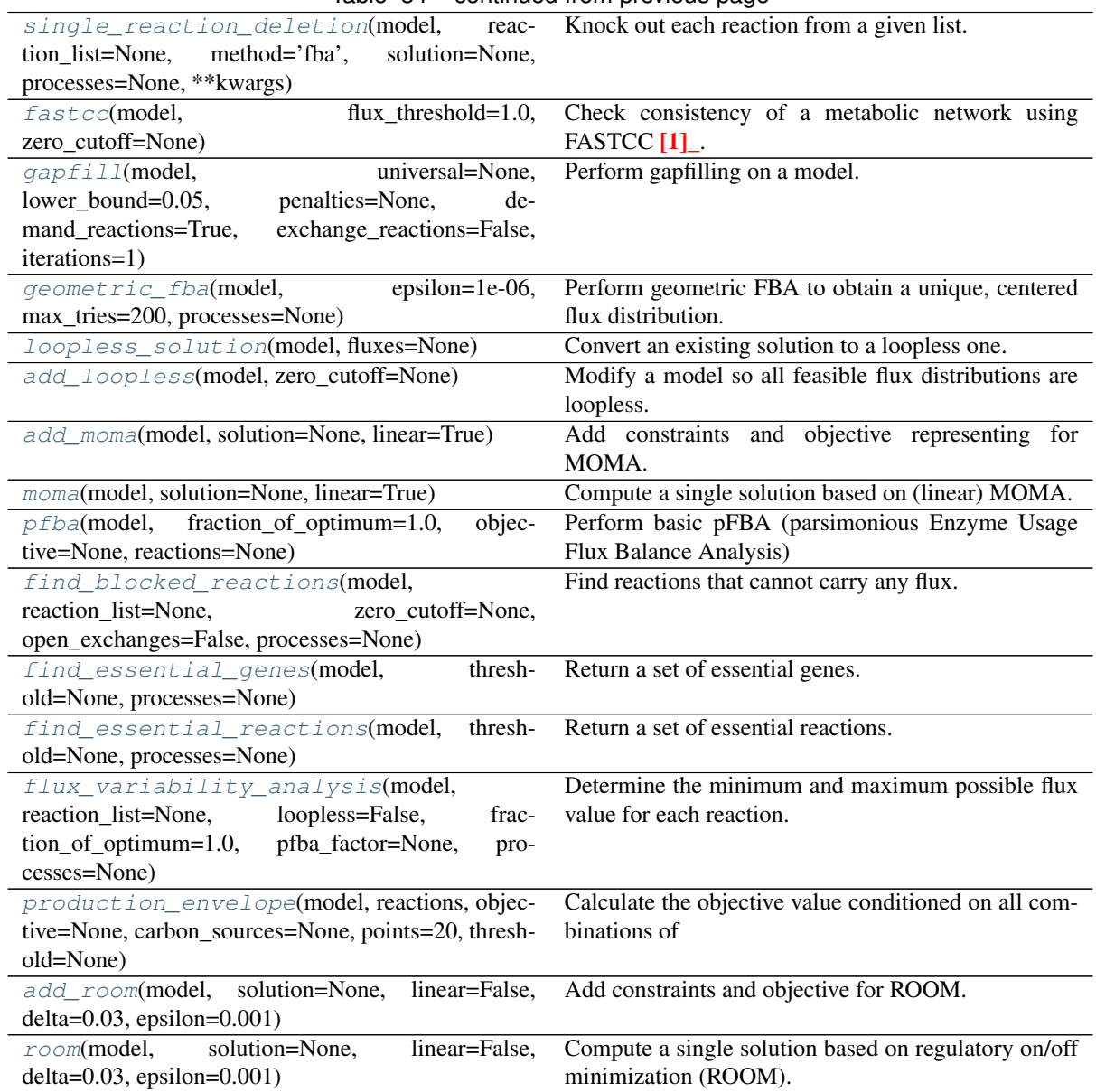

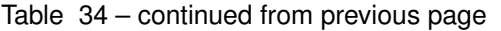

<span id="page-154-0"></span>cobra.flux\_analysis.**double\_gene\_deletion**(*model*, *gene\_list1=None*, *gene\_list2=None*, *method='fba'*, *solution=None*, *processes=None*, *\*\*kwargs*)

Knock out each gene pair from the combination of two given lists.

We say 'pair' here but the order order does not matter.

- **model** (cobra. Model) The metabolic model to perform deletions in.
- **gene\_list1** (iterable, optional) First iterable of ``cobra.Gene``s to be deleted. If not passed, all the genes from the model are used.
- **gene\_list2** (iterable, optional) Second iterable of ``cobra.Gene``s to be deleted. If not passed, all the genes from the model are used.
- **method** ({"fba", "moma", "linear moma", "room", "linear  $room''$ ,  $optional$  – Method used to predict the growth rate.
- **solution** ([cobra.Solution](#page-264-0), optional) A previous solution to use as a reference for (linear) MOMA or ROOM.
- **processes** ([int,](https://docs.python.org/3/library/functions.html#int) optional) The number of parallel processes to run. Can speed up the computations if the number of knockouts to perform is large. If not passed, will be set to the number of CPUs found.
- **kwargs** Keyword arguments are passed on to underlying simulation functions such as add\_room.

#### Returns

A representation of all combinations of gene deletions. The columns are 'growth' and 'status', where

index [frozenset([str])] The gene identifiers that were knocked out.

growth [float] The growth rate of the adjusted model.

status [str] The solution's status.

#### Return type pandas.DataFrame

<span id="page-155-0"></span>cobra.flux\_analysis.**double\_reaction\_deletion**(*model*, *reaction\_list1=None*, *reaction\_list2=None*, *method='fba'*, *solution=None*, *processes=None*,

Knock out each reaction pair from the combinations of two given lists.

We say 'pair' here but the order order does not matter.

### Parameters

- **model** (cobra. Model) The metabolic model to perform deletions in.
- **reaction\_list1** (iterable, optional) First iterable of ``cobra.Reaction``s to be deleted. If not passed, all the reactions from the model are used.

*\*\*kwargs*)

- **reaction\_list2** (iterable, optional) Second iterable of ``cobra.Reaction``s to be deleted. If not passed, all the reactions from the model are used.
- **method** ({"fba", "moma", "linear moma", "room", "linear room"}, optional) – Method used to predict the growth rate.
- **solution** ([cobra.Solution](#page-264-0), optional) A previous solution to use as a reference for (linear) MOMA or ROOM.
- **processes** ([int,](https://docs.python.org/3/library/functions.html#int) optional) The number of parallel processes to run. Can speed up the computations if the number of knockouts to perform is large. If not passed, will be set to the number of CPUs found.
- **kwargs** Keyword arguments are passed on to underlying simulation functions such as add\_room.

#### Returns

A representation of all combinations of reaction deletions. The columns are 'growth' and 'status', where

index [frozenset([str])] The reaction identifiers that were knocked out.

growth [float] The growth rate of the adjusted model.

status [str] The solution's status.

# Return type pandas.DataFrame

<span id="page-155-1"></span>cobra.flux\_analysis.**single\_gene\_deletion**(*model*, *gene\_list=None*, *method='fba'*, *solution=None*, *processes=None*, *\*\*kwargs*)

Knock out each gene from a given list.

- **model** (cobra. Model) The metabolic model to perform deletions in.
- **gene** list (*iterable*) ``cobra.Gene``s to be deleted. If not passed, all the genes from the model are used.
- **method** ({"fba", "moma", "linear moma", "room", "linear  $room''$ ,  $optional$  – Method used to predict the growth rate.
- **solution** ([cobra.Solution](#page-264-0), optional) A previous solution to use as a reference for (linear) MOMA or ROOM.
- **processes** ([int,](https://docs.python.org/3/library/functions.html#int) optional) The number of parallel processes to run. Can speed up the computations if the number of knockouts to perform is large. If not passed, will be set to the number of CPUs found.
- **kwargs** Keyword arguments are passed on to underlying simulation functions such as add\_room.

# Returns

A representation of all single gene deletions. The columns are 'growth' and 'status', where

index [frozenset([str])] The gene identifier that was knocked out.

growth [float] The growth rate of the adjusted model.

status [str] The solution's status.

Return type pandas.DataFrame

```
cobra.flux_analysis.single_reaction_deletion(model, reaction_list=None,
                                                 method='fba', solution=None, pro-
                                                 cesses=None, **kwargs)
```
Knock out each reaction from a given list.

### Parameters

- **model** (cobra. Model) The metabolic model to perform deletions in.
- **reaction\_list** (*iterable, optional*) "cobra. Reaction" s to be deleted. If not passed, all the reactions from the model are used.
- **method** ({"fba", "moma", "linear moma", "room", "linear room"}, optional) – Method used to predict the growth rate.
- **solution** (cobra. Solution, optional) A previous solution to use as a reference for (linear) MOMA or ROOM.
- **processes** ([int,](https://docs.python.org/3/library/functions.html#int) optional) The number of parallel processes to run. Can speed up the computations if the number of knockouts to perform is large. If not passed, will be set to the number of CPUs found.
- **kwargs** Keyword arguments are passed on to underlying simulation functions such as add\_room.

## Returns

A representation of all single reaction deletions. The columns are 'growth' and 'status', where

index [frozenset([str])] The reaction identifier that was knocked out.

growth [float] The growth rate of the adjusted model.

status [str] The solution's status.

<span id="page-156-1"></span>Return type pandas.DataFrame

```
cobra.flux_analysis.fastcc(model, flux_threshold=1.0, zero_cutoff=None)
     Check consistency of a metabolic network using FASTCC [1].
```
FASTCC (Fast Consistency Check) is an algorithm for rapid and efficient consistency check in metabolic networks. FASTCC is a pure LP implementation and is low on computation resource demand. FASTCC also circumvents the problem associated with reversible reactions for the purpose. Given a global model, it will generate a consistent global model i.e., remove blocked reactions. For more details on FASTCC, please check  $[1]$ .

### Parameters

- **model** (cobra. Model) The constraint-based model to operate on.
- **flux\_threshold** ([float,](https://docs.python.org/3/library/functions.html#float) optional (default 1.0)) The flux threshold to consider.
- **zero\_cutoff** ([float,](https://docs.python.org/3/library/functions.html#float) optional) The cutoff to consider for zero flux (default model.tolerance).

Returns The consistent constraint-based model.

Return type *[cobra.Model](#page-251-0)*

## **Notes**

The LP used for FASTCC is like so: maximize: sum\_{i in J} z\_i s.t. : z\_i in [0, varepsilon] forall i in J, z\_i in mathbb ${R}$  +

v i ge z i forall i in J Sv =  $0$  v in B

## **References**

<span id="page-157-0"></span>cobra.flux\_analysis.**gapfill**(*model*, *universal=None*, *lower\_bound=0.05*, *penalties=None*, *demand\_reactions=True*, *exchange\_reactions=False*, *iterations=1*)

Perform gapfilling on a model.

See documentation for the class GapFiller.

- **model** (cobra. Model) The model to perform gap filling on.
- **universal** (cobra. Model, [None](https://docs.python.org/3/library/constants.html#None)) A universal model with reactions that can be used to complete the model. Only gapfill considering demand and exchange reactions if left missing.
- **lower** bound  $(fload)$  The minimally accepted flux for the objective in the filled model.
- **penalties** ([dict,](https://docs.python.org/3/library/stdtypes.html#dict) [None](https://docs.python.org/3/library/constants.html#None)) A dictionary with keys being 'universal' (all reactions included in the universal model), 'exchange' and 'demand' (all additionally added exchange and demand reactions) for the three reaction types. Can also have reaction identifiers for reaction specific costs. Defaults are 1, 100 and 1 respectively.
- iterations  $(int)$  $(int)$  $(int)$  The number of rounds of gapfilling to perform. For every iteration, the penalty for every used reaction increases linearly. This way, the algorithm is encouraged to search for alternative solutions which may include previously used reactions. I.e., with enough iterations pathways including 10 steps will eventually be reported even if the shortest pathway is a single reaction.
- **exchange\_reactions** ([bool](https://docs.python.org/3/library/functions.html#bool)) Consider adding exchange (uptake) reactions for all metabolites in the model.

• **demand reactions** ([bool](https://docs.python.org/3/library/functions.html#bool)) – Consider adding demand reactions for all metabo**lites** 

Returns list of lists with on set of reactions that completes the model per requested iteration.

Return type iterable

### **Examples**

```
>>> import cobra.test as ct
>>> from cobra import Model
>>> from cobra.flux_analysis import gapfill
>>> model = ct.create_test_model("salmonella")
>>> universal = Model('universal')
>>> universal.add_reactions(model.reactions.GF6PTA.copy())
>>> model.remove_reactions([model.reactions.GF6PTA])
>>> gapfill(model, universal)
```

```
cobra.flux_analysis.geometric_fba(model, epsilon=1e-06, max_tries=200, pro-
                                     cesses=None)
```
Perform geometric FBA to obtain a unique, centered flux distribution.

Geometric FBA [1] formulates the problem as a polyhedron and then solves it by bounding the convex hull of the polyhedron. The bounding forms a box around the convex hull which reduces with every iteration and extracts a unique solution in this way.

## Parameters

- **model** (cobra. Model) The model to perform geometric FBA on.
- **epsilon** ([float,](https://docs.python.org/3/library/functions.html#float) optional) The convergence tolerance of the model (default 1E-06).
- **max** tries ([int,](https://docs.python.org/3/library/functions.html#int) optional) Maximum number of iterations (default 200).
- **processes** ([int,](https://docs.python.org/3/library/functions.html#int) optional) The number of parallel processes to run. If not explicitly passed, will be set from the global configuration singleton.

Returns The solution object containing all the constraints required for geometric FBA.

Return type *[cobra.Solution](#page-264-0)*

### **References**

```
cobra.flux_analysis.loopless_solution(model, fluxes=None)
```
Convert an existing solution to a loopless one.

Removes as many loops as possible (see Notes). Uses the method from CycleFreeFlux [1]\_ and is much faster than *add\_loopless* and should therefore be the preferred option to get loopless flux distributions.

### Parameters

- **model** (cobra. Model) The model to which to add the constraints.
- **fluxes**  $(dict)$  $(dict)$  $(dict)$  A dictionary {rxn\_id: flux} that assigns a flux to each reaction. If not None will use the provided flux values to obtain a close loopless solution.
- Returns A solution object containing the fluxes with the least amount of loops possible or None if the optimization failed (usually happening if the flux distribution in *fluxes* is infeasible).

#### Return type *[cobra.Solution](#page-264-0)*

# **Notes**

The returned flux solution has the following properties:

- it contains the minimal number of loops possible and no loops at all if all flux bounds include zero
- it has an objective value close to the original one and the same objective value id the objective expression can not form a cycle (which is usually true since it consumes metabolites)
- it has the same exact exchange fluxes as the previous solution
- all fluxes have the same sign (flow in the same direction) as the previous solution

# **References**

<span id="page-159-0"></span>cobra.flux\_analysis.**add\_loopless**(*model*, *zero\_cutoff=None*)

Modify a model so all feasible flux distributions are loopless.

In most cases you probably want to use the much faster *loopless\_solution*. May be used in cases where you want to add complex constraints and objecives (for instance quadratic objectives) to the model afterwards or use an approximation of Gibbs free energy directions in you model. Adds variables and constraints to a model which will disallow flux distributions with loops. The used formulation is described in [1]\_. This function *will* modify your model.

## **Parameters**

- **model** (cobra. Model) The model to which to add the constraints.
- **zero\_cutoff** (positive float, optional) Cutoff used for null space. Coefficients with an absolute value smaller than *zero\_cutoff* are considered to be zero (default model.tolerance).

## Returns

Return type Nothing

# **References**

<span id="page-159-1"></span>cobra.flux\_analysis.**add\_moma**(*model*, *solution=None*, *linear=True*) Add constraints and objective representing for MOMA.

This adds variables and constraints for the minimization of metabolic adjustment (MOMA) to the model.

- **model** (cobra. Model) The model to add MOMA constraints and objective to.
- **solution** ([cobra.Solution](#page-264-0), optional) A previous solution to use as a reference. If no solution is given, one will be computed using pFBA.
- **linear** ([bool,](https://docs.python.org/3/library/functions.html#bool) optional) Whether to use the linear MOMA formulation or not (default True).

## **Notes**

In the original MOMA  $[1]$ <sub>\_</sub> specification one looks for the flux distribution of the deletion (v^d) closest to the fluxes without the deletion (v). In math this means:

minimize sum\_i (v^d\_i - v\_i)^2 s.t. Sv^d = 0

lb  $i \le v^d$  i  $\le uv$  i

Here, we use a variable transformation  $v^t := v^d$  i - v\_i. Substituting and using the fact that Sv = 0 gives:

minimize sum\_i (v^t\_i)^2 s.t. Sv^d = 0

 $v^{\wedge}t = v^{\wedge}d$  i - v\_i lb\_i <= v^d\_i <= ub\_i

So basically we just re-center the flux space at the old solution and then find the flux distribution closest to the new zero (center). This is the same strategy as used in cameo.

In the case of linear MOMA  $[2]$ , we instead minimize sum\_i abs( $v^{\wedge}$ t\_i). The linear MOMA is typically significantly faster. Also quadratic MOMA tends to give flux distributions in which all fluxes deviate from the reference fluxes a little bit whereas linear MOMA tends to give flux distributions where the majority of fluxes are the same reference with few fluxes deviating a lot (typical effect of L2 norm vs L1 norm).

The former objective function is saved in the optlang solver interface as "moma\_old\_objective" and this can be used to immediately extract the value of the former objective after MOMA optimization.

See also:

**[pfba\(\)](#page-160-0)** parsimonious FBA

# **References**

```
cobra.flux_analysis.moma(model, solution=None, linear=True)
```
Compute a single solution based on (linear) MOMA.

Compute a new flux distribution that is at a minimal distance to a previous reference solution. Minimization of metabolic adjustment (MOMA) is generally used to assess the impact of knock-outs. Thus the typical usage is to provide a wildtype flux distribution as reference and a model in knock-out state.

### Parameters

- **model** (cobra. Model) The model state to compute a MOMA-based solution for.
- **solution** ([cobra.Solution](#page-264-0), optional) A (wildtype) reference solution.
- **linear** ([bool,](https://docs.python.org/3/library/functions.html#bool) optional) Whether to use the linear MOMA formulation or not (default True).

Returns A flux distribution that is at a minimal distance compared to the reference solution.

Return type *[cobra.Solution](#page-264-0)*

### See also:

**[add\\_moma\(\)](#page-159-1)** add MOMA constraints and objective

<span id="page-160-0"></span>cobra.flux\_analysis.**pfba**(*model*, *fraction\_of\_optimum=1.0*, *objective=None*, *reactions=None*) Perform basic pFBA (parsimonious Enzyme Usage Flux Balance Analysis) to minimize total flux.

pFBA [1] adds the minimization of all fluxes the the objective of the model. This approach is motivated by the idea that high fluxes have a higher enzyme turn-over and that since producing enzymes is costly, the cell will try to minimize overall flux while still maximizing the original objective function, e.g. the growth rate.

## **Parameters**

• **model** (cobra. Model) – The model

- **fraction\_of\_optimum** ([float,](https://docs.python.org/3/library/functions.html#float) optional) Fraction of optimum which must be maintained. The original objective reaction is constrained to be greater than maximal\_value \* fraction\_of\_optimum.
- **objective** ([dict](https://docs.python.org/3/library/stdtypes.html#dict) or model.problem.Objective) A desired objective to use during optimization in addition to the pFBA objective. Dictionaries (reaction as key, coefficient as value) can be used for linear objectives.
- **reactions** (iterable) List of reactions or reaction identifiers. Implies *return\_frame* to be true. Only return fluxes for the given reactions. Faster than fetching all fluxes if only a few are needed.

Returns The solution object to the optimized model with pFBA constraints added.

Return type *[cobra.Solution](#page-264-0)*

## **References**

<span id="page-161-0"></span>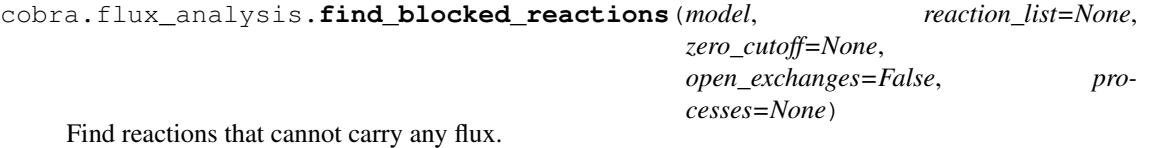

The question whether or not a reaction is blocked is highly dependent on the current exchange reaction settings for a COBRA model. Hence an argument is provided to open all exchange reactions.

## **Notes**

Sink and demand reactions are left untouched. Please modify them manually.

## Parameters

- **model** (cobra. Model) The model to analyze.
- **reaction\_list** ([list,](https://docs.python.org/3/library/stdtypes.html#list) optional) List of reactions to consider, the default includes all model reactions.
- **zero\_cutoff** ([float,](https://docs.python.org/3/library/functions.html#float) optional) Flux value which is considered to effectively be zero (default model.tolerance).
- **open\_exchanges** ([bool,](https://docs.python.org/3/library/functions.html#bool) optional) Whether or not to open all exchange reactions to very high flux ranges.
- **processes** ([int,](https://docs.python.org/3/library/functions.html#int) optional) The number of parallel processes to run. Can speed up the computations if the number of reactions is large. If not explicitly passed, it will be set from the global configuration singleton.

Returns List with the identifiers of blocked reactions.

## Return type [list](https://docs.python.org/3/library/stdtypes.html#list)

<span id="page-161-1"></span>cobra.flux\_analysis.**find\_essential\_genes**(*model*, *threshold=None*, *processes=None*) Return a set of essential genes.

A gene is considered essential if restricting the flux of all reactions that depend on it to zero causes the objective, e.g., the growth rate, to also be zero, below the threshold, or infeasible.

- **model** (cobra. Model) The model to find the essential genes for.
- **threshold** ([float,](https://docs.python.org/3/library/functions.html#float) optional) Minimal objective flux to be considered viable. By default this is 1% of the maximal objective.
- **processes** ([int,](https://docs.python.org/3/library/functions.html#int) optional) The number of parallel processes to run. If not passed, will be set to the number of CPUs found.
- **processes** The number of parallel processes to run. Can speed up the computations if the number of knockouts to perform is large. If not explicitly passed, it will be set from the global configuration singleton.

Returns Set of essential genes

### Return type [set](https://docs.python.org/3/library/stdtypes.html#set)

```
cobra.flux_analysis.find_essential_reactions(model, threshold=None, pro-
                                               cesses=None)
```
Return a set of essential reactions.

A reaction is considered essential if restricting its flux to zero causes the objective, e.g., the growth rate, to also be zero, below the threshold, or infeasible.

#### **Parameters**

- **model** (cobra. Model) The model to find the essential reactions for.
- threshold ([float,](https://docs.python.org/3/library/functions.html#float) optional) Minimal objective flux to be considered viable. By default this is 1% of the maximal objective.
- **processes** ([int,](https://docs.python.org/3/library/functions.html#int) optional) The number of parallel processes to run. Can speed up the computations if the number of knockouts to perform is large. If not explicitly passed, it will be set from the global configuration singleton.

Returns Set of essential reactions

### Return type [set](https://docs.python.org/3/library/stdtypes.html#set)

<span id="page-162-1"></span>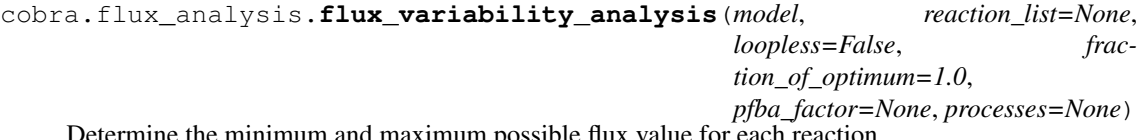

Determine the minimum and maximum possible flux value for each reaction.

- **model** (cobra. Model) The model for which to run the analysis. It will *not* be modified.
- **reaction\_list** (list of cobra.Reaction or [str,](https://docs.python.org/3/library/stdtypes.html#str) optional) The reactions for which to obtain min/max fluxes. If None will use all reactions in the model (default).
- **loopless** (boolean, optional) Whether to return only loopless solutions. This is significantly slower. Please also refer to the notes.
- **fraction\_of\_optimum** ([float,](https://docs.python.org/3/library/functions.html#float) optional) Must be <= 1.0. Requires that the objective value is at least the fraction times maximum objective value. A value of 0.85 for instance means that the objective has to be at least at 85% percent of its maximum.
- **pfba\_factor** ([float,](https://docs.python.org/3/library/functions.html#float) optional) Add an additional constraint to the model that requires the total sum of absolute fluxes must not be larger than this value times the smallest possible sum of absolute fluxes, i.e., by setting the value to 1.1 the total sum of absolute fluxes must not be more than 10% larger than the pFBA solution. Since the pFBA solution is the one that optimally minimizes the total flux sum, the pfba\_factor should, if set, be larger than one. Setting this value may lead to more realistic predictions of the effective flux bounds.
- **processes** ([int,](https://docs.python.org/3/library/functions.html#int) optional) The number of parallel processes to run. If not explicitly passed, will be set from the global configuration singleton.

Returns A data frame with reaction identifiers as the index and two columns: - maximum: indicating the highest possible flux - minimum: indicating the lowest possible flux

Return type pandas.DataFrame

## **Notes**

This implements the fast version as described in [1]. Please note that the flux distribution containing all minimal/maximal fluxes does not have to be a feasible solution for the model. Fluxes are minimized/maximized individually and a single minimal flux might require all others to be suboptimal.

Using the loopless option will lead to a significant increase in computation time (about a factor of 100 for large models). However, the algorithm used here (see  $\lceil 2 \rceil$ ) is still more than 1000x faster than the "naive" version using add\_loopless(model). Also note that if you have included constraints that force a loop (for instance by setting all fluxes in a loop to be non-zero) this loop will be included in the solution.

### **References**

```
cobra.flux_analysis.production_envelope(model, reactions, objective=None, car-
                                             bon_sources=None, points=20, thresh-
                                             old=None)
```
Calculate the objective value conditioned on all combinations of fluxes for a set of chosen reactions

The production envelope can be used to analyze a model's ability to produce a given compound conditional on the fluxes for another set of reactions, such as the uptake rates. The model is alternately optimized with respect to minimizing and maximizing the objective and the obtained fluxes are recorded. Ranges to compute production is set to the effective bounds, i.e., the minimum / maximum fluxes that can be obtained given current reaction bounds.

#### Parameters

- **model** (cobra. Model) The model to compute the production envelope for.
- **reactions** ([list](https://docs.python.org/3/library/stdtypes.html#list) or string) A list of reactions, reaction identifiers or a single reaction.
- **objective** (string, [dict,](https://docs.python.org/3/library/stdtypes.html#dict) model.solver.interface. Objective, optional) – The objective (reaction) to use for the production envelope. Use the model's current objective if left missing.
- **carbon\_sources** ([list](https://docs.python.org/3/library/stdtypes.html#list) or string, optional) One or more reactions or reaction identifiers that are the source of carbon for computing carbon (mol carbon in output over mol carbon in input) and mass yield (gram product over gram output). Only objectives with a carbon containing input and output metabolite is supported. Will identify active carbon sources in the medium if none are specified.
- **points** ([int,](https://docs.python.org/3/library/functions.html#int) optional) The number of points to calculate production for.
- **threshold** ([float,](https://docs.python.org/3/library/functions.html#float) optional) A cut-off under which flux values will be considered to be zero (default model.tolerance).

#### Returns

A data frame with one row per evaluated point and

- reaction id : one column per input reaction indicating the flux at each given point,
- carbon source: identifiers of carbon exchange reactions

A column for the maximum and minimum each for the following types:

- flux: the objective flux
- carbon\_yield: if carbon source is defined and the product is a single metabolite (mol carbon product per mol carbon feeding source)

• mass yield: if carbon source is defined and the product is a single metabolite (gram product per 1 g of feeding source)

Return type pandas.DataFrame

## **Examples**

```
>>> import cobra.test
>>> from cobra.flux_analysis import production_envelope
>>> model = cobra.test.create_test_model("textbook")
>>> production_envelope(model, ["EX_glc__D_e", "EX_o2_e"])
```
<span id="page-164-0"></span>cobra.flux\_analysis.**add\_room**(*model*, *solution=None*, *linear=False*, *delta=0.03*, *epsilon=0.001*)

Add constraints and objective for ROOM.

This function adds variables and constraints for applying regulatory on/off minimization (ROOM) to the model.

# Parameters

- **model** (cobra. Model) The model to add ROOM constraints and objective to.
- **solution** ([cobra.Solution](#page-264-0), optional) A previous solution to use as a reference. If no solution is given, one will be computed using pFBA.
- **linear** ([bool,](https://docs.python.org/3/library/functions.html#bool) optional) Whether to use the linear ROOM formulation or not (default False).
- **delta** ([float,](https://docs.python.org/3/library/functions.html#float) optional) The relative tolerance range which is additive in nature (default 0.03).
- **epsilon** ([float,](https://docs.python.org/3/library/functions.html#float) optional) The absolute range of tolerance which is multiplicative (default 0.001).

## **Notes**

The formulation used here is the same as stated in the original paper  $[1]$ . The mathematical expression is given below:

minimize sum  $\{i=1\}^m$  y^i s.t. Sv = 0

v min  $\le v \le v$  max v  $j = 0$  j A for  $1 \le i \le m$  v i - y i(v  $\{max,i\}$  - w  $i^{\wedge}u) \le w_i^{\wedge}u$ (1) v\_i - y\_i(v\_{min,i} - w\_i^l) <= w\_i^l (2) y\_i {0,1} (3) w\_i^u = w\_i + deltalw\_i| + epsilon  $w_i^i$  =  $w_i$  - deltalw<sub>il</sub> - epsilon

So, for the linear version of the ROOM, constraint (3) is relaxed to  $0 \le y_i \le 1$ .

## See also:

**[pfba\(\)](#page-160-0)** parsimonious FBA

## **References**

cobra.flux\_analysis.**room**(*model*, *solution=None*, *linear=False*, *delta=0.03*, *epsilon=0.001*) Compute a single solution based on regulatory on/off minimization (ROOM).

Compute a new flux distribution that minimizes the number of active reactions needed to accommodate a previous reference solution. Regulatory on/off minimization (ROOM) is generally used to assess the impact of knock-outs. Thus the typical usage is to provide a wildtype flux distribution as reference and a model in knock-out state.

# Parameters

- **model** ([cobra.Model](#page-251-0)) The model state to compute a ROOM-based solution for.
- **solution** ([cobra.Solution](#page-264-0), optional) A (wildtype) reference solution.
- **linear** ([bool,](https://docs.python.org/3/library/functions.html#bool) optional) Whether to use the linear ROOM formulation or not (default False).
- **delta** ([float,](https://docs.python.org/3/library/functions.html#float) optional) The relative tolerance range (additive) (default 0.03).
- **epsilon** (*[float,](https://docs.python.org/3/library/functions.html#float) optional*) The absolute tolerance range (multiplicative) (default 0.001).

Returns A flux distribution with minimal active reaction changes compared to the reference.

#### Return type *[cobra.Solution](#page-264-0)*

See also:

**[add\\_room\(\)](#page-164-0)** add ROOM constraints and objective

## **cobra.io**

# **Submodules**

**cobra.io.dict**

# **Module Contents**

# **Functions**

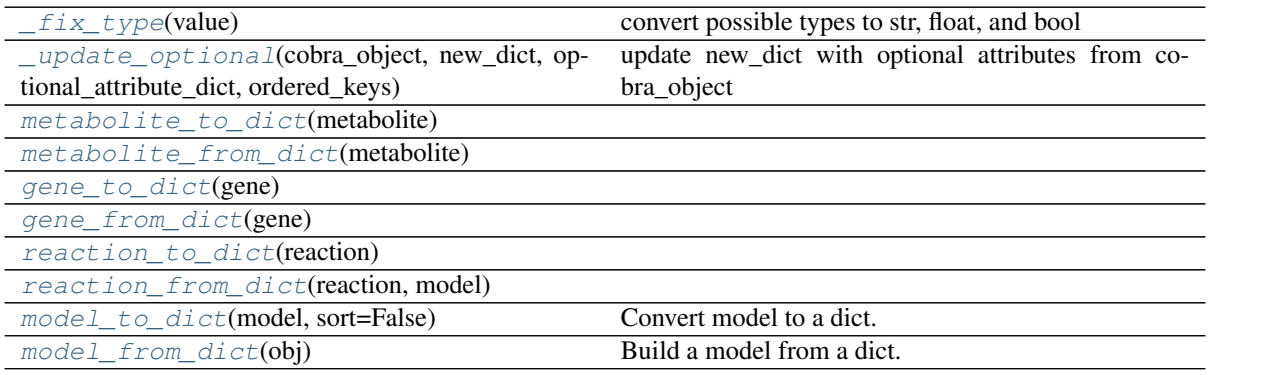

cobra.io.dict. REQUIRED REACTION ATTRIBUTES = ['id', 'name', 'metabolites', 'lower bound cobra.io.dict.**\_ORDERED\_OPTIONAL\_REACTION\_KEYS = ['objective\_coefficient', 'subsystem', 'notes', 'annotation']** cobra.io.dict.**\_OPTIONAL\_REACTION\_ATTRIBUTES**

- cobra.io.dict.**\_REQUIRED\_METABOLITE\_ATTRIBUTES = ['id', 'name', 'compartment']**
- cobra.io.dict. ORDERED OPTIONAL METABOLITE KEYS = ['charge', 'formula', ' bound', 'notes
- cobra.io.dict.**\_OPTIONAL\_METABOLITE\_ATTRIBUTES**
- cobra.io.dict.**\_REQUIRED\_GENE\_ATTRIBUTES = ['id', 'name']**
- cobra.io.dict.**\_ORDERED\_OPTIONAL\_GENE\_KEYS = ['notes', 'annotation']**
- cobra.io.dict.**\_OPTIONAL\_GENE\_ATTRIBUTES**
- cobra.io.dict.**\_ORDERED\_OPTIONAL\_MODEL\_KEYS = ['name', 'compartments', 'notes', 'annotat**:
- <span id="page-166-0"></span>cobra.io.dict.**\_OPTIONAL\_MODEL\_ATTRIBUTES**
- cobra.io.dict.**\_fix\_type**(*value*) convert possible types to str, float, and bool
- <span id="page-166-1"></span>cobra.io.dict.**\_update\_optional**(*cobra\_object*, *new\_dict*, *optional\_attribute\_dict*, *ordered\_keys*) update new\_dict with optional attributes from cobra\_object
- <span id="page-166-3"></span><span id="page-166-2"></span>cobra.io.dict.**metabolite\_to\_dict**(*metabolite*)
- <span id="page-166-4"></span>cobra.io.dict.**metabolite\_from\_dict**(*metabolite*)
- cobra.io.dict.**gene\_to\_dict**(*gene*)
- <span id="page-166-5"></span>cobra.io.dict.**gene\_from\_dict**(*gene*)
- <span id="page-166-7"></span><span id="page-166-6"></span>cobra.io.dict.**reaction\_to\_dict**(*reaction*)
- <span id="page-166-8"></span>cobra.io.dict.**reaction\_from\_dict**(*reaction*, *model*)
- cobra.io.dict.**model\_to\_dict**(*model*, *sort=False*)

Convert model to a dict.

#### Parameters

- **model** (cobra. Model) The model to reformulate as a dict.
- **sort** ([bool,](https://docs.python.org/3/library/functions.html#bool) optional) Whether to sort the metabolites, reactions, and genes or maintain the order defined in the model.
- Returns A dictionary with elements, 'genes', 'compartments', 'id', 'metabolites', 'notes' and 'reactions'; where 'metabolites', 'genes' and 'metabolites' are in turn lists with dictionaries holding all attributes to form the corresponding object.

#### Return type OrderedDict

#### See also:

```
cobra.io.model_from_dict()
```
<span id="page-166-9"></span>cobra.io.dict.**model\_from\_dict**(*obj*)

Build a model from a dict.

Models stored in json are first formulated as a dict that can be read to cobra model using this function.

Parameters obj  $(dict)$  $(dict)$  $(dict)$  - A dictionary with elements, 'genes', 'compartments', 'id', 'metabolites', 'notes' and 'reactions'; where 'metabolites', 'genes' and 'metabolites' are in turn lists with dictionaries holding all attributes to form the corresponding object.

Returns The generated model.

Return type cora.core.Model

# See also:

[cobra.io.model\\_to\\_dict\(\)](#page-178-1)

**cobra.io.json**

## **Module Contents**

# **Functions**

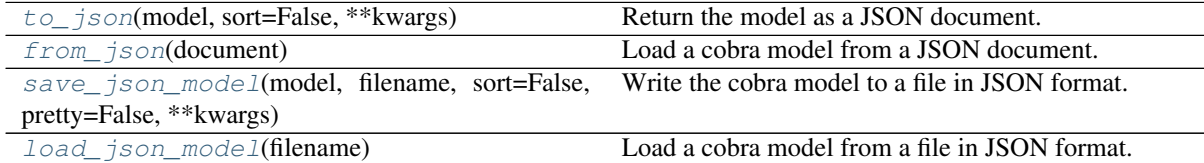

### <span id="page-167-0"></span>cobra.io.json.**JSON\_SPEC = 1**

cobra.io.json.**to\_json**(*model*, *sort=False*, *\*\*kwargs*) Return the model as a JSON document.

kwargs are passed on to json.dumps.

#### Parameters

- **model** (cobra. Model) The cobra model to represent.
- **sort** ([bool,](https://docs.python.org/3/library/functions.html#bool) optional) Whether to sort the metabolites, reactions, and genes or maintain the order defined in the model.

Returns String representation of the cobra model as a JSON document.

Return type [str](https://docs.python.org/3/library/stdtypes.html#str)

## See also:

save *json* model () Write directly to a file.

**[json.dumps\(\)](https://docs.python.org/3/library/json.html#json.dumps)** Base function.

```
cobra.io.json.from_json(document)
```
Load a cobra model from a JSON document.

Parameters **document**  $(str)$  $(str)$  $(str)$  – The JSON document representation of a cobra model.

Returns The cobra model as represented in the JSON document.

Return type *[cobra.Model](#page-251-0)*

# See also:

**[load\\_json\\_model\(\)](#page-168-0)** Load directly from a file.

<span id="page-167-2"></span>cobra.io.json.**save\_json\_model**(*model*, *filename*, *sort=False*, *pretty=False*, *\*\*kwargs*) Write the cobra model to a file in JSON format.

kwargs are passed on to json.dump.

- **model** (cobra. Model) The cobra model to represent.
- **filename** ([str](https://docs.python.org/3/library/stdtypes.html#str) or file-like) File path or descriptor that the JSON representation should be written to.
- **sort** ([bool,](https://docs.python.org/3/library/functions.html#bool) optional) Whether to sort the metabolites, reactions, and genes or maintain the order defined in the model.

• **pretty** ([bool,](https://docs.python.org/3/library/functions.html#bool) optional) – Whether to format the JSON more compactly (default) or in a more verbose but easier to read fashion. Can be partially overwritten by the kwargs.

# See also:

**[to\\_json\(\)](#page-167-0)** Return a string representation.

**[json.dump\(\)](https://docs.python.org/3/library/json.html#json.dump)** Base function.

```
cobra.io.json.load_json_model(filename)
```
Load a cobra model from a file in JSON format.

**Parameters filename** ([str](https://docs.python.org/3/library/stdtypes.html#str) or file-like) – File path or descriptor that contains the JSON document describing the cobra model.

Returns The cobra model as represented in the JSON document.

Return type *[cobra.Model](#page-251-0)*

# See also:

**[from\\_json\(\)](#page-167-1)** Load from a string.

cobra.io.json.**json\_schema**

## **cobra.io.mat**

# **Module Contents**

# **Functions**

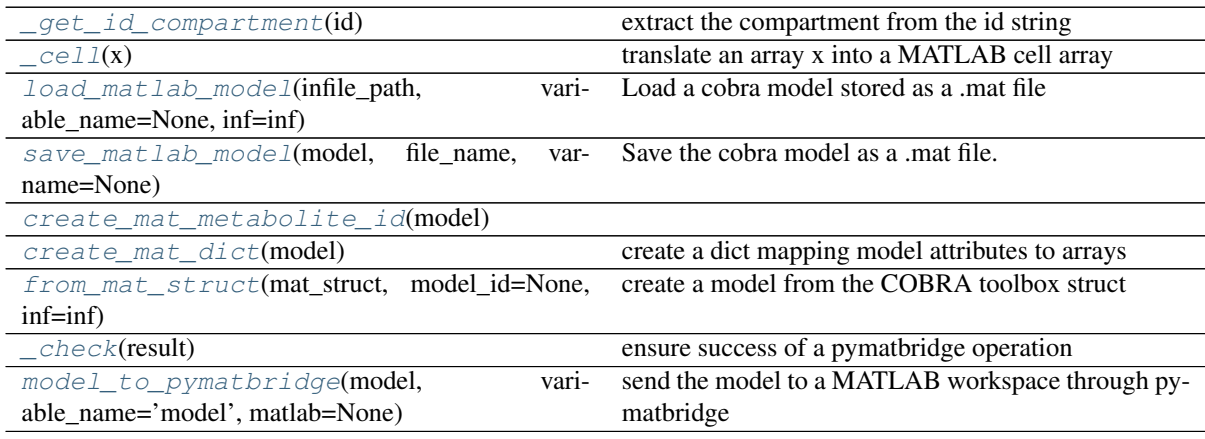

```
cobra.io.mat.scipy_sparse
```
cobra.io.mat.**\_bracket\_re**

```
cobra.io.mat._underscore_re
```
cobra.io.mat.**\_get\_id\_compartment**(*id*) extract the compartment from the id string

```
cobra.io.mat._cell(x)
     translate an array x into a MATLAB cell array
```

```
cobra.io.mat.load_matlab_model(infile_path, variable_name=None, inf=inf)
     Load a cobra model stored as a .mat file
```
## Parameters

- **infile**  $path(str) path to the file to to read$  $path(str) path to the file to to read$  $path(str) path to the file to to read$
- **variable\_name** ([str,](https://docs.python.org/3/library/stdtypes.html#str) optional) The variable name of the model in the .mat file. If this is not specified, then the first MATLAB variable which looks like a COBRA model will be used
- **inf** (value) The value to use for infinite bounds. Some solvers do not handle infinite values so for using those, set this to a high numeric value.

Returns The resulting cobra model

Return type cobra.core.Model.Model

```
cobra.io.mat.save_matlab_model(model, file_name, varname=None)
     Save the cobra model as a .mat file.
```
This .mat file can be used directly in the MATLAB version of COBRA.

# Parameters

- **model** (cobra.core.Model.Model object) The model to save
- file name ([str](https://docs.python.org/3/library/stdtypes.html#str) or file-like object) The file to save to
- **varname** (string) The name of the variable within the workspace

```
cobra.io.mat.create_mat_metabolite_id(model)
```

```
cobra.io.mat.create_mat_dict(model)
     create a dict mapping model attributes to arrays
```

```
cobra.io.mat.from_mat_struct(mat_struct, model_id=None, inf=inf)
     create a model from the COBRA toolbox struct
```
The struct will be a dict read in by scipy.io.loadmat

- <span id="page-169-4"></span>cobra.io.mat.**\_check**(*result*) ensure success of a pymatbridge operation
- <span id="page-169-5"></span>cobra.io.mat.**model\_to\_pymatbridge**(*model*, *variable\_name='model'*, *matlab=None*) send the model to a MATLAB workspace through pymatbridge

This model can then be manipulated through the COBRA toolbox

#### Parameters

- **variable** name  $(str)$  $(str)$  $(str)$  The variable name to which the model will be assigned in the MATLAB workspace
- **matlab** ([None](https://docs.python.org/3/library/constants.html#None) or pymatbridge.Matlab instance) The MATLAB workspace to which the variable will be sent. If this is None, then this will be sent to the same environment used in IPython magics.

### **cobra.io.sbml**

SBML import and export using python-libsbml.

- The SBML importer supports all versions of SBML and the fbc package.
- The SBML exporter writes SBML L3 models.
- Annotation information is stored on the cobrapy objects
- Information from the group package is read

Parsing of fbc models was implemented as efficient as possible, whereas (discouraged) fallback solutions are not optimized for efficiency.

Notes are only supported in a minimal way relevant for constraint-based models. I.e., structured information from notes in the form

<p>key: value</p>

is read into the Object.notes dictionary when reading SBML files. On writing the Object.notes dictionary is serialized to the SBML notes information.

Annotations are read in the Object.annotation fields.

Some SBML related issues are still open, please refer to the respective issue: - update annotation format and support qualifiers (depends on decision

for new annotation format; [https://github.com/opencobra/cobrapy/issues/684\)](https://github.com/opencobra/cobrapy/issues/684)

- write compartment annotations and notes (depends on updated first-class compartments; see [https://](https://github.com/opencobra/cobrapy/issues/760) [github.com/opencobra/cobrapy/issues/760\)](https://github.com/opencobra/cobrapy/issues/760)
- support compression on file handles (depends on solution for [https://github.com/opencobra/cobrapy/](https://github.com/opencobra/cobrapy/issues/812) [issues/812\)](https://github.com/opencobra/cobrapy/issues/812)

# **Module Contents**

# **Functions**

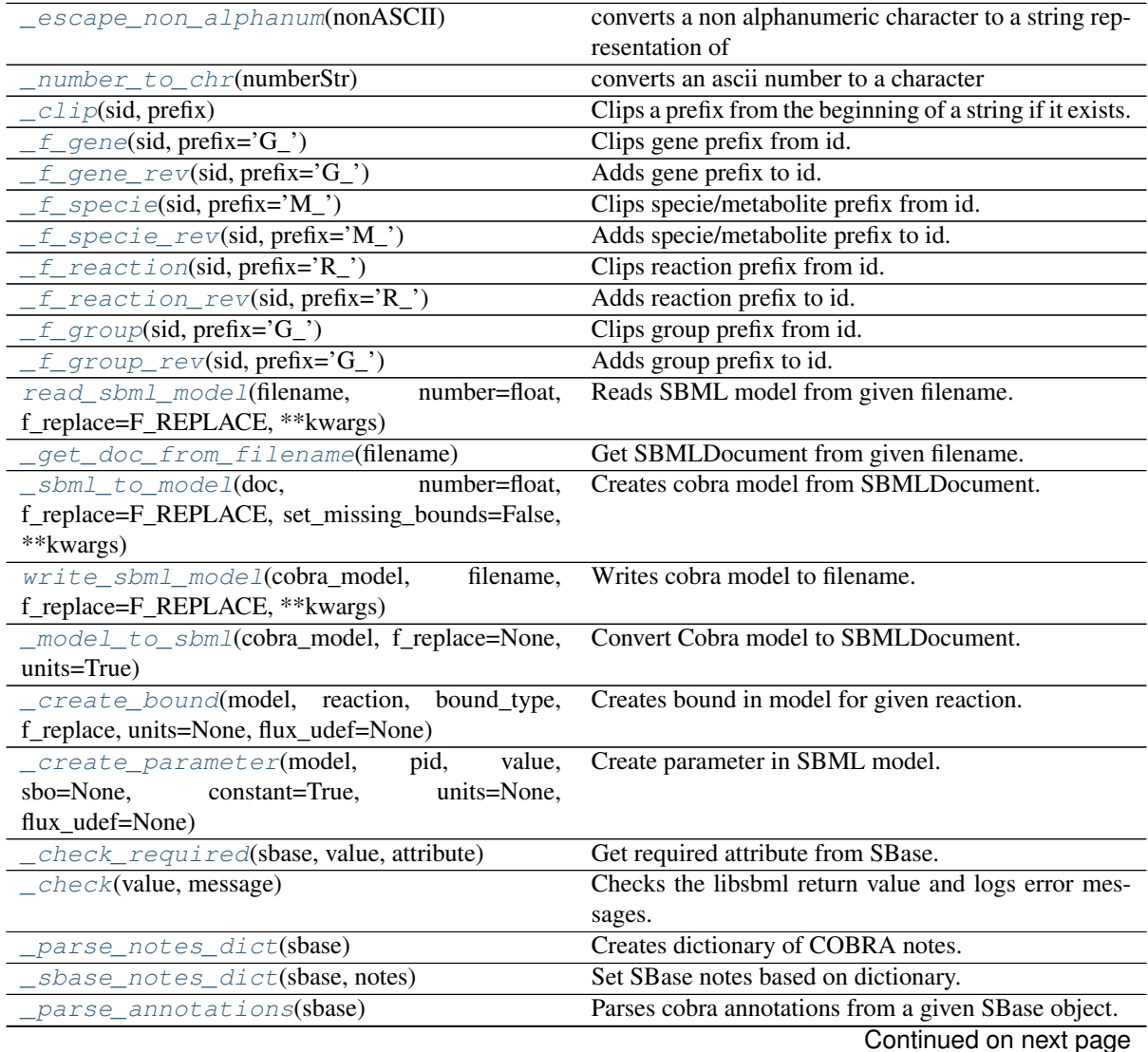

<span id="page-171-7"></span>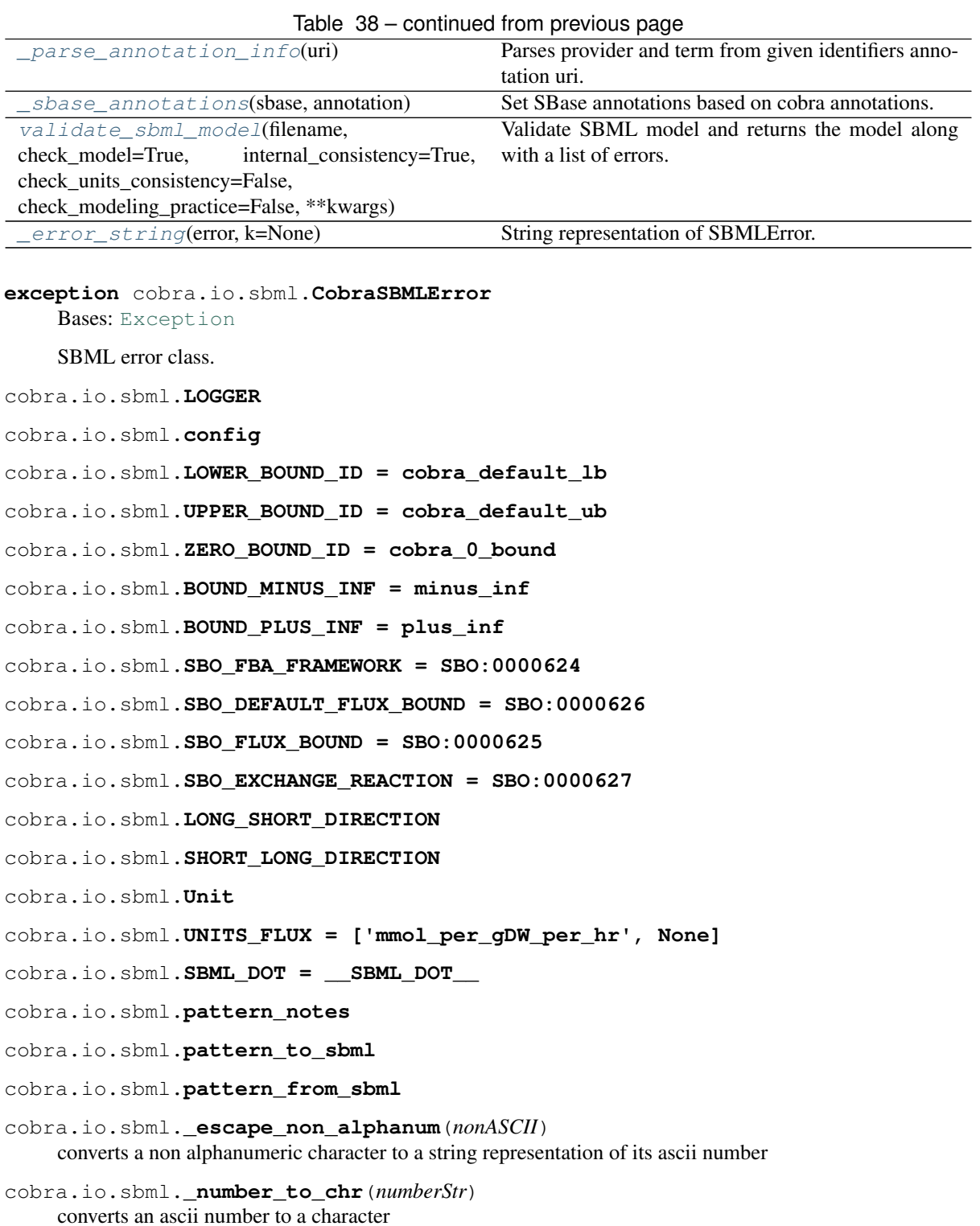

- <span id="page-171-2"></span><span id="page-171-1"></span><span id="page-171-0"></span>cobra.io.sbml.**\_clip**(*sid*, *prefix*) Clips a prefix from the beginning of a string if it exists.
- <span id="page-171-3"></span>cobra.io.sbml.**\_f\_gene**(*sid*, *prefix='G\_'*) Clips gene prefix from id.
- <span id="page-171-4"></span>cobra.io.sbml.**\_f\_gene\_rev**(*sid*, *prefix='G\_'*) Adds gene prefix to id.
- <span id="page-171-6"></span><span id="page-171-5"></span>cobra.io.sbml.**\_f\_specie**(*sid*, *prefix='M\_'*) Clips specie/metabolite prefix from id.

```
cobra.io.sbml._f_specie_rev(sid, prefix='M_')
    Adds specie/metabolite prefix to id.
cobra.io.sbml._f_reaction(sid, prefix='R_')
    Clips reaction prefix from id.
cobra.io.sbml._f_reaction_rev(sid, prefix='R_')
    Adds reaction prefix to id.
cobra.io.sbml._f_group(sid, prefix='G_')
    Clips group prefix from id.
cobra.io.sbml._f_group_rev(sid, prefix='G_')
    Adds group prefix to id.
cobra.io.sbml.F_GENE = F_GENE
cobra.io.sbml.F_GENE_REV = F_GENE_REV
cobra.io.sbml.F_SPECIE = F_SPECIE
cobra.io.sbml.F_SPECIE_REV = F_SPECIE_REV
cobra.io.sbml.F_REACTION = F_REACTION
cobra.io.sbml.F_REACTION_REV = F_REACTION_REV
cobra.io.sbml.F_GROUP = F_GROUP
cobra.io.sbml.F_GROUP_REV = F_GROUP_REV
```

```
cobra.io.sbml.F_REPLACE
```
cobra.io.sbml.**read\_sbml\_model**(*filename*, *number=float*, *f\_replace=F\_REPLACE*, *\*\*kwargs*) Reads SBML model from given filename.

If the given filename ends with the suffix  $\cdot$ '.gz" (for example,  $\cdot$ 'myfile.xml.gz'),' the file is assumed to be compressed in gzip format and will be automatically decompressed upon reading. Similarly, if the given filename ends with ''.zip" or ''.bz2',' the file is assumed to be compressed in zip or bzip2 format (respectively). Files whose names lack these suffixes will be read uncompressed. Note that if the file is in zip format but the archive contains more than one file, only the first file in the archive will be read and the rest ignored.

To read a gzip/zip file, libSBML needs to be configured and linked with the zlib library at compile time. It also needs to be linked with the bzip2 library to read files in bzip2 format. (Both of these are the default configurations for libSBML.)

This function supports SBML with FBC-v1 and FBC-v2. FBC-v1 models are converted to FBC-v2 models before reading.

The parser tries to fall back to information in notes dictionaries if information is not available in the FBC packages, e.g., CHARGE, FORMULA on species, or GENE\_ASSOCIATION, SUBSYSTEM on reactions.

### Parameters

- **filename** (path to SBML file, or SBML string, or SBML file  $handle$ ) – SBML which is read into cobra model
- **number** (data type of stoichiometry: {float, int}) In which data type should the stoichiometry be parsed.
- **f\_replace** (dict of replacement functions for id replacement) – Dictionary of replacement functions for gene, specie, and reaction. By default the following id changes are performed on import: clip  $G_{\text{r}}$  from genes, clip **M** from species, clip **R** from reactions If no replacements should be performed, set f\_replace={}, None

# Returns

Return type *[cobra.core.Model](#page-114-0)*

## **Notes**

## Provided file handles cannot be opened in binary mode, i.e., use

with open(path, "r" as f): read\_sbml\_model(f)

File handles to compressed files are not supported yet.

<span id="page-173-0"></span>cobra.io.sbml.**\_get\_doc\_from\_filename**(*filename*) Get SBMLDocument from given filename.

Parameters filename (path to SBML, or SBML string, or filehandle)-

Returns

Return type libsbml.SBMLDocument

<span id="page-173-1"></span>cobra.io.sbml.**\_sbml\_to\_model**(*doc*, *number=float*, *f\_replace=F\_REPLACE*, *set\_missing\_bounds=False*, *\*\*kwargs*)

Creates cobra model from SBMLDocument.

## Parameters

- **doc** (libsbml.SBMLDocument) –
- **number** (data type of stoichiometry: {float, int}) In which data type should the stoichiometry be parsed.
- **f\_replace** (dict of replacement functions for id replacement) –
- **set\_missing\_bounds** (flag to set missing bounds) –

#### Returns

## Return type *[cobra.core.Model](#page-114-0)*

<span id="page-173-2"></span>cobra.io.sbml.**write\_sbml\_model**(*cobra\_model*, *filename*, *f\_replace=F\_REPLACE*, *\*\*kwargs*)

Writes cobra model to filename.

The created model is SBML level 3 version 1 (L1V3) with fbc package v2 (fbc-v2).

If the given filename ends with the suffix ".gz" (for example, "myfile.xml.gz"), libSBML assumes the caller wants the file to be written compressed in gzip format. Similarly, if the given filename ends with ".zip" or ".bz2", libSBML assumes the caller wants the file to be compressed in zip or bzip2 format (respectively). Files whose names lack these suffixes will be written uncompressed. Special considerations for the zip format: If the given filename ends with ".zip", the file placed in the zip archive will have the suffix ".xml" or ".sbml". For example, the file in the zip archive will be named "test.xml" if the given filename is "test.xml.zip" or "test.zip". Similarly, the filename in the archive will be "test.sbml" if the given filename is "test.sbml.zip".

# Parameters

- **cobra\_model** ([cobra.core.Model](#page-114-0)) Model instance which is written to SBML
- **filename** (string) path to which the model is written
- **f\_replace** (dict of replacement functions for id replacement) –

<span id="page-173-3"></span>cobra.io.sbml.**\_model\_to\_sbml**(*cobra\_model*, *f\_replace=None*, *units=True*) Convert Cobra model to SBMLDocument.

## **Parameters**

• **cobra\_model** ([cobra.core.Model](#page-114-0)) – Cobra model instance

- **f\_replace** (dict of replacement functions) Replacement to apply on identifiers.
- **units** (boolean) Should the FLUX\_UNITS be written in the SBMLDocument.

## Returns

#### Return type libsbml.SBMLDocument

<span id="page-174-0"></span>cobra.io.sbml.**\_create\_bound**(*model*, *reaction*, *bound\_type*, *f\_replace*, *units=None*, *flux\_udef=None*)

Creates bound in model for given reaction.

Adds the parameters for the bounds to the SBML model.

## **Parameters**

- model (libsbml.Model) SBML model instance
- **reaction** ([cobra.core.Reaction](#page-121-0)) Cobra reaction instance from which the bounds are read.
- **bound\_type** ({LOWER\_BOUND, UPPER\_BOUND}) Type of bound
- **f\_replace** (dict of id replacement functions) –
- **units** (flux units) –

### Returns

Return type Id of bound parameter.

<span id="page-174-1"></span>cobra.io.sbml.**\_create\_parameter**(*model*, *pid*, *value*, *sbo=None*, *constant=True*, *units=None*, *flux\_udef=None*)

Create parameter in SBML model.

<span id="page-174-2"></span>cobra.io.sbml.**\_check\_required**(*sbase*, *value*, *attribute*)

Get required attribute from SBase.

## Parameters

- **sbase** (libsbml.SBase) –
- **value** (existing value) –
- **attribute** (name of attribute) –

#### Returns

Return type attribute value (or value if already set)

<span id="page-174-3"></span>cobra.io.sbml.**\_check**(*value*, *message*)

Checks the libsbml return value and logs error messages.

If 'value' is None, logs an error message constructed using 'message' and then exits with status code 1. If 'value' is an integer, it assumes it is a libSBML return status code. If the code value is LIBS-BML\_OPERATION\_SUCCESS, returns without further action; if it is not, prints an error message constructed using 'message' along with text from libSBML explaining the meaning of the code, and exits with status code 1.

<span id="page-174-4"></span>cobra.io.sbml.**\_parse\_notes\_dict**(*sbase*)

Creates dictionary of COBRA notes.

Parameters sbase (libsbml.SBase) -

Returns

Return type dict of notes

<span id="page-174-5"></span>cobra.io.sbml.**\_sbase\_notes\_dict**(*sbase*, *notes*) Set SBase notes based on dictionary.

- **sbase** (libsbml.SBase) SBML object to set notes on
- **notes** (notes object) notes information from cobra object

cobra.io.sbml.**URL\_IDENTIFIERS\_PATTERN**

#### cobra.io.sbml.**URL\_IDENTIFIERS\_PREFIX = https://identifiers.org**

```
cobra.io.sbml.QUALIFIER_TYPES
```
cobra.io.sbml.**\_parse\_annotations**(*sbase*)

Parses cobra annotations from a given SBase object.

Annotations are dictionaries with the providers as keys.

**Parameters sbase** (libsbml. SBase) – SBase from which the SBML annotations are read

Returns

- *dict (annotation dictionary)*
- FIXME (*annotation format must be updated (this is a big collection of*) fixes) see: [https://github.com/opencobra/cobrapy/issues/684\)](https://github.com/opencobra/cobrapy/issues/684)

<span id="page-175-1"></span>cobra.io.sbml.**\_parse\_annotation\_info**(*uri*)

Parses provider and term from given identifiers annotation uri.

**Parameters**  $uri(str) - uri$  $uri(str) - uri$  $uri(str) - uri$  **(identifiers.org url)** 

Returns

Return type (provider, identifier) if resolvable, None otherwise

<span id="page-175-2"></span>cobra.io.sbml.**\_sbase\_annotations**(*sbase*, *annotation*)

Set SBase annotations based on cobra annotations.

# Parameters

- **sbase** (libsbml.SBase) SBML object to annotate
- **annotation** (cobra annotation structure) cobra object with annotation information
- **FIXME** (annotation format must be updated) [\(https://github.com/](https://github.com/opencobra/cobrapy/issues/684) [opencobra/cobrapy/issues/684\)](https://github.com/opencobra/cobrapy/issues/684)

<span id="page-175-3"></span>cobra.io.sbml.**validate\_sbml\_model**(*filename*, *check\_model=True*, *internal\_consistency=True*, *check\_units\_consistency=False*, *check\_modeling\_practice=False*, *\*\*kwargs*)

Validate SBML model and returns the model along with a list of errors.

#### **Parameters**

- **filename**  $(str)$  $(str)$  $(str)$  The filename (or SBML string) of the SBML model to be validated.
- **internal consistency** (boolean {True, False}) Check internal consistency.
- **check\_units\_consistency** (boolean {True, False}) Check consistency of units.
- **check\_modeling\_practice** (boolean {True, False}) Check modeling practise.
- **check model** (boolean {True, False}) Whether to also check some basic model properties such as reaction boundaries and compartment formulas.

## Returns

• *(model, errors)*

- **model** (Model object) The cobra model if the file could be read successfully or None otherwise.
- errors (*dict*) Warnings and errors grouped by their respective types.

```
Raises CobraSBMLError –
```

```
cobra.io.sbml._error_string(error, k=None)
     String representation of SBMLError.
```
## Parameters

- **error** (libsbml.SBMLError) –
- **k** (index of error) –

## Returns

Return type string representation of error

**cobra.io.yaml**

# **Module Contents**

# **Classes**

[MyYAML](#page-176-1)

# **Functions**

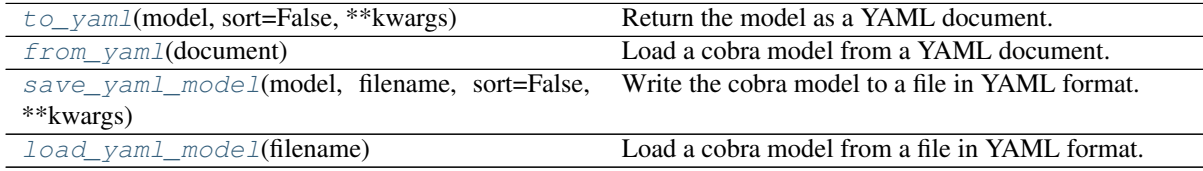

cobra.io.yaml.**YAML\_SPEC = 1.2**

```
class cobra.io.yaml.MyYAML(: Any, *, typ: Optional[Text] = None, pure: Any = False, output:
                                  Any = None, plug_ins: Any = None)
```
Bases: ruamel.yaml.main.YAML

**dump**(*self*, *data*, *stream=None*, *\*\*kwargs*)

cobra.io.yaml.**yaml**

<span id="page-176-2"></span>cobra.io.yaml.**to\_yaml**(*model*, *sort=False*, *\*\*kwargs*) Return the model as a YAML document.

kwargs are passed on to yaml.dump.

### Parameters

- **model** (cobra. Model) The cobra model to represent.
- **sort** ([bool,](https://docs.python.org/3/library/functions.html#bool) optional) Whether to sort the metabolites, reactions, and genes or maintain the order defined in the model.

Returns String representation of the cobra model as a YAML document.

Return type [str](https://docs.python.org/3/library/stdtypes.html#str)

See also:

save yaml model() Write directly to a file.

**ruamel.yaml.dump()** Base function.

<span id="page-177-0"></span>cobra.io.yaml.**from\_yaml**(*document*) Load a cobra model from a YAML document.

Parameters document ([str](https://docs.python.org/3/library/stdtypes.html#str)) – The YAML document representation of a cobra model.

Returns The cobra model as represented in the YAML document.

Return type *[cobra.Model](#page-251-0)*

See also:

**[load\\_yaml\\_model\(\)](#page-177-2)** Load directly from a file.

<span id="page-177-1"></span>cobra.io.yaml.**save\_yaml\_model**(*model*, *filename*, *sort=False*, *\*\*kwargs*) Write the cobra model to a file in YAML format.

kwargs are passed on to yaml.dump.

### Parameters

- **model** (cobra. Model) The cobra model to represent.
- **filename** ([str](https://docs.python.org/3/library/stdtypes.html#str) or file-like) File path or descriptor that the YAML representation should be written to.
- **sort** ([bool,](https://docs.python.org/3/library/functions.html#bool) optional) Whether to sort the metabolites, reactions, and genes or maintain the order defined in the model.

### See also:

**[to\\_yaml\(\)](#page-176-2)** Return a string representation.

**ruamel.yaml.dump()** Base function.

```
cobra.io.yaml.load_yaml_model(filename)
```
Load a cobra model from a file in YAML format.

```
Parameters filenamestr or file-like) – File path or descriptor that contains the
    YAML document describing the cobra model.
```
Returns The cobra model as represented in the YAML document.

Return type *[cobra.Model](#page-251-0)*

See also:

**[from\\_yaml\(\)](#page-177-0)** Load from a string.

# **Package Contents**

# **Functions**

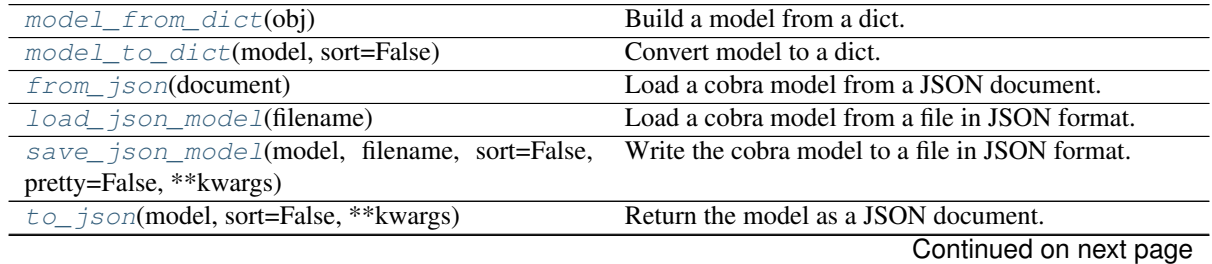

| $\mu$ and $\tau$ is $\tau$ continued from previous page |                                                 |
|---------------------------------------------------------|-------------------------------------------------|
| load_matlab_model(infile_path,<br>vari-                 | Load a cobra model stored as a mat file         |
| able name=None, $inf=inf$                               |                                                 |
| save matlab model(model,<br>file name,<br>var-          | Save the cobra model as a mat file.             |
| name=None)                                              |                                                 |
| number=float,<br>read_sbml_model(filename,              | Reads SBML model from given filename.           |
| f_replace=F_REPLACE, ** kwargs)                         |                                                 |
| write_sbml_model(cobra_model,<br>filename,              | Writes cobra model to filename.                 |
| f_replace=F_REPLACE, ** kwargs)                         |                                                 |
| validate_sbml_model(filename,                           | Validate SBML model and returns the model along |
| internal_consistency=True,<br>check model=True,         | with a list of errors.                          |
| check_units_consistency=False,                          |                                                 |
| check_modeling_practice=False, **kwargs)                |                                                 |
| $from\_yam1$ (document)                                 | Load a cobra model from a YAML document.        |
| load_yaml_model(filename)                               | Load a cobra model from a file in YAML format.  |
| save_yaml_model(model, filename, sort=False,            | Write the cobra model to a file in YAML format. |
| ** kwargs)                                              |                                                 |
| $to\_yam1$ (model, sort=False, **kwargs)                | Return the model as a YAML document.            |

Table 41 – continued from previous page

<span id="page-178-0"></span>cobra.io.**model\_from\_dict**(*obj*)

Build a model from a dict.

Models stored in json are first formulated as a dict that can be read to cobra model using this function.

Parameters  $obj$  ([dict](https://docs.python.org/3/library/stdtypes.html#dict)) – A dictionary with elements, 'genes', 'compartments', 'id', 'metabolites', 'notes' and 'reactions'; where 'metabolites', 'genes' and 'metabolites' are in turn lists with dictionaries holding all attributes to form the corresponding object.

Returns The generated model.

Return type cora.core.Model

#### See also:

[cobra.io.model\\_to\\_dict\(\)](#page-178-1)

<span id="page-178-1"></span>cobra.io.**model\_to\_dict**(*model*, *sort=False*) Convert model to a dict.

### Parameters

- **model** (cobra. Model) The model to reformulate as a dict.
- **sort** ([bool,](https://docs.python.org/3/library/functions.html#bool) optional) Whether to sort the metabolites, reactions, and genes or maintain the order defined in the model.
- Returns A dictionary with elements, 'genes', 'compartments', 'id', 'metabolites', 'notes' and 'reactions'; where 'metabolites', 'genes' and 'metabolites' are in turn lists with dictionaries holding all attributes to form the corresponding object.

#### Return type OrderedDict

# See also:

[cobra.io.model\\_from\\_dict\(\)](#page-178-0)

```
cobra.io.from_json(document)
```
Load a cobra model from a JSON document.

Parameters **document**  $(str)$  $(str)$  $(str)$  – The JSON document representation of a cobra model.

Returns The cobra model as represented in the JSON document.

Return type *[cobra.Model](#page-251-0)*

See also:

**[load\\_json\\_model\(\)](#page-179-0)** Load directly from a file.

#### <span id="page-179-0"></span>cobra.io.**load\_json\_model**(*filename*)

Load a cobra model from a file in JSON format.

**Parameters filename** ([str](https://docs.python.org/3/library/stdtypes.html#str) or file-like) – File path or descriptor that contains the JSON document describing the cobra model.

Returns The cobra model as represented in the JSON document.

Return type *[cobra.Model](#page-251-0)*

## See also:

**[from\\_json\(\)](#page-178-2)** Load from a string.

<span id="page-179-1"></span>cobra.io.**save\_json\_model**(*model*, *filename*, *sort=False*, *pretty=False*, *\*\*kwargs*) Write the cobra model to a file in JSON format.

kwargs are passed on to json.dump.

### Parameters

- **model** (cobra. Model) The cobra model to represent.
- **filename** ([str](https://docs.python.org/3/library/stdtypes.html#str) or file-like) File path or descriptor that the JSON representation should be written to.
- **sort** ([bool,](https://docs.python.org/3/library/functions.html#bool) optional) Whether to sort the metabolites, reactions, and genes or maintain the order defined in the model.
- **pretty** ([bool,](https://docs.python.org/3/library/functions.html#bool) optional) Whether to format the JSON more compactly (default) or in a more verbose but easier to read fashion. Can be partially overwritten by the kwargs.

## See also:

**[to\\_json\(\)](#page-179-2)** Return a string representation.

**[json.dump\(\)](https://docs.python.org/3/library/json.html#json.dump)** Base function.

<span id="page-179-2"></span>cobra.io.**to\_json**(*model*, *sort=False*, *\*\*kwargs*) Return the model as a JSON document.

kwargs are passed on to json.dumps.

# Parameters

- **model** (cobra. Model) The cobra model to represent.
- **sort** ([bool,](https://docs.python.org/3/library/functions.html#bool) optional) Whether to sort the metabolites, reactions, and genes or maintain the order defined in the model.

Returns String representation of the cobra model as a JSON document.

Return type [str](https://docs.python.org/3/library/stdtypes.html#str)

## See also:

save\_json\_mode1() Write directly to a file.

**[json.dumps\(\)](https://docs.python.org/3/library/json.html#json.dumps)** Base function.

```
cobra.io.load_matlab_model(infile_path, variable_name=None, inf=inf)
     Load a cobra model stored as a .mat file
```
#### Parameters

• **infile**  $path(str) - path$  $path(str) - path$  $path(str) - path$  to the file to to read
- **variable\_name** ([str,](https://docs.python.org/3/library/stdtypes.html#str) optional) The variable name of the model in the .mat file. If this is not specified, then the first MATLAB variable which looks like a COBRA model will be used
- **inf** (value) The value to use for infinite bounds. Some solvers do not handle infinite values so for using those, set this to a high numeric value.

Returns The resulting cobra model

Return type cobra.core.Model.Model

cobra.io.**save\_matlab\_model**(*model*, *file\_name*, *varname=None*) Save the cobra model as a .mat file.

This .mat file can be used directly in the MATLAB version of COBRA.

### Parameters

- **model** (cobra.core.Model.Model object) The model to save
- file name ([str](https://docs.python.org/3/library/stdtypes.html#str) or file-like object) The file to save to
- **varname** (string) The name of the variable within the workspace

cobra.io.**read\_sbml\_model**(*filename*, *number=float*, *f\_replace=F\_REPLACE*, *\*\*kwargs*) Reads SBML model from given filename.

If the given filename ends with the suffix  $\cdot$ '.gz" (for example,  $\cdot$ 'myfile.xml.gz'),' the file is assumed to be compressed in gzip format and will be automatically decompressed upon reading. Similarly, if the given filename ends with ''.zip" or ''.bz2',' the file is assumed to be compressed in zip or bzip2 format (respectively). Files whose names lack these suffixes will be read uncompressed. Note that if the file is in zip format but the archive contains more than one file, only the first file in the archive will be read and the rest ignored.

To read a gzip/zip file, libSBML needs to be configured and linked with the zlib library at compile time. It also needs to be linked with the bzip2 library to read files in bzip2 format. (Both of these are the default configurations for libSBML.)

This function supports SBML with FBC-v1 and FBC-v2. FBC-v1 models are converted to FBC-v2 models before reading.

The parser tries to fall back to information in notes dictionaries if information is not available in the FBC packages, e.g., CHARGE, FORMULA on species, or GENE\_ASSOCIATION, SUBSYSTEM on reactions.

#### Parameters

- **filename** (path to SBML file, or SBML string, or SBML file handle) – SBML which is read into cobra model
- **number** (data type of stoichiometry: {float, int}) In which data type should the stoichiometry be parsed.
- **f\_replace** (dict of replacement functions for id replacement) – Dictionary of replacement functions for gene, specie, and reaction. By default the following id changes are performed on import: clip  $G$  from genes, clip  $M$  from species, clip  $R$  from reactions If no replacements should be performed, set f\_replace={}, None

### Returns

Return type *[cobra.core.Model](#page-114-0)*

## **Notes**

## Provided file handles cannot be opened in binary mode, i.e., use

with open(path, "r" as f): read\_sbml\_model(f)

File handles to compressed files are not supported yet.

cobra.io.**write\_sbml\_model**(*cobra\_model*, *filename*, *f\_replace=F\_REPLACE*, *\*\*kwargs*) Writes cobra model to filename.

The created model is SBML level 3 version 1 (L1V3) with fbc package v2 (fbc-v2).

If the given filename ends with the suffix ".gz" (for example, "myfile.xml.gz"), libSBML assumes the caller wants the file to be written compressed in gzip format. Similarly, if the given filename ends with ".zip" or ".bz2", libSBML assumes the caller wants the file to be compressed in zip or bzip2 format (respectively). Files whose names lack these suffixes will be written uncompressed. Special considerations for the zip format: If the given filename ends with ".zip", the file placed in the zip archive will have the suffix ".xml" or ".sbml". For example, the file in the zip archive will be named "test.xml" if the given filename is "test.xml.zip" or "test.zip". Similarly, the filename in the archive will be "test.sbml" if the given filename is "test.sbml.zip".

## Parameters

- **cobra\_model** ([cobra.core.Model](#page-114-0)) Model instance which is written to SBML
- **filename** (string) path to which the model is written
- **f\_replace** (dict of replacement functions for id replacement) –

cobra.io.**validate\_sbml\_model**(*filename*, *check\_model=True*, *internal\_consistency=True*, *check\_units\_consistency=False*, *check\_modeling\_practice=False*, *\*\*kwargs*)

Validate SBML model and returns the model along with a list of errors.

### Parameters

- **filename**  $(str)$  $(str)$  $(str)$  The filename (or SBML string) of the SBML model to be validated.
- **internal\_consistency** (boolean {True, False}) Check internal consistency.
- **check\_units\_consistency** (boolean {True, False}) Check consistency of units.
- **check\_modeling\_practice** (boolean {True, False}) Check modeling practise.
- **check model** (boolean {True, False}) Whether to also check some basic model properties such as reaction boundaries and compartment formulas.

### Returns

- *(model, errors)*
- **model** (Model object) The cobra model if the file could be read successfully or None otherwise.
- errors (*dict*) Warnings and errors grouped by their respective types.

#### Raises **[CobraSBMLError](#page-171-0)** –

#### <span id="page-181-0"></span>cobra.io.**from\_yaml**(*document*)

Load a cobra model from a YAML document.

**Parameters document**  $(s \, t)$  – The YAML document representation of a cobra model.

Returns The cobra model as represented in the YAML document.

Return type *[cobra.Model](#page-251-0)*

## See also:

**[load\\_yaml\\_model\(\)](#page-182-0)** Load directly from a file.

<span id="page-182-0"></span>cobra.io.**load\_yaml\_model**(*filename*)

Load a cobra model from a file in YAML format.

Parameters filename ([str](https://docs.python.org/3/library/stdtypes.html#str) or file-like) – File path or descriptor that contains the YAML document describing the cobra model.

Returns The cobra model as represented in the YAML document.

Return type *[cobra.Model](#page-251-0)*

See also:

**[from\\_yaml\(\)](#page-181-0)** Load from a string.

<span id="page-182-2"></span>cobra.io.**save\_yaml\_model**(*model*, *filename*, *sort=False*, *\*\*kwargs*) Write the cobra model to a file in YAML format.

kwargs are passed on to yaml.dump.

### **Parameters**

- **model** (cobra. Model) The cobra model to represent.
- **filename** ([str](https://docs.python.org/3/library/stdtypes.html#str) or file-like) File path or descriptor that the YAML representation should be written to.
- **sort** ([bool,](https://docs.python.org/3/library/functions.html#bool) optional) Whether to sort the metabolites, reactions, and genes or maintain the order defined in the model.

# See also:

**[to\\_yaml\(\)](#page-182-1)** Return a string representation.

**ruamel.yaml.dump()** Base function.

<span id="page-182-1"></span>cobra.io.**to\_yaml**(*model*, *sort=False*, *\*\*kwargs*) Return the model as a YAML document.

kwargs are passed on to yaml.dump.

## Parameters

- **model** (cobra. Model) The cobra model to represent.
- **sort** ([bool,](https://docs.python.org/3/library/functions.html#bool) optional) Whether to sort the metabolites, reactions, and genes or maintain the order defined in the model.

Returns String representation of the cobra model as a YAML document.

Return type [str](https://docs.python.org/3/library/stdtypes.html#str)

### See also:

[save\\_yaml\\_model\(\)](#page-182-2) Write directly to a file.

**ruamel.yaml.dump()** Base function.

**cobra.manipulation**

## **Submodules**

**cobra.manipulation.annotate**

# **Module Contents**

## **Functions**

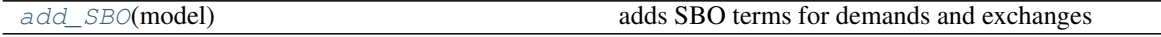

<span id="page-183-0"></span>cobra.manipulation.annotate.**add\_SBO**(*model*) adds SBO terms for demands and exchanges

This works for models which follow the standard convention for constructing and naming these reactions.

The reaction should only contain the single metabolite being exchanged, and the id should be EX\_metid or DM\_metid

## **cobra.manipulation.delete**

## **Module Contents**

## **Classes**

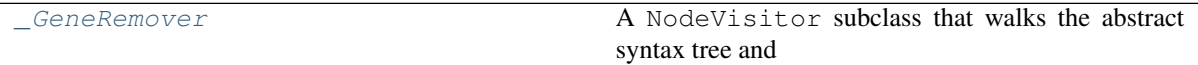

# **Functions**

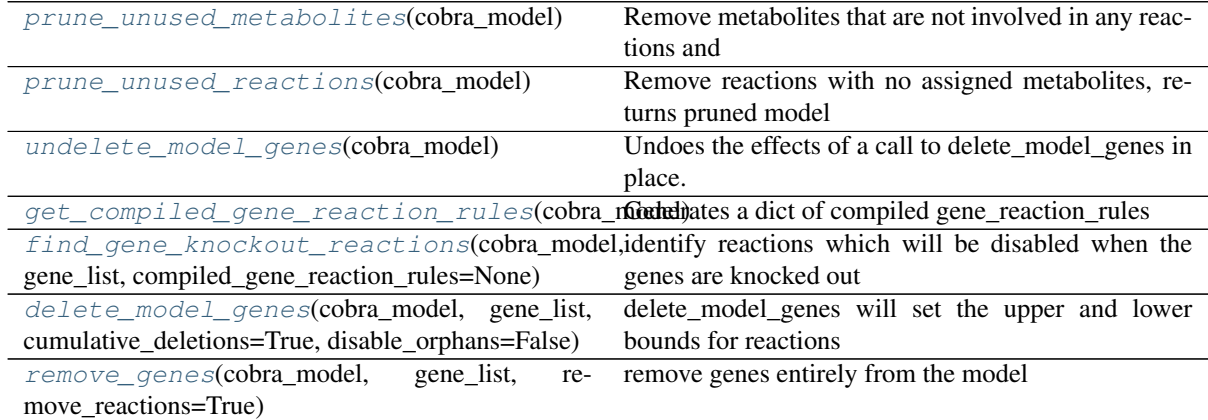

<span id="page-183-1"></span>cobra.manipulation.delete.**prune\_unused\_metabolites**(*cobra\_model*) Remove metabolites that are not involved in any reactions and returns pruned model

> Parameters **cobra\_model** (class:*~cobra.core.Model.Model* object) – the model to remove unused metabolites from

## Returns

- **output model** (class:*~cobra.core.Model.Model* object) input model with unused metabolites removed
- inactive\_metabolites (list of class:*~cobra.core.reaction.Reaction*) list of metabolites that were removed

<span id="page-184-1"></span>cobra.manipulation.delete.**prune\_unused\_reactions**(*cobra\_model*) Remove reactions with no assigned metabolites, returns pruned model

> Parameters **cobra\_model** (class:*~cobra.core.Model.Model* object) – the model to remove unused reactions from

### Returns

- **output** model (class:*~cobra.core.Model.Model* object) input model with unused reactions removed
- reactions\_to\_prune (list of class:*~cobra.core.reaction.Reaction*) list of reactions that were removed

<span id="page-184-2"></span>cobra.manipulation.delete.**undelete\_model\_genes**(*cobra\_model*) Undoes the effects of a call to delete\_model\_genes in place.

cobra\_model: A cobra.Model which will be modified in place

<span id="page-184-3"></span>cobra.manipulation.delete.**get\_compiled\_gene\_reaction\_rules**(*cobra\_model*) Generates a dict of compiled gene\_reaction\_rules

Any gene\_reaction\_rule expressions which cannot be compiled or do not evaluate after compiling will be excluded. The result can be used in the find\_gene\_knockout\_reactions function to speed up evaluation of these rules.

<span id="page-184-4"></span>cobra.manipulation.delete.**find\_gene\_knockout\_reactions**(*cobra\_model*,

*gene\_list*, *compiled\_gene\_reaction\_rules=None*)

identify reactions which will be disabled when the genes are knocked out

cobra\_model: Model

gene\_list: iterable of Gene

compiled\_gene\_reaction\_rules: dict of {reaction\_id: compiled\_string} If provided, this gives precompiled gene\_reaction\_rule strings. The compiled rule strings can be evaluated much faster. If a rule is not provided, the regular expression evaluation will be used. Because not all gene\_reaction\_rule strings can be evaluated, this dict must exclude any rules which can not be used with eval.

<span id="page-184-5"></span>cobra.manipulation.delete.**delete\_model\_genes**(*cobra\_model*, *gene\_list*, *cumulative\_deletions=True*, *disable\_orphans=False*)

delete\_model\_genes will set the upper and lower bounds for reactions catalysed by the genes in gene list if deleting the genes means that the reaction cannot proceed according to cobra\_model.reactions[:].gene\_reaction\_rule

cumulative\_deletions: False or True. If True then any previous deletions will be maintained in the model.

<span id="page-184-0"></span>**class** cobra.manipulation.delete.**\_GeneRemover**(*target\_genes*) Bases: [ast.NodeTransformer](https://docs.python.org/3/library/ast.html#ast.NodeTransformer)

A NodeVisitor subclass that walks the abstract syntax tree and allows modification of nodes.

The *NodeTransformer* will walk the AST and use the return value of the visitor methods to replace or remove the old node. If the return value of the visitor method is None, the node will be removed from its location, otherwise it is replaced with the return value. The return value may be the original node in which case no replacement takes place.

Here is an example transformer that rewrites all occurrences of name lookups ( $f \circ \circ$ ) to data [' $f \circ \circ$ ']:

```
class RewriteName(NodeTransformer):
   def visit_Name(self, node):
       return Subscript(
            value=Name(id='data', ctx=Load()),
            slice=Index(value=Str(s=node.id)),
            ctx=node.ctx
       )
```
Keep in mind that if the node you're operating on has child nodes you must either transform the child nodes yourself or call the generic\_visit() method for the node first.

For nodes that were part of a collection of statements (that applies to all statement nodes), the visitor may also return a list of nodes rather than just a single node.

Usually you use the transformer like this:

```
node = YourTransformer().visit(node)
```
**visit\_Name**(*self*, *node*)

**visit\_BoolOp**(*self*, *node*)

```
cobra.manipulation.delete.remove_genes(cobra_model, gene_list, re-
                                       move_reactions=True)
```
remove genes entirely from the model

This will also simplify all gene reaction rules with this gene inactivated.

### **cobra.manipulation.modify**

## **Module Contents**

### **Classes**

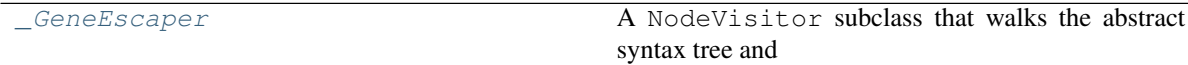

## **Functions**

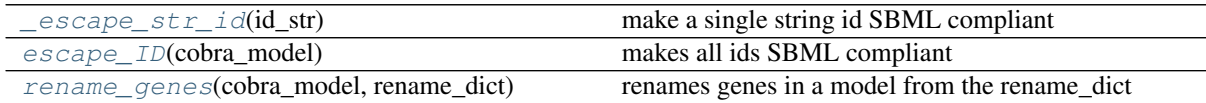

```
cobra.manipulation.modify._renames = [['.', '_DOT_'], ['(', '_LPAREN_'], [')', '_RPAREN
```
<span id="page-185-2"></span>cobra.manipulation.modify.**\_escape\_str\_id**(*id\_str*) make a single string id SBML compliant

<span id="page-185-1"></span>**class** cobra.manipulation.modify.**\_GeneEscaper** Bases: [ast.NodeTransformer](https://docs.python.org/3/library/ast.html#ast.NodeTransformer)

A NodeVisitor subclass that walks the abstract syntax tree and allows modification of nodes.

The *NodeTransformer* will walk the AST and use the return value of the visitor methods to replace or remove the old node. If the return value of the visitor method is None, the node will be removed from its location, otherwise it is replaced with the return value. The return value may be the original node in which case no replacement takes place.

Here is an example transformer that rewrites all occurrences of name lookups ( $f \circ \circ$ ) to data [' $f \circ \circ$ ']:

```
class RewriteName(NodeTransformer):
   def visit_Name(self, node):
       return Subscript(
           value=Name(id='data', ctx=Load()),
            slice=Index(value=Str(s=node.id)),
            ctx=node.ctx
       )
```
Keep in mind that if the node you're operating on has child nodes you must either transform the child nodes yourself or call the generic\_visit() method for the node first.

For nodes that were part of a collection of statements (that applies to all statement nodes), the visitor may also return a list of nodes rather than just a single node.

Usually you use the transformer like this:

node = YourTransformer().visit(node)

### **visit\_Name**(*self*, *node*)

```
cobra.manipulation.modify.escape_ID(cobra_model)
    makes all ids SBML compliant
```
<span id="page-186-1"></span>cobra.manipulation.modify.**rename\_genes**(*cobra\_model*, *rename\_dict*) renames genes in a model from the rename\_dict

### **cobra.manipulation.validate**

## **Module Contents**

## **Functions**

[check\\_mass\\_balance](#page-186-2)(model)

[check\\_metabolite\\_compartment\\_formula](#page-186-3)(model)

<span id="page-186-2"></span>cobra.manipulation.validate.**NOT\_MASS\_BALANCED\_TERMS**

<span id="page-186-3"></span>cobra.manipulation.validate.**check\_mass\_balance**(*model*)

cobra.manipulation.validate.**check\_metabolite\_compartment\_formula**(*model*)

# **Package Contents**

# **Functions**

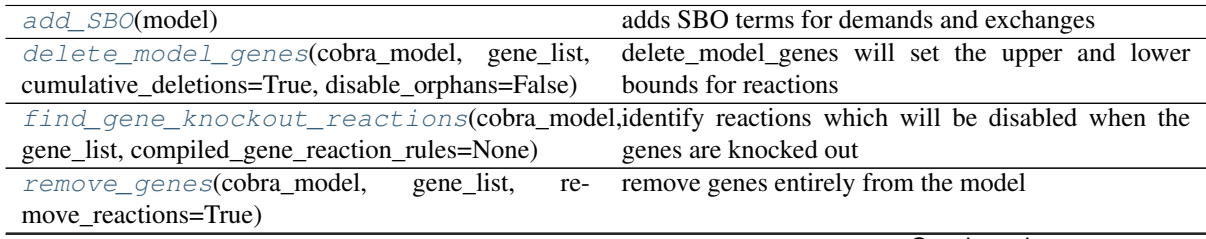

Continued on next page

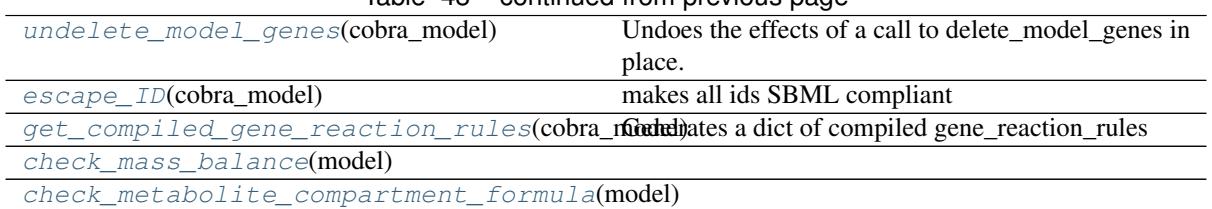

# Table 48 – continued from previous page

<span id="page-187-0"></span>cobra.manipulation.**add\_SBO**(*model*)

adds SBO terms for demands and exchanges

This works for models which follow the standard convention for constructing and naming these reactions.

The reaction should only contain the single metabolite being exchanged, and the id should be EX\_metid or DM\_metid

<span id="page-187-1"></span>cobra.manipulation.**delete\_model\_genes**(*cobra\_model*, *gene\_list*, *cumula-*

*tive\_deletions=True*, *disable\_orphans=False*) delete model genes will set the upper and lower bounds for reactions catalysed by the genes in gene list if deleting the genes means that the reaction cannot proceed according to cobra\_model.reactions[:].gene\_reaction\_rule

cumulative\_deletions: False or True. If True then any previous deletions will be maintained in the model.

```
cobra.manipulation.find_gene_knockout_reactions(cobra_model, gene_list, com-
                                                      piled_gene_reaction_rules=None)
```
identify reactions which will be disabled when the genes are knocked out

cobra\_model: Model

gene\_list: iterable of Gene

- compiled\_gene\_reaction\_rules: dict of {reaction\_id: compiled\_string} If provided, this gives precompiled gene\_reaction\_rule strings. The compiled rule strings can be evaluated much faster. If a rule is not provided, the regular expression evaluation will be used. Because not all gene reaction rule strings can be evaluated, this dict must exclude any rules which can not be used with eval.
- <span id="page-187-3"></span>cobra.manipulation.**remove\_genes**(*cobra\_model*, *gene\_list*, *remove\_reactions=True*) remove genes entirely from the model

This will also simplify all gene\_reaction\_rules with this gene inactivated.

<span id="page-187-4"></span>cobra.manipulation.**undelete\_model\_genes**(*cobra\_model*) Undoes the effects of a call to delete\_model\_genes in place.

cobra\_model: A cobra.Model which will be modified in place

- <span id="page-187-5"></span>cobra.manipulation.**escape\_ID**(*cobra\_model*) makes all ids SBML compliant
- <span id="page-187-6"></span>cobra.manipulation.**get\_compiled\_gene\_reaction\_rules**(*cobra\_model*) Generates a dict of compiled gene\_reaction\_rules

Any gene reaction rule expressions which cannot be compiled or do not evaluate after compiling will be excluded. The result can be used in the find\_gene\_knockout\_reactions function to speed up evaluation of these rules.

<span id="page-187-8"></span><span id="page-187-7"></span>cobra.manipulation.**check\_mass\_balance**(*model*)

cobra.manipulation.**check\_metabolite\_compartment\_formula**(*model*)

### **cobra.medium**

Imports for the media module.

## **Submodules**

**cobra.medium.annotations**

Lists and annotations for compartment names and reactions.

Please send a PR if you want to add something here :)

# **Module Contents**

cobra.medium.annotations.**excludes**

A list of sub-strings in reaction IDs that usually indicate that the reaction is *not* a reaction of the specified type.

- cobra.medium.annotations.**sbo\_terms** SBO term identifiers for various boundary types.
- cobra.medium.annotations.**compartment\_shortlist** A list of common compartment abbreviations and alternative names.

#### **cobra.medium.boundary\_types**

Contains function to identify the type of boundary reactions.

This module uses various heuristics to decide whether a boundary reaction is an exchange, demand or sink reaction. It mostly orientates on the following paper:

Thiele, I., & Palsson, B. Ø. (2010, January). A protocol for generating a high-quality genome-scale metabolic reconstruction. Nature protocols. Nature Publishing Group. <http://doi.org/10.1038/nprot.2009.203>

## **Module Contents**

# **Functions**

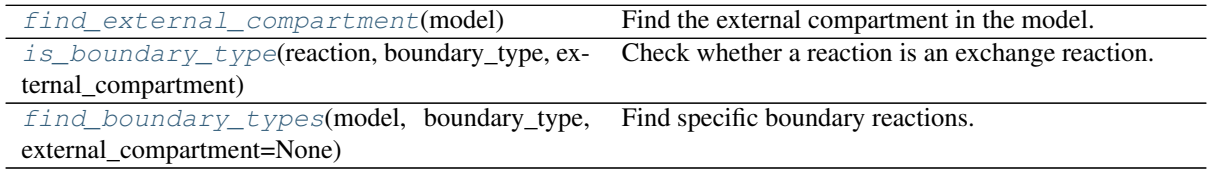

<span id="page-188-0"></span>cobra.medium.boundary\_types.**LOGGER**

cobra.medium.boundary\_types.**find\_external\_compartment**(*model*) Find the external compartment in the model.

Uses a simple heuristic where the external compartment should be the one with the most exchange reactions.

Parameters model ([cobra.Model](#page-251-0)) - A cobra model.

Returns The putative external compartment.

<span id="page-188-1"></span>Return type [str](https://docs.python.org/3/library/stdtypes.html#str)

cobra.medium.boundary\_types.**is\_boundary\_type**(*reaction*, *boundary\_type*, *external\_compartment*)

Check whether a reaction is an exchange reaction.

## Parameters

- **reaction** (cobra. Reaction) The reaction to check.
- **boundary\_type**  $(str)$  $(str)$  $(str)$  What boundary type to check for. Must be one of "exchange", "demand", or "sink".
- **external\_compartment** ([str](https://docs.python.org/3/library/stdtypes.html#str)) The id for the external compartment.

Returns Whether the reaction looks like the requested type. Might be based on a heuristic.

### Return type boolean

<span id="page-189-0"></span>cobra.medium.boundary\_types.**find\_boundary\_types**(*model*, *boundary\_type*, *external\_compartment=None*)

Find specific boundary reactions.

### Parameters

- **model** (cobra. Model) A cobra model.
- **boundary** type  $(str)$  $(str)$  $(str)$  What boundary type to check for. Must be one of "exchange", "demand", or "sink".
- **external\_compartment** ([str](https://docs.python.org/3/library/stdtypes.html#str) or [None](https://docs.python.org/3/library/constants.html#None)) The id for the external compartment. If None it will be detected automatically.

Returns A list of likely boundary reactions of a user defined type.

Return type list of cobra.reaction

<span id="page-189-2"></span>**cobra.medium.minimal\_medium**

Contains functions and helpers to obtain minimal growth media.

## **Module Contents**

# **Functions**

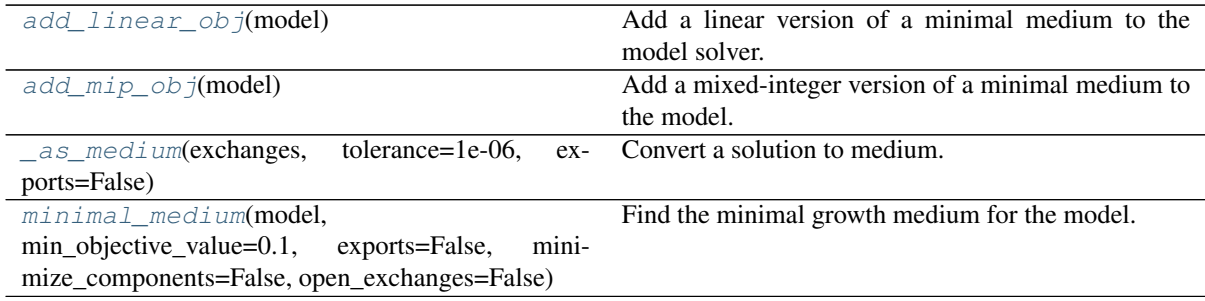

<span id="page-189-1"></span>cobra.medium.minimal\_medium.**LOGGER**

cobra.medium.minimal\_medium.**add\_linear\_obj**(*model*) Add a linear version of a minimal medium to the model solver.

Changes the optimization objective to finding the growth medium requiring the smallest total import flux:

minimize sum |r\_i| **for** r\_i **in** import\_reactions

Parameters model ([cobra.Model](#page-251-0)) – The model to modify.

<span id="page-190-0"></span>cobra.medium.minimal\_medium.**add\_mip\_obj**(*model*)

Add a mixed-integer version of a minimal medium to the model.

Changes the optimization objective to finding the medium with the least components:

minimize size(R) where R part of import\_reactions

**Parameters model** (cobra.model) – The model to modify.

<span id="page-190-1"></span>cobra.medium.minimal\_medium.**\_as\_medium**(*exchanges*, *tolerance=1e-06*, *exports=False*) Convert a solution to medium.

### Parameters

- **exchanges** (list of cobra.reaction) The exchange reactions to consider.
- **tolerance** (positive double) The absolute tolerance for fluxes. Fluxes with an absolute value smaller than this number will be ignored.
- **exports** ([bool](https://docs.python.org/3/library/functions.html#bool)) Whether to return export fluxes as well.

Returns The "medium", meaning all active import fluxes in the solution.

## Return type pandas.Series

<span id="page-190-2"></span>cobra.medium.minimal\_medium.**minimal\_medium**(*model*, *min\_objective\_value=0.1*, *exports=False*, *minimize\_components=False*, *open\_exchanges=False*)

Find the minimal growth medium for the model.

Finds the minimal growth medium for the model which allows for model as well as individual growth. Here, a minimal medium can either be the medium requiring the smallest total import flux or the medium requiring the least components (ergo ingredients), which will be much slower due to being a mixed integer problem (MIP).

## Parameters

- **model** (cobra.model) The model to modify.
- **min\_objective\_value** (positive float or array-like object) – The minimum growth rate (objective) that has to be achieved.
- **exports** (boolean) Whether to include export fluxes in the returned medium. Defaults to False which will only return import fluxes.
- **minimize\_components** (boolean or positive int) Whether to minimize the number of components instead of the total import flux. Might be more intuitive if set to True but may also be slow to calculate for large communities. If set to a number *n* will return up to *n* alternative solutions all with the same number of components.
- **open exchanges** (boolean or number) Whether to ignore currently set bounds and make all exchange reactions in the model possible. If set to a number all exchange reactions will be opened with (-number, number) as bounds.
- Returns A series giving the import flux for each required import reaction and (optionally) the associated export fluxes. All exchange fluxes are oriented into the import reaction e.g. positive fluxes denote imports and negative fluxes exports. If *minimize\_components* is a number larger 1 may return a DataFrame where each column is a minimal medium. Returns None if the minimization is infeasible (for instance if min\_growth > maximum growth rate).

Return type pandas.Series, pandas.DataFrame or [None](https://docs.python.org/3/library/constants.html#None)

## **Notes**

Due to numerical issues the *minimize\_components* option will usually only minimize the number of "large" import fluxes. Specifically, the detection limit is given by integrality\_tolerance  $*$  max\_bound where max\_bound is the largest bound on an import reaction. Thus, if you are interested in small import fluxes as well you may have to adjust the solver tolerance at first with *model.tolerance = 1e-7* for instance. However, this will be *very* slow for large models especially with GLPK.

# **Package Contents**

## **Functions**

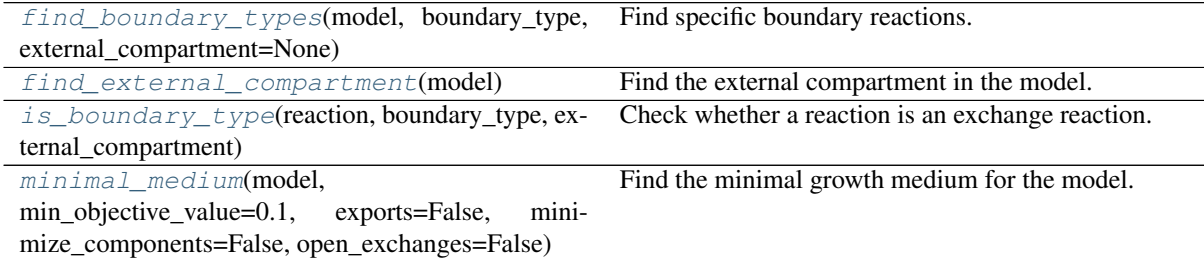

<span id="page-191-0"></span>cobra.medium.**find\_boundary\_types**(*model*, *boundary\_type*, *external\_compartment=None*) Find specific boundary reactions.

## Parameters

- **model** (cobra. Model) A cobra model.
- **boundary\_type**  $(str)$  $(str)$  $(str)$  What boundary type to check for. Must be one of "exchange", "demand", or "sink".
- **external\_compartment** ([str](https://docs.python.org/3/library/stdtypes.html#str) or [None](https://docs.python.org/3/library/constants.html#None)) The id for the external compartment. If None it will be detected automatically.

Returns A list of likely boundary reactions of a user defined type.

Return type list of cobra.reaction

#### <span id="page-191-1"></span>cobra.medium.**find\_external\_compartment**(*model*)

Find the external compartment in the model.

Uses a simple heuristic where the external compartment should be the one with the most exchange reactions.

Parameters model ([cobra.Model](#page-251-0)) - A cobra model.

Returns The putative external compartment.

Return type [str](https://docs.python.org/3/library/stdtypes.html#str)

<span id="page-191-2"></span>cobra.medium.**is\_boundary\_type**(*reaction*, *boundary\_type*, *external\_compartment*) Check whether a reaction is an exchange reaction.

**Parameters** 

- **reaction** ([cobra.Reaction](#page-258-0)) The reaction to check.
- **boundary\_type**  $(str)$  $(str)$  $(str)$  What boundary type to check for. Must be one of "exchange", "demand", or "sink".
- **external\_compartment** ([str](https://docs.python.org/3/library/stdtypes.html#str)) The id for the external compartment.

Returns Whether the reaction looks like the requested type. Might be based on a heuristic.

Return type boolean

cobra.medium.**sbo\_terms**

SBO term identifiers for various boundary types.

cobra.medium.**minimal\_medium**(*model*, *min\_objective\_value=0.1*, *exports=False*, *minimize\_components=False*, *open\_exchanges=False*)

Find the minimal growth medium for the model.

Finds the minimal growth medium for the model which allows for model as well as individual growth. Here, a minimal medium can either be the medium requiring the smallest total import flux or the medium requiring the least components (ergo ingredients), which will be much slower due to being a mixed integer problem (MIP).

### Parameters

- **model** (cobra.model) The model to modify.
- **min\_objective\_value** (positive float or array-like object) – The minimum growth rate (objective) that has to be achieved.
- **exports** (boolean) Whether to include export fluxes in the returned medium. Defaults to False which will only return import fluxes.
- **minimize\_components** (boolean or positive int) Whether to minimize the number of components instead of the total import flux. Might be more intuitive if set to True but may also be slow to calculate for large communities. If set to a number *n* will return up to *n* alternative solutions all with the same number of components.
- **open\_exchanges** (boolean or number) Whether to ignore currently set bounds and make all exchange reactions in the model possible. If set to a number all exchange reactions will be opened with (-number, number) as bounds.
- Returns A series giving the import flux for each required import reaction and (optionally) the associated export fluxes. All exchange fluxes are oriented into the import reaction e.g. positive fluxes denote imports and negative fluxes exports. If *minimize\_components* is a number larger 1 may return a DataFrame where each column is a minimal medium. Returns None if the minimization is infeasible (for instance if min\_growth > maximum growth rate).

Return type pandas.Series, pandas.DataFrame or [None](https://docs.python.org/3/library/constants.html#None)

## **Notes**

Due to numerical issues the *minimize\_components* option will usually only minimize the number of "large" import fluxes. Specifically, the detection limit is given by  $int$ egrality\_tolerance  $*$  max\_bound where max\_bound is the largest bound on an import reaction. Thus, if you are interested in small import fluxes as well you may have to adjust the solver tolerance at first with *model.tolerance = 1e-7* for instance. However, this will be *very* slow for large models especially with GLPK.

**cobra.sampling**

## **Submodules**

**cobra.sampling.achr**

Provide ACHR sampler.

## **Module Contents**

## **Classes**

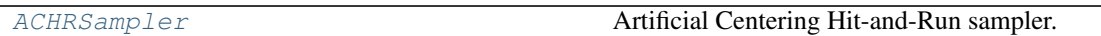

<span id="page-193-0"></span>**class** cobra.sampling.achr.**ACHRSampler**(*model*, *thinning=100*, *nproj=None*, *seed=None*) Bases: [cobra.sampling.hr\\_sampler.HRSampler](#page-196-0)

Artificial Centering Hit-and-Run sampler.

A sampler with low memory footprint and good convergence.

### Parameters

- **model** ([cobra.Model](#page-251-0)) The cobra model from which to generate samples.
- **thinning** ([int,](https://docs.python.org/3/library/functions.html#int) optional) The thinning factor of the generated sampling chain. A thinning of 10 means samples are returned every 10 steps.
- **nproj** (int  $> 0$ , optional) How often to reproject the sampling point into the feasibility space. Avoids numerical issues at the cost of lower sampling. If you observe many equality constraint violations with *sampler.validate* you should lower this number.
- **seed** (int  $> 0$ , optional) Sets the random number seed. Initialized to the current time stamp if None.

#### **model**

The cobra model from which the samples get generated.

#### Type *[cobra.Model](#page-251-0)*

#### **thinning**

The currently used thinning factor.

Type [int](https://docs.python.org/3/library/functions.html#int)

### **n\_samples**

The total number of samples that have been generated by this sampler instance.

Type [int](https://docs.python.org/3/library/functions.html#int)

## **problem**

A python object whose attributes define the entire sampling problem in matrix form. See docstring of *Problem*.

Type collections.namedtuple

#### **warmup**

A matrix of with as many columns as reactions in the model and more than 3 rows containing a warmup sample in each row. None if no warmup points have been generated yet.

Type [numpy.matrix](https://numpy.org/doc/stable/reference/generated/numpy.matrix.html#numpy.matrix)

#### **retries**

The overall of sampling retries the sampler has observed. Larger values indicate numerical instabilities.

Type [int](https://docs.python.org/3/library/functions.html#int)

#### **seed**

Sets the random number seed. Initialized to the current time stamp if None.

**Type** int  $> 0$ , optional

### **nproj**

How often to reproject the sampling point into the feasibility space.

Type [int](https://docs.python.org/3/library/functions.html#int)

## **fwd\_idx**

Has one entry for each reaction in the model containing the index of the respective forward variable.

Type numpy.array

## **rev\_idx**

Has one entry for each reaction in the model containing the index of the respective reverse variable.

Type numpy.array

#### **prev**

The current/last flux sample generated.

Type numpy.array

## **center**

The center of the sampling space as estimated by the mean of all previously generated samples.

Type numpy.array

## **Notes**

ACHR generates samples by choosing new directions from the sampling space's center and the warmup points. The implementation used here is the same as in the Matlab Cobra Toolbox<sup>[2](#page-194-0)</sup> and uses only the initial warmup points to generate new directions and not any other previous iterates. This usually gives better mixing since the startup points are chosen to span the space in a wide manner. This also makes the generated sampling chain quasi-markovian since the center converges rapidly.

Memory usage is roughly in the order of  $(2 *$  number reactions) $\triangle$  due to the required nullspace matrices and warmup points. So large models easily take up a few GB of RAM.

## **References**

**\_\_single\_iteration**(*self*)

**sample**(*self*, *n*, *fluxes=True*)

Generate a set of samples.

This is the basic sampling function for all hit-and-run samplers.

#### Parameters

- **n** ([int](https://docs.python.org/3/library/functions.html#int)) The number of samples that are generated at once.
- **fluxes** (boolean) Whether to return fluxes or the internal solver variables. If set to False will return a variable for each forward and backward flux as well as all additional variables you might have defined in the model.

Returns Returns a matrix with *n* rows, each containing a flux sample.

Return type [numpy.matrix](https://numpy.org/doc/stable/reference/generated/numpy.matrix.html#numpy.matrix)

<span id="page-194-0"></span><sup>2</sup> <https://github.com/opencobra/cobratoolbox>

### **Notes**

Performance of this function linearly depends on the number of reactions in your model and the thinning factor.

# **cobra.sampling.hr\_sampler**

Provide base class for Hit-and-Run samplers.

New samplers should derive from the abstract *HRSampler* class where possible to provide a uniform interface.

## **Module Contents**

## **Classes**

[HRSampler](#page-196-0) The abstract base class for hit-and-run samplers.

# **Functions**

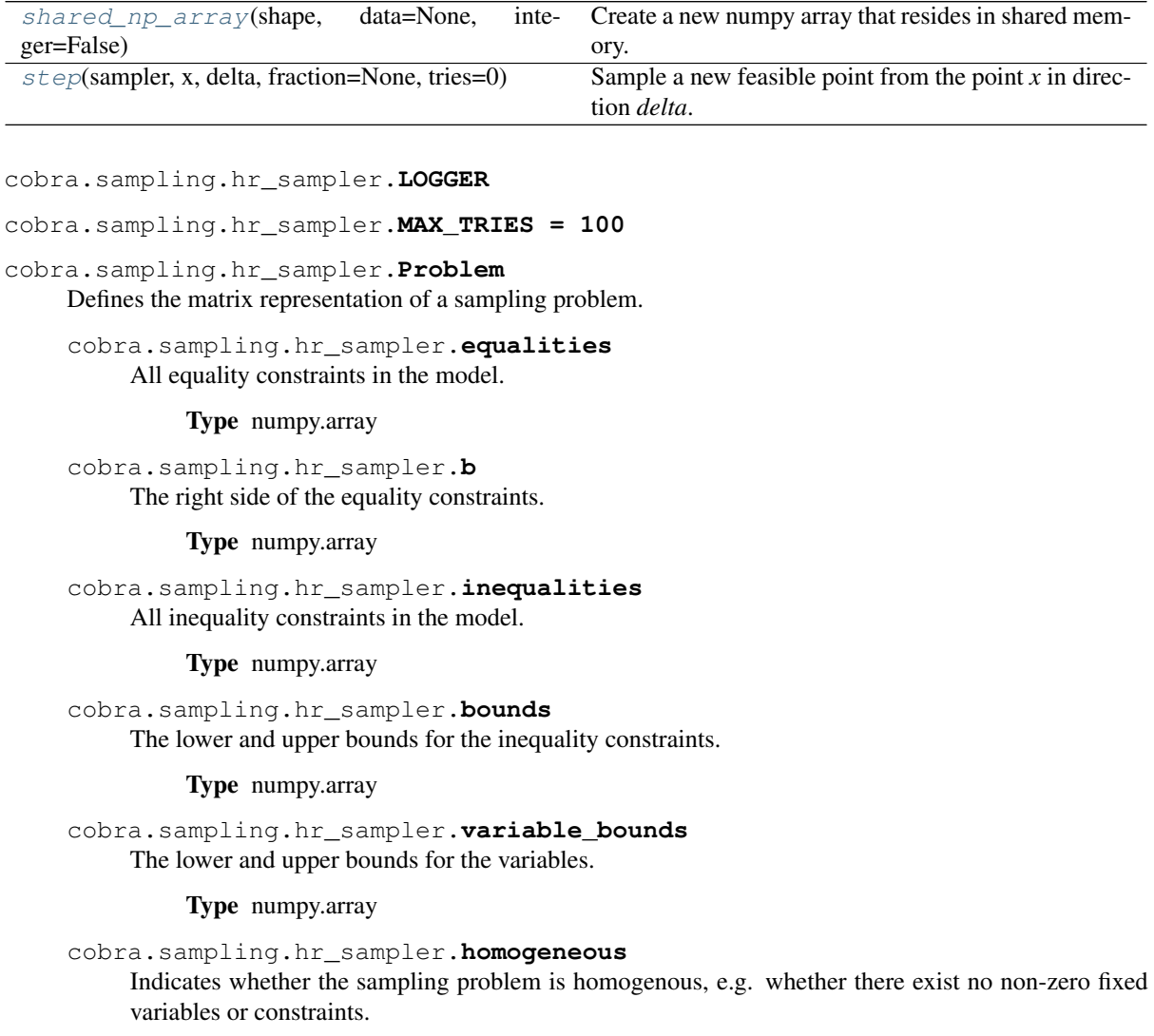

## Type boolean

cobra.sampling.hr\_sampler.**nullspace**

A matrix containing the nullspace of the equality constraints. Each column is one basis vector.

Type [numpy.matrix](https://numpy.org/doc/stable/reference/generated/numpy.matrix.html#numpy.matrix)

<span id="page-196-1"></span>cobra.sampling.hr\_sampler.**shared\_np\_array**(*shape*, *data=None*, *integer=False*) Create a new numpy array that resides in shared memory.

#### **Parameters**

- **shape** (*tuple of ints*) The shape of the new array.
- **data** (numpy.array) Data to copy to the new array. Has to have the same shape.
- **integer** (boolean) Whether to use an integer array. Defaults to False which means float array.

<span id="page-196-0"></span>**class** cobra.sampling.hr\_sampler.**HRSampler**(*model*, *thinning*, *nproj=None*, *seed=None*) Bases: [object](https://docs.python.org/3/library/functions.html#object)

The abstract base class for hit-and-run samplers.

### Parameters

- **model** (cobra. Model) The cobra model from which to generate samples.
- **thinning**  $(int)$  $(int)$  $(int)$  The thinning factor of the generated sampling chain. A thinning of 10 means samples are returned every 10 steps.
- **nproj** (int  $> 0$ , optional) How often to reproject the sampling point into the feasibility space. Avoids numerical issues at the cost of lower sampling. If you observe many equality constraint violations with *sampler.validate* you should lower this number.
- **seed** (int  $> 0$ , optional) The random number seed that should be used.

## **model**

The cobra model from which the sampes get generated.

#### Type *[cobra.Model](#page-251-0)*

### **feasibility\_tol**

The tolerance used for checking equalities feasibility.

Type [float](https://docs.python.org/3/library/functions.html#float)

## **bounds\_tol**

The tolerance used for checking bounds feasibility.

Type [float](https://docs.python.org/3/library/functions.html#float)

### **thinning**

The currently used thinning factor.

#### Type [int](https://docs.python.org/3/library/functions.html#int)

#### **n\_samples**

The total number of samples that have been generated by this sampler instance.

Type [int](https://docs.python.org/3/library/functions.html#int)

#### **retries**

The overall of sampling retries the sampler has observed. Larger values indicate numerical instabilities.

Type [int](https://docs.python.org/3/library/functions.html#int)

#### **problem**

A python object whose attributes define the entire sampling problem in matrix form. See docstring of *Problem*.

Type collections.namedtuple

#### **warmup**

A matrix of with as many columns as reactions in the model and more than 3 rows containing a warmup sample in each row. None if no warmup points have been generated yet.

Type [numpy.matrix](https://numpy.org/doc/stable/reference/generated/numpy.matrix.html#numpy.matrix)

### **nproj**

How often to reproject the sampling point into the feasibility space.

Type [int](https://docs.python.org/3/library/functions.html#int)

## **seed**

Sets the random number seed. Initialized to the current time stamp if None.

**Type** int  $> 0$ , optional

#### **fwd\_idx**

Has one entry for each reaction in the model containing the index of the respective forward variable.

Type numpy.array

#### **rev\_idx**

Has one entry for each reaction in the model containing the index of the respective reverse variable.

Type numpy.array

### **\_\_build\_problem**(*self*)

Build the matrix representation of the sampling problem.

## **generate\_fva\_warmup**(*self*)

Generate the warmup points for the sampler.

Generates warmup points by setting each flux as the sole objective and minimizing/maximizing it. Also caches the projection of the warmup points into the nullspace for non-homogeneous problems (only if necessary).

## **\_reproject**(*self*, *p*)

Reproject a point into the feasibility region.

This function is guaranteed to return a new feasible point. However, no guarantees in terms of proximity to the original point can be made.

Parameters **p** (numpy.array) – The current sample point.

Returns A new feasible point. If *p* was feasible it wil return p.

### Return type numpy.array

```
_random_point(self)
```
Find an approximately random point in the flux cone.

**\_is\_redundant**(*self*, *matrix*, *cutoff=None*) Identify rdeundant rows in a matrix that can be removed.

## **\_bounds\_dist**(*self*, *p*)

Get the lower and upper bound distances. Negative is bad.

**sample**(*self*, *n*, *fluxes=True*) Abstract sampling function.

Should be overwritten by child classes.

**batch**(*self*, *batch\_size*, *batch\_num*, *fluxes=True*) Create a batch generator.

This is useful to generate n batches of m samples each.

## Parameters

- **batch\_size** ([int](https://docs.python.org/3/library/functions.html#int)) The number of samples contained in each batch (m).
- **batch\_num** ([int](https://docs.python.org/3/library/functions.html#int)) The number of batches in the generator (n).
- **fluxes** (boolean) Whether to return fluxes or the internal solver variables. If set to False will return a variable for each forward and backward flux as well as all additional variables you might have defined in the model.
- Yields *pandas.DataFrame* A DataFrame with dimensions (batch size x n\_r) containing a valid flux sample for a total of n r reactions (or variables if fluxes=False) in each row.

## **validate**(*self*, *samples*)

Validate a set of samples for equality and inequality feasibility.

Can be used to check whether the generated samples and warmup points are feasible.

Parameters samples ([numpy.matrix](https://numpy.org/doc/stable/reference/generated/numpy.matrix.html#numpy.matrix)) – Must be of dimension (n samples x n reactions). Contains the samples to be validated. Samples must be from fluxes.

### Returns

A one-dimensional numpy array of length containing a code of 1 to 3 letters denoting the validation result:

- 'v' means feasible in bounds and equality constraints
- 'l' means a lower bound violation
- 'u' means a lower bound validation
- 'e' means and equality constraint violation

#### Return type numpy.array

<span id="page-198-0"></span>cobra.sampling.hr\_sampler.**step**(*sampler*, *x*, *delta*, *fraction=None*, *tries=0*) Sample a new feasible point from the point *x* in direction *delta*.

#### **cobra.sampling.optgp**

Provide OptGP sampler.

## **Module Contents**

#### **Classes**

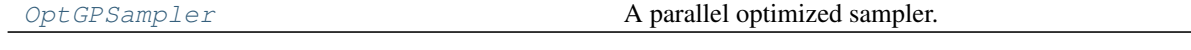

<span id="page-198-1"></span>**class** cobra.sampling.optgp.**OptGPSampler**(*model*, *processes=None*, *thinning=100*, *nproj=None*, *seed=None*)

Bases: [cobra.sampling.hr\\_sampler.HRSampler](#page-196-0)

A parallel optimized sampler.

A parallel sampler with fast convergence and parallel execution. See<sup>[1](#page-198-2)</sup> for details.

Parameters

• model ([cobra.Model](#page-251-0)) – The cobra model from which to generate samples.

<span id="page-198-2"></span><sup>&</sup>lt;sup>1</sup> Megchelenbrink W, Huynen M, Marchiori E (2014) optGpSampler: An Improved Tool for Uniformly Sampling the Solution-Space of Genome-Scale Metabolic Networks. PLoS ONE 9(2): e86587. <https://doi.org/10.1371/journal.pone.0086587>

- **processes** ([int,](https://docs.python.org/3/library/functions.html#int) optional (default Configuration. processes)) – The number of processes used during sampling.
- **thinning** ([int,](https://docs.python.org/3/library/functions.html#int) optional) The thinning factor of the generated sampling chain. A thinning of 10 means samples are returned every 10 steps.
- **nproj** (int  $> 0$ , optional) How often to reproject the sampling point into the feasibility space. Avoids numerical issues at the cost of lower sampling. If you observe many equality constraint violations with *sampler.validate* you should lower this number.
- **seed** (int > 0, optional) Sets the random number seed. Initialized to the current time stamp if None.

### **model**

The cobra model from which the samples get generated.

Type *[cobra.Model](#page-251-0)*

## **thinning**

The currently used thinning factor.

Type [int](https://docs.python.org/3/library/functions.html#int)

### **n\_samples**

The total number of samples that have been generated by this sampler instance.

### Type [int](https://docs.python.org/3/library/functions.html#int)

## **problem**

A python object whose attributes define the entire sampling problem in matrix form. See docstring of *Problem*.

Type collections.namedtuple

#### **warmup**

A matrix of with as many columns as reactions in the model and more than 3 rows containing a warmup sample in each row. None if no warmup points have been generated yet.

#### Type [numpy.matrix](https://numpy.org/doc/stable/reference/generated/numpy.matrix.html#numpy.matrix)

#### **retries**

The overall of sampling retries the sampler has observed. Larger values indicate numerical instabilities.

Type [int](https://docs.python.org/3/library/functions.html#int)

#### **seed**

Sets the random number seed. Initialized to the current time stamp if None.

**Type** int  $> 0$ , optional

#### **nproj**

How often to reproject the sampling point into the feasibility space.

Type [int](https://docs.python.org/3/library/functions.html#int)

### **fwd\_idx**

Has one entry for each reaction in the model containing the index of the respective forward variable.

Type numpy.array

### **rev\_idx**

Has one entry for each reaction in the model containing the index of the respective reverse variable.

Type numpy.array

### **prev**

The current/last flux sample generated.

Type numpy.array

**center**

The center of the sampling space as estimated by the mean of all previously generated samples.

Type numpy.array

## **Notes**

The sampler is very similar to artificial centering where each process samples its own chain. Initial points are chosen randomly from the warmup points followed by a linear transformation that pulls the points a little bit towards the center of the sampling space.

If the number of processes used is larger than the one requested, number of samples is adjusted to the smallest multiple of the number of processes larger than the requested sample number. For instance, if you have 3 processes and request 8 samples you will receive 9.

Memory usage is roughly in the order of  $(2 *$  number reactions) $\triangle$  due to the required nullspace matrices and warmup points. So large models easily take up a few GB of RAM. However, most of the large matrices are kept in shared memory. So the RAM usage is independent of the number of processes.

# **References**

#### **sample**(*self*, *n*, *fluxes=True*)

Generate a set of samples.

This is the basic sampling function for all hit-and-run samplers.

#### Parameters

- **n** ([int](https://docs.python.org/3/library/functions.html#int)) The minimum number of samples that are generated at once (see Notes).
- **fluxes** (boolean) Whether to return fluxes or the internal solver variables. If set to False will return a variable for each forward and backward flux as well as all additional variables you might have defined in the model.

Returns Returns a matrix with *n* rows, each containing a flux sample.

Return type [numpy.matrix](https://numpy.org/doc/stable/reference/generated/numpy.matrix.html#numpy.matrix)

## **Notes**

Performance of this function linearly depends on the number of reactions in your model and the thinning factor.

If the number of processes is larger than one, computation is split across as the CPUs of your machine. This may shorten computation time. However, there is also overhead in setting up parallel computation so we recommend to calculate large numbers of samples at once (*n* > 1000).

**\_\_getstate\_\_**(*self*)

Return the object for serialization.

### **cobra.sampling.sampling**

Module implementing flux sampling for cobra models.

# **Module Contents**

## **Functions**

 $sample(model, n, method='optgp', thinning=100, Sample valid flux distributions from a cobra model.$  $sample(model, n, method='optgp', thinning=100, Sample valid flux distributions from a cobra model.$ processes=1, seed=None)

<span id="page-201-0"></span>cobra.sampling.sampling.**sample**(*model*, *n*, *method='optgp'*, *thinning=100*, *processes=1*, *seed=None*)

Sample valid flux distributions from a cobra model.

The function samples valid flux distributions from a cobra model. Currently we support two methods:

[1](#page-201-1). 'optgp' (default) which uses the OptGPSampler that supports parallel sampling<sup>1</sup>. . Requires large numbers of samples to be performant ( $n < 1000$ ). For smaller samples 'achr' might be better suited.

or

2. 'achr' which uses artificial centering hit-and-run. This is a single process method with good convergence[2](#page-201-2) .

#### Parameters

- **model** (cobra. Model) The model from which to sample flux distributions.
- **n** ([int](https://docs.python.org/3/library/functions.html#int)) The number of samples to obtain. When using 'optgp' this must be a multiple of *processes*, otherwise a larger number of samples will be returned.
- **method**  $(str, optional)$  $(str, optional)$  $(str, optional)$  The sampling algorithm to use.
- **thinning** ([int,](https://docs.python.org/3/library/functions.html#int) optional) The thinning factor of the generated sampling chain. A thinning of 10 means samples are returned every 10 steps. Defaults to 100 which in benchmarks gives approximately uncorrelated samples. If set to one will return all iterates.
- **processes** ([int,](https://docs.python.org/3/library/functions.html#int) optional) Only used for 'optgp'. The number of processes used to generate samples.
- **seed** (int > 0, optional) The random number seed to be used. Initialized to current time stamp if None.

Returns The generated flux samples. Each row corresponds to a sample of the fluxes and the columns are the reactions.

#### Return type pandas.DataFrame

<span id="page-201-1"></span><sup>&</sup>lt;sup>1</sup> Megchelenbrink W, Huynen M, Marchiori E (2014) optGpSampler: An Improved Tool for Uniformly Sampling the Solution-Space of Genome-Scale Metabolic Networks. PLoS ONE 9(2): e86587.

<span id="page-201-2"></span><sup>&</sup>lt;sup>2</sup> Direction Choice for Accelerated Convergence in Hit-and-Run Sampling David E. Kaufman Robert L. Smith Operations Research 199846:1 , 84-95

### **Notes**

The samplers have a correction method to ensure equality feasibility for long-running chains, however this will only work for homogeneous models, meaning models with no non-zero fixed variables or constraints ( right-hand side of the equalities are zero).

## **References**

# **Package Contents**

## **Classes**

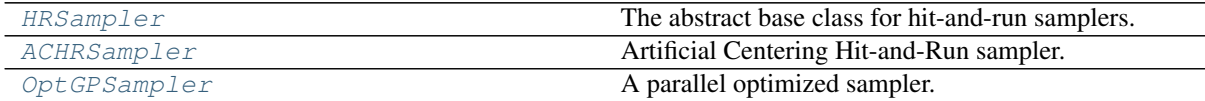

## **Functions**

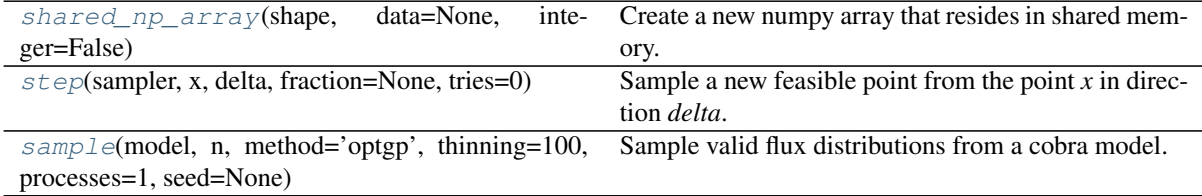

### <span id="page-202-0"></span>**class** cobra.sampling.**HRSampler**(*model*, *thinning*, *nproj=None*, *seed=None*) Bases: [object](https://docs.python.org/3/library/functions.html#object)

The abstract base class for hit-and-run samplers.

## Parameters

- $model$  ( $cobra$ ,  $Model$ ) The cobra model from which to generate samples.
- **thinning** ([int](https://docs.python.org/3/library/functions.html#int)) The thinning factor of the generated sampling chain. A thinning of 10 means samples are returned every 10 steps.
- **nproj** (int  $> 0$ , optional) How often to reproject the sampling point into the feasibility space. Avoids numerical issues at the cost of lower sampling. If you observe many equality constraint violations with *sampler.validate* you should lower this number.
- **seed** (int  $> 0$ , optional) The random number seed that should be used.

## **model**

The cobra model from which the sampes get generated.

Type *[cobra.Model](#page-251-0)*

### **feasibility\_tol**

The tolerance used for checking equalities feasibility.

## Type [float](https://docs.python.org/3/library/functions.html#float)

#### **bounds\_tol**

The tolerance used for checking bounds feasibility.

Type [float](https://docs.python.org/3/library/functions.html#float)

## **thinning**

The currently used thinning factor.

Type [int](https://docs.python.org/3/library/functions.html#int)

## **n\_samples**

The total number of samples that have been generated by this sampler instance.

Type [int](https://docs.python.org/3/library/functions.html#int)

## **retries**

The overall of sampling retries the sampler has observed. Larger values indicate numerical instabilities.

Type [int](https://docs.python.org/3/library/functions.html#int)

### **problem**

A python object whose attributes define the entire sampling problem in matrix form. See docstring of *Problem*.

Type collections.namedtuple

#### **warmup**

A matrix of with as many columns as reactions in the model and more than 3 rows containing a warmup sample in each row. None if no warmup points have been generated yet.

Type [numpy.matrix](https://numpy.org/doc/stable/reference/generated/numpy.matrix.html#numpy.matrix)

# **nproj**

How often to reproject the sampling point into the feasibility space.

Type [int](https://docs.python.org/3/library/functions.html#int)

### **seed**

Sets the random number seed. Initialized to the current time stamp if None.

**Type** int  $> 0$ , optional

### **fwd\_idx**

Has one entry for each reaction in the model containing the index of the respective forward variable.

Type numpy.array

## **rev\_idx**

Has one entry for each reaction in the model containing the index of the respective reverse variable.

Type numpy.array

## **\_\_build\_problem**(*self*)

Build the matrix representation of the sampling problem.

## **generate\_fva\_warmup**(*self*)

Generate the warmup points for the sampler.

Generates warmup points by setting each flux as the sole objective and minimizing/maximizing it. Also caches the projection of the warmup points into the nullspace for non-homogeneous problems (only if necessary).

### **\_reproject**(*self*, *p*)

Reproject a point into the feasibility region.

This function is guaranteed to return a new feasible point. However, no guarantees in terms of proximity to the original point can be made.

Parameters **p** (numpy. array) – The current sample point.

Returns A new feasible point. If *p* was feasible it wil return p.

Return type numpy.array

**\_random\_point**(*self*)

Find an approximately random point in the flux cone.

- **\_is\_redundant**(*self*, *matrix*, *cutoff=None*) Identify rdeundant rows in a matrix that can be removed.
- **\_bounds\_dist**(*self*, *p*) Get the lower and upper bound distances. Negative is bad.
- **sample**(*self*, *n*, *fluxes=True*) Abstract sampling function.

Should be overwritten by child classes.

**batch**(*self*, *batch\_size*, *batch\_num*, *fluxes=True*) Create a batch generator.

This is useful to generate n batches of m samples each.

### Parameters

- **batch** size ([int](https://docs.python.org/3/library/functions.html#int)) The number of samples contained in each batch (m).
- **batch**  $num (int)$  $num (int)$  $num (int)$  The number of batches in the generator (n).
- **fluxes** (boolean) Whether to return fluxes or the internal solver variables. If set to False will return a variable for each forward and backward flux as well as all additional variables you might have defined in the model.
- Yields *pandas.DataFrame* A DataFrame with dimensions (batch size x n r) containing a valid flux sample for a total of n\_r reactions (or variables if fluxes=False) in each row.

#### **validate**(*self*, *samples*)

Validate a set of samples for equality and inequality feasibility.

Can be used to check whether the generated samples and warmup points are feasible.

Parameters samples ([numpy.matrix](https://numpy.org/doc/stable/reference/generated/numpy.matrix.html#numpy.matrix)) - Must be of dimension (n\_samples x n\_reactions). Contains the samples to be validated. Samples must be from fluxes.

#### Returns

A one-dimensional numpy array of length containing a code of 1 to 3 letters denoting the validation result:

- 'v' means feasible in bounds and equality constraints
- 'l' means a lower bound violation
- 'u' means a lower bound validation
- 'e' means and equality constraint violation

### Return type numpy.array

<span id="page-204-1"></span>cobra.sampling.**shared\_np\_array**(*shape*, *data=None*, *integer=False*) Create a new numpy array that resides in shared memory.

#### **Parameters**

- **shape**  $(tuple \ of \ ints)$  The shape of the new array.
- **data** (numpy.array) Data to copy to the new array. Has to have the same shape.
- **integer** (boolean) Whether to use an integer array. Defaults to False which means float array.

<span id="page-204-2"></span><span id="page-204-0"></span>cobra.sampling.**step**(*sampler*, *x*, *delta*, *fraction=None*, *tries=0*) Sample a new feasible point from the point *x* in direction *delta*.

**class** cobra.sampling.**ACHRSampler**(*model*, *thinning=100*, *nproj=None*, *seed=None*) Bases: [cobra.sampling.hr\\_sampler.HRSampler](#page-196-0)

Artificial Centering Hit-and-Run sampler.

A sampler with low memory footprint and good convergence.

#### Parameters

- $model$  ( $cobra$ ,  $Model$ ) The cobra model from which to generate samples.
- **thinning** ([int,](https://docs.python.org/3/library/functions.html#int) optional) The thinning factor of the generated sampling chain. A thinning of 10 means samples are returned every 10 steps.
- **nproj** (int > 0, optional) How often to reproject the sampling point into the feasibility space. Avoids numerical issues at the cost of lower sampling. If you observe many equality constraint violations with *sampler.validate* you should lower this number.
- **seed** (int > 0, optional) Sets the random number seed. Initialized to the current time stamp if None.

#### **model**

The cobra model from which the samples get generated.

Type *[cobra.Model](#page-251-0)*

### **thinning**

The currently used thinning factor.

Type [int](https://docs.python.org/3/library/functions.html#int)

## **n\_samples**

The total number of samples that have been generated by this sampler instance.

Type [int](https://docs.python.org/3/library/functions.html#int)

#### **problem**

A python object whose attributes define the entire sampling problem in matrix form. See docstring of *Problem*.

Type collections.namedtuple

### **warmup**

A matrix of with as many columns as reactions in the model and more than 3 rows containing a warmup sample in each row. None if no warmup points have been generated yet.

Type [numpy.matrix](https://numpy.org/doc/stable/reference/generated/numpy.matrix.html#numpy.matrix)

#### **retries**

The overall of sampling retries the sampler has observed. Larger values indicate numerical instabilities.

Type [int](https://docs.python.org/3/library/functions.html#int)

#### **seed**

Sets the random number seed. Initialized to the current time stamp if None.

**Type** int  $> 0$ , optional

## **nproj**

How often to reproject the sampling point into the feasibility space.

Type [int](https://docs.python.org/3/library/functions.html#int)

#### **fwd\_idx**

Has one entry for each reaction in the model containing the index of the respective forward variable.

Type numpy.array

#### **rev\_idx**

Has one entry for each reaction in the model containing the index of the respective reverse variable.

Type numpy.array

## **prev**

The current/last flux sample generated.

Type numpy.array

## **center**

The center of the sampling space as estimated by the mean of all previously generated samples.

Type numpy.array

## **Notes**

ACHR generates samples by choosing new directions from the sampling space's center and the warmup points. The implementation used here is the same as in the Matlab Cobra Toolbox [2]\_ and uses only the initial warmup points to generate new directions and not any other previous iterates. This usually gives better mixing since the startup points are chosen to span the space in a wide manner. This also makes the generated sampling chain quasi-markovian since the center converges rapidly.

Memory usage is roughly in the order of  $(2 *$  number reactions) $\triangle$  due to the required nullspace matrices and warmup points. So large models easily take up a few GB of RAM.

## **References**

```
__single_iteration(self)
```
**sample**(*self*, *n*, *fluxes=True*)

Generate a set of samples.

This is the basic sampling function for all hit-and-run samplers.

### Parameters

- **n** ([int](https://docs.python.org/3/library/functions.html#int)) The number of samples that are generated at once.
- **fluxes** (boolean) Whether to return fluxes or the internal solver variables. If set to False will return a variable for each forward and backward flux as well as all additional variables you might have defined in the model.

Returns Returns a matrix with *n* rows, each containing a flux sample.

Return type [numpy.matrix](https://numpy.org/doc/stable/reference/generated/numpy.matrix.html#numpy.matrix)

### **Notes**

Performance of this function linearly depends on the number of reactions in your model and the thinning factor.

<span id="page-206-0"></span>**class** cobra.sampling.**OptGPSampler**(*model*, *processes=None*, *thinning=100*, *nproj=None*,

```
seed=None)
Bases: cobra.sampling.hr_sampler.HRSampler
```
A parallel optimized sampler.

A parallel sampler with fast convergence and parallel execution. See [1]\_ for details.

Parameters

- **model** ([cobra.Model](#page-251-0)) The cobra model from which to generate samples.
- **processes** ([int,](https://docs.python.org/3/library/functions.html#int) optional (default Configuration. processes)) – The number of processes used during sampling.
- **thinning** ([int,](https://docs.python.org/3/library/functions.html#int) optional) The thinning factor of the generated sampling chain. A thinning of 10 means samples are returned every 10 steps.
- **nproj** (int  $> 0$ , optional) How often to reproject the sampling point into the feasibility space. Avoids numerical issues at the cost of lower sampling. If you observe many equality constraint violations with *sampler.validate* you should lower this number.
- **seed** (int  $> 0$ , optional) Sets the random number seed. Initialized to the current time stamp if None.

## **model**

The cobra model from which the samples get generated.

Type *[cobra.Model](#page-251-0)*

#### **thinning**

The currently used thinning factor.

Type [int](https://docs.python.org/3/library/functions.html#int)

### **n\_samples**

The total number of samples that have been generated by this sampler instance.

Type [int](https://docs.python.org/3/library/functions.html#int)

#### **problem**

A python object whose attributes define the entire sampling problem in matrix form. See docstring of *Problem*.

Type collections.namedtuple

#### **warmup**

A matrix of with as many columns as reactions in the model and more than 3 rows containing a warmup sample in each row. None if no warmup points have been generated yet.

Type [numpy.matrix](https://numpy.org/doc/stable/reference/generated/numpy.matrix.html#numpy.matrix)

#### **retries**

The overall of sampling retries the sampler has observed. Larger values indicate numerical instabilities.

Type [int](https://docs.python.org/3/library/functions.html#int)

#### **seed**

Sets the random number seed. Initialized to the current time stamp if None.

**Type** int  $> 0$ , optional

### **nproj**

How often to reproject the sampling point into the feasibility space.

## Type [int](https://docs.python.org/3/library/functions.html#int)

#### **fwd\_idx**

Has one entry for each reaction in the model containing the index of the respective forward variable.

Type numpy.array

#### **rev\_idx**

Has one entry for each reaction in the model containing the index of the respective reverse variable.

Type numpy.array

#### **prev**

The current/last flux sample generated.

Type numpy.array

#### **center**

The center of the sampling space as estimated by the mean of all previously generated samples.

Type numpy.array

## **Notes**

The sampler is very similar to artificial centering where each process samples its own chain. Initial points are chosen randomly from the warmup points followed by a linear transformation that pulls the points a little bit towards the center of the sampling space.

If the number of processes used is larger than the one requested, number of samples is adjusted to the smallest multiple of the number of processes larger than the requested sample number. For instance, if you have 3 processes and request 8 samples you will receive 9.

Memory usage is roughly in the order of  $(2 *$  number reactions)<sup> $\wedge$ 2 due to the required nullspace matrices</sup> and warmup points. So large models easily take up a few GB of RAM. However, most of the large matrices are kept in shared memory. So the RAM usage is independent of the number of processes.

## **References**

## **sample**(*self*, *n*, *fluxes=True*)

Generate a set of samples.

This is the basic sampling function for all hit-and-run samplers.

### Parameters

- **n** ([int](https://docs.python.org/3/library/functions.html#int)) The minimum number of samples that are generated at once (see Notes).
- **fluxes** (boolean) Whether to return fluxes or the internal solver variables. If set to False will return a variable for each forward and backward flux as well as all additional variables you might have defined in the model.

Returns Returns a matrix with *n* rows, each containing a flux sample.

Return type [numpy.matrix](https://numpy.org/doc/stable/reference/generated/numpy.matrix.html#numpy.matrix)

## **Notes**

Performance of this function linearly depends on the number of reactions in your model and the thinning factor.

If the number of processes is larger than one, computation is split across as the CPUs of your machine. This may shorten computation time. However, there is also overhead in setting up parallel computation so we recommend to calculate large numbers of samples at once  $(n > 1000)$ .

```
__getstate__(self)
```
Return the object for serialization.

<span id="page-208-0"></span>cobra.sampling.**sample**(*model*, *n*, *method='optgp'*, *thinning=100*, *processes=1*, *seed=None*) Sample valid flux distributions from a cobra model.

The function samples valid flux distributions from a cobra model. Currently we support two methods:

1. 'optgp' (default) which uses the OptGPSampler that supports parallel sampling [1]\_. Requires large numbers of samples to be performant ( $n < 1000$ ). For smaller samples 'achr' might be better suited.

or

2. 'achr' which uses artificial centering hit-and-run. This is a single process method with good convergence [2]\_.

Parameters

- **model** (cobra. Model) The model from which to sample flux distributions.
- **n** ([int](https://docs.python.org/3/library/functions.html#int)) The number of samples to obtain. When using 'optgp' this must be a multiple of *processes*, otherwise a larger number of samples will be returned.
- **method**  $(str, optional)$  $(str, optional)$  $(str, optional)$  The sampling algorithm to use.
- **thinning** ([int,](https://docs.python.org/3/library/functions.html#int) optional) The thinning factor of the generated sampling chain. A thinning of 10 means samples are returned every 10 steps. Defaults to 100 which in benchmarks gives approximately uncorrelated samples. If set to one will return all iterates.
- **processes** ([int,](https://docs.python.org/3/library/functions.html#int) optional) Only used for 'optgp'. The number of processes used to generate samples.
- **seed** (int > 0, optional) The random number seed to be used. Initialized to current time stamp if None.
- Returns The generated flux samples. Each row corresponds to a sample of the fluxes and the columns are the reactions.

Return type pandas.DataFrame

## **Notes**

The samplers have a correction method to ensure equality feasibility for long-running chains, however this will only work for homogeneous models, meaning models with no non-zero fixed variables or constraints ( right-hand side of the equalities are zero).

## **References**

**cobra.test**

## **Subpackages**

**cobra.test.test\_core**

### **Subpackages**

**cobra.test.test\_core.test\_summary**

### **Submodules**

**cobra.test.test\_core.test\_summary.test\_metabolite\_summary**

Test functionalities of MetaboliteSummary.

# **Module Contents**

# **Functions**

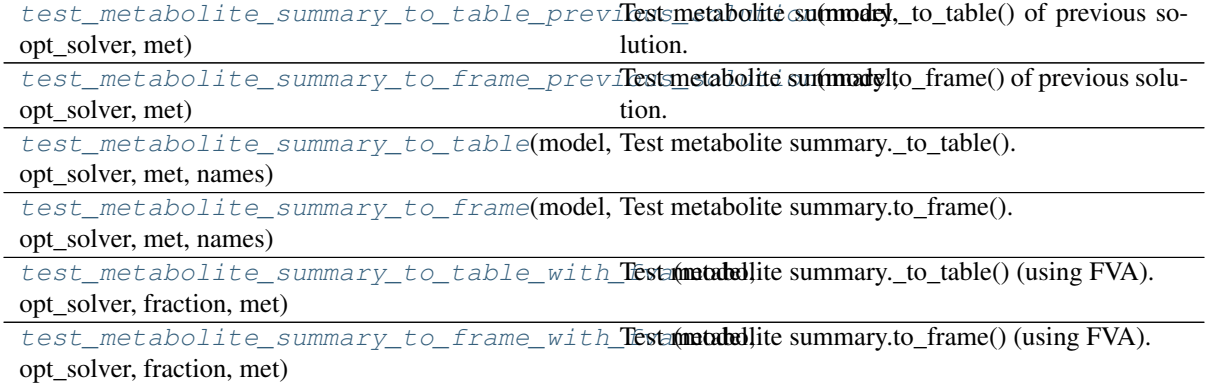

<span id="page-210-0"></span>cobra.test.test\_core.test\_summary.test\_metabolite\_summary.test\_metabolite\_summary\_to\_tal

## Test metabolite summary.\_to\_table() of previous solution.

<span id="page-210-1"></span>cobra.test.test\_core.test\_summary.test\_metabolite\_summary.test\_metabolite\_summary\_to\_fra

## Test metabolite summary.to\_frame() of previous solution.

<span id="page-210-2"></span>cobra.test.test\_core.test\_summary.test\_metabolite\_summary.**test\_metabolite\_summary\_to\_table**(*model*,

## Test metabolite summary.\_to\_table().

<span id="page-210-3"></span>cobra.test.test\_core.test\_summary.test\_metabolite\_summary.**test\_metabolite\_summary\_to\_frame**(*model*,

## Test metabolite summary.to\_frame().

<span id="page-210-4"></span>cobra.test.test\_core.test\_summary.test\_metabolite\_summary.**test\_metabolite\_summary\_to\_table\_with\_fva**(*model*,

## Test metabolite summary.\_to\_table() (using FVA).

<span id="page-210-5"></span>cobra.test.test\_core.test\_summary.test\_metabolite\_summary.**test\_metabolite\_summary\_to\_frame\_with\_fva**(*model*,

Test metabolite summary.to\_frame() (using FVA).

### **cobra.test.test\_core.test\_summary.test\_model\_summary**

Test functionalities of ModelSummary.

## **Module Contents**

## **Functions**

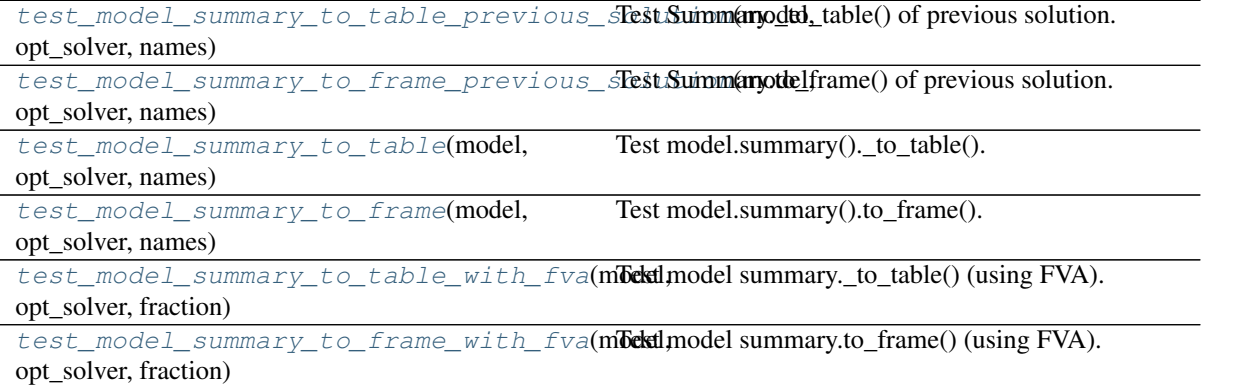

<span id="page-211-0"></span>cobra.test.test\_core.test\_summary.test\_model\_summary.**test\_model\_summary\_to\_table\_previous\_solution**(*model*,

## Test Summary.\_to\_table() of previous solution.

<span id="page-211-1"></span>cobra.test.test\_core.test\_summary.test\_model\_summary.**test\_model\_summary\_to\_frame\_previous\_solution**(*model*,

### Test Summary.to\_frame() of previous solution.

<span id="page-211-3"></span><span id="page-211-2"></span>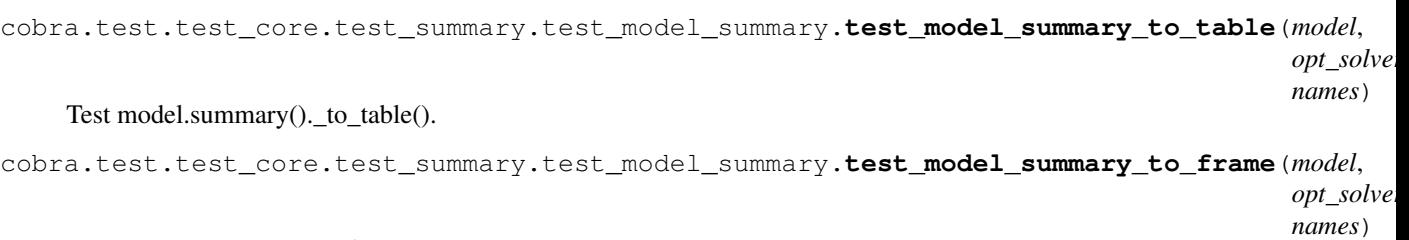

### Test model.summary().to\_frame().

<span id="page-211-4"></span>cobra.test.test\_core.test\_summary.test\_model\_summary.**test\_model\_summary\_to\_table\_with\_fva**(*model*,

# Test model summary.\_to\_table() (using FVA).

<span id="page-211-5"></span>cobra.test.test\_core.test\_summary.test\_model\_summary.**test\_model\_summary\_to\_frame\_with\_fva**(*model*,

Test model summary.to\_frame() (using FVA).

## **cobra.test.test\_core.test\_summary.test\_reaction\_summary**

Test functionalities of ReactionSummary.

# **Module Contents**

## **Functions**

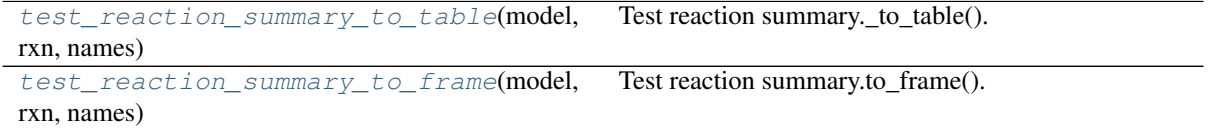

<span id="page-212-0"></span>cobra.test.test\_core.test\_summary.test\_reaction\_summary.test\_reaction\_summary\_to\_table(*i* 

Test reaction summary.\_to\_table().

<span id="page-212-1"></span>cobra.test.test\_core.test\_summary.test\_reaction\_summary.test\_reaction\_summary\_to\_frame(*i* 

Test reaction summary.to\_frame().

## **Package Contents**

# **Functions**

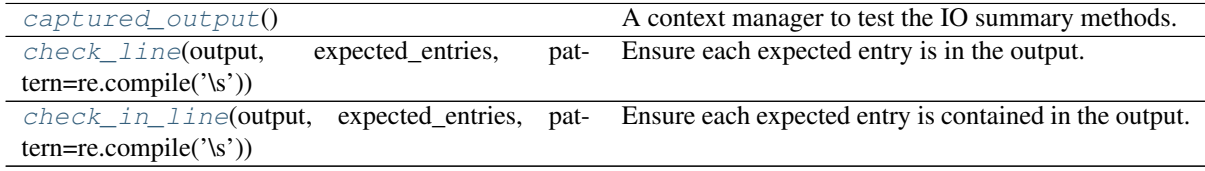

<span id="page-212-2"></span>cobra.test.test\_core.test\_summary.**captured\_output**() A context manager to test the IO summary methods.

<span id="page-212-3"></span>cobra.test.test\_core.test\_summary.**check\_line**(*output*, *expected\_entries*, *pattern=re.compile('\s')*) Ensure each expected entry is in the output.

<span id="page-212-4"></span>cobra.test.test\_core.test\_summary.**check\_in\_line**(*output*, *expected\_entries*, *pattern=re.compile('\s')*)

Ensure each expected entry is contained in the output.

*r names*)

*r names*)

# **Submodules**

**cobra.test.test\_core.conftest**

Module level fixtures

**Module Contents**

## **Functions**

[solved\\_model](#page-213-0)(request, model)

<span id="page-213-0"></span>cobra.test.test\_core.conftest.**solver\_trials** cobra.test.test\_core.conftest.**solved\_model**(*request*, *model*)

#### **cobra.test.test\_core.test\_configuration**

Test functions of configuration.py

## **Module Contents**

## **Functions**

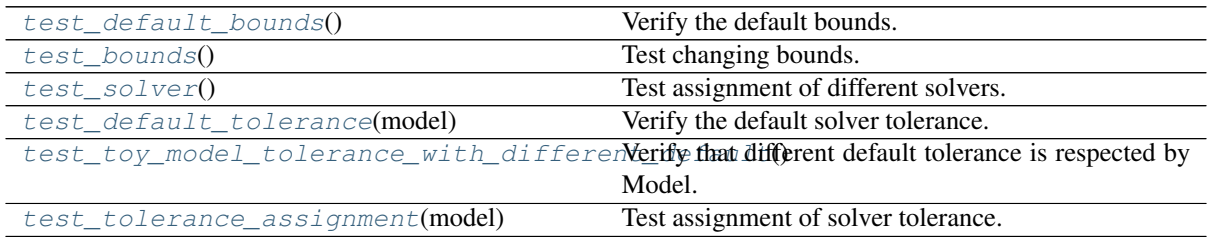

<span id="page-213-1"></span>cobra.test.test\_core.test\_configuration.**test\_default\_bounds**() Verify the default bounds.

<span id="page-213-2"></span>cobra.test.test\_core.test\_configuration.**test\_bounds**() Test changing bounds.

<span id="page-213-3"></span>cobra.test.test\_core.test\_configuration.**test\_solver**() Test assignment of different solvers.

<span id="page-213-4"></span>cobra.test.test\_core.test\_configuration.**test\_default\_tolerance**(*model*) Verify the default solver tolerance.

<span id="page-213-5"></span>cobra.test.test\_core.test\_configuration.**test\_toy\_model\_tolerance\_with\_different\_default**() Verify that different default tolerance is respected by Model.

<span id="page-213-6"></span>cobra.test.test\_core.test\_configuration.**test\_tolerance\_assignment**(*model*) Test assignment of solver tolerance.

## **cobra.test.test\_core.test\_core\_reaction**

Test functions of reaction.py

# **Module Contents**

# **Functions**

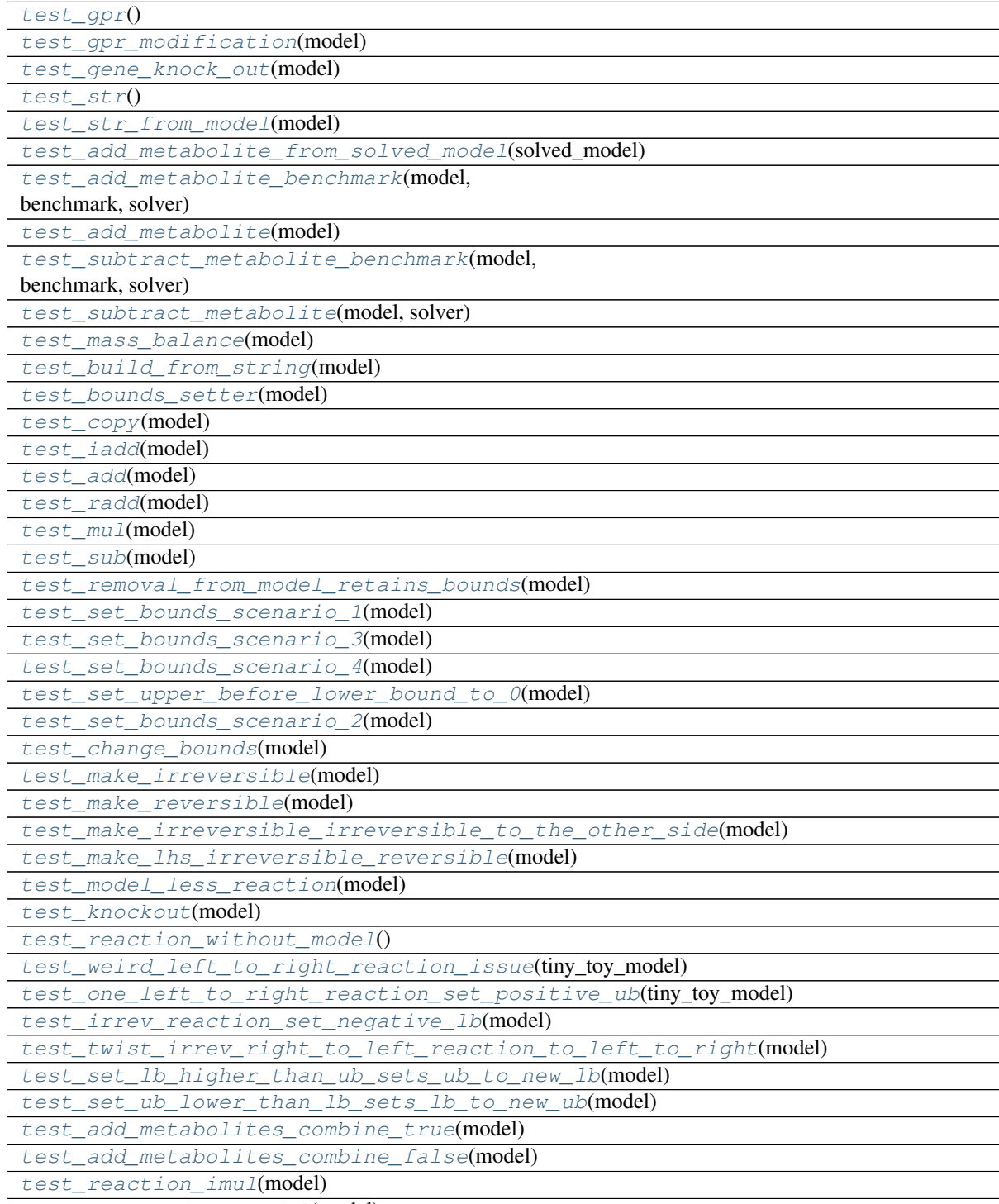

[test\\_remove\\_from\\_model](#page-216-11)(model)

Continued on next page

<span id="page-215-30"></span><span id="page-215-29"></span><span id="page-215-28"></span><span id="page-215-27"></span><span id="page-215-26"></span><span id="page-215-25"></span><span id="page-215-24"></span><span id="page-215-23"></span><span id="page-215-22"></span><span id="page-215-21"></span><span id="page-215-20"></span><span id="page-215-19"></span><span id="page-215-18"></span><span id="page-215-17"></span><span id="page-215-16"></span><span id="page-215-15"></span><span id="page-215-14"></span><span id="page-215-13"></span><span id="page-215-12"></span><span id="page-215-11"></span><span id="page-215-10"></span><span id="page-215-9"></span><span id="page-215-8"></span><span id="page-215-7"></span><span id="page-215-6"></span><span id="page-215-5"></span><span id="page-215-4"></span><span id="page-215-3"></span><span id="page-215-2"></span><span id="page-215-1"></span><span id="page-215-0"></span>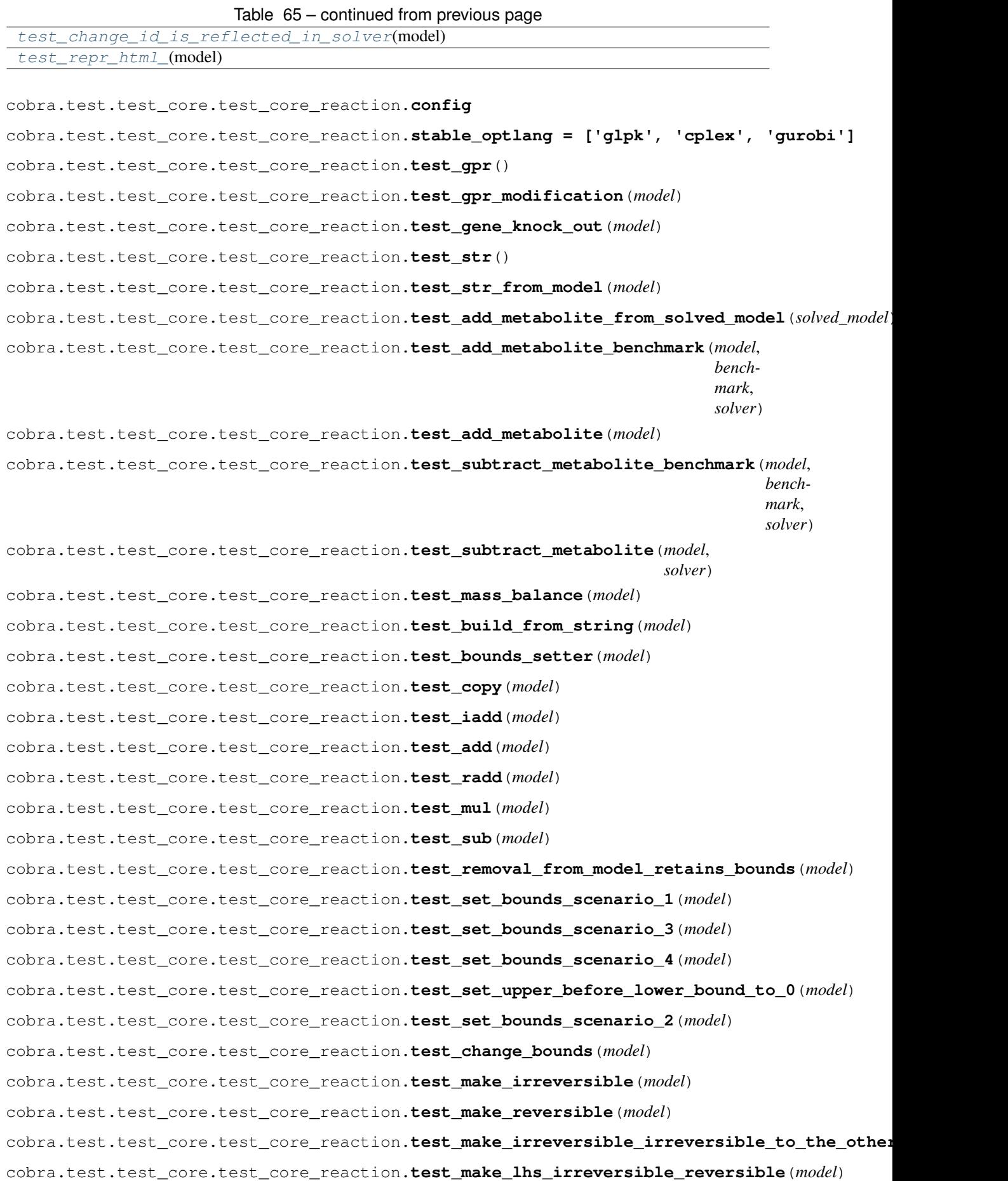
cobra.test.test\_core.test\_core\_reaction.**test\_model\_less\_reaction**(*model*) cobra.test.test\_core.test\_core\_reaction.**test\_knockout**(*model*) cobra.test.test\_core.test\_core\_reaction.**test\_reaction\_without\_model**() cobra.test.test\_core.test\_core\_reaction.**test\_weird\_left\_to\_right\_reaction\_issue**(*tiny\_toy\_model*) cobra.test.test\_core.test\_core\_reaction.**test\_one\_left\_to\_right\_reaction\_set\_positive\_ub**(*tiny\_toy\_model*) cobra.test.test\_core.test\_core\_reaction.**test\_irrev\_reaction\_set\_negative\_lb**(*model*) cobra.test.test\_core.test\_core\_reaction.**test\_twist\_irrev\_right\_to\_left\_reaction\_to\_left\_to\_right**(*model*) cobra.test.test\_core.test\_core\_reaction.**test\_set\_lb\_higher\_than\_ub\_sets\_ub\_to\_new\_lb**(*model*) cobra.test.test\_core.test\_core\_reaction.**test\_set\_ub\_lower\_than\_lb\_sets\_lb\_to\_new\_ub**(*model*) cobra.test.test\_core.test\_core\_reaction.**test\_add\_metabolites\_combine\_true**(*model*) cobra.test.test\_core.test\_core\_reaction.**test\_add\_metabolites\_combine\_false**(*model*) cobra.test.test\_core.test\_core\_reaction.**test\_reaction\_imul**(*model*) cobra.test.test\_core.test\_core\_reaction.**test\_remove\_from\_model**(*model*) cobra.test.test\_core.test\_core\_reaction.**test\_change\_id\_is\_reflected\_in\_solver**(*model*) cobra.test.test\_core.test\_core\_reaction.**test\_repr\_html\_**(*model*)

#### **cobra.test.test\_core.test\_dictlist**

Test functions of dictlist.py

### **Module Contents**

### **Functions**

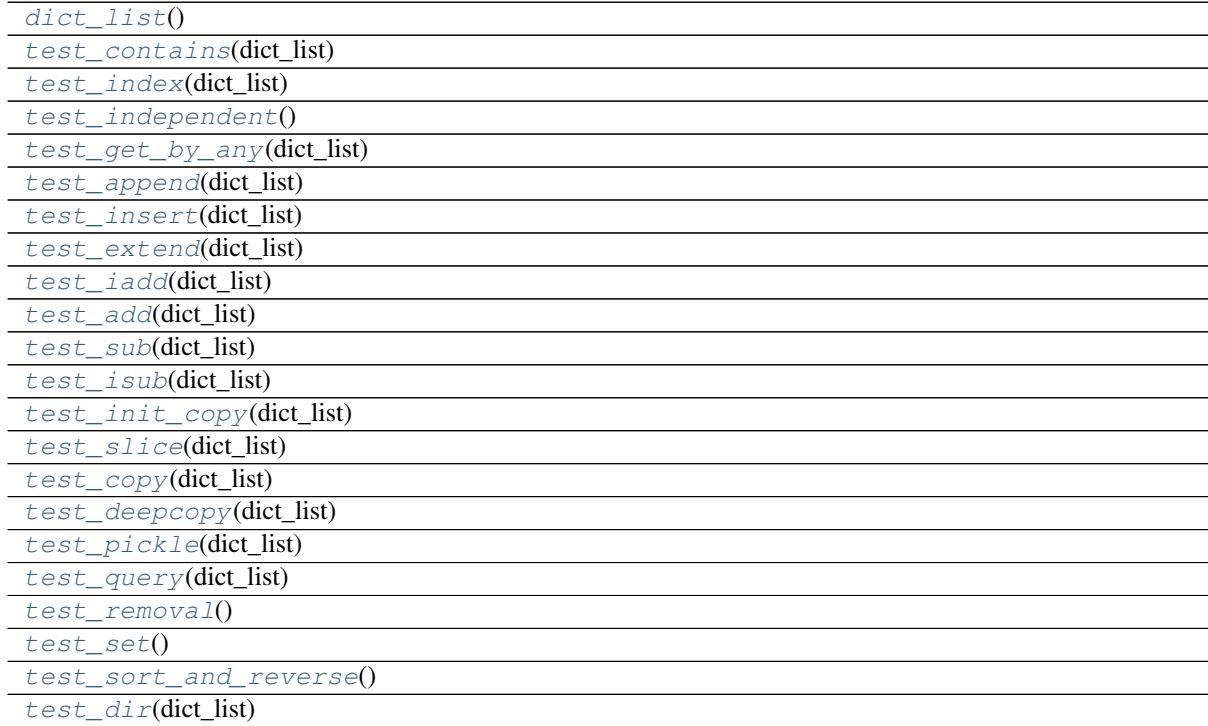

Continued on next page

#### Table 66 – continued from previous page

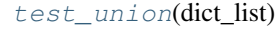

<span id="page-217-12"></span><span id="page-217-11"></span><span id="page-217-10"></span><span id="page-217-9"></span><span id="page-217-8"></span><span id="page-217-7"></span><span id="page-217-6"></span><span id="page-217-5"></span><span id="page-217-4"></span><span id="page-217-3"></span><span id="page-217-2"></span><span id="page-217-1"></span><span id="page-217-0"></span>cobra.test.test\_core.test\_dictlist.**dict\_list**() cobra.test.test\_core.test\_dictlist.**test\_contains**(*dict\_list*) cobra.test.test\_core.test\_dictlist.**test\_index**(*dict\_list*) cobra.test.test\_core.test\_dictlist.**test\_independent**() cobra.test.test\_core.test\_dictlist.**test\_get\_by\_any**(*dict\_list*) cobra.test.test\_core.test\_dictlist.**test\_append**(*dict\_list*) cobra.test.test\_core.test\_dictlist.**test\_insert**(*dict\_list*) cobra.test.test\_core.test\_dictlist.**test\_extend**(*dict\_list*) cobra.test.test\_core.test\_dictlist.**test\_iadd**(*dict\_list*) cobra.test.test\_core.test\_dictlist.**test\_add**(*dict\_list*) cobra.test.test\_core.test\_dictlist.**test\_sub**(*dict\_list*) cobra.test.test\_core.test\_dictlist.**test\_isub**(*dict\_list*) cobra.test.test\_core.test\_dictlist.**test\_init\_copy**(*dict\_list*) cobra.test.test\_core.test\_dictlist.**test\_slice**(*dict\_list*) cobra.test.test\_core.test\_dictlist.**test\_copy**(*dict\_list*) cobra.test.test\_core.test\_dictlist.**test\_deepcopy**(*dict\_list*) cobra.test.test\_core.test\_dictlist.**test\_pickle**(*dict\_list*) cobra.test.test\_core.test\_dictlist.**test\_query**(*dict\_list*) cobra.test.test\_core.test\_dictlist.**test\_removal**() cobra.test.test\_core.test\_dictlist.**test\_set**() cobra.test.test\_core.test\_dictlist.**test\_sort\_and\_reverse**() cobra.test.test\_core.test\_dictlist.**test\_dir**(*dict\_list*) cobra.test.test\_core.test\_dictlist.**test\_union**(*dict\_list*)

<span id="page-217-22"></span><span id="page-217-21"></span><span id="page-217-20"></span><span id="page-217-19"></span><span id="page-217-18"></span><span id="page-217-17"></span><span id="page-217-16"></span><span id="page-217-15"></span><span id="page-217-14"></span><span id="page-217-13"></span>**cobra.test.test\_core.test\_gene**

Test functions of gene.py

#### **Module Contents**

### **Functions**

[test\\_repr\\_html\\_](#page-217-23)(model)

<span id="page-217-23"></span>cobra.test.test\_core.test\_gene.**test\_repr\_html\_**(*model*)

### **cobra.test.test\_core.test\_group**

Test functions of model.py

## **Module Contents**

## **Functions**

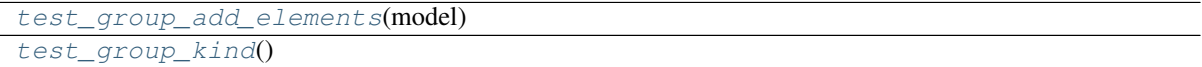

<span id="page-218-1"></span><span id="page-218-0"></span>cobra.test.test\_core.test\_group.**test\_group\_add\_elements**(*model*)

cobra.test.test\_core.test\_group.**test\_group\_kind**()

#### **cobra.test.test\_core.test\_metabolite**

Test functions of metabolite.py

## **Module Contents**

## **Functions**

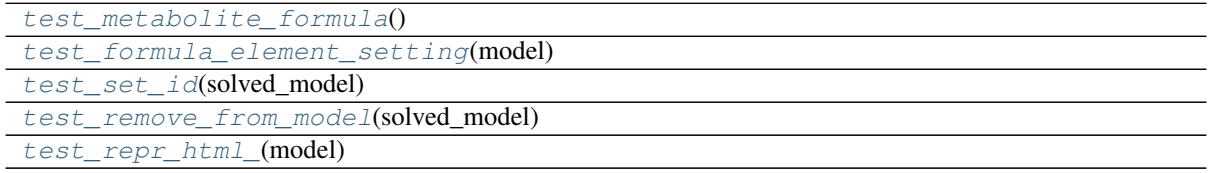

<span id="page-218-6"></span><span id="page-218-5"></span><span id="page-218-4"></span><span id="page-218-3"></span><span id="page-218-2"></span>cobra.test.test\_core.test\_metabolite.**test\_metabolite\_formula**() cobra.test.test\_core.test\_metabolite.**test\_formula\_element\_setting**(*model*) cobra.test.test\_core.test\_metabolite.**test\_set\_id**(*solved\_model*) cobra.test.test\_core.test\_metabolite.**test\_remove\_from\_model**(*solved\_model*) cobra.test.test\_core.test\_metabolite.**test\_repr\_html\_**(*model*)

## **cobra.test.test\_core.test\_model**

Test functions of model.py

## **Module Contents**

## **Functions**

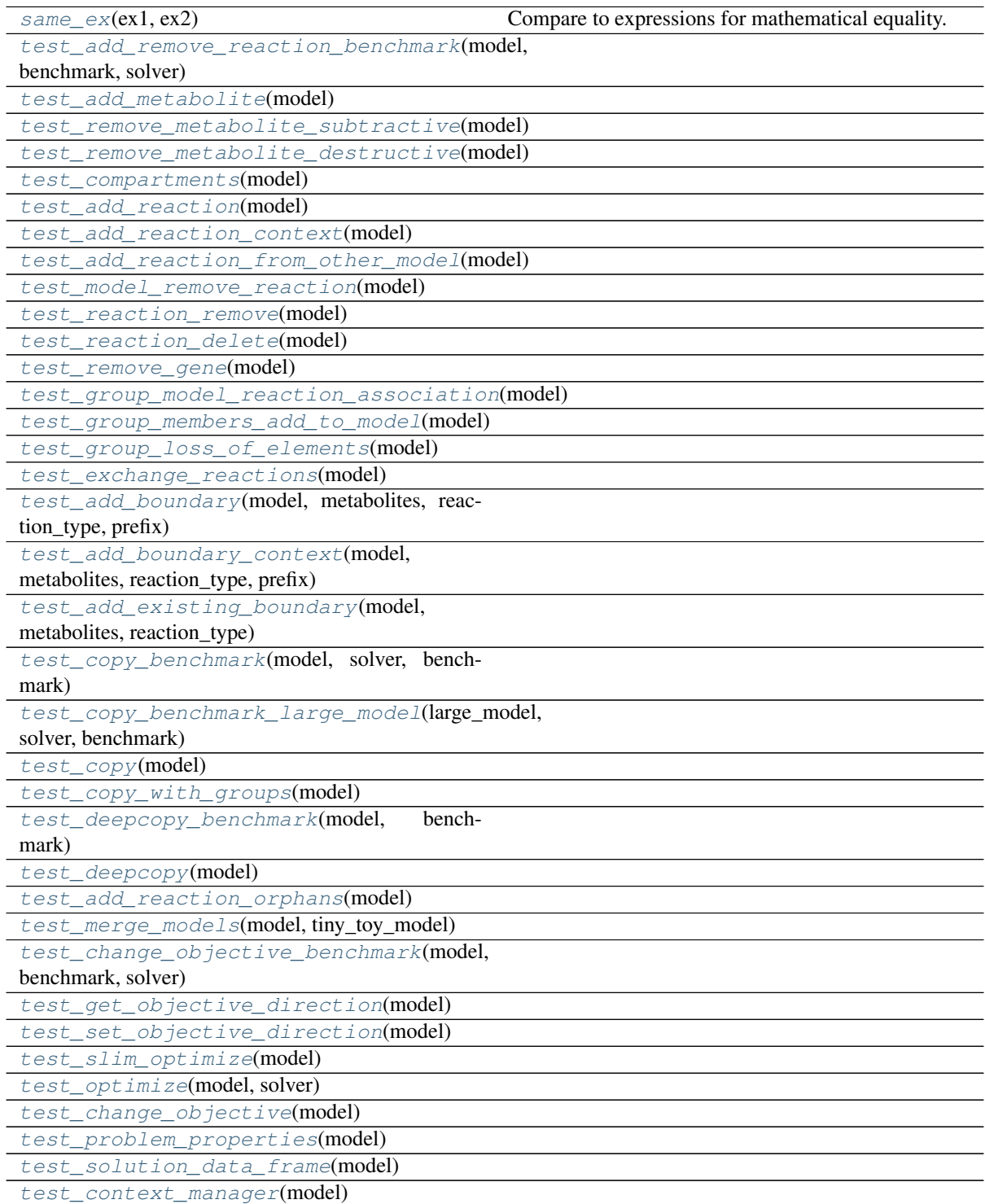

Continued on next page

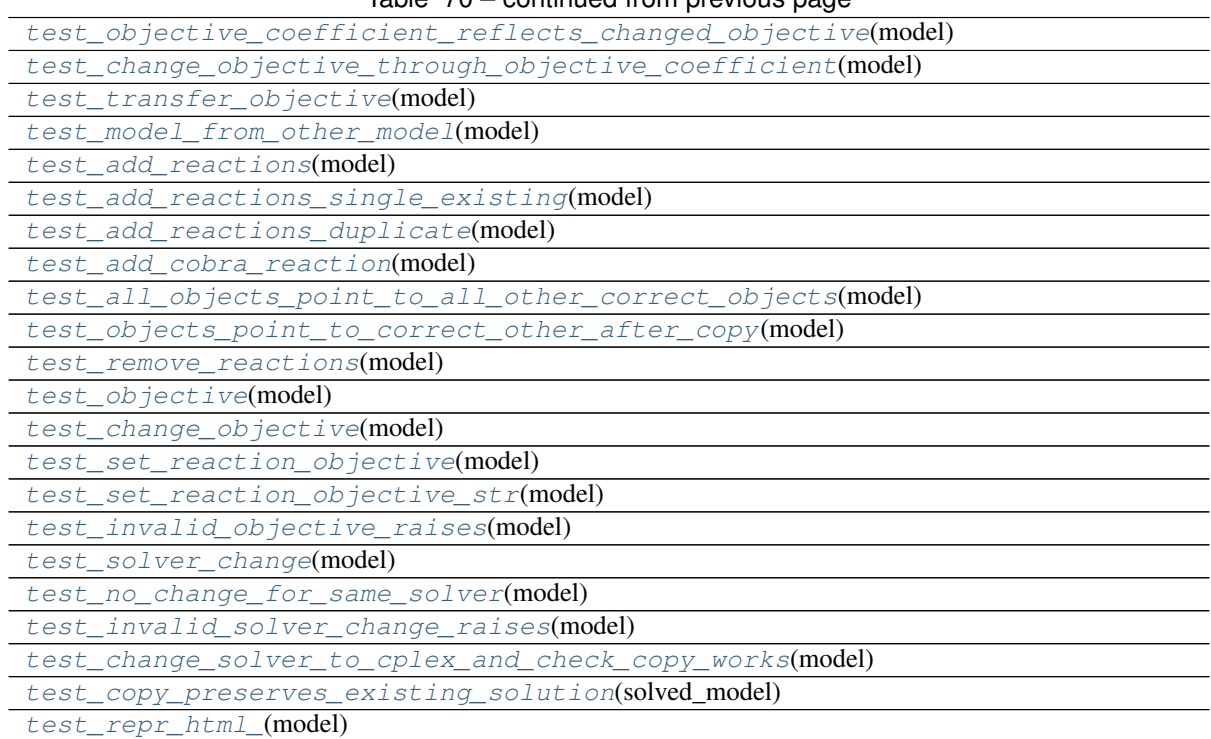

Table 70 – continued from previous page

cobra.test.test\_core.test\_model.**stable\_optlang = ['glpk', 'cplex', 'gurobi']** cobra.test.test\_core.test\_model.**optlang\_solvers**

<span id="page-220-0"></span>cobra.test.test\_core.test\_model.**same\_ex**(*ex1*, *ex2*) Compare to expressions for mathematical equality.

```
cobra.test.test_core.test_model.test_add_remove_reaction_benchmark(model,
                                                                      bench-
                                                                      mark,
                                                                      solver)
cobra.test.test_core.test_model.test_add_metabolite(model)
cobra.test.test_core.test_model.test_remove_metabolite_subtractive(model)
cobra.test.test_core.test_model.test_remove_metabolite_destructive(model)
```

```
cobra.test.test_core.test_model.test_compartments(model)
```
<span id="page-220-6"></span>cobra.test.test\_core.test\_model.**test\_add\_reaction**(*model*)

<span id="page-220-8"></span><span id="page-220-7"></span>cobra.test.test\_core.test\_model.**test\_add\_reaction\_context**(*model*)

<span id="page-220-9"></span>cobra.test.test\_core.test\_model.**test\_add\_reaction\_from\_other\_model**(*model*)

<span id="page-220-10"></span>cobra.test.test\_core.test\_model.**test\_model\_remove\_reaction**(*model*)

<span id="page-220-11"></span>cobra.test.test\_core.test\_model.**test\_reaction\_remove**(*model*)

<span id="page-220-12"></span>cobra.test.test\_core.test\_model.**test\_reaction\_delete**(*model*)

<span id="page-220-13"></span>cobra.test.test\_core.test\_model.**test\_remove\_gene**(*model*)

<span id="page-220-14"></span>cobra.test.test\_core.test\_model.**test\_group\_model\_reaction\_association**(*model*)

<span id="page-220-15"></span>cobra.test.test\_core.test\_model.**test\_group\_members\_add\_to\_model**(*model*)

<span id="page-220-16"></span>cobra.test.test\_core.test\_model.**test\_group\_loss\_of\_elements**(*model*)

<span id="page-220-17"></span>cobra.test.test\_core.test\_model.**test\_exchange\_reactions**(*model*)

<span id="page-221-30"></span><span id="page-221-29"></span><span id="page-221-28"></span><span id="page-221-27"></span><span id="page-221-26"></span><span id="page-221-25"></span><span id="page-221-24"></span><span id="page-221-23"></span><span id="page-221-22"></span><span id="page-221-21"></span><span id="page-221-20"></span><span id="page-221-19"></span><span id="page-221-18"></span><span id="page-221-17"></span><span id="page-221-16"></span><span id="page-221-15"></span><span id="page-221-14"></span><span id="page-221-13"></span><span id="page-221-12"></span><span id="page-221-11"></span><span id="page-221-10"></span><span id="page-221-9"></span><span id="page-221-8"></span><span id="page-221-7"></span><span id="page-221-6"></span><span id="page-221-5"></span><span id="page-221-4"></span><span id="page-221-3"></span><span id="page-221-2"></span><span id="page-221-1"></span><span id="page-221-0"></span>cobra.test.test\_core.test\_model.**test\_add\_boundary**(*model*, *metabolites*, *reaction\_type*, *prefix*) cobra.test.test\_core.test\_model.**test\_add\_boundary\_context**(*model*, *metabolites*, *reaction\_type*, *prefix*) cobra.test.test\_core.test\_model.**test\_add\_existing\_boundary**(*model*, *metabolites*, *reaction\_type*) cobra.test.test\_core.test\_model.**test\_copy\_benchmark**(*model*, *solver*, *benchmark*) cobra.test.test\_core.test\_model.**test\_copy\_benchmark\_large\_model**(*large\_model*, *solver*, *benchmark*) cobra.test.test\_core.test\_model.**test\_copy**(*model*) cobra.test.test\_core.test\_model.**test\_copy\_with\_groups**(*model*) cobra.test.test\_core.test\_model.**test\_deepcopy\_benchmark**(*model*, *benchmark*) cobra.test.test\_core.test\_model.**test\_deepcopy**(*model*) cobra.test.test\_core.test\_model.**test\_add\_reaction\_orphans**(*model*) cobra.test.test\_core.test\_model.**test\_merge\_models**(*model*, *tiny\_toy\_model*) cobra.test.test\_core.test\_model.**test\_change\_objective\_benchmark**(*model*, *benchmark*, *solver*) cobra.test.test\_core.test\_model.**test\_get\_objective\_direction**(*model*) cobra.test.test\_core.test\_model.**test\_set\_objective\_direction**(*model*) cobra.test.test\_core.test\_model.**test\_slim\_optimize**(*model*) cobra.test.test\_core.test\_model.**test\_optimize**(*model*, *solver*) cobra.test.test\_core.test\_model.**test\_change\_objective**(*model*) cobra.test.test\_core.test\_model.**test\_problem\_properties**(*model*) cobra.test.test\_core.test\_model.**test\_solution\_data\_frame**(*model*) cobra.test.test\_core.test\_model.**test\_context\_manager**(*model*) cobra.test.test\_core.test\_model.**test\_objective\_coefficient\_reflects\_changed\_objective**(*model*) cobra.test.test\_core.test\_model.**test\_change\_objective\_through\_objective\_coefficient**(*model*) cobra.test.test\_core.test\_model.**test\_transfer\_objective**(*model*) cobra.test.test\_core.test\_model.**test\_model\_from\_other\_model**(*model*) cobra.test.test\_core.test\_model.**test\_add\_reactions**(*model*) cobra.test.test\_core.test\_model.**test\_add\_reactions\_single\_existing**(*model*) cobra.test.test\_core.test\_model.**test\_add\_reactions\_duplicate**(*model*) cobra.test.test\_core.test\_model.**test\_add\_cobra\_reaction**(*model*) cobra.test.test\_core.test\_model.**test\_all\_objects\_point\_to\_all\_other\_correct\_objects**(*model*) cobra.test.test\_core.test\_model.**test\_objects\_point\_to\_correct\_other\_after\_copy**(*model*) cobra.test.test\_core.test\_model.**test\_remove\_reactions**(*model*) cobra.test.test\_core.test\_model.**test\_objective**(*model*)

<span id="page-222-4"></span><span id="page-222-3"></span><span id="page-222-2"></span><span id="page-222-1"></span><span id="page-222-0"></span>cobra.test.test\_core.test\_model.**test\_change\_objective**(*model*) cobra.test.test\_core.test\_model.**test\_set\_reaction\_objective**(*model*) cobra.test.test\_core.test\_model.**test\_set\_reaction\_objective\_str**(*model*) cobra.test.test\_core.test\_model.**test\_invalid\_objective\_raises**(*model*) cobra.test.test\_core.test\_model.**test\_solver\_change**(*model*) cobra.test.test\_core.test\_model.**test\_no\_change\_for\_same\_solver**(*model*) cobra.test.test\_core.test\_model.**test\_invalid\_solver\_change\_raises**(*model*) cobra.test.test\_core.test\_model.**test\_change\_solver\_to\_cplex\_and\_check\_copy\_works**(*model*) cobra.test.test\_core.test\_model.**test\_copy\_preserves\_existing\_solution**(*solved\_model*) cobra.test.test\_core.test\_model.**test\_repr\_html\_**(*model*)

<span id="page-222-8"></span><span id="page-222-7"></span><span id="page-222-6"></span><span id="page-222-5"></span>**cobra.test.test\_core.test\_solution**

Test functions of solution.py

## **Module Contents**

### **Functions**

[test\\_solution\\_contains\\_only\\_reaction\\_specific\\_values](#page-222-9)(solved\_model)

<span id="page-222-9"></span>cobra.test.test\_core.test\_solution.**test\_solution\_contains\_only\_reaction\_specific\_values**(*solved\_model*)

**cobra.test.test\_io**

#### **Submodules**

**cobra.test.test\_io.conftest**

Contains module level fixtures and utility functions.

## **Module Contents**

## **Functions**

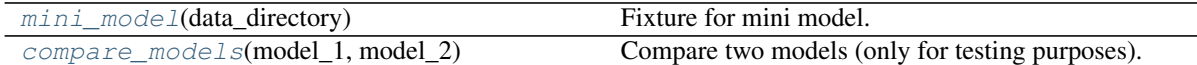

<span id="page-222-10"></span>cobra.test.test\_io.conftest.**mini\_model**(*data\_directory*) Fixture for mini model.

<span id="page-222-11"></span>cobra.test.test\_io.conftest.**compare\_models**(*model\_1*, *model\_2*) Compare two models (only for testing purposes).

**cobra.test.test\_io.test\_annotation**

### **Module Contents**

## **Functions**

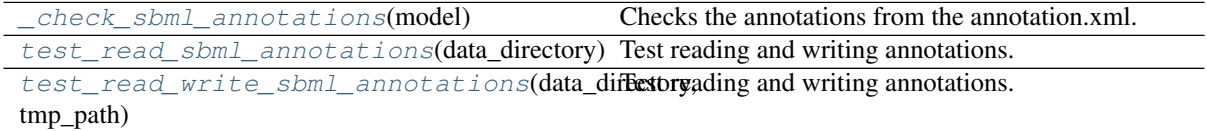

<span id="page-223-0"></span>cobra.test.test\_io.test\_annotation.**\_check\_sbml\_annotations**(*model*) Checks the annotations from the annotation.xml.

<span id="page-223-1"></span>cobra.test.test\_io.test\_annotation.**test\_read\_sbml\_annotations**(*data\_directory*) Test reading and writing annotations.

<span id="page-223-2"></span>cobra.test.test\_io.test\_annotation.**test\_read\_write\_sbml\_annotations**(*data\_directory*,

Test reading and writing annotations.

**cobra.test.test\_io.test\_annotation\_format**

## **Module Contents**

## **Functions**

[test\\_load\\_json\\_model\\_valid](#page-223-3)(data\_directory, Test loading a valid annotation from JSON. tmp\_path)

[test\\_load\\_json\\_model\\_invalid](#page-223-4)(data\_directorylest that loading an invalid annotation from JSON raises TypeError

<span id="page-223-3"></span>cobra.test.test\_io.test\_annotation\_format.**test\_load\_json\_model\_valid**(*data\_directory*, *tmp\_path*)

Test loading a valid annotation from JSON.

<span id="page-223-4"></span>cobra.test.test\_io.test\_annotation\_format.**test\_load\_json\_model\_invalid**(*data\_directory*) Test that loading an invalid annotation from JSON raises TypeError

#### **cobra.test.test\_io.test\_io\_order**

### **Module Contents**

## **Functions**

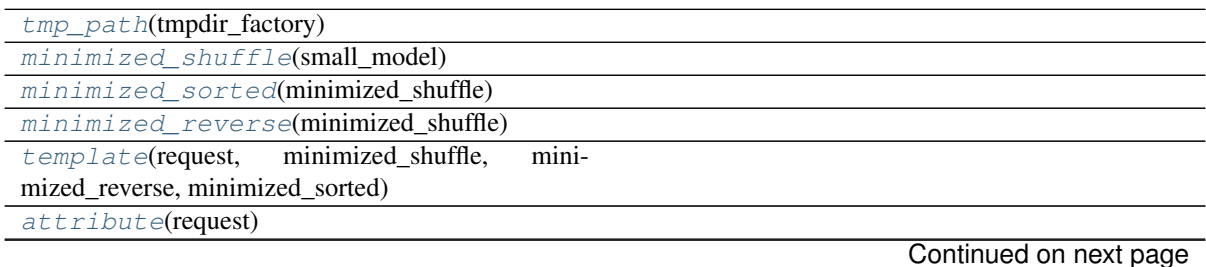

*tmp\_path*)

Table 75 – continued from previous page

<span id="page-224-3"></span><span id="page-224-2"></span><span id="page-224-1"></span><span id="page-224-0"></span>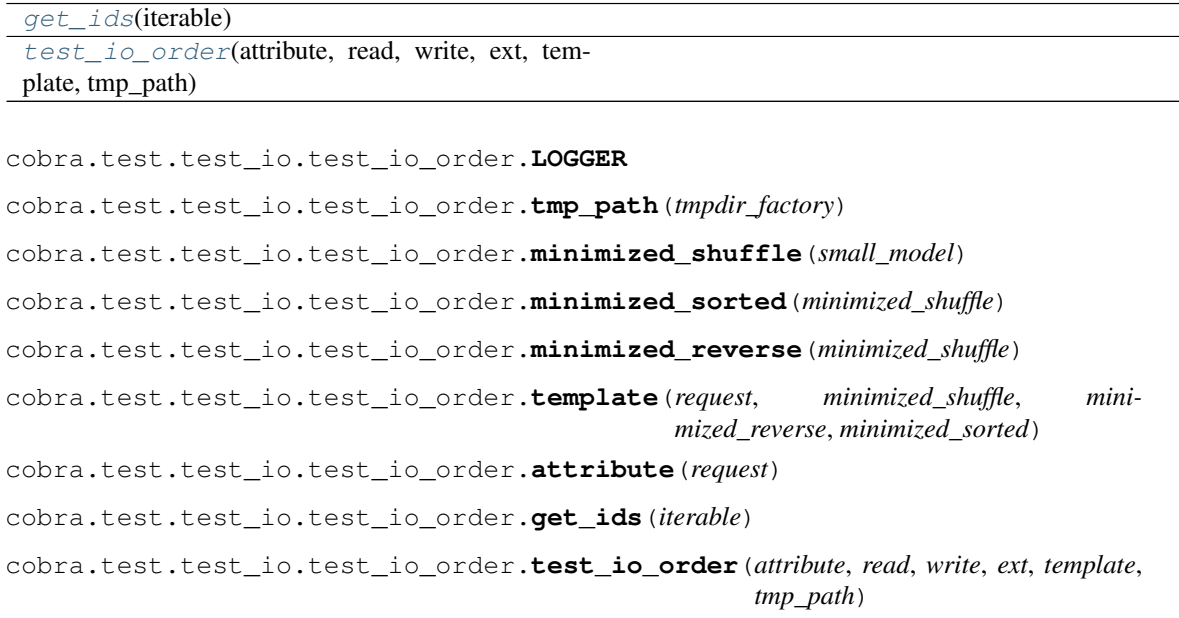

## <span id="page-224-7"></span><span id="page-224-6"></span><span id="page-224-5"></span><span id="page-224-4"></span>**cobra.test.test\_io.test\_json**

Test functionalities of json.py

## **Module Contents**

## **Functions**

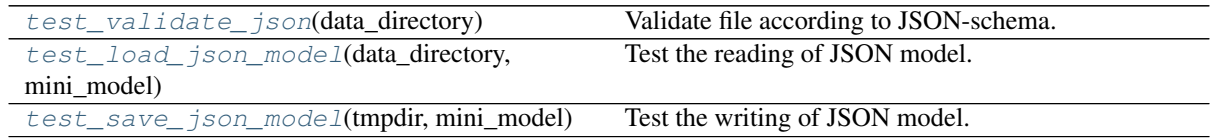

<span id="page-224-8"></span>cobra.test.test\_io.test\_json.**test\_validate\_json**(*data\_directory*) Validate file according to JSON-schema.

<span id="page-224-9"></span>cobra.test.test\_io.test\_json.**test\_load\_json\_model**(*data\_directory*, *mini\_model*) Test the reading of JSON model.

<span id="page-224-10"></span>cobra.test.test\_io.test\_json.**test\_save\_json\_model**(*tmpdir*, *mini\_model*) Test the writing of JSON model.

### **cobra.test.test\_io.test\_mat**

Test functionalities provided by mat.py

## **Module Contents**

## **Functions**

<span id="page-225-0"></span>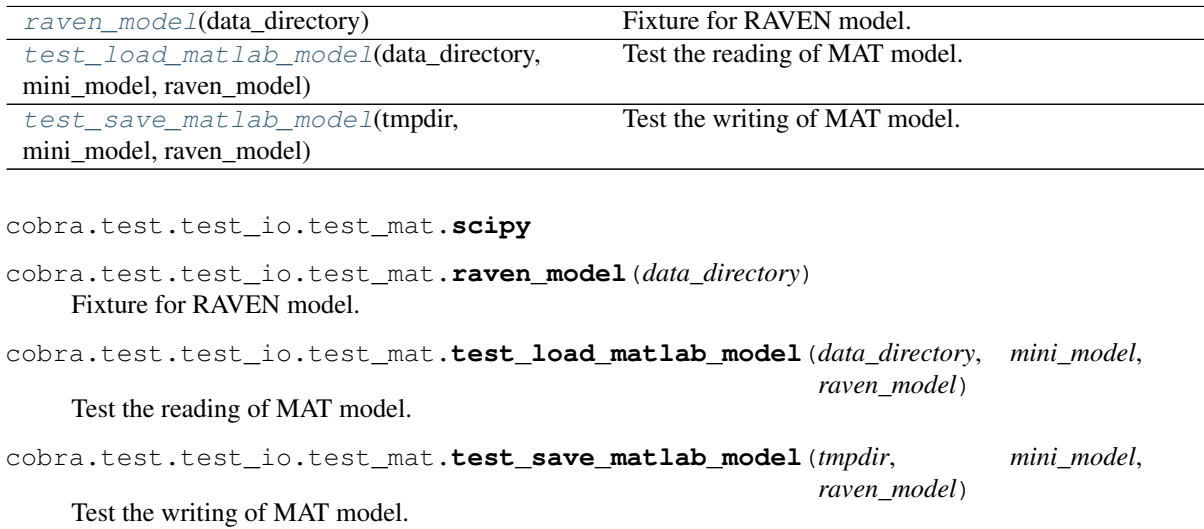

#### <span id="page-225-2"></span><span id="page-225-1"></span>**cobra.test.test\_io.test\_notes**

## **Module Contents**

## **Functions**

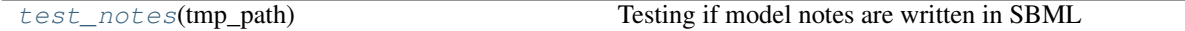

<span id="page-225-3"></span>cobra.test.test\_io.test\_notes.**test\_notes**(*tmp\_path*) Testing if model notes are written in SBML

**cobra.test.test\_io.test\_pickle**

Test data storage and recovery using pickle.

## **Module Contents**

### **Functions**

```
test_read_pickle(data_directory, mini_model, Test the reading of model from pickle.
load_function)
test_write_pickle(tmpdir, mini_model, Test the writing of model to pickle.
dump_function)
```
<span id="page-226-1"></span><span id="page-226-0"></span>cobra.test.test\_io.test\_pickle.**cload** cobra.test.test\_io.test\_pickle.**test\_read\_pickle**(*data\_directory*, *mini\_model*, *load\_function*) Test the reading of model from pickle. cobra.test.test\_io.test\_pickle.**test\_write\_pickle**(*tmpdir*, *mini\_model*, *dump\_function*) Test the writing of model to pickle.

**cobra.test.test\_io.test\_sbml**

Testing SBML functionality based on libsbml.

### **Module Contents**

## **Classes**

Test CobraI0 Tests the read and write functions.

## **Functions**

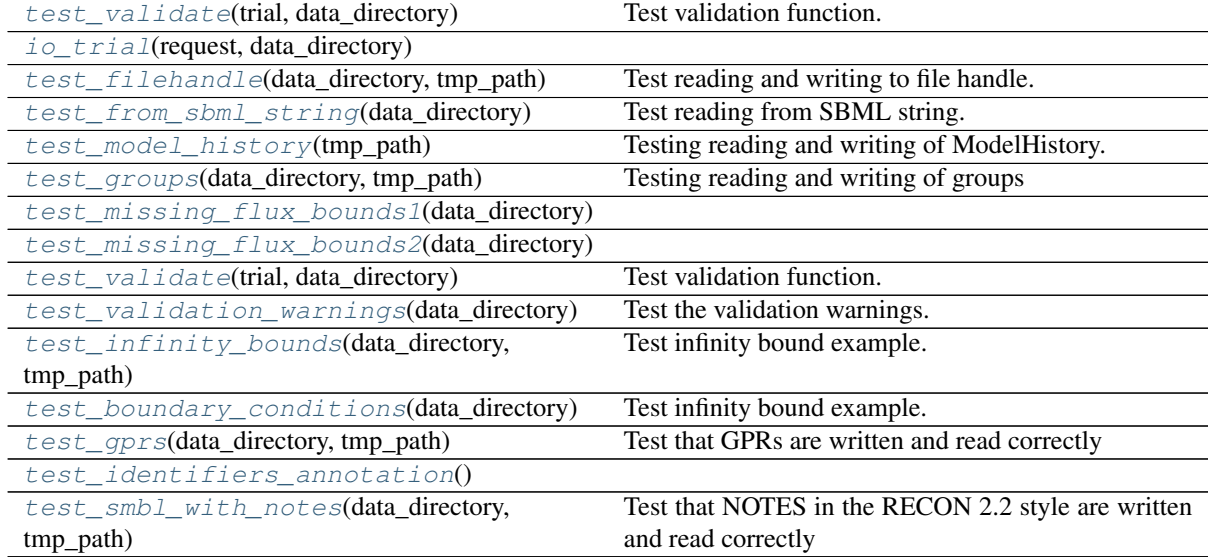

cobra.test.test\_io.test\_sbml.**config**

cobra.test.test\_io.test\_sbml.**jsonschema**

cobra.test.test\_io.test\_sbml.**IOTrial**

cobra.test.test\_io.test\_sbml.**trials**

<span id="page-226-3"></span>cobra.test.test\_io.test\_sbml.**trial\_names**

## cobra.test.test\_io.test\_sbml.**test\_validate**(*trial*, *data\_directory*) Test validation function.

<span id="page-226-2"></span>**class** cobra.test.test\_io.test\_sbml.**TestCobraIO** Tests the read and write functions.

**classmethod compare\_models**(*cls*, *name*, *model1*, *model2*)

**classmethod extra\_comparisons**(*cls*, *name*, *model1*, *model2*)

**test\_read\_1**(*self*, *io\_trial*)

**test\_read\_2**(*self*, *io\_trial*)

**test\_write\_1**(*self*, *io\_trial*)

**test\_write\_2**(*self*, *io\_trial*)

<span id="page-227-0"></span>cobra.test.test\_io.test\_sbml.**io\_trial**(*request*, *data\_directory*)

- <span id="page-227-1"></span>cobra.test.test\_io.test\_sbml.**test\_filehandle**(*data\_directory*, *tmp\_path*) Test reading and writing to file handle.
- <span id="page-227-2"></span>cobra.test.test\_io.test\_sbml.**test\_from\_sbml\_string**(*data\_directory*) Test reading from SBML string.
- <span id="page-227-3"></span>cobra.test.test\_io.test\_sbml.**test\_model\_history**(*tmp\_path*) Testing reading and writing of ModelHistory.
- <span id="page-227-4"></span>cobra.test.test\_io.test\_sbml.**test\_groups**(*data\_directory*, *tmp\_path*) Testing reading and writing of groups

<span id="page-227-5"></span>cobra.test.test\_io.test\_sbml.**test\_missing\_flux\_bounds1**(*data\_directory*)

<span id="page-227-6"></span>cobra.test.test\_io.test\_sbml.**test\_missing\_flux\_bounds2**(*data\_directory*)

cobra.test.test\_io.test\_sbml.**test\_validate**(*data\_directory*) Test the validation code.

- <span id="page-227-7"></span>cobra.test.test\_io.test\_sbml.**test\_validation\_warnings**(*data\_directory*) Test the validation warnings.
- <span id="page-227-8"></span>cobra.test.test\_io.test\_sbml.**test\_infinity\_bounds**(*data\_directory*, *tmp\_path*) Test infinity bound example.
- <span id="page-227-9"></span>cobra.test.test\_io.test\_sbml.**test\_boundary\_conditions**(*data\_directory*) Test infinity bound example.
- <span id="page-227-10"></span>cobra.test.test\_io.test\_sbml.**test\_gprs**(*data\_directory*, *tmp\_path*) Test that GPRs are written and read correctly

<span id="page-227-12"></span><span id="page-227-11"></span>cobra.test.test\_io.test\_sbml.**test\_identifiers\_annotation**()

cobra.test.test\_io.test\_sbml.**test\_smbl\_with\_notes**(*data\_directory*, *tmp\_path*) Test that NOTES in the RECON 2.2 style are written and read correctly

### **cobra.test.test\_io.test\_yaml**

Test functionalities provided by yaml.py

## **Module Contents**

## **Functions**

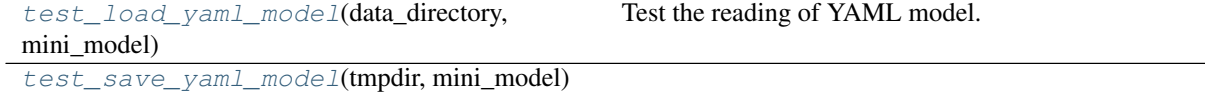

<span id="page-227-13"></span>cobra.test.test\_io.test\_yaml.**test\_load\_yaml\_model**(*data\_directory*, *mini\_model*) Test the reading of YAML model.

<span id="page-227-14"></span>cobra.test.test\_io.test\_yaml.**test\_save\_yaml\_model**(*tmpdir*, *mini\_model*)

## **Submodules**

**cobra.test.conftest**

### **Module Contents**

## **Functions**

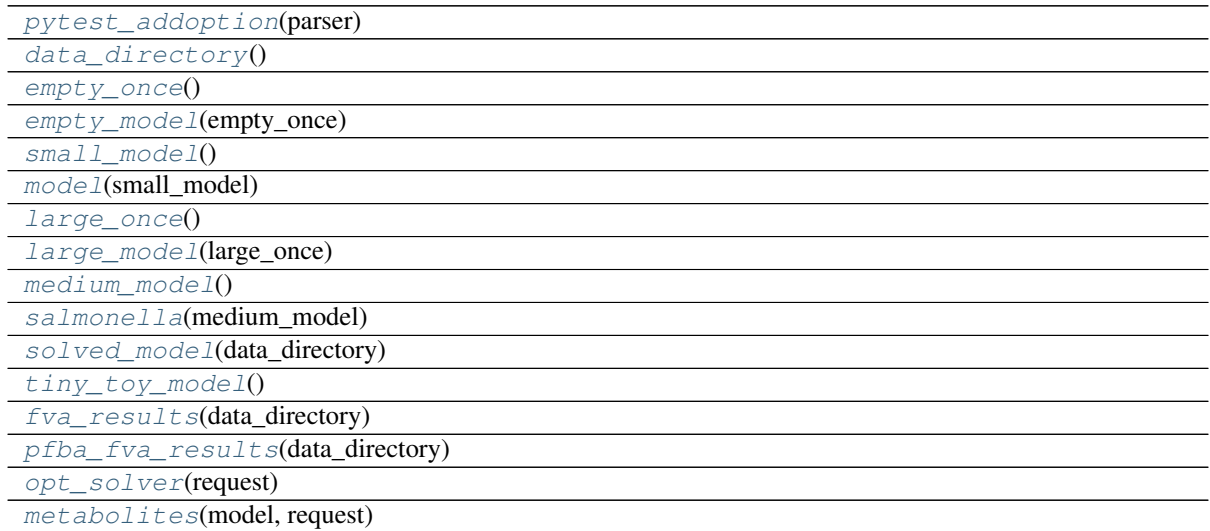

<span id="page-228-15"></span><span id="page-228-14"></span><span id="page-228-13"></span><span id="page-228-12"></span><span id="page-228-11"></span><span id="page-228-10"></span><span id="page-228-9"></span><span id="page-228-8"></span><span id="page-228-7"></span><span id="page-228-6"></span><span id="page-228-5"></span><span id="page-228-4"></span><span id="page-228-3"></span><span id="page-228-2"></span><span id="page-228-1"></span><span id="page-228-0"></span>cobra.test.conftest.**pytest\_addoption**(*parser*) cobra.test.conftest.**data\_directory**() cobra.test.conftest.**empty\_once**() cobra.test.conftest.**empty\_model**(*empty\_once*) cobra.test.conftest.**small\_model**() cobra.test.conftest.**model**(*small\_model*) cobra.test.conftest.**large\_once**() cobra.test.conftest.**large\_model**(*large\_once*) cobra.test.conftest.**medium\_model**() cobra.test.conftest.**salmonella**(*medium\_model*) cobra.test.conftest.**solved\_model**(*data\_directory*) cobra.test.conftest.**tiny\_toy\_model**() cobra.test.conftest.**fva\_results**(*data\_directory*) cobra.test.conftest.**pfba\_fva\_results**(*data\_directory*) cobra.test.conftest.**stable\_optlang = ['glpk', 'cplex', 'gurobi']** cobra.test.conftest.**all\_solvers** cobra.test.conftest.**opt\_solver**(*request*) cobra.test.conftest.**metabolites**(*model*, *request*)

**cobra.test.test\_manipulation**

### **Module Contents**

#### **Classes**

[TestManipulation](#page-229-0) Test functions in cobra.manipulation

<span id="page-229-0"></span>**class** cobra.test.test\_manipulation.**TestManipulation** Test functions in cobra.manipulation **test\_escape\_ids**(*self*, *model*) **test\_rename\_gene**(*self*, *model*) **test\_gene\_knockout\_computation**(*self*, *salmonella*) **test\_remove\_genes**(*self*) **test\_sbo\_annotation**(*self*, *model*) **test\_validate\_formula\_compartment**(*self*, *model*) **test\_validate\_mass\_balance**(*self*, *model*) **test\_prune\_unused\_mets\_output\_type**(*self*, *model*) **test\_prune\_unused\_mets\_functionality**(*self*, *model*) **test\_prune\_unused\_rxns\_output\_type**(*self*, *model*) **test\_prune\_unused\_rxns\_functionality**(*self*, *model*)

**cobra.test.test\_medium**

### **Module Contents**

## **Classes**

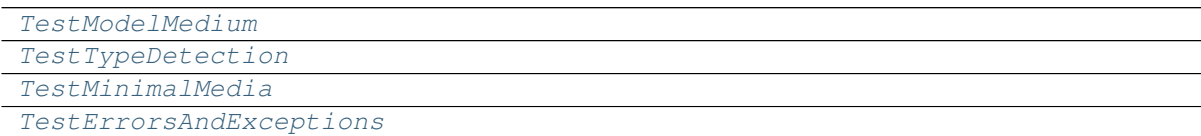

<span id="page-229-1"></span>**class** cobra.test.test\_medium.**TestModelMedium**

#### **test\_model\_medium**(*self*, *model*)

<span id="page-229-2"></span>**class** cobra.test.test\_medium.**TestTypeDetection**

```
test_external_compartment(self, model)
test_multi_external(self, model)
test_exchange(self, model)
test_demand(self, model)
test_sink(self, model)
test_sbo_terms(self, model)
```
**class** cobra.test.test\_medium.**TestMinimalMedia**

```
test_medium_linear(self, model)
    test_medium_mip(self, model)
    test_medium_alternative_mip(self, model)
    test_benchmark_medium_linear(self, model, benchmark)
    test_benchmark_medium_mip(self, model, benchmark)
    test_medium_exports(self, model)
    test_open_exchanges(self, model)
class cobra.test.test_medium.TestErrorsAndExceptions
```
<span id="page-230-0"></span>**test\_no\_boundary\_reactions**(*self*, *empty\_model*) **test\_no\_names\_or\_boundary\_reactions**(*self*, *empty\_model*) **test\_bad\_exchange**(*self*, *model*)

## **Package Contents**

## **Functions**

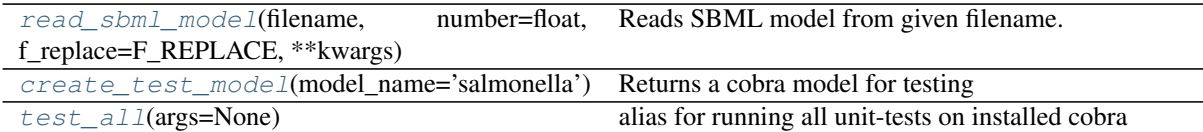

<span id="page-230-1"></span>cobra.test.**read\_sbml\_model**(*filename*, *number=float*, *f\_replace=F\_REPLACE*, *\*\*kwargs*) Reads SBML model from given filename.

If the given filename ends with the suffix ''.gz" (for example, ''myfile.xml.gz'),' the file is assumed to be compressed in gzip format and will be automatically decompressed upon reading. Similarly, if the given filename ends with ''.zip" or ''.bz2',' the file is assumed to be compressed in zip or bzip2 format (respectively). Files whose names lack these suffixes will be read uncompressed. Note that if the file is in zip format but the archive contains more than one file, only the first file in the archive will be read and the rest ignored.

To read a gzip/zip file, libSBML needs to be configured and linked with the zlib library at compile time. It also needs to be linked with the bzip2 library to read files in bzip2 format. (Both of these are the default configurations for libSBML.)

This function supports SBML with FBC-v1 and FBC-v2. FBC-v1 models are converted to FBC-v2 models before reading.

The parser tries to fall back to information in notes dictionaries if information is not available in the FBC packages, e.g., CHARGE, FORMULA on species, or GENE\_ASSOCIATION, SUBSYSTEM on reactions.

### **Parameters**

- **filename** (path to SBML file, or SBML string, or SBML file handle) – SBML which is read into cobra model
- **number** (data type of stoichiometry: {float, int}) In which data type should the stoichiometry be parsed.
- **f\_replace** (dict of replacement functions for id replacement) – Dictionary of replacement functions for gene, specie, and

reaction. By default the following id changes are performed on import: clip  $\bf{G}$  from genes, clip  $M$  from species, clip  $R$  from reactions If no replacements should be performed, set f\_replace={}, None

#### Returns

Return type *[cobra.core.Model](#page-114-0)*

## **Notes**

Provided file handles cannot be opened in binary mode, i.e., use

with open(path, "r" as f): read\_sbml\_model(f)

File handles to compressed files are not supported yet.

cobra.test.**pytest**

cobra.test.**cobra\_directory**

cobra.test.**cobra\_location**

<span id="page-231-0"></span>cobra.test.**data\_dir**

```
cobra.test.create_test_model(model_name='salmonella')
     Returns a cobra model for testing
```
model name: str One of 'ecoli', 'textbook', or 'salmonella', or the path to a pickled cobra.Model

```
cobra.test.test_all(args=None)
     alias for running all unit-tests on installed cobra
```
**cobra.util**

### **Submodules**

**cobra.util.array**

## **Module Contents**

## **Functions**

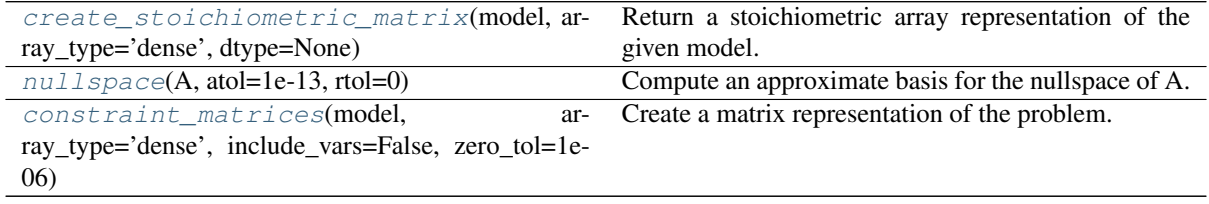

<span id="page-231-2"></span>cobra.util.array.**create\_stoichiometric\_matrix**(*model*, *array\_type='dense'*,

Return a stoichiometric array representation of the given model.

The the columns represent the reactions and rows represent metabolites. S[i,j] therefore contains the quantity of metabolite *i* produced (negative for consumed) by reaction *j*.

#### Parameters

- **model** (cobra. Model) The cobra model to construct the matrix for.
- **array\_type** (string) The type of array to construct. if 'dense', return a stan-

*dtype=None*)

dard numpy.array, 'dok', or 'lil' will construct a sparse array using scipy of the corresponding type and 'DataFrame' will give a pandas *DataFrame* with metabolite indices and reaction columns

• **dtype** (data-type) – The desired data-type for the array. If not given, defaults to float.

Returns The stoichiometric matrix for the given model.

Return type matrix of class *dtype*

```
cobra.util.array.nullspace(A, atol=1e-13, rtol=0)
```
Compute an approximate basis for the nullspace of A. The algorithm used by this function is based on the singular value decomposition of *A*.

## Parameters

- **A** ([numpy.ndarray](https://numpy.org/doc/stable/reference/generated/numpy.ndarray.html#numpy.ndarray)) A should be at most 2-D. A 1-D array with length k will be treated as a 2-D with shape  $(1, k)$
- **atol**  $(f$ loat) The absolute tolerance for a zero singular value. Singular values smaller than *atol* are considered to be zero.
- **rtol** (*[float](https://docs.python.org/3/library/functions.html#float)*) The relative tolerance. Singular values less than rtol\*smax are considered to be zero, where smax is the largest singular value.
- **both atol and rtol are positive, the combined tolerance** is the  $(If)$  –
- **of the two; that is::** (maximum) –
- $\bullet$  = max(atol, rtol  $\star$  smax)  $(t \circ l)$  -
- **values smaller than tol are considered to be zero.**  $(Singular)$  –
- Returns If *A* is an array with shape (m, k), then *ns* will be an array with shape (k, n), where n is the estimated dimension of the nullspace of *A*. The columns of *ns* are a basis for the nullspace; each element in numpy.dot(A, ns) will be approximately zero.

Return type [numpy.ndarray](https://numpy.org/doc/stable/reference/generated/numpy.ndarray.html#numpy.ndarray)

#### **Notes**

Taken from the numpy cookbook.

```
cobra.util.array.constraint_matrices(model, array_type='dense', include_vars=False,
                                            zero_tol=1e-06)
```
Create a matrix representation of the problem.

This is used for alternative solution approaches that do not use optlang. The function will construct the equality matrix, inequality matrix and bounds for the complete problem.

## **Notes**

To accomodate non-zero equalities the problem will add the variable "const\_one" which is a variable that equals one.

#### Parameters

- **model** ([cobra.Model](#page-251-0)) The model from which to obtain the LP problem.
- **array\_type** (string) The type of array to construct. if 'dense', return a standard numpy.array, 'dok', or 'lil' will construct a sparse array using scipy of the corresponding type and 'DataFrame' will give a pandas *DataFrame* with metabolite indices and reaction columns.

• **zero**  $\text{tol}(fload)$  – The zero tolerance used to judge whether two bounds are the same.

#### Returns

A named tuple consisting of 6 matrices and 2 vectors: - "equalities" is a matrix S such that  $S^*vars = b$ . It includes a row

for each constraint and one column for each variable.

- "b" the right side of the equality equation such that  $S^*vars = b$ .
- "inequalities" is a matrix M such that  $\text{lb} \leq M^*$  vars  $\leq$  ub. It contains a row for each inequality and as many columns as variables.
- "bounds" is a compound matrix [lb ub] containing the lower and upper bounds for the inequality constraints in M.
- "variable fixed" is a boolean vector indicating whether the variable at that index is fixed (lower bound == upper bound) and is thus bounded by an equality constraint.
- "variable\_bounds" is a compound matrix [lb ub] containing the lower and upper bounds for all variables.

Return type collections.namedtuple

### **cobra.util.context**

## **Module Contents**

## **Classes**

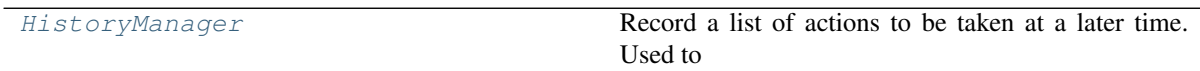

## **Functions**

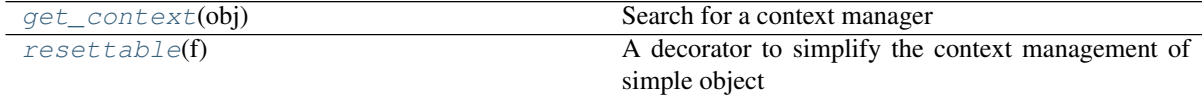

<span id="page-233-0"></span>**class** cobra.util.context.**HistoryManager**

Bases: [object](https://docs.python.org/3/library/functions.html#object)

Record a list of actions to be taken at a later time. Used to implement context managers that allow temporary changes to a [Model](#page-114-0).

**\_\_call\_\_**(*self*, *operation*)

Add the corresponding method to the history stack.

Parameters **operation** (*function*) – A function to be called at a later time

```
reset(self)
```
Trigger executions for all items in the stack in reverse order

<span id="page-233-1"></span>cobra.util.context.**get\_context**(*obj*)

Search for a context manager

#### <span id="page-233-2"></span>cobra.util.context.**resettable**(*f*)

A decorator to simplify the context management of simple object attributes. Gets the value of the attribute

prior to setting it, and stores a function to set the value to the old value in the HistoryManager.

### **cobra.util.solver**

Additional helper functions for the optlang solvers.

All functions integrate well with the context manager, meaning that all operations defined here are automatically reverted when used in a *with model:* block.

The functions defined here together with the existing model functions should allow you to implement custom flux analysis methods with ease.

## **Module Contents**

## **Functions**

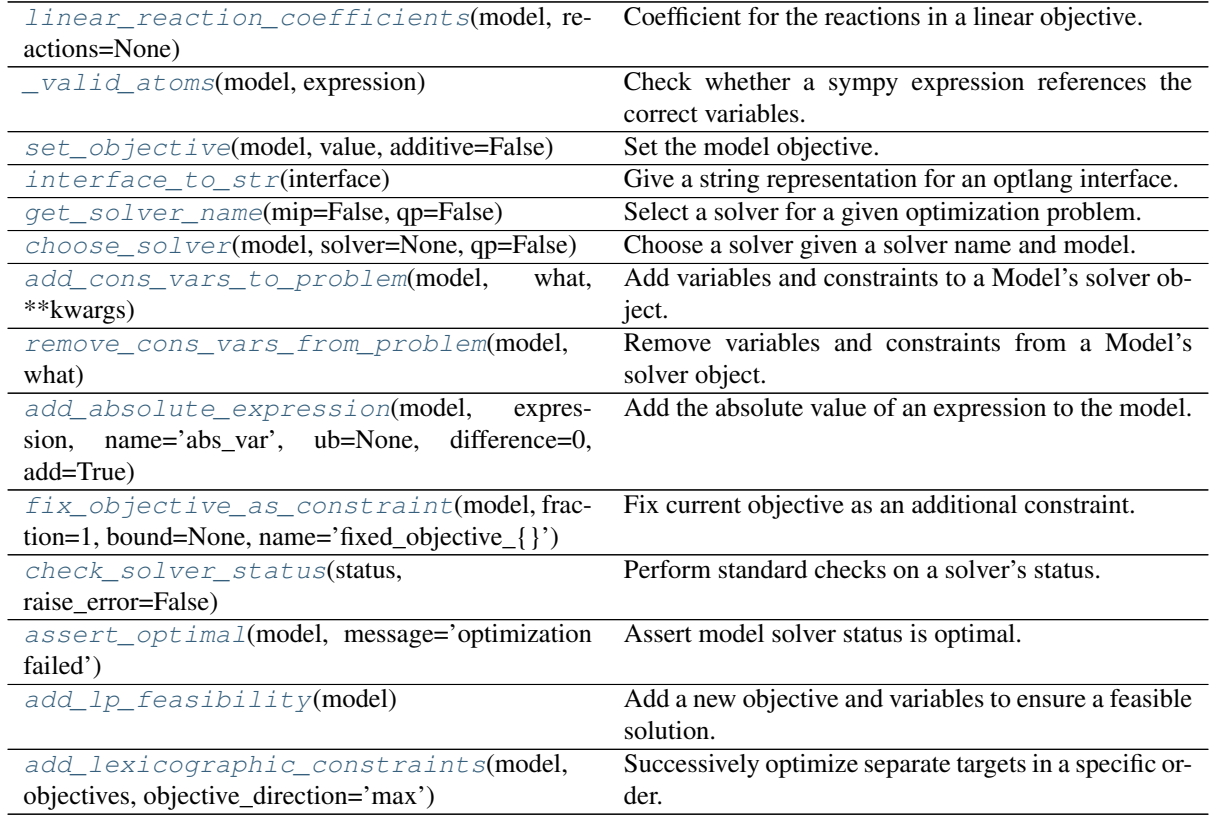

cobra.util.solver.**solvers**

cobra.util.solver.**qp\_solvers = ['cplex', 'gurobi']**

<span id="page-234-0"></span>cobra.util.solver.**has\_primals**

cobra.util.solver.**linear\_reaction\_coefficients**(*model*, *reactions=None*) Coefficient for the reactions in a linear objective.

#### Parameters

- **model** (cobra model) the model object that defined the objective
- **reactions**  $(llist)$  $(llist)$  $(llist)$  an optional list for the reactions to get the coefficients for. All reactions if left missing.

Returns A dictionary where the key is the reaction object and the value is the corresponding coefficient. Empty dictionary if there are no linear terms in the objective.

#### Return type [dict](https://docs.python.org/3/library/stdtypes.html#dict)

<span id="page-235-0"></span>cobra.util.solver.**\_valid\_atoms**(*model*, *expression*)

Check whether a sympy expression references the correct variables.

#### **Parameters**

- **model** (cobra. Model) The model in which to check for variables.
- **expression** (sympy.Basic) A sympy expression.

Returns True if all referenced variables are contained in model, False otherwise.

## Return type boolean

<span id="page-235-1"></span>cobra.util.solver.**set\_objective**(*model*, *value*, *additive=False*)

## Set the model objective.

#### Parameters

- **model** (cobra model) The model to set the objective for
- **value** (model.problem.Objective,) e.g. optlang.glpk\_interface.Objective, sympy.Basic or dict

If the model objective is linear, the value can be a new Objective object or a dictionary with linear coefficients where each key is a reaction and the element the new coefficient (float).

If the objective is not linear and *additive* is true, only values of class Objective.

• **additive** (boolmodel.reactions.Biomass Ecoli core.bounds =  $(0.1, 0.1)$  – If true, add the terms to the current objective, otherwise start with an empty objective.

### <span id="page-235-2"></span>cobra.util.solver.**interface\_to\_str**(*interface*)

Give a string representation for an optlang interface.

Parameters *interface* (string, ModuleType) – Full name of the interface in optlang or cobra representation. For instance 'optlang.glpk\_interface' or 'optlang-glpk'.

Returns The name of the interface as a string

#### Return type string

<span id="page-235-3"></span>cobra.util.solver.**get\_solver\_name**(*mip=False*, *qp=False*)

Select a solver for a given optimization problem.

#### Parameters

- **mip** ([bool](https://docs.python.org/3/library/functions.html#bool)) Does the solver require mixed integer linear programming capabilities?
- **qp**  $(b \circ \circ l)$  Does the solver require quadratic programming capabilities?

Returns The name of feasible solver.

Return type string

Raises **[SolverNotFound](#page-245-0)** – If no suitable solver could be found.

<span id="page-235-4"></span>cobra.util.solver.**choose\_solver**(*model*, *solver=None*, *qp=False*)

Choose a solver given a solver name and model.

This will choose a solver compatible with the model and required capabilities. Also respects model.solver where it can

#### Parameters

• **model** (a cobra model) – The model for which to choose the solver.

- **solver** ([str,](https://docs.python.org/3/library/stdtypes.html#str) optional) The name of the solver to be used.
- **qp** (boolean, optional) Whether the solver needs Quadratic Programming capabilities.

Returns solver – Returns a valid solver for the problem.

Return type an optlang solver interface

Raises **[SolverNotFound](#page-245-0)** – If no suitable solver could be found.

<span id="page-236-0"></span>cobra.util.solver.**add\_cons\_vars\_to\_problem**(*model*, *what*, *\*\*kwargs*) Add variables and constraints to a Model's solver object.

Useful for variables and constraints that can not be expressed with reactions and lower/upper bounds. Will integrate with the Model's context manager in order to revert changes upon leaving the context.

#### Parameters

- **model** (a cobra model) The model to which to add the variables and constraints.
- **what** ([list](https://docs.python.org/3/library/stdtypes.html#list) or tuple of optlang variables or constraints.) – The variables or constraints to add to the model. Must be of class *model.problem.Variable* or *model.problem.Constraint*.
- **\*\*kwargs** (keyword arguments) passed to solver.add()

<span id="page-236-1"></span>cobra.util.solver.**remove\_cons\_vars\_from\_problem**(*model*, *what*) Remove variables and constraints from a Model's solver object.

Useful to temporarily remove variables and constraints from a Models's solver object.

#### Parameters

- **model** (a cobra model) The model from which to remove the variables and constraints.
- **what** ([list](https://docs.python.org/3/library/stdtypes.html#list) or tuple of optlang variables or constraints.) – The variables or constraints to remove from the model. Must be of class *model.problem.Variable* or *model.problem.Constraint*.

```
cobra.util.solver.add_absolute_expression(model, expression, name='abs_var',
                                               ub=None, difference=0, add=True)
```
Add the absolute value of an expression to the model.

Also defines a variable for the absolute value that can be used in other objectives or constraints.

## Parameters

- **model** (a cobra model) The model to which to add the absolute expression.
- **expression** (A sympy expression) Must be a valid expression within the Model's solver object. The absolute value is applied automatically on the expression.
- **name**  $(string)$  The name of the newly created variable.
- **ub** (*positive float*) The upper bound for the variable.
- **difference** (positive float) The difference between the expression and the variable.
- **add** ([bool](https://docs.python.org/3/library/functions.html#bool)) Whether to add the variable to the model at once.
- Returns A named tuple with variable and two constraints (upper\_constraint, lower\_constraint) describing the new variable and the constraints that assign the absolute value of the expression to it.

#### <span id="page-236-3"></span>Return type namedtuple

```
cobra.util.solver.fix_objective_as_constraint(model, fraction=1, bound=None,
                                                    name='fixed_objective_{}')
```
Fix current objective as an additional constraint.

When adding constraints to a model, such as done in pFBA which minimizes total flux, these constraints can become too powerful, resulting in solutions that satisfy optimality but sacrifices too much for the original objective function. To avoid that, we can fix the current objective value as a constraint to ignore solutions that give a lower (or higher depending on the optimization direction) objective value than the original model.

When done with the model as a context, the modification to the objective will be reverted when exiting that context.

### Parameters

- **model** (cobra. Model) The model to operate on
- **fraction** (*[float](https://docs.python.org/3/library/functions.html#float)*) The fraction of the optimum the objective is allowed to reach.
- **bound** (*float*, *[None](https://docs.python.org/3/library/constants.html#None)*) The bound to use instead of fraction of maximum optimal value. If not None, fraction is ignored.
- **name** ([str](https://docs.python.org/3/library/stdtypes.html#str)) Name of the objective. May contain one *{}* placeholder which is filled with the name of the old objective.

## Returns

Return type The value of the optimized objective \* fraction

```
cobra.util.solver.check_solver_status(status, raise_error=False)
     Perform standard checks on a solver's status.
```

```
cobra.util.solver.assert_optimal(model, message='optimization failed')
     Assert model solver status is optimal.
```
Do nothing if model solver status is optimal, otherwise throw appropriate exception depending on the status.

### Parameters

- **model** (cobra. Model) The model to check the solver status for.
- **message** ([str](https://docs.python.org/3/library/stdtypes.html#str) (optional)) Message to for the exception if solver status was not optimal.

```
cobra.util.solver.add_lp_feasibility(model)
```
Add a new objective and variables to ensure a feasible solution.

The optimized objective will be zero for a feasible solution and otherwise represent the distance from feasibility (please see [1] for more information).

Parameters model ([cobra.Model](#page-251-0)) – The model whose feasibility is to be tested.

## **References**

"DFBAlab: A Fast and Reliable MATLAB Code for Dynamic Flux Balance Analysis." BMC Bioinformatics 15, no. 1 (December 18, 2014): 409. [https://doi.org/10.1186/s12859-014-0409-8.](https://doi.org/10.1186/s12859-014-0409-8)

<span id="page-237-3"></span>cobra.util.solver.**add\_lexicographic\_constraints**(*model*, *objectives*, *objective\_direction='max'*)

Successively optimize separate targets in a specific order.

For each objective, optimize the model and set the optimal value as a constraint. Proceed in the order of the objectives given. Due to the specific order this is called lexicographic FBA [1]\_. This procedure is useful for returning unique solutions for a set of important fluxes. Typically this is applied to exchange fluxes.

### Parameters

• **model** (cobra. Model) – The model to be optimized.

- **objectives**  $(llist) A$  $(llist) A$  $(llist) A$  list of reactions (or objectives) in the model for which unique fluxes are to be determined.
- **objective\_direction** ([str](https://docs.python.org/3/library/stdtypes.html#str) or [list,](https://docs.python.org/3/library/stdtypes.html#list) optional) The desired objective direction for each reaction (if a list) or the objective direction to use for all reactions (default maximize).
- **Returns optimized\_fluxes** A vector containing the optimized fluxes for each of the given reactions in *objectives*.

Return type pandas.Series

## **References**

"DFBAlab: A Fast and Reliable MATLAB Code for Dynamic Flux Balance Analysis." BMC Bioinformatics 15, no. 1 (December 18, 2014): 409. [https://doi.org/10.1186/s12859-014-0409-8.](https://doi.org/10.1186/s12859-014-0409-8)

## **cobra.util.util**

### **Module Contents**

## **Classes**

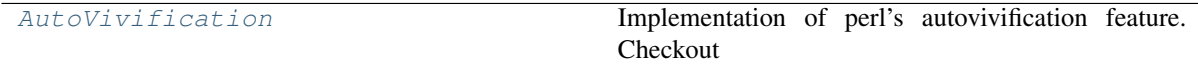

## **Functions**

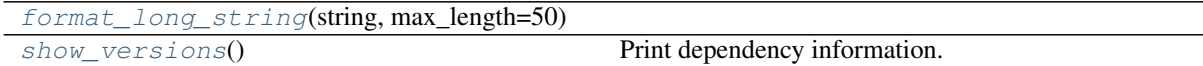

<span id="page-238-1"></span>cobra.util.util.**format\_long\_string**(*string*, *max\_length=50*)

# <span id="page-238-0"></span>**class** cobra.util.util.**AutoVivification**

Bases: [dict](https://docs.python.org/3/library/stdtypes.html#dict)

Implementation of perl's autovivification feature. Checkout <http://stackoverflow.com/a/652284/280182>

**\_\_getitem\_\_**(*self*, *item*) x. getitem  $(y) \leq y \leq y$ 

<span id="page-238-2"></span>cobra.util.util.**show\_versions**() Print dependency information.

### **Package Contents**

## **Classes**

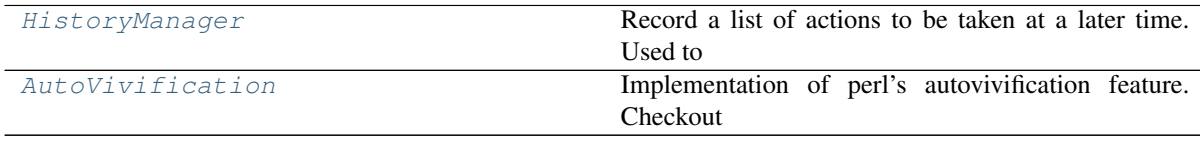

## **Functions**

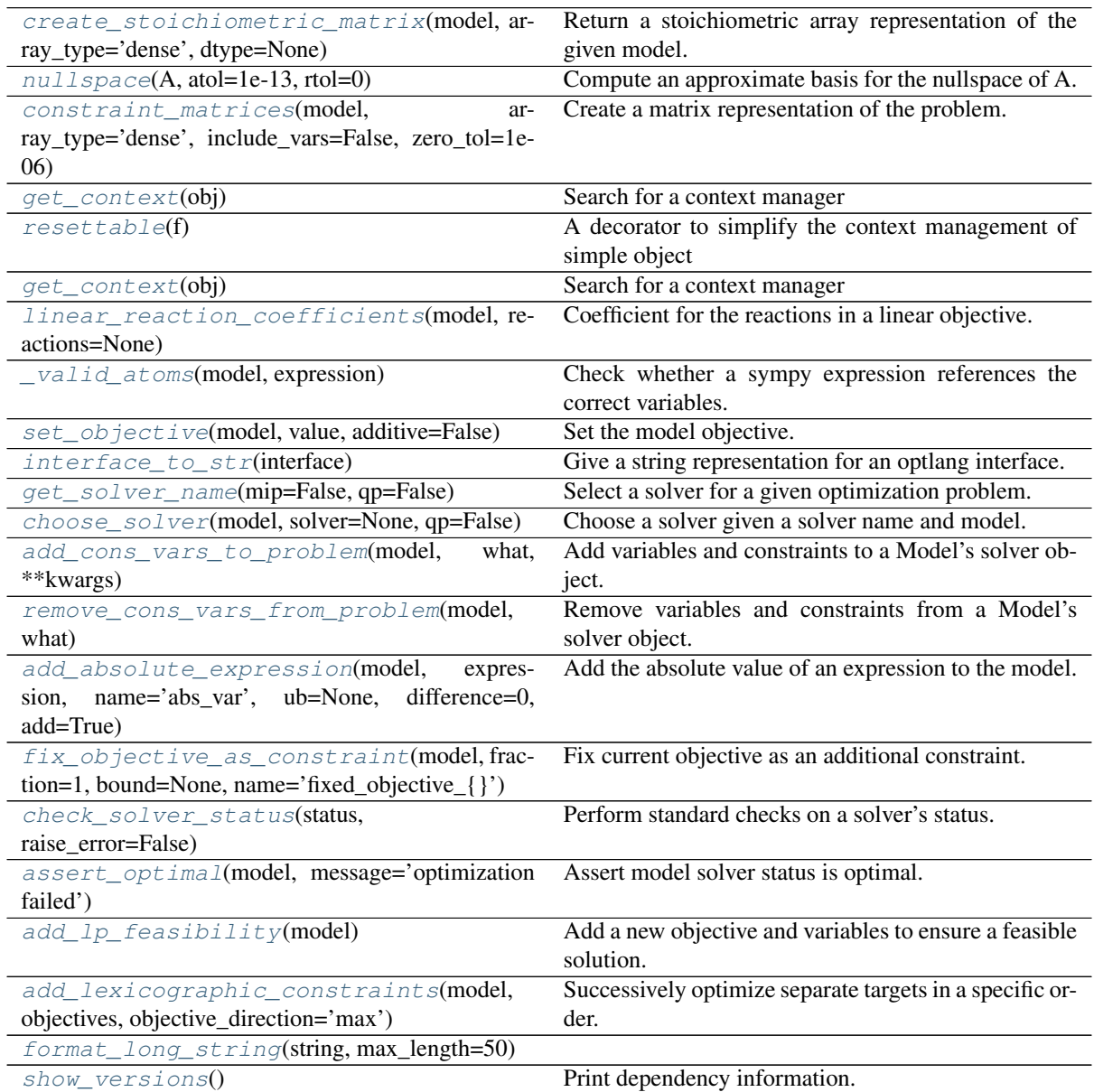

<span id="page-239-0"></span>cobra.util.**create\_stoichiometric\_matrix**(*model*, *array\_type='dense'*, *dtype=None*) Return a stoichiometric array representation of the given model.

The the columns represent the reactions and rows represent metabolites. S[i,j] therefore contains the quantity of metabolite *i* produced (negative for consumed) by reaction *j*.

## Parameters

- **model** (cobra. Model) The cobra model to construct the matrix for.
- **array\_type** (string) The type of array to construct. if 'dense', return a standard numpy.array, 'dok', or 'lil' will construct a sparse array using scipy of the corresponding type and 'DataFrame' will give a pandas *DataFrame* with metabolite indices and reaction columns
- **dtype** (data-type) The desired data-type for the array. If not given, defaults to float.

Returns The stoichiometric matrix for the given model.

Return type matrix of class *dtype*

<span id="page-240-0"></span>cobra.util.**nullspace**(*A*, *atol=1e-13*, *rtol=0*)

Compute an approximate basis for the nullspace of A. The algorithm used by this function is based on the singular value decomposition of *A*.

## Parameters

- **A** ([numpy.ndarray](https://numpy.org/doc/stable/reference/generated/numpy.ndarray.html#numpy.ndarray)) A should be at most 2-D. A 1-D array with length k will be treated as a 2-D with shape  $(1, k)$
- **atol** (*[float](https://docs.python.org/3/library/functions.html#float)*) The absolute tolerance for a zero singular value. Singular values smaller than *atol* are considered to be zero.
- **rtol** ([float](https://docs.python.org/3/library/functions.html#float)) The relative tolerance. Singular values less than rtol\*smax are considered to be zero, where smax is the largest singular value.
- **both atol and rtol are positive, the combined tolerance** is the  $(If)$  –
- **of the two; that is::** (maximum) –
- $\bullet$  = max(atol, rtol  $\star$  smax)  $(t \circ l)$  -
- **values smaller than tol are considered to be zero.** (Singular) –
- Returns If *A* is an array with shape (m, k), then *ns* will be an array with shape (k, n), where n is the estimated dimension of the nullspace of *A*. The columns of *ns* are a basis for the nullspace; each element in numpy.dot(A, ns) will be approximately zero.

Return type [numpy.ndarray](https://numpy.org/doc/stable/reference/generated/numpy.ndarray.html#numpy.ndarray)

#### **Notes**

Taken from the numpy cookbook.

```
cobra.util.constraint_matrices(model, array_type='dense', include_vars=False,
                                   zero_tol=1e-06)
```
Create a matrix representation of the problem.

This is used for alternative solution approaches that do not use optlang. The function will construct the equality matrix, inequality matrix and bounds for the complete problem.

### **Notes**

To accomodate non-zero equalities the problem will add the variable "const\_one" which is a variable that equals one.

## Parameters

- **model** (cobra. Model) The model from which to obtain the LP problem.
- **array\_type** (string) The type of array to construct. if 'dense', return a standard numpy.array, 'dok', or 'lil' will construct a sparse array using scipy of the corresponding type and 'DataFrame' will give a pandas *DataFrame* with metabolite indices and reaction columns.
- **zero** tol  $(fload)$  The zero tolerance used to judge whether two bounds are the same.

#### Returns

A named tuple consisting of 6 matrices and 2 vectors: - "equalities" is a matrix S such that  $S^*vars = b$ . It includes a row

for each constraint and one column for each variable.

- "b" the right side of the equality equation such that  $S^*vars = b$ .
- "inequalities" is a matrix M such that  $\text{lb} \leq M^*$  vars  $\lt$  = ub. It contains a row for each inequality and as many columns as variables.
- "bounds" is a compound matrix [lb ub] containing the lower and upper bounds for the inequality constraints in M.
- "variable\_fixed" is a boolean vector indicating whether the variable at that index is fixed (lower bound == upper\_bound) and is thus bounded by an equality constraint.
- "variable\_bounds" is a compound matrix [lb ub] containing the lower and upper bounds for all variables.

#### Return type collections.namedtuple

```
class cobra.util.HistoryManager
```
#### Bases: [object](https://docs.python.org/3/library/functions.html#object)

Record a list of actions to be taken at a later time. Used to implement context managers that allow temporary changes to a [Model](#page-114-0).

**\_\_call\_\_**(*self*, *operation*)

Add the corresponding method to the history stack.

Parameters **operation** (*function*) – A function to be called at a later time

### **reset**(*self*)

Trigger executions for all items in the stack in reverse order

<span id="page-241-1"></span>cobra.util.**get\_context**(*obj*) Search for a context manager

#### <span id="page-241-2"></span>cobra.util.**resettable**(*f*)

A decorator to simplify the context management of simple object attributes. Gets the value of the attribute prior to setting it, and stores a function to set the value to the old value in the HistoryManager.

#### cobra.util.**OPTLANG\_TO\_EXCEPTIONS\_DICT**

```
exception cobra.util.OptimizationError(message)
```
Bases: [Exception](https://docs.python.org/3/library/exceptions.html#Exception)

Common base class for all non-exit exceptions.

### **exception** cobra.util.**SolverNotFound**

Bases: [Exception](https://docs.python.org/3/library/exceptions.html#Exception)

A simple Exception when a solver can not be found.

cobra.util.**get\_context**(*obj*) Search for a context manager

cobra.util.**solvers**

cobra.util.**qp\_solvers = ['cplex', 'gurobi']**

```
cobra.util.has_primals
```
cobra.util.**linear\_reaction\_coefficients**(*model*, *reactions=None*) Coefficient for the reactions in a linear objective.

#### Parameters

- **model** (cobra model) the model object that defined the objective
- **reactions**  $(l \text{ist})$  an optional [list](https://docs.python.org/3/library/stdtypes.html#list) for the reactions to get the coefficients for. All reactions if left missing.
- Returns A dictionary where the key is the reaction object and the value is the corresponding coefficient. Empty dictionary if there are no linear terms in the objective.

#### Return type [dict](https://docs.python.org/3/library/stdtypes.html#dict)

<span id="page-242-0"></span>cobra.util.**\_valid\_atoms**(*model*, *expression*)

Check whether a sympy expression references the correct variables.

#### Parameters

- **model** (cobra. Model) The model in which to check for variables.
- **expression** (sympy.Basic) A sympy expression.

Returns True if all referenced variables are contained in model, False otherwise.

#### Return type boolean

<span id="page-242-1"></span>cobra.util.**set\_objective**(*model*, *value*, *additive=False*) Set the model objective.

#### Parameters

- **model** (cobra model) The model to set the objective for
- **value** (model.problem.Objective,) e.g. optlang.glpk\_interface.Objective, sympy.Basic or dict

If the model objective is linear, the value can be a new Objective object or a dictionary with linear coefficients where each key is a reaction and the element the new coefficient (float).

If the objective is not linear and *additive* is true, only values of class Objective.

• **additive** (boolmodel.reactions.Biomass\_Ecoli\_core.bounds =  $(0.1, 0.1)$  – If true, add the terms to the current objective, otherwise start with an empty objective.

### <span id="page-242-2"></span>cobra.util.**interface\_to\_str**(*interface*)

Give a string representation for an optlang interface.

Parameters *interface* (string, ModuleType) – Full name of the interface in optlang or cobra representation. For instance 'optlang.glpk\_interface' or 'optlang-glpk'.

Returns The name of the interface as a string

```
Return type string
```
<span id="page-242-3"></span>cobra.util.**get\_solver\_name**(*mip=False*, *qp=False*) Select a solver for a given optimization problem.

#### Parameters

- **mip** ([bool](https://docs.python.org/3/library/functions.html#bool)) Does the solver require mixed integer linear programming capabilities?
- **qp**  $(b \circ \circ l)$  Does the solver require quadratic programming capabilities?

Returns The name of feasible solver.

#### Return type string

Raises **[SolverNotFound](#page-245-0)** – If no suitable solver could be found.

<span id="page-242-4"></span>cobra.util.**choose\_solver**(*model*, *solver=None*, *qp=False*)

Choose a solver given a solver name and model.

This will choose a solver compatible with the model and required capabilities. Also respects model.solver where it can.

#### **Parameters**

- **model** (a cobra model) The model for which to choose the solver.
- **solver** ([str,](https://docs.python.org/3/library/stdtypes.html#str) optional) The name of the solver to be used.

• **qp** (boolean, optional) – Whether the solver needs Quadratic Programming capabilities.

Returns solver – Returns a valid solver for the problem.

Return type an optlang solver interface

Raises **[SolverNotFound](#page-245-0)** – If no suitable solver could be found.

<span id="page-243-0"></span>cobra.util.**add\_cons\_vars\_to\_problem**(*model*, *what*, *\*\*kwargs*) Add variables and constraints to a Model's solver object.

Useful for variables and constraints that can not be expressed with reactions and lower/upper bounds. Will integrate with the Model's context manager in order to revert changes upon leaving the context.

#### Parameters

- **model** (a cobra model) The model to which to add the variables and constraints.
- **what** ([list](https://docs.python.org/3/library/stdtypes.html#list) or tuple of optlang variables or constraints.) – The variables or constraints to add to the model. Must be of class *model.problem.Variable* or *model.problem.Constraint*.
- **\*\*kwargs** (keyword arguments) passed to solver.add()

<span id="page-243-1"></span>cobra.util.**remove\_cons\_vars\_from\_problem**(*model*, *what*) Remove variables and constraints from a Model's solver object.

Useful to temporarily remove variables and constraints from a Models's solver object.

#### Parameters

- **model** (a cobra model) The model from which to remove the variables and constraints.
- **what** ([list](https://docs.python.org/3/library/stdtypes.html#list) or tuple of optlang variables or constraints.) – The variables or constraints to remove from the model. Must be of class *model.problem.Variable* or *model.problem.Constraint*.

<span id="page-243-2"></span>cobra.util.**add\_absolute\_expression**(*model*, *expression*, *name='abs\_var'*, *ub=None*, *difference=0*, *add=True*)

Add the absolute value of an expression to the model.

Also defines a variable for the absolute value that can be used in other objectives or constraints.

### Parameters

- **model** (a cobra model) The model to which to add the absolute expression.
- **expression** (A sympy expression) Must be a valid expression within the Model's solver object. The absolute value is applied automatically on the expression.
- **name**  $(string)$  The name of the newly created variable.
- **ub** (*positive float*) The upper bound for the variable.
- **difference** (positive float) The difference between the expression and the variable.
- **add** ([bool](https://docs.python.org/3/library/functions.html#bool)) Whether to add the variable to the model at once.
- Returns A named tuple with variable and two constraints (upper constraint, lower constraint) describing the new variable and the constraints that assign the absolute value of the expression to it.

#### Return type namedtuple

```
cobra.util.fix_objective_as_constraint(model, fraction=1, bound=None,
                                         name='fixed_objective_{}')
```
Fix current objective as an additional constraint.

When adding constraints to a model, such as done in pFBA which minimizes total flux, these constraints can become too powerful, resulting in solutions that satisfy optimality but sacrifices too much for the original objective function. To avoid that, we can fix the current objective value as a constraint to ignore solutions that give a lower (or higher depending on the optimization direction) objective value than the original model.

When done with the model as a context, the modification to the objective will be reverted when exiting that context.

### **Parameters**

- **model** (cobra. Model) The model to operate on
- **fraction** (*[float](https://docs.python.org/3/library/functions.html#float)*) The fraction of the optimum the objective is allowed to reach.
- **bound** (*[float,](https://docs.python.org/3/library/functions.html#float)* [None](https://docs.python.org/3/library/constants.html#None)) The bound to use instead of fraction of maximum optimal value. If not None, fraction is ignored.
- **name** ([str](https://docs.python.org/3/library/stdtypes.html#str)) Name of the objective. May contain one *{}* placeholder which is filled with the name of the old objective.

### Returns

Return type The value of the optimized objective \* fraction

<span id="page-244-0"></span>cobra.util.**check\_solver\_status**(*status*, *raise\_error=False*) Perform standard checks on a solver's status.

```
cobra.util.assert_optimal(model, message='optimization failed')
     Assert model solver status is optimal.
```
Do nothing if model solver status is optimal, otherwise throw appropriate exception depending on the status.

#### Parameters

- **model** (cobra. Model) The model to check the solver status for.
- **message** ([str](https://docs.python.org/3/library/stdtypes.html#str) (optional)) Message to for the exception if solver status was not optimal.

### <span id="page-244-2"></span>cobra.util.**add\_lp\_feasibility**(*model*)

Add a new objective and variables to ensure a feasible solution.

The optimized objective will be zero for a feasible solution and otherwise represent the distance from feasibility (please see  $[1]$  for more information).

Parameters model ([cobra.Model](#page-251-0)) – The model whose feasibility is to be tested.

### **References**

"DFBAlab: A Fast and Reliable MATLAB Code for Dynamic Flux Balance Analysis." BMC Bioinformatics 15, no. 1 (December 18, 2014): 409. [https://doi.org/10.1186/s12859-014-0409-8.](https://doi.org/10.1186/s12859-014-0409-8)

<span id="page-244-3"></span>cobra.util.**add\_lexicographic\_constraints**(*model*, *objectives*, *objective\_direction='max'*)

Successively optimize separate targets in a specific order.

For each objective, optimize the model and set the optimal value as a constraint. Proceed in the order of the objectives given. Due to the specific order this is called lexicographic FBA [1]\_. This procedure is useful for returning unique solutions for a set of important fluxes. Typically this is applied to exchange fluxes.

### Parameters

- **model** (cobra. Model) The model to be optimized.
- **objectives**  $(llist) A$  $(llist) A$  $(llist) A$  list of reactions (or objectives) in the model for which unique fluxes are to be determined.
- **objective\_direction** ([str](https://docs.python.org/3/library/stdtypes.html#str) or [list,](https://docs.python.org/3/library/stdtypes.html#list) optional) The desired objective direction for each reaction (if a list) or the objective direction to use for all reactions (default maximize).
- Returns optimized\_fluxes A vector containing the optimized fluxes for each of the given reactions in *objectives*.

Return type pandas.Series

### **References**

"DFBAlab: A Fast and Reliable MATLAB Code for Dynamic Flux Balance Analysis." BMC Bioinformatics 15, no. 1 (December 18, 2014): 409. [https://doi.org/10.1186/s12859-014-0409-8.](https://doi.org/10.1186/s12859-014-0409-8)

```
cobra.util.format_long_string(string, max_length=50)
```
### <span id="page-245-1"></span>**class** cobra.util.**AutoVivification**

Bases: [dict](https://docs.python.org/3/library/stdtypes.html#dict)

Implementation of perl's autovivification feature. Checkout <http://stackoverflow.com/a/652284/280182>

**\_\_getitem\_\_**(*self*, *item*) x. getitem  $(y) \leq y \leq y$ 

<span id="page-245-3"></span>cobra.util.**show\_versions**() Print dependency information.

## **17.1.2 Submodules**

## **cobra.exceptions**

### **Module Contents**

```
exception cobra.exceptions.OptimizationError(message)
    Bases: Exception
```
Common base class for all non-exit exceptions.

**exception** cobra.exceptions.**Infeasible**(*message*) Bases: [cobra.exceptions.OptimizationError](#page-245-4)

Common base class for all non-exit exceptions.

**exception** cobra.exceptions.**Unbounded**(*message*) Bases: [cobra.exceptions.OptimizationError](#page-245-4)

Common base class for all non-exit exceptions.

**exception** cobra.exceptions.**FeasibleButNotOptimal**(*message*) Bases: [cobra.exceptions.OptimizationError](#page-245-4)

Common base class for all non-exit exceptions.

**exception** cobra.exceptions.**UndefinedSolution**(*message*) Bases: [cobra.exceptions.OptimizationError](#page-245-4)

Common base class for all non-exit exceptions.

<span id="page-245-0"></span>**exception** cobra.exceptions.**SolverNotFound** Bases: [Exception](https://docs.python.org/3/library/exceptions.html#Exception)

A simple Exception when a solver can not be found.

cobra.exceptions.**OPTLANG\_TO\_EXCEPTIONS\_DICT**

## **17.1.3 Package Contents**

## **Classes**

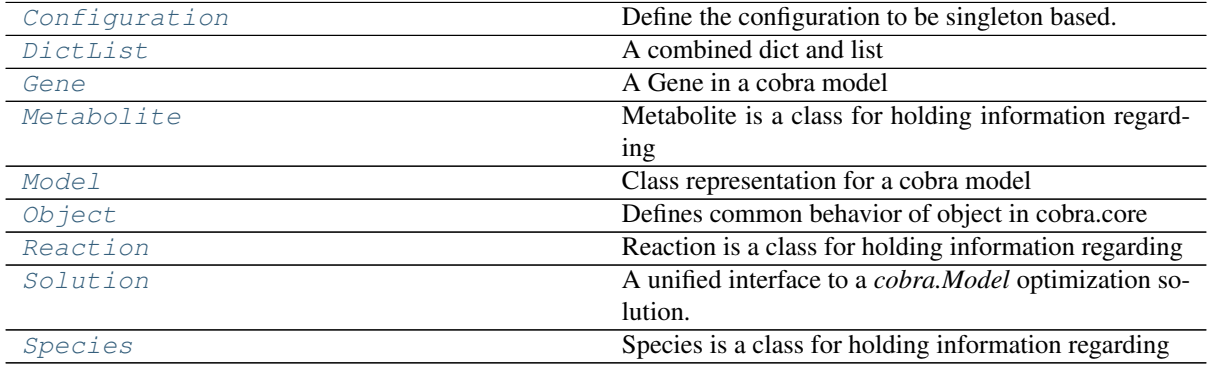

## **Functions**

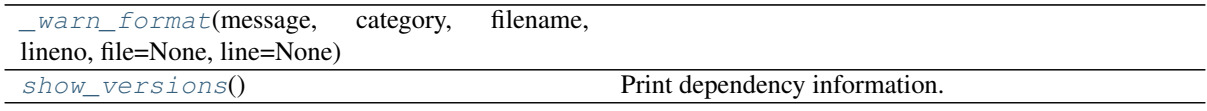

### cobra.**\_cobra\_path**

## <span id="page-246-2"></span>cobra.**\_warning\_base = %s:%s [1;31m%s[0m: %s**

cobra.**\_warn\_format**(*message*, *category*, *filename*, *lineno*, *file=None*, *line=None*)

## <span id="page-246-0"></span>cobra.**formatwarning**

**class** cobra.**Configuration**

Bases: six.with\_metaclass()

Define the configuration to be singleton based.

#### <span id="page-246-1"></span>**class** cobra.**DictList**(*\*args*)

Bases: [list](https://docs.python.org/3/library/stdtypes.html#list)

A combined dict and list

This object behaves like a list, but has the  $O(1)$  speed benefits of a dict when looking up elements by their id.

#### **has\_id**(*self*, *id*)

```
_check(self, id)
```
make sure duplicate id's are not added. This function is called before adding in elements.

**\_generate\_index**(*self*) rebuild the \_dict index

```
get_by_id(self, id)
     return the element with a matching id
```
**list\_attr**(*self*, *attribute*) return a list of the given attribute for every object

## **get\_by\_any**(*self*, *iterable*)

Get a list of members using several different ways of indexing

Parameters iterable ([list](https://docs.python.org/3/library/stdtypes.html#list) (if not, turned into single element  $list()$  – list where each element is either int (referring to an index in in this DictList), string (a id of a member in this DictList) or member of this DictList for pass-through

#### Returns a list of members

#### Return type [list](https://docs.python.org/3/library/stdtypes.html#list)

**query**(*self*, *search\_function*, *attribute=None*) Query the list

#### Parameters

- **search\_function** (a string, regular expression or  $function$  – Used to find the matching elements in the list. - a regular expression (possibly compiled), in which case the given attribute of the object should match the regular expression. - a function which takes one argument and returns True for desired values
- **attribute** (string or [None](https://docs.python.org/3/library/constants.html#None)) the name attribute of the object to passed as argument to the *search\_function*. If this is None, the object itself is used.

Returns a new list of objects which match the query

#### Return type *[DictList](#page-83-0)*

## **Examples**

```
>>> import cobra.test
>>> model = cobra.test.create_test_model('textbook')
>>> model.reactions.query(lambda x: x.boundary)
>>> import re
>>> regex = re.compile('^g', flags=re.IGNORECASE)
>>> model.metabolites.query(regex, attribute='name')
```
## **\_replace\_on\_id**(*self*, *new\_object*)

Replace an object by another with the same id.

## **append**(*self*, *object*)

append object to end

### **union**(*self*, *iterable*)

adds elements with id's not already in the model

## **extend**(*self*, *iterable*)

extend list by appending elements from the iterable

## **\_extend\_nocheck**(*self*, *iterable*)

extends without checking for uniqueness

This function should only be used internally by DictList when it can guarantee elements are already unique (as in when coming from self or other DictList). It will be faster because it skips these checks.

```
__sub__(self, other)
```
 $x.$   $\underline{\hspace{1cm}}$  sub  $(y) \leq x - y$ 

**Parameters other** (*iterable*) – other must contain only unique id's present in the list

**\_\_isub\_\_**(*self*, *other*) x.  $\text{sub}(y) \leq x \leq y$ 

> **Parameters other** (*iterable*) – other must contain only unique id's present in the list

**\_\_add\_\_**(*self*, *other*)  $x \mod y \iff x + y$  **Parameters other** (*iterable*) – other must contain only unique id's which do not intersect with self

**\_\_iadd\_\_**(*self*, *other*)

```
x. \_iadd_(y) \leq x \leq y
```
Parameters other (*iterable*) – other must contain only unique id's whcih do not intersect with self

**\_\_reduce\_\_**(*self*) Helper for pickle.

```
__getstate__(self)
```
gets internal state

This is only provided for backwards compatibility so older versions of cobrapy can load pickles generated with cobrapy. In reality, the "\_dict" state is ignored when loading a pickle

**\_\_setstate\_\_**(*self*, *state*) sets internal state

> Ignore the passed in state and recalculate it. This is only for compatibility with older pickles which did not correctly specify the initialization class

**index**(*self*, *id*, *\*args*) Determine the position in the list

id: A string or a Object

**\_\_contains\_\_**(*self*, *object*) DictList.\_contains\_(object) <==> object in DictList

object: str or Object

```
__copy__(self)
```
**insert**(*self*, *index*, *object*) insert object before index

**pop**(*self*, *\*args*)

remove and return item at index (default last).

add  $(self, x)$ 

Opposite of *remove*. Mirrors set.add

**remove**(*self*, *x*)

Warning: Internal use only

```
reverse(self)
     reverse IN PLACE
sort(self, cmp=None, key=None, reverse=False)
     stable sort IN PLACE
     cmp(x, y) -> -1, 0, 1
__getitem__(self, i)
     x. getitem (y) \leq y \leq y__setitem__(self, i, y)
     Set self[key] to value.
__delitem__(self, index)
     Delete self[key].
```
**\_\_getslice\_\_**(*self*, *i*, *j*)

**\_\_setslice\_\_**(*self*, *i*, *j*, *y*)

**delslice**  $(self, i, j)$ 

**\_\_getattr\_\_**(*self*, *attr*)

**\_\_dir\_\_**(*self*) Default dir() implementation.

<span id="page-249-0"></span>**class** cobra.**Gene**(*id=None*, *name=''*, *functional=True*) Bases: [cobra.core.species.Species](#page-108-0)

A Gene in a cobra model

### Parameters

- **id** (string) The identifier to associate the gene with
- **name**  $(string) A longer human readable name for the gene$
- **functional** ([bool](https://docs.python.org/3/library/functions.html#bool)) Indicates whether the gene is functional. If it is not functional then it cannot be used in an enzyme complex nor can its products be used.

#### **property functional**(*self*)

A flag indicating if the gene is functional.

Changing the flag is reverted upon exit if executed within the model as context.

### **knock\_out**(*self*)

Knockout gene by marking it as non-functional and setting all associated reactions bounds to zero.

The change is reverted upon exit if executed within the model as context.

**remove\_from\_model**(*self*, *model=None*, *make\_dependent\_reactions\_nonfunctional=True*) Removes the association

## Parameters

- **model** (cobra model) The model to remove the gene from
- make\_dependent\_reactions\_nonfunctional  $(b \circ \circ l)$  If True then replace the gene with 'False' in the gene association, else replace the gene with 'True'

Deprecated since version 0.4: Use cobra.manipulation.delete model genes to simulate knockouts and cobra.manipulation.remove\_genes to remove genes from the model.

**\_repr\_html\_**(*self*)

<span id="page-249-1"></span>**class** cobra.**Metabolite**(*id=None*, *formula=None*, *name=''*, *charge=None*, *compartment=None*) Bases: [cobra.core.species.Species](#page-108-0)

Metabolite is a class for holding information regarding a metabolite in a cobra.Reaction object.

#### Parameters

- **id**  $(str)$  $(str)$  $(str)$  the identifier to associate with the metabolite
- **formula** ([str](https://docs.python.org/3/library/stdtypes.html#str)) Chemical formula (e.g. H2O)
- **name**  $(str)$  $(str)$  $(str)$  A human readable name.
- **charge** (*[float](https://docs.python.org/3/library/functions.html#float)*) The charge number of the metabolite
- **compartment** ([str](https://docs.python.org/3/library/stdtypes.html#str) or [None](https://docs.python.org/3/library/constants.html#None)) Compartment of the metabolite.

**\_set\_id\_with\_model**(*self*, *value*)

## **property constraint**(*self*)

Get the constraints associated with this metabolite from the solve

Returns the optlang constraint for this metabolite

Return type optlang.<interface>.Constraint

#### **property elements**(*self*)

Dictionary of elements as keys and their count in the metabolite as integer. When set, the *formula* property is update accordingly

### **property formula\_weight**(*self*)

Calculate the formula weight

#### **property y**(*self*)

The shadow price for the metabolite in the most recent solution

Shadow prices are computed from the dual values of the bounds in the solution.

#### **property shadow\_price**(*self*)

The shadow price in the most recent solution.

Shadow price is the dual value of the corresponding constraint in the model.

### Warning:

- Accessing shadow prices through a *Solution* object is the safer, preferred, and only guaranteed to be correct way. You can see how to do so easily in the examples.
- Shadow price is retrieved from the currently defined *self.\_model.solver*. The solver status is checked but there are no guarantees that the current solver state is the one you are looking for.
- If you modify the underlying model after an optimization, you will retrieve the old optimization values.

#### Raises

- **[RuntimeError](https://docs.python.org/3/library/exceptions.html#RuntimeError)** If the underlying model was never optimized beforehand or the metabolite is not part of a model.
- **[OptimizationError](#page-245-4)** If the solver status is anything other than 'optimal'.

### **Examples**

```
>>> import cobra
>>> import cobra.test
>>> model = cobra.test.create_test_model("textbook")
>>> solution = model.optimize()
>>> model.metabolites.glc__D_e.shadow_price
-0.09166474637510488
>>> solution.shadow_prices.glc__D_e
-0.091664746375104883
```
**remove\_from\_model**(*self*, *destructive=False*) Removes the association from self.model

The change is reverted upon exit when using the model as a context.

**Parameters destructive** ([bool](https://docs.python.org/3/library/functions.html#bool)) – If False then the metabolite is removed from all associated reactions. If True then all associated reactions are removed from the Model.

**summary**(*self*, *solution=None*, *threshold=0.01*, *fva=None*, *names=False*, *float\_format='{:.3g}'.format*) Create a summary of the producing and consuming fluxes.

This method requires the model for which this metabolite is a part to be solved.

#### Parameters

- **solution** ([cobra.Solution](#page-264-0), optional) A previous model solution to use for generating the summary. If None, the summary method will resolve the model. Note that the solution object must match the model, i.e., changes to the model such as changed bounds, added or removed reactions are not taken into account by this method (default None).
- **threshold** ([float,](https://docs.python.org/3/library/functions.html#float) optional) Threshold below which fluxes are not reported. May not be smaller than the model tolerance (default 0.01).
- **fva** (pandas.DataFrame or [float,](https://docs.python.org/3/library/functions.html#float) optional) Whether or not to include flux variability analysis in the output. If given, fva should either be a previous FVA solution matching the model or a float between 0 and 1 representing the fraction of the optimum objective to be searched (default None).
- **names** ([bool,](https://docs.python.org/3/library/functions.html#bool) optional) Emit reaction and metabolite names rather than identifiers (default False).
- **float\_format** (callable, optional) Format string for floats (default '{:3G}'.format).

#### Returns

#### Return type cobra.MetaboliteSummary

### See also:

[Reaction.summary\(\)](#page-263-0), [Model.summary\(\)](#page-256-0)

**\_repr\_html\_**(*self*)

# <span id="page-251-0"></span>**class** cobra.**Model**(*id\_or\_model=None*, *name=None*)

Bases: [cobra.core.object.Object](#page-98-0)

Class representation for a cobra model

#### **Parameters**

- **id\_or\_model** ([Model](#page-114-0), string) Either an existing Model object in which case a new model object is instantiated with the same properties as the original model, or an identifier to associate with the model as a string.
- **name**  $(string)$  Human readable name for the model

#### **reactions**

A DictList where the key is the reaction identifier and the value a Reaction

Type *[DictList](#page-83-0)*

#### **metabolites**

A DictList where the key is the metabolite identifier and the value a Metabolite

Type *[DictList](#page-83-0)*

#### **genes**

A DictList where the key is the gene identifier and the value a Gene

### Type *[DictList](#page-83-0)*

#### **groups**

A DictList where the key is the group identifier and the value a Group

Type *[DictList](#page-83-0)*

#### **solution**

The last obtained solution from optimizing the model.

Type *[Solution](#page-128-0)*

### **\_\_setstate\_\_**(*self*, *state*)

Make sure all cobra.Objects in the model point to the model.
```
__getstate__(self)
```
Get state for serialization.

Ensures that the context stack is cleared prior to serialization, since partial functions cannot be pickled reliably.

#### **property solver**(*self*)

Get or set the attached solver instance.

The associated the solver object, which manages the interaction with the associated solver, e.g. glpk.

This property is useful for accessing the optimization problem directly and to define additional nonmetabolic constraints.

#### **Examples**

```
>>> import cobra.test
>>> model = cobra.test.create_test_model("textbook")
>>> new = model.problem.Constraint(model.objective.expression,
>>> lb=0.99)
>>> model.solver.add(new)
```
**property tolerance**(*self*)

```
property description(self)
```

```
get_metabolite_compartments(self)
     Return all metabolites' compartments.
```

```
property compartments(self)
```

```
property medium(self)
```

```
__add__(self, other_model)
```
Add the content of another model to this model (+).

The model is copied as a new object, with a new model identifier, and copies of all the reactions in the other model are added to this model. The objective is the sum of the objective expressions for the two models.

#### **\_\_iadd\_\_**(*self*, *other\_model*)

Incrementally add the content of another model to this model (+=).

Copies of all the reactions in the other model are added to this model. The objective is the sum of the objective expressions for the two models.

```
copy(self)
```
Provides a partial 'deepcopy' of the Model. All of the Metabolite, Gene, and Reaction objects are created anew but in a faster fashion than deepcopy

#### **add\_metabolites**(*self*, *metabolite\_list*)

Will add a list of metabolites to the model object and add new constraints accordingly.

The change is reverted upon exit when using the model as a context.

Parameters metabolite list (A list of *cobra.core.Metabolite* objects) –

```
remove_metabolites(self, metabolite_list, destructive=False)
```
Remove a list of metabolites from the the object.

The change is reverted upon exit when using the model as a context.

#### Parameters

• **metabolite\_list** ([list](https://docs.python.org/3/library/stdtypes.html#list)) – A list with *cobra.Metabolite* objects as elements.

• **destructive** ([bool](https://docs.python.org/3/library/functions.html#bool)) – If False then the metabolite is removed from all associated reactions. If True then all associated reactions are removed from the Model.

#### **add\_reaction**(*self*, *reaction*)

Will add a cobra.Reaction object to the model, if reaction.id is not in self.reactions.

#### **Parameters**

- **reaction** (cobra. Reaction) The reaction to add
- **(0.6) Use ~cobra.Model.add\_reactions instead** (Deprecated) –

**add\_boundary**(*self*, *metabolite*, *type='exchange'*, *reaction\_id=None*, *lb=None*, *ub=None*, *sbo\_term=None*)

Add a boundary reaction for a given metabolite.

There are three different types of pre-defined boundary reactions: exchange, demand, and sink reactions. An exchange reaction is a reversible, unbalanced reaction that adds to or removes an extracellular metabolite from the extracellular compartment. A demand reaction is an irreversible reaction that consumes an intracellular metabolite. A sink is similar to an exchange but specifically for intracellular metabolites.

If you set the reaction *type* to something else, you must specify the desired identifier of the created reaction along with its upper and lower bound. The name will be given by the metabolite name and the given *type*.

#### Parameters

- **metabolite** ([cobra.Metabolite](#page-249-0)) Any given metabolite. The compartment is not checked but you are encouraged to stick to the definition of exchanges and sinks.
- **type** ([str,](https://docs.python.org/3/library/stdtypes.html#str) {"exchange", "demand", "sink"}) Using one of the pre-defined reaction types is easiest. If you want to create your own kind of boundary reaction choose any other string, e.g., 'my-boundary'.
- **reaction\_id** ([str,](https://docs.python.org/3/library/stdtypes.html#str) optional) The ID of the resulting reaction. This takes precedence over the auto-generated identifiers but beware that it might make boundary reactions harder to identify afterwards when using *model.boundary* or specifically *model.exchanges* etc.
- **lb** ([float,](https://docs.python.org/3/library/functions.html#float) optional) The lower bound of the resulting reaction.
- **ub** (*float*, *optional*) The upper bound of the resulting reaction.
- **sbo** term  $(str, optional) A$  $(str, optional) A$  $(str, optional) A$  correct SBO term is set for the available types. If a custom type is chosen, a suitable SBO term should also be set.

Returns The created boundary reaction.

Return type *[cobra.Reaction](#page-258-0)*

#### **Examples**

```
>>> import cobra.test
>>> model = cobra.test.create_test_model("textbook")
>>> demand = model.add_boundary(model.metabolites.atp_c, type="demand")
>>> demand.id
'DM_atp_c'
>>> demand.name
'ATP demand'
>>> demand.bounds
(0, 1000.0)
```
(continues on next page)

(continued from previous page)

```
>>> demand.build_reaction_string()
'atp_c --> '
```
#### **add\_reactions**(*self*, *reaction\_list*)

Add reactions to the model.

Reactions with identifiers identical to a reaction already in the model are ignored.

The change is reverted upon exit when using the model as a context.

Parameters **reaction\_list** ([list](https://docs.python.org/3/library/stdtypes.html#list)) – A list of *cobra.Reaction* objects

**remove\_reactions**(*self*, *reactions*, *remove\_orphans=False*) Remove reactions from the model.

The change is reverted upon exit when using the model as a context.

#### Parameters

- **reactions** ([list](https://docs.python.org/3/library/stdtypes.html#list)) A list with reactions (*cobra.Reaction*), or their id's, to remove
- **remove\_orphans** ( $boo1$ ) Remove orphaned genes and metabolites from the model as well

**add\_groups**(*self*, *group\_list*)

Add groups to the model.

Groups with identifiers identical to a group already in the model are ignored.

If any group contains members that are not in the model, these members are added to the model as well. Only metabolites, reactions, and genes can have groups.

**Parameters group\_[list](https://docs.python.org/3/library/stdtypes.html#list)** (*list*) – A list of *cobra.Group* objects to add to the model.

#### **remove\_groups**(*self*, *group\_list*)

Remove groups from the model.

Members of each group are not removed from the model (i.e. metabolites, reactions, and genes in the group stay in the model after any groups containing them are removed).

**Parameters group\_[list](https://docs.python.org/3/library/stdtypes.html#list)** (*list*) – A list of *cobra.Group* objects to remove from the model.

#### **get\_associated\_groups**(*self*, *element*)

Returns a list of groups that an element (reaction, metabolite, gene) is associated with.

Parameters **element** (*cobra.Reaction*, *cobra.Metabolite*, or *cobra.Gene*) –

Returns All groups that the provided object is a member of

Return type list of *cobra.Group*

**add\_cons\_vars**(*self*, *what*, *\*\*kwargs*)

Add constraints and variables to the model's mathematical problem.

Useful for variables and constraints that can not be expressed with reactions and simple lower and upper bounds.

Additions are reversed upon exit if the model itself is used as context.

#### **Parameters**

- **what** ([list](https://docs.python.org/3/library/stdtypes.html#list) or tuple of optlang variables or constraints.) – The variables or constraints to add to the model. Must be of class *optlang.interface.Variable* or *optlang.interface.Constraint*.
- **\*\*kwargs** (keyword arguments) Passed to solver.add()

#### <span id="page-255-0"></span>**remove\_cons\_vars**(*self*, *what*)

Remove variables and constraints from the model's mathematical problem.

Remove variables and constraints that were added directly to the model's underlying mathematical problem. Removals are reversed upon exit if the model itself is used as context.

Parameters **what** ([list](https://docs.python.org/3/library/stdtypes.html#list) or tuple of optlang variables or  $constraints.$ ) – The variables or constraints to add to the model. Must be of class *optlang.interface.Variable* or *optlang.interface.Constraint*.

#### **property problem**(*self*)

The interface to the model's underlying mathematical problem.

Solutions to cobra models are obtained by formulating a mathematical problem and solving it. Cobrapy uses the optlang package to accomplish that and with this property you can get access to the problem interface directly.

Returns The problem interface that defines methods for interacting with the problem and associated solver directly.

Return type optlang.interface

#### **property variables**(*self*)

The mathematical variables in the cobra model.

In a cobra model, most variables are reactions. However, for specific use cases, it may also be useful to have other types of variables. This property defines all variables currently associated with the model's problem.

Returns A container with all associated variables.

Return type optlang.container.Container

#### **property constraints**(*self*)

The constraints in the cobra model.

In a cobra model, most constraints are metabolites and their stoichiometries. However, for specific use cases, it may also be useful to have other types of constraints. This property defines all constraints currently associated with the model's problem.

Returns A container with all associated constraints.

Return type optlang.container.Container

#### **property boundary**(*self*)

Boundary reactions in the model. Reactions that either have no substrate or product.

#### **property exchanges**(*self*)

Exchange reactions in model. Reactions that exchange mass with the exterior. Uses annotations and heuristics to exclude non-exchanges such as sink reactions.

#### **property demands**(*self*)

Demand reactions in model. Irreversible reactions that accumulate or consume a metabolite in the inside of the model.

#### **property sinks**(*self*)

Sink reactions in model. Reversible reactions that accumulate or consume a metabolite in the inside of the model.

#### **\_populate\_solver**(*self*, *reaction\_list*, *metabolite\_list=None*)

Populate attached solver with constraints and variables that model the provided reactions.

### **slim\_optimize**(*self*, *error\_value=float('nan')*, *message=None*)

Optimize model without creating a solution object.

Creating a full solution object implies fetching shadow prices and flux values for all reactions and metabolites from the solver object. This necessarily takes some time and in cases where only one or two values are of interest, it is recommended to instead use this function which does not create a solution object returning only the value of the objective. Note however that the *optimize()* function

uses efficient means to fetch values so if you need fluxes/shadow prices for more than say 4 reactions/metabolites, then the total speed increase of *slim\_optimize* versus *optimize* is expected to be small or even negative depending on how you fetch the values after optimization.

#### Parameters

- **error\_value** ([float,](https://docs.python.org/3/library/functions.html#float) [None](https://docs.python.org/3/library/constants.html#None)) The value to return if optimization failed due to e.g. infeasibility. If None, raise *OptimizationError* if the optimization fails.
- **message** (string) Error message to use if the model optimization did not succeed.

Returns The objective value.

#### Return type [float](https://docs.python.org/3/library/functions.html#float)

**optimize**(*self*, *objective\_sense=None*, *raise\_error=False*) Optimize the model using flux balance analysis.

#### Parameters

- **objective\_sense** ({None, 'maximize' 'minimize'}, optional) – Whether fluxes should be maximized or minimized. In case of None, the previous direction is used.
- **raise\_error** ([bool](https://docs.python.org/3/library/functions.html#bool)) –

If true, raise an OptimizationError if solver status is not optimal.

#### **Notes**

Only the most commonly used parameters are presented here. Additional parameters for cobra.solvers may be available and specified with the appropriate keyword argument.

**repair**(*self*, *rebuild\_index=True*, *rebuild\_relationships=True*)

Update all indexes and pointers in a model

#### **Parameters**

- **rebuild index**  $(b \circ \circ l)$  rebuild the indices kept in reactions, metabolites and genes
- **rebuild\_relationships** ([bool](https://docs.python.org/3/library/functions.html#bool)) reset all associations between genes, metabolites, model and then re-add them.

#### **property objective**(*self*)

Get or set the solver objective

Before introduction of the optlang based problems, this function returned the objective reactions as a list. With optlang, the objective is not limited a simple linear summation of individual reaction fluxes, making that return value ambiguous. Henceforth, use *cobra.util.solver.linear\_reaction\_coefficients* to get a dictionary of reactions with their linear coefficients (empty if there are none)

The set value can be dictionary (reactions as keys, linear coefficients as values), string (reaction identifier), int (reaction index), Reaction or problem.Objective or sympy expression directly interpreted as objectives.

When using a *HistoryManager* context, this attribute can be set temporarily, reversed when the exiting the context.

#### **property objective\_direction**(*self*)

Get or set the objective direction.

<span id="page-256-0"></span>When using a *HistoryManager* context, this attribute can be set temporarily, reversed when exiting the context.

<span id="page-257-0"></span>**summary**(*self*, *solution=None*, *threshold=0.01*, *fva=None*, *names=False*, *float\_format='{:.3g}'.format*)

Create a summary of the exchange fluxes of the model.

#### Parameters

- **solution** ([cobra.Solution](#page-264-0), optional) A previous model solution to use for generating the summary. If None, the summary method will resolve the model. Note that the solution object must match the model, i.e., changes to the model such as changed bounds, added or removed reactions are not taken into account by this method (default None).
- **threshold** ([float,](https://docs.python.org/3/library/functions.html#float) optional) Threshold below which fluxes are not reported. May not be smaller than the model tolerance (default 0.01).
- **fva** (pandas.DataFrame or [float,](https://docs.python.org/3/library/functions.html#float) optional) Whether or not to include flux variability analysis in the output. If given, fva should either be a previous FVA solution matching the model or a float between 0 and 1 representing the fraction of the optimum objective to be searched (default None).
- **names** ([bool,](https://docs.python.org/3/library/functions.html#bool) optional) Emit reaction and metabolite names rather than identifiers (default False).
- **float format** (callable, optional) Format string for floats (default '{:3G}'.format).

#### Returns

#### Return type cobra.ModelSummary

#### See also:

[Reaction.summary\(\)](#page-263-0), [Metabolite.summary\(\)](#page-250-0)

#### **\_\_enter\_\_**(*self*)

Record all future changes to the model, undoing them when a call to exit is received

**\_\_exit\_\_**(*self*, *type*, *value*, *traceback*)

Pop the top context manager and trigger the undo functions

**merge**(*self*, *right*, *prefix\_existing=None*, *inplace=True*, *objective='left'*)

Merge two models to create a model with the reactions from both models.

Custom constraints and variables from right models are also copied to left model, however note that, constraints and variables are assumed to be the same if they have the same name.

- right [cobra.Model] The model to add reactions from
- prefix existing [string] Prefix the reaction identifier in the right that already exist in the left model with this string.
- inplace [bool] Add reactions from right directly to left model object. Otherwise, create a new model leaving the left model untouched. When done within the model as context, changes to the models are reverted upon exit.
- objective [string] One of 'left', 'right' or 'sum' for setting the objective of the resulting model to that of the corresponding model or the sum of both.

```
_repr_html_(self)
```

```
class cobra.Object(id=None, name='')
```
Bases: [object](https://docs.python.org/3/library/functions.html#object)

Defines common behavior of object in cobra.core

```
property id(self)
```

```
_set_id_with_model(self, value)
```

```
property annotation(self)
```
<span id="page-258-1"></span>**\_\_getstate\_\_**(*self*) To prevent excessive replication during deepcopy.

$$
-repr (self)Return repr(self).
$$

**\_\_str\_\_**(*self*) Return str(self).

<span id="page-258-0"></span>**class** cobra.**Reaction**(*id=None*, *name=''*, *subsystem=''*, *lower\_bound=0.0*, *upper\_bound=None*) Bases: [cobra.core.object.Object](#page-98-0)

Reaction is a class for holding information regarding a biochemical reaction in a cobra.Model object.

Reactions are by default irreversible with bounds *(0.0, cobra.Configuration().upper\_bound)* if no bounds are provided on creation. To create an irreversible reaction use *lower\_bound=None*, resulting in reaction bounds of *(cobra.Configuration().lower\_bound, cobra.Configuration().upper\_bound)*.

#### Parameters

- **id** (string) The identifier to associate with this reaction
- **name** (string) A human readable name for the reaction
- **subsystem** (string) Subsystem where the reaction is meant to occur
- **lower\_bound** (*[float](https://docs.python.org/3/library/functions.html#float)*) The lower flux bound
- **upper\_bound** (*[float](https://docs.python.org/3/library/functions.html#float)*) The upper flux bound

#### **\_\_radd\_\_**

**\_set\_id\_with\_model**(*self*, *value*)

#### **property reverse\_id**(*self*)

Generate the id of reverse\_variable from the reaction's id.

#### **property flux\_expression**(*self*)

Forward flux expression

Returns The expression representing the the forward flux (if associated with model), otherwise None. Representing the net flux if model.reversible\_encoding == 'unsplit' or None if reaction is not associated with a model

Return type sympy expression

```
property forward_variable(self)
```
An optlang variable representing the forward flux

Returns An optlang variable for the forward flux or None if reaction is not associated with a model.

Return type optlang.interface.Variable

#### **property reverse\_variable**(*self*)

An optlang variable representing the reverse flux

Returns An optlang variable for the reverse flux or None if reaction is not associated with a model.

Return type optlang.interface.Variable

#### **property objective\_coefficient**(*self*)

Get the coefficient for this reaction in a linear objective (float)

Assuming that the objective of the associated model is summation of fluxes from a set of reactions, the coefficient for each reaction can be obtained individually using this property. A more general way is to use the *model.objective* property directly.

**\_\_copy\_\_**(*self*)

**\_\_deepcopy\_\_**(*self*, *memo*)

<span id="page-259-0"></span>**static \_check\_bounds**(*lb*, *ub*)

#### **update\_variable\_bounds**(*self*)

#### **property lower\_bound**(*self*)

Get or set the lower bound

Setting the lower bound (float) will also adjust the associated optlang variables associated with the reaction. Infeasible combinations, such as a lower bound higher than the current upper bound will update the other bound.

When using a *HistoryManager* context, this attribute can be set temporarily, reversed when the exiting the context.

#### **property upper\_bound**(*self*)

Get or set the upper bound

Setting the upper bound (float) will also adjust the associated optlang variables associated with the reaction. Infeasible combinations, such as a upper bound lower than the current lower bound will update the other bound.

When using a *HistoryManager* context, this attribute can be set temporarily, reversed when the exiting the context.

#### **property bounds**(*self*)

Get or set the bounds directly from a tuple

Convenience method for setting upper and lower bounds in one line using a tuple of lower and upper bound. Invalid bounds will raise an AssertionError.

When using a *HistoryManager* context, this attribute can be set temporarily, reversed when the exiting the context.

#### **property flux**(*self*)

The flux value in the most recent solution.

Flux is the primal value of the corresponding variable in the model.

#### Warning:

- Accessing reaction fluxes through a *Solution* object is the safer, preferred, and only guaranteed to be correct way. You can see how to do so easily in the examples.
- Reaction flux is retrieved from the currently defined *self.\_model.solver*. The solver status is checked but there are no guarantees that the current solver state is the one you are looking for.
- If you modify the underlying model after an optimization, you will retrieve the old optimization values.

#### Raises

- **[RuntimeError](https://docs.python.org/3/library/exceptions.html#RuntimeError)** If the underlying model was never optimized beforehand or the reaction is not part of a model.
- **[OptimizationError](#page-245-0)** If the solver status is anything other than 'optimal'.
- **[AssertionError](https://docs.python.org/3/library/exceptions.html#AssertionError)** If the flux value is not within the bounds.

#### **Examples**

```
>>> import cobra.test
>>> model = cobra.test.create_test_model("textbook")
>>> solution = model.optimize()
>>> model.reactions.PFK.flux
7.477381962160283
>>> solution.fluxes.PFK
7.4773819621602833
```
#### **property reduced\_cost**(*self*)

The reduced cost in the most recent solution.

Reduced cost is the dual value of the corresponding variable in the model.

#### Warning:

- Accessing reduced costs through a *Solution* object is the safer, preferred, and only guaranteed to be correct way. You can see how to do so easily in the examples.
- Reduced cost is retrieved from the currently defined *self.\_model.solver*. The solver status is checked but there are no guarantees that the current solver state is the one you are looking for.
- If you modify the underlying model after an optimization, you will retrieve the old optimization values.

#### Raises

- **[RuntimeError](https://docs.python.org/3/library/exceptions.html#RuntimeError)** If the underlying model was never optimized beforehand or the reaction is not part of a model.
- **[OptimizationError](#page-245-0)** If the solver status is anything other than 'optimal'.

#### **Examples**

```
>>> import cobra.test
>>> model = cobra.test.create_test_model("textbook")
>>> solution = model.optimize()
>>> model.reactions.PFK.reduced_cost
-8.673617379884035e-18
>>> solution.reduced_costs.PFK
-8.6736173798840355e-18
```
**property metabolites**(*self*)

```
property genes(self)
```
**property gene\_reaction\_rule**(*self*)

```
property gene_name_reaction_rule(self)
```
Display gene\_reaction\_rule with names intead.

Do NOT use this string for computation. It is intended to give a representation of the rule using more familiar gene names instead of the often cryptic ids.

#### **property functional**(*self*)

All required enzymes for reaction are functional.

Returns True if the gene-protein-reaction (GPR) rule is fulfilled for this reaction, or if reaction is not associated to a model, otherwise False.

Return type [bool](https://docs.python.org/3/library/functions.html#bool)

#### <span id="page-261-0"></span>**property x**(*self*)

The flux through the reaction in the most recent solution.

Flux values are computed from the primal values of the variables in the solution.

#### **property y**(*self*)

The reduced cost of the reaction in the most recent solution.

Reduced costs are computed from the dual values of the variables in the solution.

#### **property reversibility**(*self*)

Whether the reaction can proceed in both directions (reversible)

This is computed from the current upper and lower bounds.

#### **property boundary**(*self*)

Whether or not this reaction is an exchange reaction.

Returns *True* if the reaction has either no products or reactants.

#### **property model**(*self*)

returns the model the reaction is a part of

#### **\_update\_awareness**(*self*)

Make sure all metabolites and genes that are associated with this reaction are aware of it.

**remove\_from\_model**(*self*, *remove\_orphans=False*) Removes the reaction from a model.

This removes all associations between a reaction the associated model, metabolites and genes.

The change is reverted upon exit when using the model as a context.

Parameters **remove\_orphans** ([bool](https://docs.python.org/3/library/functions.html#bool)) – Remove orphaned genes and metabolites from the model as well

#### **delete**(*self*, *remove\_orphans=False*)

Removes the reaction from a model.

This removes all associations between a reaction the associated model, metabolites and genes.

The change is reverted upon exit when using the model as a context.

Deprecated, use *reaction.remove\_from\_model* instead.

Parameters **remove\_orphans** ([bool](https://docs.python.org/3/library/functions.html#bool)) – Remove orphaned genes and metabolites from the model as well

**\_\_setstate\_\_**(*self*, *state*)

Probably not necessary to set \_model as the cobra.Model that contains self sets the \_model attribute for all metabolites and genes in the reaction.

However, to increase performance speed we do want to let the metabolite and gene know that they are employed in this reaction

#### **copy**(*self*)

Copy a reaction

The referenced metabolites and genes are also copied.

**\_\_add\_\_**(*self*, *other*)

Add two reactions

The stoichiometry will be the combined stoichiometry of the two reactions, and the gene reaction rule will be both rules combined by an and. All other attributes (i.e. reaction bounds) will match those of the first reaction

**\_\_iadd\_\_**(*self*, *other*)

**\_\_sub\_\_**(*self*, *other*)

**\_\_isub\_\_**(*self*, *other*)

<span id="page-262-0"></span>**\_\_imul\_\_**(*self*, *coefficient*)

Scale coefficients in a reaction by a given value

E.g.  $A \rightarrow B$  becomes  $2A \rightarrow 2B$ .

If coefficient is less than zero, the reaction is reversed and the bounds are swapped.

**\_\_mul\_\_**(*self*, *coefficient*)

- **property reactants**(*self*) Return a list of reactants for the reaction.
- **property products**(*self*) Return a list of products for the reaction

**get\_coefficient**(*self*, *metabolite\_id*)

Return the stoichiometric coefficient of a metabolite.

Parameters metabolite\_id([str](https://docs.python.org/3/library/stdtypes.html#str) or [cobra.Metabolite](#page-249-0)) -

**get\_coefficients**(*self*, *metabolite\_ids*)

Return the stoichiometric coefficients for a list of metabolites.

```
Parameters metabolite ids (iterable) – Containing str or ``co-
   bra.Metabolite``s.
```
**add\_metabolites**(*self*, *metabolites\_to\_add*, *combine=True*, *reversibly=True*)

Add metabolites and stoichiometric coefficients to the reaction. If the final coefficient for a metabolite is 0 then it is removed from the reaction.

The change is reverted upon exit when using the model as a context.

#### Parameters

- **metabolites\_to\_add** ([dict](https://docs.python.org/3/library/stdtypes.html#dict)) Dictionary with metabolite objects or metabolite identifiers as keys and coefficients as values. If keys are strings (name of a metabolite) the reaction must already be part of a model and a metabolite with the given name must exist in the model.
- **combine** ([bool](https://docs.python.org/3/library/functions.html#bool)) Describes behavior a metabolite already exists in the reaction. True causes the coefficients to be added. False causes the coefficient to be replaced.
- **reversibly**  $(b \circ \circ l)$  Whether to add the change to the context to make the change reversibly or not (primarily intended for internal use).

#### **subtract\_metabolites**(*self*, *metabolites*, *combine=True*, *reversibly=True*)

Subtract metabolites from a reaction.

That means add the metabolites with -1\*coefficient. If the final coefficient for a metabolite is 0 then the metabolite is removed from the reaction.

### **Notes**

- A final coefficient < 0 implies a reactant.
- The change is reverted upon exit when using the model as a context.

#### Parameters

- **metabolites** ([dict](https://docs.python.org/3/library/stdtypes.html#dict)) Dictionary where the keys are of class Metabolite and the values are the coefficients. These metabolites will be added to the reaction.
- **combine** ([bool](https://docs.python.org/3/library/functions.html#bool)) Describes behavior a metabolite already exists in the reaction. True causes the coefficients to be added. False causes the coefficient to be replaced.
- **reversibly** ( $boo1$ ) Whether to add the change to the context to make the change reversibly or not (primarily intended for internal use).
- <span id="page-263-1"></span>**property reaction**(*self*)

Human readable reaction string

**build\_reaction\_string**(*self*, *use\_metabolite\_names=False*) Generate a human readable reaction string

#### **check\_mass\_balance**(*self*)

Compute mass and charge balance for the reaction

returns a dict of {element: amount} for unbalanced elements. "charge" is treated as an element in this dict This should be empty for balanced reactions.

#### **property compartments**(*self*)

lists compartments the metabolites are in

**get\_compartments**(*self*)

lists compartments the metabolites are in

#### **\_associate\_gene**(*self*, *cobra\_gene*)

Associates a cobra.Gene object with a cobra.Reaction.

Parameters cobra\_gene(cobra.core.Gene.Gene)-

#### **\_dissociate\_gene**(*self*, *cobra\_gene*)

Dissociates a cobra.Gene object with a cobra.Reaction.

Parameters cobra\_gene(cobra.core.Gene.Gene)-

#### **knock\_out**(*self*)

Knockout reaction by setting its bounds to zero.

**build\_reaction\_from\_string**(*self*, *reaction\_str*, *verbose=True*, *fwd\_arrow=None*, *rev\_arrow=None*, *reversible\_arrow=None*, *term\_split='+'*) Builds reaction from reaction equation reaction\_str using parser

Takes a string and using the specifications supplied in the optional arguments infers a set of metabolites, metabolite compartments and stoichiometries for the reaction. It also infers the reversibility of the reaction from the reaction arrow.

Changes to the associated model are reverted upon exit when using the model as a context.

#### Parameters

- **reaction\_str** (string) a string containing a reaction formula (equation)
- **verbose** (*[bool](https://docs.python.org/3/library/functions.html#bool)*) setting verbosity of function
- **fwd\_arrow** (re. compile) for forward irreversible reaction arrows
- **rev\_arrow** (re. compile) for backward irreversible reaction arrows
- **reversible arrow** (re.compile) for reversible reaction arrows
- **term\_split** (string) dividing individual metabolite entries

<span id="page-263-0"></span>**summary**(*self*, *solution=None*, *threshold=0.01*, *fva=None*, *names=False*, *float\_format='{:.3g}'.format*)

Create a summary of the producing and consuming fluxes of the reaction.

#### Parameters

• **solution** ([cobra.Solution](#page-264-0), optional) – A previous model solution to use for generating the summary. If None, the summary method will resolve the model. Note that the solution object must match the model, i.e., changes to the model such as changed bounds, added or removed reactions are not taken into account by this method (default None).

- <span id="page-264-1"></span>• **threshold** ([float,](https://docs.python.org/3/library/functions.html#float) optional) – Threshold below which fluxes are not reported. May not be smaller than the model tolerance (default 0.01).
- **fva** (pandas.DataFrame or [float,](https://docs.python.org/3/library/functions.html#float) optional) Whether or not to include flux variability analysis in the output. If given, fva should either be a previous FVA solution matching the model or a float between 0 and 1 representing the fraction of the optimum objective to be searched (default None).
- **names** ([bool,](https://docs.python.org/3/library/functions.html#bool) optional) Emit reaction and metabolite names rather than identifiers (default False).
- **float\_format** (callable, optional) Format string for floats (default '{:3G}'.format).

#### Returns

Return type cobra.ReactionSummary

See also:

[Metabolite.summary\(\)](#page-250-0), [Model.summary\(\)](#page-256-0)

**\_\_str\_\_**(*self*)

Return str(self).

**\_repr\_html\_**(*self*)

<span id="page-264-0"></span>**class** cobra.**Solution**(*objective\_value*, *status*, *fluxes*, *reduced\_costs=None*, *shadow\_prices=None*, *\*\*kwargs*)

Bases: [object](https://docs.python.org/3/library/functions.html#object)

A unified interface to a *cobra.Model* optimization solution.

#### **Notes**

Solution is meant to be constructed by *get\_solution* please look at that function to fully understand the *Solution* class.

#### **objective\_value**

The (optimal) value for the objective function.

Type [float](https://docs.python.org/3/library/functions.html#float)

#### **status**

The solver status related to the solution.

Type [str](https://docs.python.org/3/library/stdtypes.html#str)

#### **fluxes**

Contains the reaction fluxes (primal values of variables).

Type pandas.Series

#### **reduced\_costs**

Contains reaction reduced costs (dual values of variables).

Type pandas.Series

#### **shadow\_prices**

Contains metabolite shadow prices (dual values of constraints).

Type pandas.Series

### **get\_primal\_by\_id**

**\_\_repr\_\_**(*self*)

String representation of the solution instance.

**\_repr\_html\_**(*self*)

<span id="page-265-3"></span>**\_\_getitem\_\_**(*self*, *reaction\_id*) Return the flux of a reaction.

#### **Parameters reaction**  $(str)$  $(str)$  $(str)$  – A model reaction ID.

```
to_frame(self)
```
Return the fluxes and reduced costs as a data frame

**class** cobra.**Species**(*id=None*, *name=None*) Bases: [cobra.core.object.Object](#page-98-0)

Species is a class for holding information regarding a chemical Species

**Parameters** 

• **id** (string) – An identifier for the chemical species

• **name** (string) – A human readable name.

**property reactions**(*self*)

```
__getstate__(self)
```
Remove the references to container reactions when serializing to avoid problems associated with recursion.

**copy**(*self*)

When copying a reaction, it is necessary to deepcopy the components so the list references aren't carried over.

Additionally, a copy of a reaction is no longer in a cobra.Model.

This should be fixed with self.\_\_deepcopy\_\_ if possible

**property model**(*self*)

```
cobra.show_versions()
```
Print dependency information.

cobra.**\_\_version\_\_ = 0.18.1**

## <span id="page-265-2"></span>**17.2 test\_room**

Test functionalities of ROOM.

## **17.2.1 Module Contents**

### **Functions**

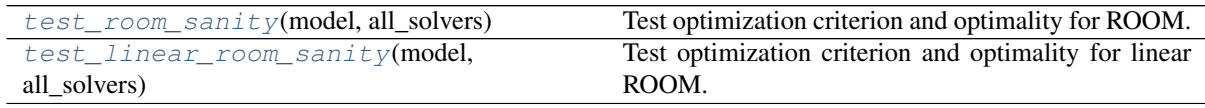

<span id="page-265-0"></span>test\_room.**test\_room\_sanity**(*model*, *all\_solvers*) Test optimization criterion and optimality for ROOM.

<span id="page-265-1"></span>test\_room.**test\_linear\_room\_sanity**(*model*, *all\_solvers*) Test optimization criterion and optimality for linear ROOM.

## <span id="page-266-6"></span>**17.3 test\_geometric**

Test functionalities of Geometric FBA.

### **17.3.1 Module Contents**

### **Functions**

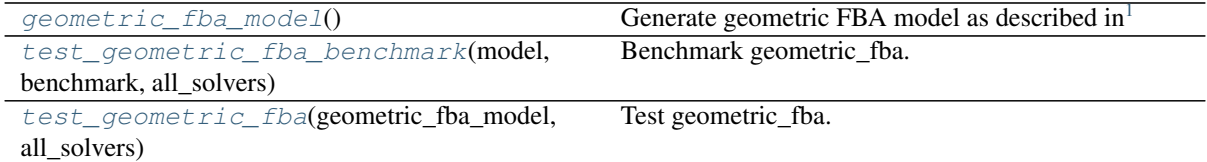

<span id="page-266-0"></span>test\_geometric.**geometric\_fba\_model**() Generate geometric FBA model as described  $in<sup>1</sup>$ 

### **References**

```
test_geometric.test_geometric_fba_benchmark(model, benchmark, all_solvers)
    Benchmark geometric_fba.
```
<span id="page-266-3"></span>test\_geometric.**test\_geometric\_fba**(*geometric\_fba\_model*, *all\_solvers*) Test geometric fba.

## <span id="page-266-7"></span>**17.4 test\_parsimonious**

Test functionalities of pFBA.

## **17.4.1 Module Contents**

### **Functions**

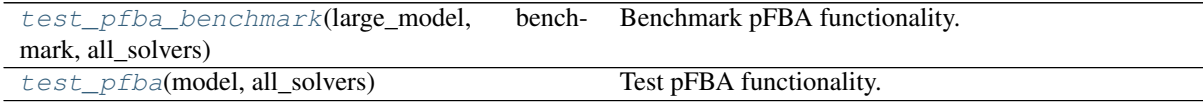

<span id="page-266-4"></span>test\_parsimonious.**test\_pfba\_benchmark**(*large\_model*, *benchmark*, *all\_solvers*) Benchmark pFBA functionality.

<span id="page-266-5"></span>test\_parsimonious.**test\_pfba**(*model*, *all\_solvers*) Test pFBA functionality.

<span id="page-266-1"></span><sup>&</sup>lt;sup>1</sup> Smallbone, Kieran & Simeonidis, Vangelis. (2009). Flux balance analysis: A geometric perspective. Journal of theoretical biology.258. 311-5. 10.1016/j.jtbi.2009.01.027.

## <span id="page-267-3"></span>**17.5 test\_reaction**

Test \_assess functions in reaction.py

## **17.5.1 Module Contents**

### **Functions**

test assess(model, all solvers) Test assess functions.

<span id="page-267-0"></span>test\_reaction.**test\_assess**(*model*, *all\_solvers*) Test assess functions.

## <span id="page-267-2"></span>**17.6 test\_gapfilling**

Test functionalities of gapfilling.

## **17.6.1 Module Contents**

### **Functions**

[test\\_gapfilling](#page-267-1)(salmonella) Test Gapfilling.

<span id="page-267-1"></span>test\_gapfilling.**test\_gapfilling**(*salmonella*) Test Gapfilling.

## <span id="page-267-4"></span>**17.7 test\_variability**

Test functionalities of Flux Variability Analysis.

## **17.7.1 Module Contents**

### **Functions**

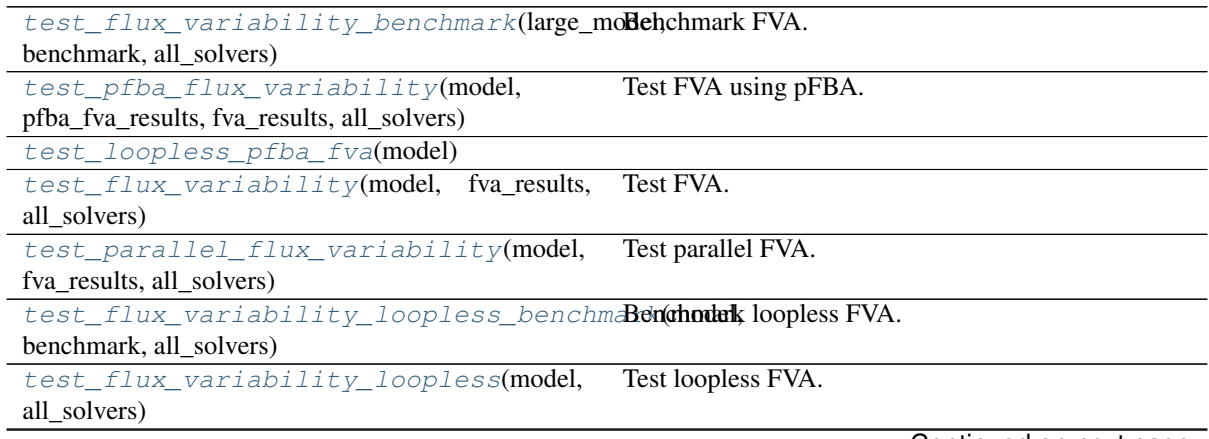

Continued on next page

| test_fva_data_frame(model)         | Test DataFrame obtained from FVA.                                                                  |
|------------------------------------|----------------------------------------------------------------------------------------------------|
| test_fva_infeasible(model)         | Test FVA infeasibility.                                                                            |
| test_fva_minimization(model)       | Test minimization using FVA.                                                                       |
|                                    | test_find_blocked_reactions_solver_non <b>Te(snfiddl)blocked_reactions()</b> [no specific solver]. |
| test_essential_genes(model)        | Test find_essential_genes().                                                                       |
| test_essential_reactions(model)    | Test find_blocked_reactions().                                                                     |
| test_find_blocked_reactions(model, | Test find blocked reactions().                                                                     |
| all_solvers)                       |                                                                                                    |

Table 102 – continued from previous page

<span id="page-268-13"></span><span id="page-268-12"></span><span id="page-268-11"></span><span id="page-268-10"></span><span id="page-268-9"></span><span id="page-268-8"></span><span id="page-268-7"></span><span id="page-268-6"></span><span id="page-268-5"></span><span id="page-268-4"></span><span id="page-268-3"></span><span id="page-268-2"></span><span id="page-268-1"></span><span id="page-268-0"></span>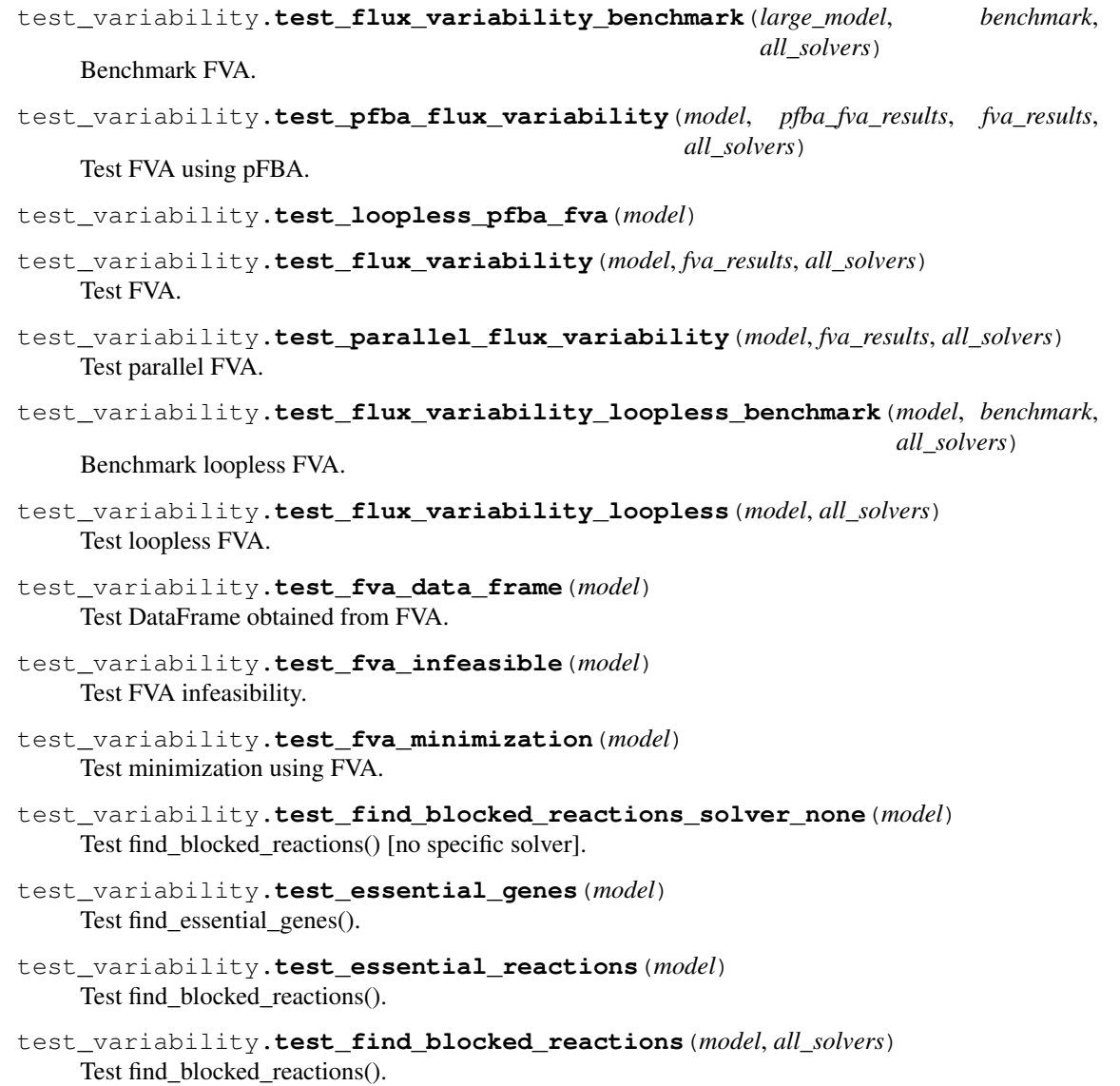

## <span id="page-269-7"></span>**17.8 test\_fastcc**

Test functionalities of FASTCC.

## **17.8.1 Module Contents**

### **Functions**

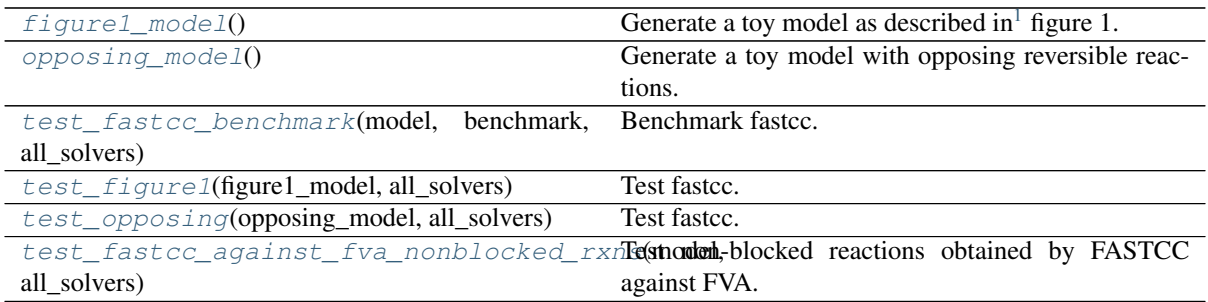

### <span id="page-269-0"></span>test\_fastcc.**figure1\_model**()

Generate a toy model as described in<sup>1</sup> figure 1.

### **References**

```
test_fastcc.opposing_model()
```
Generate a toy model with opposing reversible reactions.

This toy model ensures that two opposing reversible reactions do not appear as blocked.

- <span id="page-269-3"></span>test\_fastcc.**test\_fastcc\_benchmark**(*model*, *benchmark*, *all\_solvers*) Benchmark fastcc.
- <span id="page-269-4"></span>test\_fastcc.**test\_figure1**(*figure1\_model*, *all\_solvers*) Test fastcc.
- <span id="page-269-5"></span>test\_fastcc.**test\_opposing**(*opposing\_model*, *all\_solvers*) Test fastcc.

<span id="page-269-6"></span>test\_fastcc.**test\_fastcc\_against\_fva\_nonblocked\_rxns**(*model*, *all\_solvers*) Test non-blocked reactions obtained by FASTCC against FVA.

## <span id="page-269-8"></span>**17.9 test\_moma**

Test functionalities of MOMA.

<span id="page-269-1"></span><sup>1</sup> Vlassis N, Pacheco MP, Sauter T (2014) Fast Reconstruction of Compact Context-Specific Metabolic Network Models. PLoS Comput Biol 10(1): e1003424. doi:10.1371/journal.pcbi.1003424

## **17.9.1 Module Contents**

### **Functions**

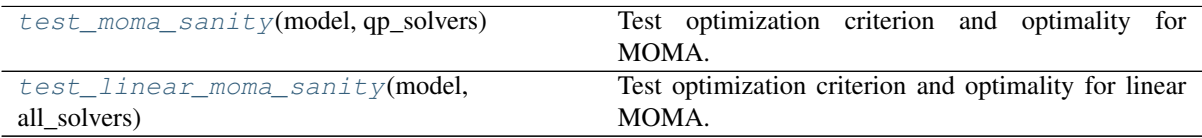

<span id="page-270-0"></span>test\_moma.**test\_moma\_sanity**(*model*, *qp\_solvers*) Test optimization criterion and optimality for MOMA.

<span id="page-270-1"></span>test\_moma.**test\_linear\_moma\_sanity**(*model*, *all\_solvers*) Test optimization criterion and optimality for linear MOMA.

## <span id="page-270-6"></span>**17.10 conftest**

Define module level fixtures.

## **17.10.1 Module Contents**

### **Functions**

[achr](#page-270-2)(model) Return ACHRSampler instance for tests.

<span id="page-270-2"></span>conftest.**achr**(*model*) Return ACHRSampler instance for tests.

## <span id="page-270-7"></span>**17.11 test\_loopless**

Test functionalities of loopless.py

## **17.11.1 Module Contents**

#### **Functions**

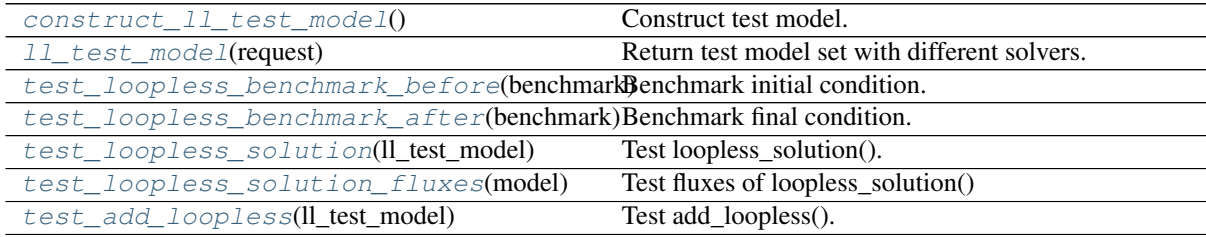

<span id="page-270-3"></span>test\_loopless.**construct\_ll\_test\_model**() Construct test model.

<span id="page-270-5"></span><span id="page-270-4"></span>test\_loopless.**ll\_test\_model**(*request*) Return test model set with different solvers.

- test\_loopless.**test\_loopless\_benchmark\_before**(*benchmark*) Benchmark initial condition.
- <span id="page-271-0"></span>test\_loopless.**test\_loopless\_benchmark\_after**(*benchmark*) Benchmark final condition.
- <span id="page-271-1"></span>test\_loopless.**test\_loopless\_solution**(*ll\_test\_model*) Test loopless\_solution().
- <span id="page-271-2"></span>test\_loopless.**test\_loopless\_solution\_fluxes**(*model*) Test fluxes of loopless\_solution()

```
test_loopless.test_add_loopless(ll_test_model)
     Test add_loopless().
```
## <span id="page-271-5"></span>**17.12 test\_deletion**

Test functionalities of reaction and gene deletions.

## **17.12.1 Module Contents**

### **Functions**

<span id="page-271-4"></span>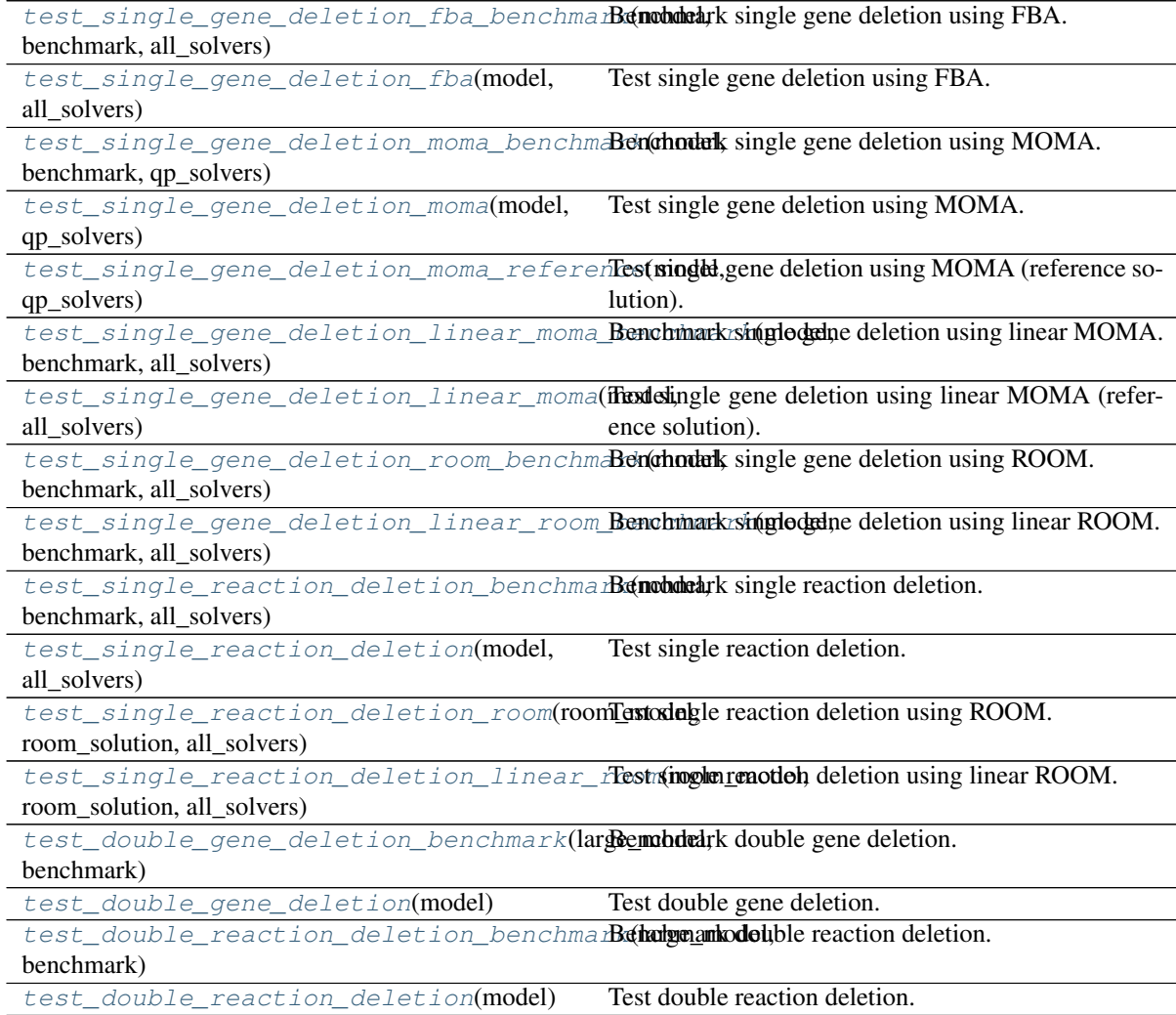

<span id="page-272-15"></span><span id="page-272-14"></span><span id="page-272-13"></span><span id="page-272-12"></span><span id="page-272-11"></span><span id="page-272-10"></span><span id="page-272-9"></span><span id="page-272-8"></span><span id="page-272-7"></span><span id="page-272-6"></span><span id="page-272-5"></span><span id="page-272-4"></span><span id="page-272-3"></span><span id="page-272-2"></span><span id="page-272-1"></span><span id="page-272-0"></span>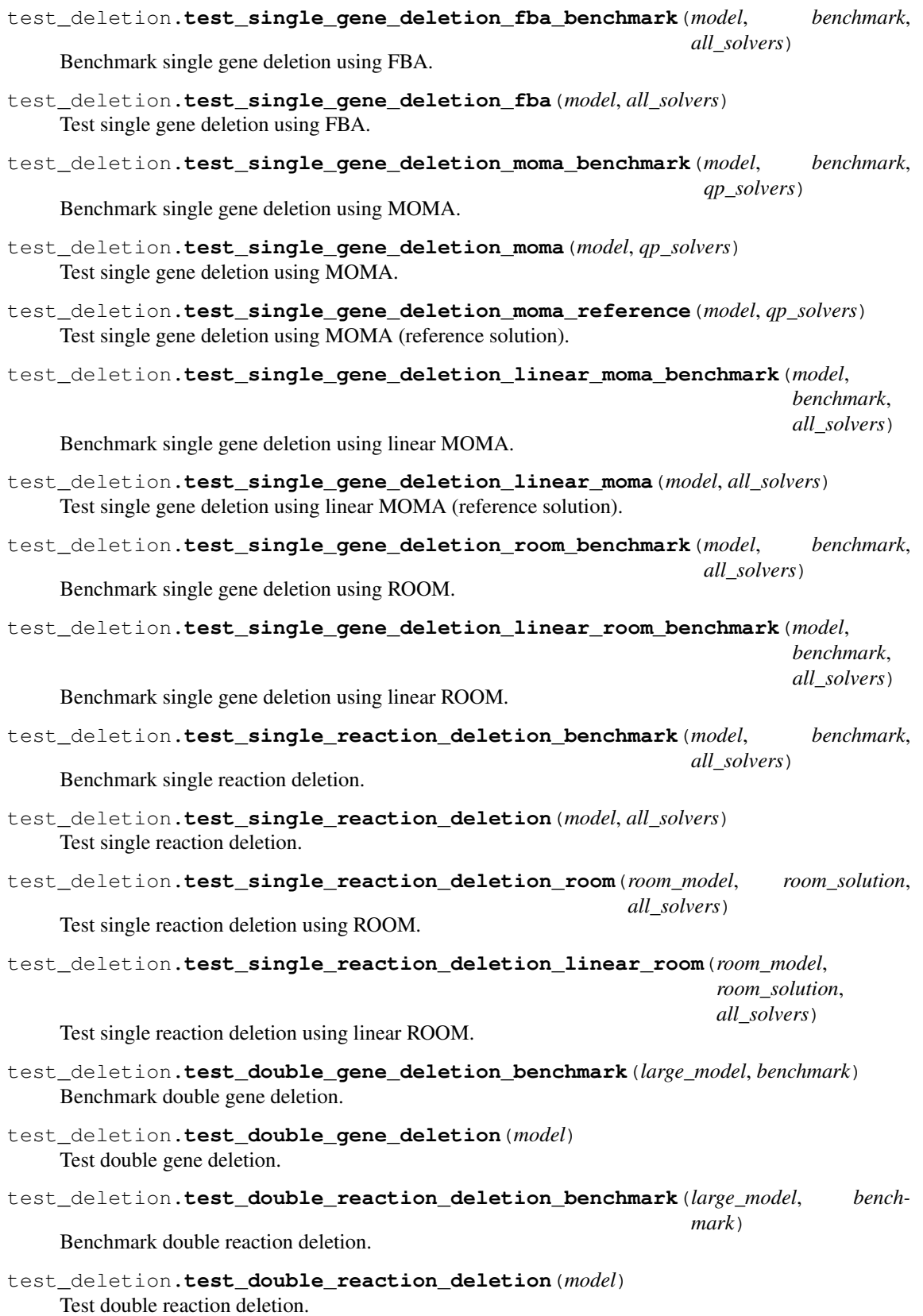

## <span id="page-273-4"></span>**17.13 test\_phenotype\_phase\_plane**

Test functionalities of Phenotype Phase Plane Analysis.

## **17.13.1 Module Contents**

### **Functions**

<span id="page-273-1"></span><span id="page-273-0"></span>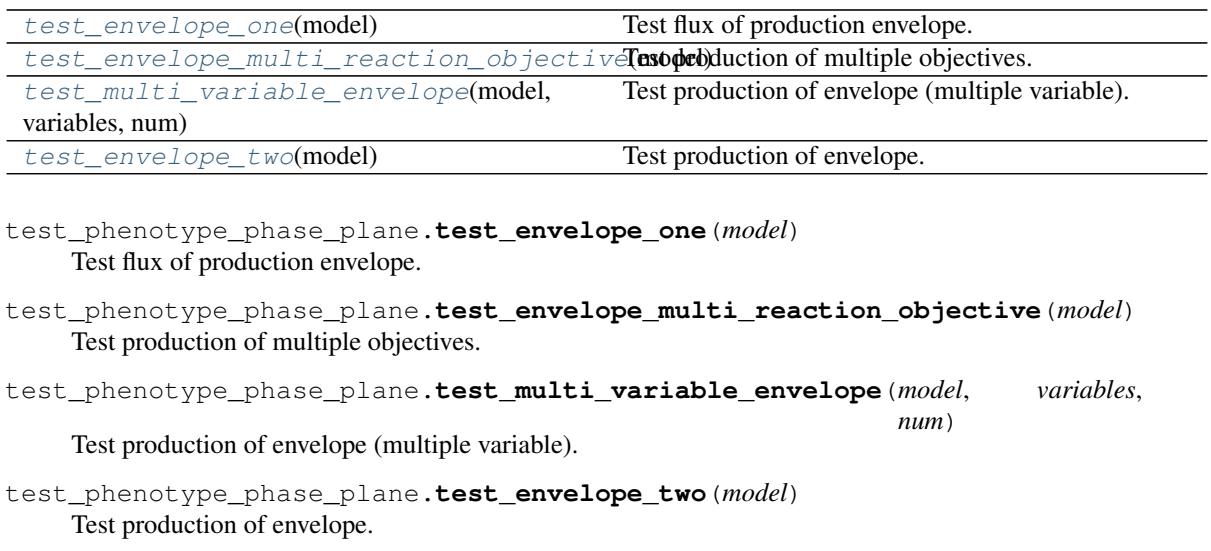

## <span id="page-273-5"></span><span id="page-273-3"></span><span id="page-273-2"></span>**17.14 update\_pickles**

### **17.14.1 Module Contents**

```
update_pickles.config
update_pickles.solver = glpk
update_pickles.ecoli_model
update_pickles.salmonella
update_pickles.gene_names
update_pickles.name
update_pickles.media_compositions
update_pickles.textbook
update_pickles.mini
update_pickles.compartments
update_pickles.upper_bound
update_pickles.objective = ['PFK', 'ATPM']
update_pickles.r
update_pickles.gene_reaction_rule
update_pickles.upper_bound
update_pickles.lower_bound
```
update\_pickles.**tg** update\_pickles.**raven** update\_pickles.**fva\_result** update\_pickles.**clean\_result** update\_pickles.**fva\_result** update\_pickles.**clean\_result** update\_pickles.**solution**

## <span id="page-274-4"></span>**17.15 test\_util**

Test functions of util.py

## **17.15.1 Module Contents**

### **Functions**

test show versions(capsys)

<span id="page-274-0"></span>test\_util.**test\_show\_versions**(*capsys*)

## <span id="page-274-3"></span>**17.16 test\_array**

Test functions of array.py

## **17.16.1 Module Contents**

### **Functions**

```
test_dense_matrix(model)
test_sparse_matrix(model)
```
test\_array.**scipy**

<span id="page-274-1"></span>test\_array.**test\_dense\_matrix**(*model*)

```
test_array.test_sparse_matrix(model)
```
## <span id="page-275-14"></span>**17.17 test\_solver**

Test functions of solver.py

## **17.17.1 Module Contents**

### **Functions**

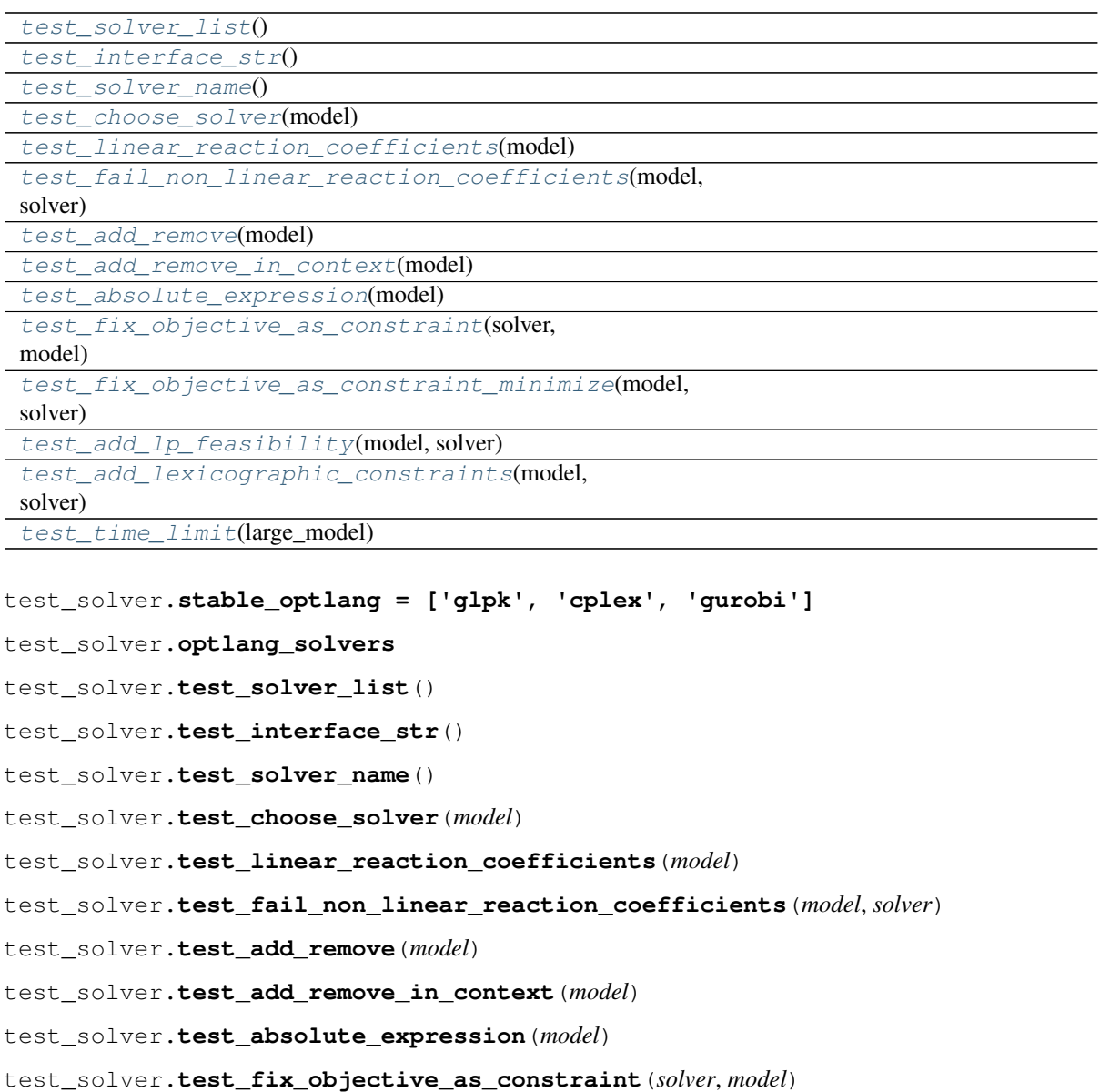

<span id="page-275-10"></span><span id="page-275-9"></span><span id="page-275-8"></span><span id="page-275-7"></span><span id="page-275-6"></span><span id="page-275-5"></span><span id="page-275-4"></span><span id="page-275-3"></span><span id="page-275-2"></span><span id="page-275-1"></span><span id="page-275-0"></span>test\_solver.**test\_fix\_objective\_as\_constraint\_minimize**(*model*, *solver*)

<span id="page-275-12"></span><span id="page-275-11"></span>test\_solver.**test\_add\_lp\_feasibility**(*model*, *solver*)

test\_solver.**test\_add\_lexicographic\_constraints**(*model*, *solver*)

<span id="page-275-13"></span>test\_solver.**test\_time\_limit**(*large\_model*)

## <span id="page-276-8"></span>**17.18 test\_optgp**

Test functionalities of OptGPSampler.

## **17.18.1 Module Contents**

### **Functions**

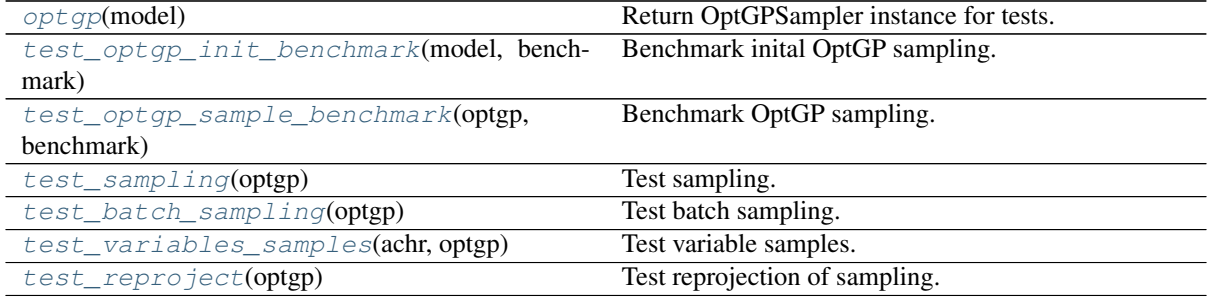

#### <span id="page-276-0"></span>test\_optgp.**optgp**(*model*) Return OptGPSampler instance for tests.

- <span id="page-276-1"></span>test\_optgp.**test\_optgp\_init\_benchmark**(*model*, *benchmark*) Benchmark inital OptGP sampling.
- <span id="page-276-2"></span>test\_optgp.**test\_optgp\_sample\_benchmark**(*optgp*, *benchmark*) Benchmark OptGP sampling.
- <span id="page-276-3"></span>test\_optgp.**test\_sampling**(*optgp*) Test sampling.
- <span id="page-276-4"></span>test\_optgp.**test\_batch\_sampling**(*optgp*) Test batch sampling.
- <span id="page-276-5"></span>test\_optgp.**test\_variables\_samples**(*achr*, *optgp*) Test variable samples.
- <span id="page-276-6"></span>test\_optgp.**test\_reproject**(*optgp*) Test reprojection of sampling.

## <span id="page-276-7"></span>**17.19 test\_achr**

Test functionalities of ACHRSampler.

### **17.19.1 Module Contents**

### **Functions**

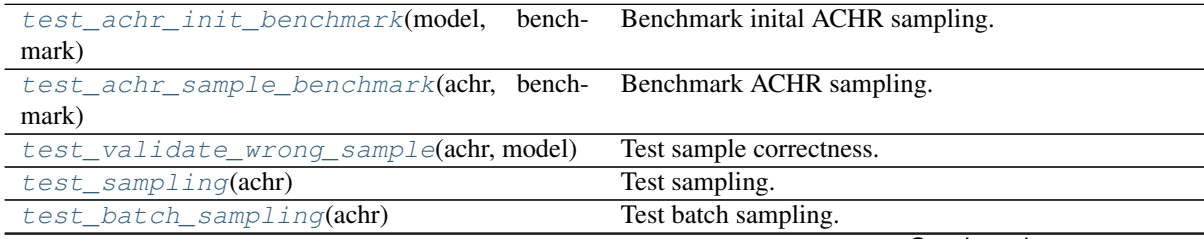

Continued on next page

<span id="page-277-1"></span><span id="page-277-0"></span>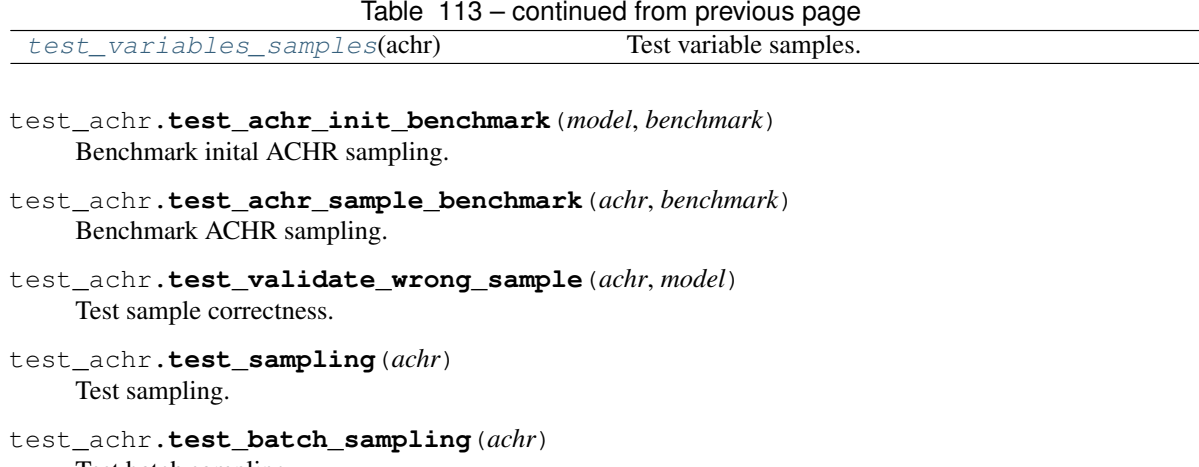

<span id="page-277-4"></span><span id="page-277-3"></span><span id="page-277-2"></span>Test batch sampling.

<span id="page-277-5"></span>test\_achr.**test\_variables\_samples**(*achr*) Test variable samples.

## <span id="page-277-13"></span>**17.20 test\_sampling**

Test functionalities of flux sampling methods.

## **17.20.1 Module Contents**

### **Functions**

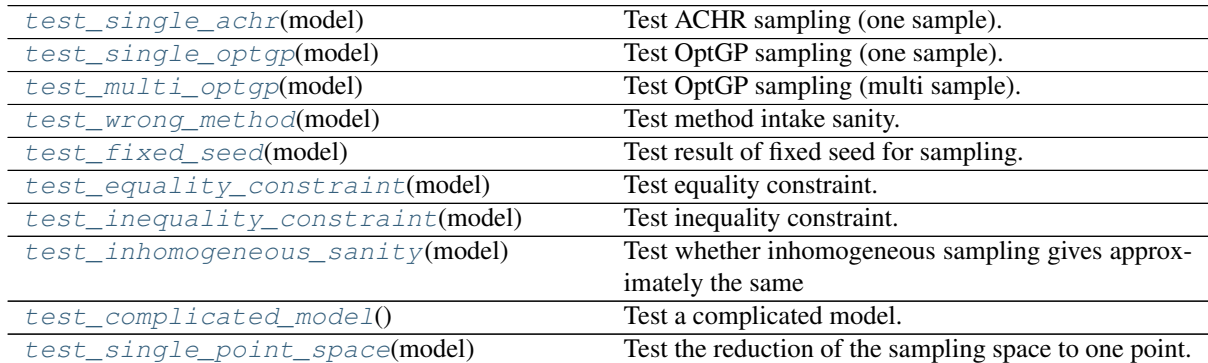

- <span id="page-277-6"></span>test\_sampling.**test\_single\_achr**(*model*) Test ACHR sampling (one sample).
- <span id="page-277-7"></span>test\_sampling.**test\_single\_optgp**(*model*) Test OptGP sampling (one sample).
- <span id="page-277-8"></span>test\_sampling.**test\_multi\_optgp**(*model*) Test OptGP sampling (multi sample).
- <span id="page-277-9"></span>test\_sampling.**test\_wrong\_method**(*model*) Test method intake sanity.
- <span id="page-277-10"></span>test\_sampling.**test\_fixed\_seed**(*model*) Test result of fixed seed for sampling.
- <span id="page-277-12"></span><span id="page-277-11"></span>test\_sampling.**test\_equality\_constraint**(*model*) Test equality constraint.

```
test_sampling.test_inequality_constraint(model)
    Test inequality constraint.
```
<span id="page-278-0"></span>test\_sampling.**test\_inhomogeneous\_sanity**(*model*) Test whether inhomogeneous sampling gives approximately the same standard deviation as a homogeneous version.

```
test_sampling.test_complicated_model()
    Test a complicated model.
```
Difficult model since the online mean calculation is numerically unstable so many samples weakly violate the equality constraints.

```
test_sampling.test_single_point_space(model)
     Test the reduction of the sampling space to one point.
```
# **CHAPTER EIGHTEEN**

# **INDICES AND TABLES**

- genindex
- modindex
- search

## **PYTHON MODULE INDEX**

### c

cobra, [75](#page-78-0) cobra.core, [75](#page-78-1) cobra.core.configuration, [80](#page-83-0) cobra.core.dictlist, [80](#page-83-1) cobra.core.formula, [83](#page-86-0) cobra.core.gene, [84](#page-87-0) cobra.core.group, [85](#page-88-0) cobra.core.metabolite, [86](#page-89-0) cobra.core.model, [89](#page-92-0) cobra.core.object, [95](#page-98-1) cobra.core.reaction, [96](#page-99-0) cobra.core.singleton, [103](#page-106-0) cobra.core.solution, [103](#page-106-1) cobra.core.species, [105](#page-108-0) cobra.core.summary, [75](#page-78-2) cobra.core.summary.metabolite\_summary, [75](#page-78-3) cobra.core.summary.model\_summary, [76](#page-79-0) cobra.core.summary.summary, [77](#page-80-0) cobra.exceptions, [242](#page-245-1) cobra.flux\_analysis, [129](#page-132-0) cobra.flux\_analysis.deletion, [129](#page-132-1) cobra.flux\_analysis.fastcc, [133](#page-136-0) cobra.flux\_analysis.gapfilling, [134](#page-137-0) cobra.flux\_analysis.geometric, [137](#page-140-0) cobra.flux\_analysis.helpers, [137](#page-140-1) cobra.flux\_analysis.loopless, [138](#page-141-0) cobra.flux\_analysis.moma, [139](#page-142-0) cobra.flux\_analysis.parsimonious, [141](#page-144-0) cobra.flux\_analysis.phenotype\_phase\_plane,  $142$ cobra.flux\_analysis.reaction, [144](#page-147-0) cobra.flux\_analysis.room, [146](#page-149-0) cobra.flux\_analysis.variability, [148](#page-151-0) cobra.io, [162](#page-165-0) cobra.io.dict, [162](#page-165-1) cobra.io.json, [164](#page-167-0) cobra.io.mat, [165](#page-168-0) cobra.io.sbml, [166](#page-169-0) cobra.io.yaml, [173](#page-176-0) cobra.manipulation, [180](#page-183-0) cobra.manipulation.annotate, [180](#page-183-1) cobra.manipulation.delete, [180](#page-183-2) cobra.manipulation.modify, [182](#page-185-0) cobra.manipulation.validate, [183](#page-186-0)

cobra.medium, [185](#page-188-0) cobra.medium.annotations, [185](#page-188-1) cobra.medium.boundary\_types, [185](#page-188-2) cobra.medium.minimal\_medium, [186](#page-189-0) cobra.sampling, [189](#page-192-0) cobra.sampling.achr, [189](#page-192-1) cobra.sampling.hr\_sampler, [192](#page-195-0) cobra.sampling.optgp, [195](#page-198-0) cobra.sampling.sampling, [198](#page-201-0) cobra.test, [206](#page-209-0) cobra.test.conftest, [225](#page-228-0) cobra.test.test\_core, [206](#page-209-1) cobra.test.test\_core.conftest, [210](#page-213-0) cobra.test.test\_core.test\_configuration, [210](#page-213-1) cobra.test.test core.test core reaction, [211](#page-214-0) cobra.test.test\_core.test\_dictlist, [213](#page-216-0) cobra.test.test\_core.test\_gene, [214](#page-217-0) cobra.test.test\_core.test\_group, [215](#page-218-0) cobra.test.test\_core.test\_metabolite, [215](#page-218-1) cobra.test.test\_core.test\_model, [216](#page-219-0) cobra.test.test\_core.test\_solution, [219](#page-222-0) cobra.test.test\_core.test\_summary, [206](#page-209-2) cobra.test.test\_core.test\_summary.test\_metabolite [206](#page-209-3) cobra.test.test\_core.test\_summary.test\_model\_summ [208](#page-211-0) cobra.test.test\_core.test\_summary.test\_reaction\_s [209](#page-212-0) cobra.test.test\_io, [219](#page-222-1) cobra.test.test\_io.conftest, [219](#page-222-2) cobra.test.test\_io.test\_annotation, [220](#page-223-0) cobra.test.test\_io.test\_annotation\_format, [220](#page-223-1) cobra.test.test\_io.test\_io\_order, [220](#page-223-2) cobra.test.test\_io.test\_json, [221](#page-224-0) cobra.test.test\_io.test\_mat, [222](#page-225-0) cobra.test.test\_io.test\_notes, [222](#page-225-1) cobra.test.test\_io.test\_pickle, [222](#page-225-2) cobra.test.test\_io.test\_sbml, [223](#page-226-0) cobra.test.test\_io.test\_yaml, [224](#page-227-0)

```
cobra.test.test_manipulation, 226
cobra.test.test_medium, 226
cobra.util, 228
cobra.util.array, 228
cobra.util.context, 230
cobra.util.solver, 231
cobra.util.util, 235
conftest, 267
```
## t

```
test_achr, 273
test_array, 271
test_deletion, 268
test_fastcc, 266
test_gapfilling, 264
test_geometric, 263
test_loopless, 267
test_moma, 266
test_optgp, 273
test_parsimonious, 263
test_phenotype_phase_plane, 270
test_reaction, 264
test_room, 262
test_sampling, 274
test_solver, 272
test_util, 271
test_variability, 264
```
## u

update\_pickles, [270](#page-273-5)

## Symbols

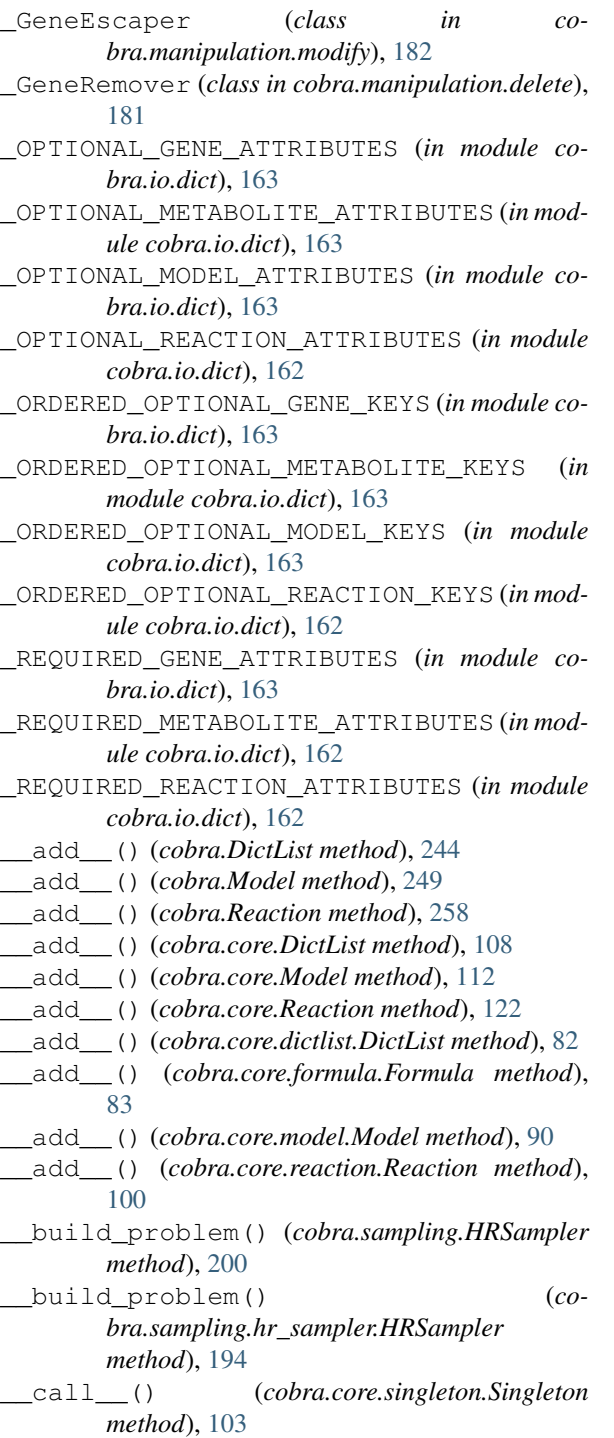

\_\_call\_\_() (*cobra.util.HistoryManager method*), [238](#page-241-0)

\_\_call\_\_() (*cobra.util.context.HistoryManager method*), [230](#page-233-1)

- \_\_contains\_\_() (*cobra.DictList method*), [245](#page-248-0)
- \_\_contains\_\_() (*cobra.core.DictList method*), [108](#page-111-0)

\_\_contains\_\_() (*cobra.core.dictlist.DictList method*), [82](#page-85-0)

- \_\_copy\_\_() (*cobra.DictList method*), [245](#page-248-0)
- \_\_copy\_\_() (*cobra.Reaction method*), [255](#page-258-1)
- \_\_copy\_\_() (*cobra.core.DictList method*), [108](#page-111-0)
- \_\_copy\_\_() (*cobra.core.Reaction method*), [119](#page-122-0)
- \_\_copy\_\_() (*cobra.core.dictlist.DictList method*), [82](#page-85-0)
- \_\_copy\_\_() (*cobra.core.reaction.Reaction method*), **[97](#page-100-0)**
- \_\_deepcopy\_\_() (*cobra.Reaction method*), [255](#page-258-1)
- \_\_deepcopy\_\_() (*cobra.core.Reaction method*), [119](#page-122-0)
- \_\_deepcopy\_\_() (*cobra.core.reaction.Reaction method*), [97](#page-100-0)
- \_\_delitem\_\_() (*cobra.DictList method*), [245](#page-248-0)
- \_\_delitem\_\_() (*cobra.core.DictList method*), [109](#page-112-0)
- \_\_delitem\_\_() (*cobra.core.dictlist.DictList method*), [83](#page-86-1)
- \_\_delslice\_\_() (*cobra.DictList method*), [246](#page-249-1)
- \_\_delslice\_\_() (*cobra.core.DictList method*), [109](#page-112-0)
- \_\_delslice\_\_() (*cobra.core.dictlist.DictList method*), [83](#page-86-1)
- \_\_dir\_\_() (*cobra.DictList method*), [246](#page-249-1)
- \_\_dir\_\_() (*cobra.core.DictList method*), [109](#page-112-0)
- \_\_dir\_\_() (*cobra.core.dictlist.DictList method*), [83](#page-86-1)
- \_\_enter\_\_() (*cobra.Model method*), [254](#page-257-0)
- \_\_enter\_\_() (*cobra.core.Model method*), [117](#page-120-0)
- \_\_enter\_\_() (*cobra.core.model.Model method*), [95](#page-98-2)
- \_\_exit\_\_() (*cobra.Model method*), [254](#page-257-0)
- \_\_exit\_\_() (*cobra.core.Model method*), [117](#page-120-0)
- \_\_exit\_\_() (*cobra.core.model.Model method*), [95](#page-98-2)
- \_\_getattr\_\_() (*cobra.DictList method*), [246](#page-249-1)
- \_\_getattr\_\_() (*cobra.core.DictList method*), [109](#page-112-0) \_\_getattr\_\_() (*cobra.core.dictlist.DictList method*), [83](#page-86-1)
- \_\_getitem\_\_() (*cobra.DictList method*), [245](#page-248-0)
- \_\_getitem\_\_() (*cobra.Solution method*), [261](#page-264-1)
- \_\_getitem\_\_() (*cobra.core.DictList method*), [109](#page-112-0)
- \_\_getitem\_\_() (*cobra.core.LegacySolution*

*method*), [126](#page-129-0) \_\_getitem\_\_() (*cobra.core.Solution method*), [126](#page-129-0) \_\_getitem\_\_() (*cobra.core.dictlist.DictList method*), [83](#page-86-1) \_\_getitem\_\_() (*cobra.core.solution.LegacySolution method*), [105](#page-108-1) \_\_getitem\_\_() (*cobra.core.solution.Solution method*), [104](#page-107-0) \_\_getitem\_\_() (*cobra.util.AutoVivification method*), [242](#page-245-2) \_\_getitem\_\_() (*cobra.util.util.AutoVivification method*), [235](#page-238-1) \_\_getslice\_\_() (*cobra.DictList method*), [245](#page-248-0) \_\_getslice\_\_() (*cobra.core.DictList method*), [109](#page-112-0) \_\_getslice\_\_() (*cobra.core.dictlist.DictList method*), [83](#page-86-1) \_\_getstate\_\_() (*cobra.DictList method*), [245](#page-248-0) \_\_getstate\_\_() (*cobra.Model method*), [248](#page-251-0) \_\_getstate\_\_() (*cobra.Object method*), [254](#page-257-0) \_\_getstate\_\_() (*cobra.Species method*), [262](#page-265-3) \_\_getstate\_\_() (*cobra.core.DictList method*), [108](#page-111-0) \_\_getstate\_\_() (*cobra.core.Model method*), [112](#page-115-0) \_\_getstate\_\_() (*cobra.core.Object method*), [118](#page-121-0) \_\_getstate\_\_() (*cobra.core.Species method*), [127](#page-130-0) \_\_getstate\_\_() (*cobra.core.dictlist.DictList method*), [82](#page-85-0) \_\_getstate\_\_() (*cobra.core.model.Model method*), [89](#page-92-1) \_\_getstate\_\_() (*cobra.core.object.Object method*), [95](#page-98-2) \_\_getstate\_\_() (*cobra.core.species.Species method*), [106](#page-109-0) \_\_getstate\_\_() (*cobra.sampling.OptGPSampler method*), [205](#page-208-0) \_\_getstate\_\_() (*cobra.sampling.optgp.OptGPSampler method*), [197](#page-200-0) \_\_iadd\_\_() (*cobra.DictList method*), [245](#page-248-0) \_\_iadd\_\_() (*cobra.Model method*), [249](#page-252-0) \_\_iadd\_\_() (*cobra.Reaction method*), [258](#page-261-0) \_\_iadd\_\_() (*cobra.core.DictList method*), [108](#page-111-0) \_\_iadd\_\_() (*cobra.core.Model method*), [113](#page-116-0) \_\_iadd\_\_() (*cobra.core.Reaction method*), [122](#page-125-0) \_\_iadd\_\_() (*cobra.core.dictlist.DictList method*), [82](#page-85-0) \_\_iadd\_\_() (*cobra.core.model.Model method*), [90](#page-93-0) \_\_iadd\_\_() (*cobra.core.reaction.Reaction method*), [100](#page-103-0) \_\_imul\_\_() (*cobra.Reaction method*), [259](#page-262-0) \_\_imul\_\_() (*cobra.core.Reaction method*), [122](#page-125-0) \_\_imul\_\_() (*cobra.core.reaction.Reaction method*), [100](#page-103-0) \_\_isub\_\_() (*cobra.DictList method*), [244](#page-247-0) \_\_isub\_\_() (*cobra.Reaction method*), [258](#page-261-0) \_\_isub\_\_() (*cobra.core.DictList method*), [108](#page-111-0) \_\_isub\_\_() (*cobra.core.Reaction method*), [122](#page-125-0) \_\_isub\_\_() (*cobra.core.dictlist.DictList method*),

[82](#page-85-0) \_\_isub\_\_() (*cobra.core.reaction.Reaction method*), [100](#page-103-0)

\_\_len\_\_() (*cobra.core.Group method*), [125](#page-128-0) \_\_len\_\_() (*cobra.core.group.Group method*), [86](#page-89-1) \_\_mul\_\_() (*cobra.Reaction method*), [259](#page-262-0) \_\_mul\_\_() (*cobra.core.Reaction method*), [122](#page-125-0) \_\_mul\_\_() (*cobra.core.reaction.Reaction method*), [100](#page-103-0) \_\_radd\_\_ (*cobra.Reaction attribute*), [255](#page-258-1) \_\_radd\_\_ (*cobra.core.Reaction attribute*), [118](#page-121-0) \_\_radd\_\_ (*cobra.core.reaction.Reaction attribute*), [96](#page-99-1) \_\_reduce\_\_() (*cobra.DictList method*), [245](#page-248-0) \_\_reduce\_\_() (*cobra.core.DictList method*), [108](#page-111-0) \_\_reduce\_\_() (*cobra.core.dictlist.DictList method*), [82](#page-85-0) \_\_repr\_\_() (*cobra.Object method*), [255](#page-258-1) \_\_repr\_\_() (*cobra.Solution method*), [261](#page-264-1) \_\_repr\_\_() (*cobra.core.LegacySolution method*), [126](#page-129-0) \_\_repr\_\_() (*cobra.core.Object method*), [118](#page-121-0) \_\_repr\_\_() (*cobra.core.Solution method*), [126](#page-129-0) \_\_repr\_\_() (*cobra.core.object.Object method*), [96](#page-99-1) \_\_repr\_\_() (*cobra.core.solution.LegacySolution method*), [105](#page-108-1) \_\_repr\_\_() (*cobra.core.solution.Solution method*), [104](#page-107-0) \_\_setitem\_\_() (*cobra.DictList method*), [245](#page-248-0) \_\_setitem\_\_() (*cobra.core.DictList method*), [109](#page-112-0) \_\_setitem\_\_() (*cobra.core.dictlist.DictList method*), [83](#page-86-1) \_\_setslice\_\_() (*cobra.DictList method*), [245](#page-248-0) \_\_setslice\_\_() (*cobra.core.DictList method*), [109](#page-112-0) \_\_setslice\_\_() (*cobra.core.dictlist.DictList method*), [83](#page-86-1) setstate () (*cobra.DictList method*), [245](#page-248-0) \_\_setstate\_\_() (*cobra.Model method*), [248](#page-251-0) \_\_setstate\_\_() (*cobra.Reaction method*), [258](#page-261-0) \_\_setstate\_\_() (*cobra.core.DictList method*), [108](#page-111-0) \_\_setstate\_\_() (*cobra.core.Model method*), [112](#page-115-0) \_\_setstate\_\_() (*cobra.core.Reaction method*), [122](#page-125-0) \_\_setstate\_\_() (*cobra.core.dictlist.DictList method*), [82](#page-85-0) \_\_setstate\_\_() (*cobra.core.model.Model method*), [89](#page-92-1) \_\_setstate\_\_() (*cobra.core.reaction.Reaction method*), [100](#page-103-0) \_\_single\_iteration() (*cobra.sampling.ACHRSampler method*), [203](#page-206-0) \_\_single\_iteration() (*cobra.sampling.achr.ACHRSampler method*), [191](#page-194-0) \_\_str\_\_() (*cobra.Object method*), [255](#page-258-1) \_\_str\_\_() (*cobra.Reaction method*), [261](#page-264-1)

\_\_str\_\_() (*cobra.core.Object method*), [118](#page-121-0)

\_\_str\_\_() (*cobra.core.Reaction method*), [124](#page-127-0) \_\_str\_\_() (*cobra.core.Summary method*), [129](#page-132-2) \_\_str\_\_() (*cobra.core.object.Object method*), [96](#page-99-1) \_\_str\_\_() (*cobra.core.reaction.Reaction method*), [102](#page-105-0) \_\_str\_\_() (*cobra.core.summary.Summary method*), [79](#page-82-0) \_\_str\_\_() (*cobra.core.summary.summary.Summary method*), [78](#page-81-0) \_\_sub\_\_() (*cobra.DictList method*), [244](#page-247-0) \_\_sub\_\_() (*cobra.Reaction method*), [258](#page-261-0) \_\_sub\_\_() (*cobra.core.DictList method*), [108](#page-111-0) \_\_sub\_\_() (*cobra.core.Reaction method*), [122](#page-125-0) \_\_sub\_\_() (*cobra.core.dictlist.DictList method*), [81](#page-84-0) \_\_sub\_\_() (*cobra.core.reaction.Reaction method*), [100](#page-103-0) \_\_version\_\_ (*in module cobra*), [262](#page-265-3) \_add\_cycle\_free() (*in module cobra.flux\_analysis.loopless*), [138](#page-141-1) as medium() (*in module cobra.medium.minimal\_medium*), [187](#page-190-0) \_associate\_gene() (*cobra.Reaction method*), [260](#page-263-1) \_associate\_gene() (*cobra.core.Reaction method*), [123](#page-126-0) \_associate\_gene() (*cobra.core.reaction.Reaction method*), [101](#page-104-0) \_bounds\_dist() (*cobra.sampling.HRSampler method*), [201](#page-204-0) \_bounds\_dist() (*cobra.sampling.hr\_sampler.HRSampler method*), [194](#page-197-0) \_bracket\_re (*in module cobra.io.mat*), [165](#page-168-1) \_cell() (*in module cobra.io.mat*), [165](#page-168-1) \_check() (*cobra.DictList method*), [243](#page-246-0) \_check() (*cobra.core.DictList method*), [107](#page-110-0) \_check() (*cobra.core.dictlist.DictList method*), [80](#page-83-2) \_check() (*in module cobra.io.mat*), [166](#page-169-1) \_check() (*in module cobra.io.sbml*), [171](#page-174-0) \_check\_bounds() (*cobra.Reaction static method*), [256](#page-259-0) \_check\_bounds() (*cobra.core.Reaction static method*), [119](#page-122-0) \_check\_bounds() (*cobra.core.reaction.Reaction static method*), [97](#page-100-0) \_check\_required() (*in module cobra.io.sbml*), [171](#page-174-0) \_check\_sbml\_annotations() (*in module cobra.test.test\_io.test\_annotation*), [220](#page-223-3) \_clip() (*in module cobra.io.sbml*), [168](#page-171-0) \_cobra\_path (*in module cobra*), [243](#page-246-0) \_create\_bound() (*in module cobra.io.sbml*), [171](#page-174-0) \_create\_parameter() (*in module cobra.io.sbml*), [171](#page-174-0) \_dissociate\_gene() (*cobra.Reaction method*), [260](#page-263-1) \_dissociate\_gene() (*cobra.core.Reaction method*), [123](#page-126-0)

\_dissociate\_gene() (*cobra.core.reaction.Reaction method*), [101](#page-104-0) \_element\_lists() (*in module cobra.flux\_analysis.deletion*), [130](#page-133-0) \_entities\_ids() (*in module cobra.flux\_analysis.deletion*), [130](#page-133-0) \_error\_string() (*in module cobra.io.sbml*), [173](#page-176-1) \_escape\_non\_alphanum() (*in module cobra.io.sbml*), [168](#page-171-0) \_escape\_str\_id() (*in module cobra.manipulation.modify*), [182](#page-185-1) \_extend\_nocheck() (*cobra.DictList method*), [244](#page-247-0) \_extend\_nocheck() (*cobra.core.DictList method*), [108](#page-111-0) \_extend\_nocheck() (*cobra.core.dictlist.DictList method*), [81](#page-84-0) \_f\_gene() (*in module cobra.io.sbml*), [168](#page-171-0) \_f\_gene\_rev() (*in module cobra.io.sbml*), [168](#page-171-0) \_f\_group() (*in module cobra.io.sbml*), [169](#page-172-0) \_f\_group\_rev() (*in module cobra.io.sbml*), [169](#page-172-0) \_f\_reaction() (*in module cobra.io.sbml*), [169](#page-172-0) \_f\_reaction\_rev() (*in module cobra.io.sbml*), [169](#page-172-0) \_f\_specie() (*in module cobra.io.sbml*), [168](#page-171-0) \_f\_specie\_rev() (*in module cobra.io.sbml*), [168](#page-171-0) \_find\_sparse\_mode() (*in module cobra.flux\_analysis.fastcc*), [133](#page-136-1) \_fix\_type() (*in module cobra.io.dict*), [163](#page-166-0) \_flip\_coefficients() (*in module cobra.flux\_analysis.fastcc*), [133](#page-136-1) \_forward\_arrow\_finder (*in module cobra.core.reaction*), [96](#page-99-1) \_fva\_step() (*in module cobra.flux\_analysis.variability*), [148](#page-151-1) \_gene\_deletion() (*in module cobra.flux\_analysis.deletion*), [129](#page-132-2) \_gene\_deletion\_worker() (*in module cobra.flux\_analysis.deletion*), [130](#page-133-0) \_generate() (*cobra.core.MetaboliteSummary method*), [127](#page-130-0) \_generate() (*cobra.core.Summary method*), [128](#page-131-0) \_generate() (*cobra.core.summary.MetaboliteSummary method*), [79](#page-82-0) \_generate() (*cobra.core.summary.ModelSummary method*), [80](#page-83-2) \_generate() (*cobra.core.summary.Summary method*), [78](#page-81-0) \_generate() (*cobra.core.summary.metabolite\_summary.MetaboliteSummary method*), [76](#page-79-1) \_generate() (*cobra.core.summary.model\_summary.ModelSummary method*), [76](#page-79-1) \_generate() (*cobra.core.summary.summary.Summary method*), [77](#page-80-1) \_generate\_index() (*cobra.DictList method*), [243](#page-246-0)

\_generate\_index() (*cobra.core.DictList method*), [107](#page-110-0) \_generate\_index() (*cobra.core.dictlist.DictList method*), [80](#page-83-2) \_get\_doc\_from\_filename() (*in module cobra.io.sbml*), [170](#page-173-0) \_get\_growth() (*in module cobra.flux\_analysis.deletion*), [129](#page-132-2) \_get\_id\_compartment() (*in module cobra.io.mat*), [165](#page-168-1) \_init\_worker() (*in module cobra.flux\_analysis.deletion*), [130](#page-133-0) \_init\_worker() (*in module cobra.flux\_analysis.variability*), [148](#page-151-1) \_instances (*cobra.core.singleton.Singleton attribute*), [103](#page-106-2) \_is\_redundant() (*cobra.sampling.HRSampler method*), [201](#page-204-0) \_is\_redundant() (*cobra.sampling.hr\_sampler.HRSampler method*), [194](#page-197-0) \_model\_to\_sbml() (*in module cobra.io.sbml*), [170](#page-173-0) \_multi\_deletion() (*in module cobra.flux\_analysis.deletion*), [130](#page-133-0) \_number\_to\_chr() (*in module cobra.io.sbml*), [168](#page-171-0) \_optimize\_or\_value() (*in module cobra.flux\_analysis.reaction*), [145](#page-148-0) \_parse\_annotation\_info() (*in module cobra.io.sbml*), [172](#page-175-0) \_parse\_annotations() (*in module cobra.io.sbml*), [172](#page-175-0) \_parse\_notes\_dict() (*in module cobra.io.sbml*), [171](#page-174-0) \_populate\_solver() (*cobra.Model method*), [252](#page-255-0) \_populate\_solver() (*cobra.core.Model method*), [116](#page-119-0) \_populate\_solver() (*cobra.core.model.Model method*), [93](#page-96-0) \_process\_flux\_dataframe() (*cobra.core.Summary method*), [128](#page-131-0) \_process\_flux\_dataframe() (*cobra.core.summary.Summary method*), [79](#page-82-0) \_process\_flux\_dataframe() (*cobra.core.summary.summary.Summary method*), [77](#page-80-1) \_random\_point() (*cobra.sampling.HRSampler method*), [200](#page-203-0) \_random\_point() (*cobra.sampling.hr\_sampler.HRSampler method*), [194](#page-197-0) \_reaction\_deletion() (*in module cobra.flux\_analysis.deletion*), [129](#page-132-2) \_reaction\_deletion\_worker() (*in module cobra.flux\_analysis.deletion*), [129](#page-132-2) \_reactions\_knockouts\_with\_restore() (*in module cobra.flux\_analysis.deletion*), [129](#page-132-2) \_renames (*in module cobra.manipulation.modify*),

[182](#page-185-1) \_replace\_on\_id() (*cobra.DictList method*), [244](#page-247-0) \_replace\_on\_id() (*cobra.core.DictList method*), [107](#page-110-0) \_replace\_on\_id() (*cobra.core.dictlist.DictList method*), [81](#page-84-0) \_repr\_html\_() (*cobra.Gene method*), [246](#page-249-1) \_repr\_html\_() (*cobra.Metabolite method*), [248](#page-251-0) \_repr\_html\_() (*cobra.Model method*), [254](#page-257-0) \_repr\_html\_() (*cobra.Reaction method*), [261](#page-264-1) \_repr\_html\_() (*cobra.Solution method*), [261](#page-264-1) \_repr\_html\_() (*cobra.core.Gene method*), [110](#page-113-0) \_repr\_html\_() (*cobra.core.Metabolite method*), [111](#page-114-0) \_repr\_html\_() (*cobra.core.Model method*), [118](#page-121-0) \_repr\_html\_() (*cobra.core.Reaction method*), [124](#page-127-0) \_repr\_html\_() (*cobra.core.Solution method*), [126](#page-129-0) \_repr\_html\_() (*cobra.core.Summary method*), [129](#page-132-2) \_repr\_html\_() (*cobra.core.gene.Gene method*), [85](#page-88-1) \_repr\_html\_() (*cobra.core.metabolite.Metabolite method*), [88](#page-91-0) \_repr\_html\_() (*cobra.core.model.Model method*), [95](#page-98-2) \_repr\_html\_() (*cobra.core.reaction.Reaction method*), [102](#page-105-0) \_repr\_html\_() (*cobra.core.solution.Solution method*), [104](#page-107-0) \_repr\_html\_() (*cobra.core.summary.Summary method*), [79](#page-82-0) \_repr\_html\_() (*cobra.core.summary.summary.Summary method*), [78](#page-81-0) \_reproject() (*cobra.sampling.HRSampler method*), [200](#page-203-0) \_reproject() (*cobra.sampling.hr\_sampler.HRSampler method*), [194](#page-197-0) \_reverse\_arrow\_finder (*in module cobra.core.reaction*), [96](#page-99-1) \_reversible\_arrow\_finder (*in module cobra.core.reaction*), [96](#page-99-1) \_sbase\_annotations() (*in module cobra.io.sbml*), [172](#page-175-0) \_sbase\_notes\_dict() (*in module cobra.io.sbml*), [171](#page-174-0) \_sbml\_to\_model() (*in module cobra.io.sbml*), [170](#page-173-0) \_set\_id\_with\_model() (*cobra.Metabolite method*), [246](#page-249-1) \_set\_id\_with\_model() (*cobra.Object method*), [254](#page-257-0) \_set\_id\_with\_model() (*cobra.Reaction method*), [255](#page-258-1) \_set\_id\_with\_model() (*cobra.core.Metabolite method*), [110](#page-113-0) \_set\_id\_with\_model() (*cobra.core.Object method*), [118](#page-121-0) \_set\_id\_with\_model() (*cobra.core.Reaction*

*method*), [118](#page-121-0)
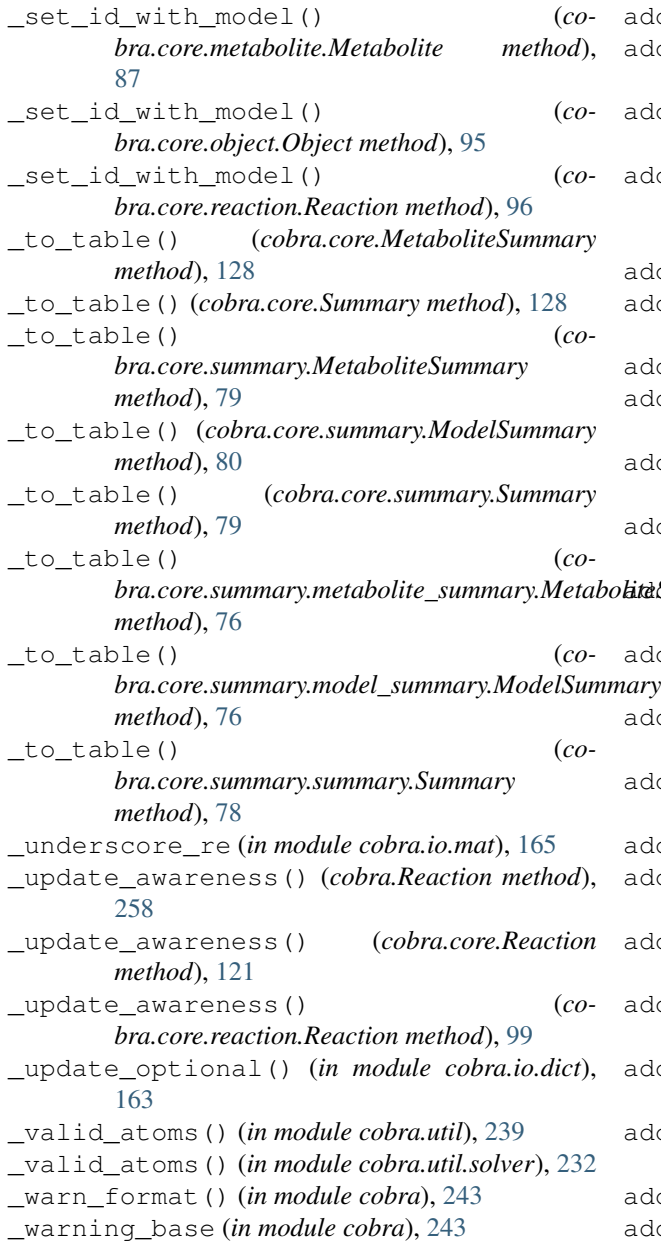

# A

achr() (*in module conftest*), [267](#page-270-0) ACHRSampler (*class in cobra.sampling*), [201](#page-204-0) ACHRSampler (*class in cobra.sampling.achr*), [190](#page-193-0) add() (*cobra.core.DictList method*), [108](#page-111-0) add() (*cobra.core.dictlist.DictList method*), [82](#page-85-0) add() (*cobra.DictList method*), [245](#page-248-0) add\_absolute\_expression() (*in module cobra.util*), [240](#page-243-0) add\_absolute\_expression() (*in module cobra.util.solver*), [233](#page-236-0) add\_boundary() (*cobra.core.Model method*), [113](#page-116-0) add\_boundary() (*cobra.core.model.Model method*), [91](#page-94-0) add\_boundary() (*cobra.Model method*), [250](#page-253-0) add\_cons\_vars() (*cobra.core.Model method*), [115](#page-118-0) add\_cons\_vars() (*cobra.core.model.Model method*), [92](#page-95-0)

bra.core.summary.metabolite\_summary.Metabo**litàS<u>un</u>tmary**less() (in module cobra.flux\_analysis), add\_cons\_vars() (*cobra.Model method*), [251](#page-254-0) add\_cons\_vars\_to\_problem() (*in module cobra.util*), [240](#page-243-0) add\_cons\_vars\_to\_problem() (*in module cobra.util.solver*), [233](#page-236-0) add\_envelope() (*in module cobra.flux\_analysis.phenotype\_phase\_plane*), [143](#page-146-0) add\_groups() (*cobra.core.Model method*), [114](#page-117-0) add\_groups() (*cobra.core.model.Model method*), [92](#page-95-0) add\_groups() (*cobra.Model method*), [251](#page-254-0) add\_lexicographic\_constraints() (*in module cobra.util*), [241](#page-244-0) add\_lexicographic\_constraints() (*in module cobra.util.solver*), [234](#page-237-0) add\_linear\_obj() (*in module cobra.medium.minimal\_medium*), [186](#page-189-0) [156](#page-159-0) add\_loopless() (*in module cobra.flux\_analysis.loopless*), [138](#page-141-0) add\_lp\_feasibility() (*in module cobra.util*), [241](#page-244-0) add\_lp\_feasibility() (*in module cobra.util.solver*), [234](#page-237-0) add\_members() (*cobra.core.Group method*), [125](#page-128-0) add\_members() (*cobra.core.group.Group method*), [86](#page-89-0) add\_metabolites() (*cobra.core.Model method*), [113](#page-116-0) add\_metabolites() (*cobra.core.model.Model method*), [90](#page-93-0) add\_metabolites() (*cobra.core.Reaction method*), [122](#page-125-0) add metabolites() (*cobra.core.reaction.Reaction method*), [100](#page-103-0) add\_metabolites() (*cobra.Model method*), [249](#page-252-0) add\_metabolites() (*cobra.Reaction method*), [259](#page-262-0) add\_mip\_obj() (*in module cobra.medium.minimal\_medium*), [187](#page-190-0) add\_moma() (*in module cobra.flux\_analysis*), [156](#page-159-0) add\_moma() (*in module cobra.flux\_analysis.moma*), [140](#page-143-0) add\_pfba() (*in module cobra.flux\_analysis.parsimonious*), [141](#page-144-0) add\_reaction() (*cobra.core.Model method*), [113](#page-116-0) add\_reaction() (*cobra.core.model.Model method*), [90](#page-93-0) add\_reaction() (*cobra.Model method*), [250](#page-253-0) add\_reactions() (*cobra.core.Model method*), [114](#page-117-0)

add\_reactions() (*cobra.core.model.Model method*), [91](#page-94-0)

- add\_reactions() (*cobra.Model method*), [251](#page-254-0)
- add\_room() (*in module cobra.flux\_analysis*), [161](#page-164-0) add\_room() (*in module cobra.flux\_analysis.room*),

[147](#page-150-0)

add\_SBO() (*in module cobra.manipulation*), [184](#page-187-0) add\_SBO() (*in module cobra.manipulation.annotate*), [180](#page-183-0) add\_switches\_and\_objective() (*cobra.flux\_analysis.gapfilling.GapFiller method*), [135](#page-138-0) all\_solvers (*in module cobra.test.conftest*), [225](#page-228-0) and\_or\_search (*in module cobra.core.reaction*), [96](#page-99-0) annotation() (*cobra.core.Object property*), [118](#page-121-0) annotation() (*cobra.core.object.Object property*), [95](#page-98-0) annotation() (*cobra.Object property*), [254](#page-257-0) append() (*cobra.core.DictList method*), [107](#page-110-0) append() (*cobra.core.dictlist.DictList method*), [81](#page-84-0) append() (*cobra.DictList method*), [244](#page-247-0) assert\_optimal() (*in module cobra.util*), [241](#page-244-0) assert\_optimal() (*in module cobra.util.solver*), [234](#page-237-0) assess() (*in module cobra.flux\_analysis.reaction*), [144](#page-147-0) assess\_component() (*in module cobra.flux\_analysis.reaction*), [145](#page-148-0) assess\_precursors() (*in module cobra.flux\_analysis.reaction*), [145](#page-148-0) assess\_products() (*in module cobra.flux\_analysis.reaction*), [146](#page-149-0) ast2str() (*in module cobra.core.gene*), [84](#page-87-0) attribute() (*in module cobra.test.test\_io.test\_io\_order*), [221](#page-224-0) AutoVivification (*class in cobra.util*), [242](#page-245-0) AutoVivification (*class in cobra.util.util*), [235](#page-238-0) B b (*in module cobra.sampling.hr\_sampler*), [192](#page-195-0) batch() (*cobra.sampling.hr\_sampler.HRSampler method*), [194](#page-197-0)

- batch() (*cobra.sampling.HRSampler method*), [201](#page-204-0)
- BOUND\_MINUS\_INF (*in module cobra.io.sbml*), [168](#page-171-0)
- BOUND\_PLUS\_INF (*in module cobra.io.sbml*), [168](#page-171-0) boundary() (*cobra.core.Model property*), [115](#page-118-0)
- boundary() (*cobra.core.model.Model property*), [93](#page-96-0)
- boundary() (*cobra.core.Reaction property*), [121](#page-124-0)
- boundary() (*cobra.core.reaction.Reaction property*), [99](#page-102-0)
- boundary() (*cobra.Model property*), [252](#page-255-0)
- boundary() (*cobra.Reaction property*), [258](#page-261-0)
- bounds (*in module cobra.sampling.hr\_sampler*), [192](#page-195-0) bounds() (*cobra.core.Reaction property*), [119](#page-122-0)
- bounds() (*cobra.core.reaction.Reaction property*), **[97](#page-100-0)**
- bounds() (*cobra.Reaction property*), [256](#page-259-0)
- bounds\_tol (*cobra.sampling.hr\_sampler.HRSampler* cobra.core (*module*), [75](#page-78-0) *attribute*), [193](#page-196-0)
- bounds\_tol (*cobra.sampling.HRSampler attribute*), [199](#page-202-0)
- build\_reaction\_from\_string() (*cobra.core.Reaction method*), [123](#page-126-0)
- build\_reaction\_from\_string() (*cobra.core.reaction.Reaction method*), [101](#page-104-0)
- build\_reaction\_from\_string() (*cobra.Reaction method*), [260](#page-263-0)
- build\_reaction\_string() (*cobra.core.Reaction method*), [123](#page-126-0)
- build\_reaction\_string() (*cobra.core.reaction.Reaction method*), [101](#page-104-0)
- build\_reaction\_string() (*cobra.Reaction method*), [260](#page-263-0)

#### $\mathsf C$

- captured\_output() (*in module cobra.test.test\_core.test\_summary*), [209](#page-212-0)
- center (*cobra.sampling.achr.ACHRSampler attribute*), [191](#page-194-0)
- center (*cobra.sampling.ACHRSampler attribute*), [203](#page-206-0)
- center (*cobra.sampling.optgp.OptGPSampler attribute*), [197](#page-200-0)
- center (*cobra.sampling.OptGPSampler attribute*), [204](#page-207-0)
- check\_in\_line() (*in module cobra.test.test\_core.test\_summary*), [209](#page-212-0)
- check\_line() (*in module cobra.test.test\_core.test\_summary*), [209](#page-212-0)
- check\_mass\_balance() (*cobra.core.Reaction method*), [123](#page-126-0)
- check\_mass\_balance() (*cobra.core.reaction.Reaction method*), [101](#page-104-0)
- check\_mass\_balance() (*cobra.Reaction method*), [260](#page-263-0)
- check\_mass\_balance() (*in module cobra.manipulation*), [184](#page-187-0)
- check\_mass\_balance() (*in module cobra.manipulation.validate*), [183](#page-186-0)
- check\_metabolite\_compartment\_formula() (*in module cobra.manipulation*), [184](#page-187-0)
- check metabolite compartment formula() (*in module cobra.manipulation.validate*), [183](#page-186-0)
- check\_solver\_status() (*in module cobra.util*), [241](#page-244-0)
- check\_solver\_status() (*in module cobra.util.solver*), [234](#page-237-0)
- choose\_solver() (*in module cobra.util*), [239](#page-242-0)
- choose\_solver() (*in module cobra.util.solver*), [232](#page-235-0)

clean\_result (*in module update\_pickles*), [271](#page-274-0) cload (*in module cobra.test.test\_io.test\_pickle*), [222](#page-225-0) cobra (*module*), [75](#page-78-0)

cobra.core.configuration (*module*), [80](#page-83-0)

- cobra.core.dictlist (*module*), [80](#page-83-0) cobra.core.formula (*module*), [83](#page-86-0)
- cobra.core.gene (*module*), [84](#page-87-0)
- cobra.core.group (*module*), [85](#page-88-0) cobra.core.metabolite (*module*), [86](#page-89-0)

cobra.core.model (*module*), [89](#page-92-0) cobra.core.object (*module*), [95](#page-98-0) cobra.core.reaction (*module*), [96](#page-99-0) cobra.core.singleton (*module*), [103](#page-106-0) cobra.core.solution (*module*), [103](#page-106-0) cobra.core.species (*module*), [105](#page-108-0) cobra.core.summary (*module*), [75](#page-78-0) cobra.core.summary.metabolite\_summary (*module*), [75](#page-78-0) cobra.core.summary.model\_summary (*module*), [76](#page-79-0) cobra.core.summary.summary (*module*), [77](#page-80-0) cobra.exceptions (*module*), [242](#page-245-0) cobra.flux\_analysis (*module*), [129](#page-132-0) cobra.flux\_analysis.deletion (*module*), [129](#page-132-0) cobra.flux\_analysis.fastcc (*module*), [133](#page-136-0) cobra.flux\_analysis.gapfilling (*module*), [134](#page-137-0) cobra.flux\_analysis.geometric (*module*), [137](#page-140-0) cobra.flux\_analysis.helpers (*module*), [137](#page-140-0) cobra.flux\_analysis.loopless (*module*), [138](#page-141-0) cobra.flux\_analysis.moma (*module*), [139](#page-142-0) cobra.flux\_analysis.parsimonious (*module*), [141](#page-144-0) cobra.flux\_analysis.phenotype\_phase\_plane cobra.test.test\_io.conftest (*module*), [219](#page-222-0) (*module*), [142](#page-145-0) cobra.flux\_analysis.reaction (*module*), [144](#page-147-0) cobra.flux\_analysis.room (*module*), [146](#page-149-0) cobra.flux\_analysis.variability (*module*), [148](#page-151-0) cobra.io (*module*), [162](#page-165-0) cobra.io.dict (*module*), [162](#page-165-0) cobra.io.json (*module*), [164](#page-167-0) cobra.io.mat (*module*), [165](#page-168-0) cobra.io.sbml (*module*), [166](#page-169-0) cobra.io.yaml (*module*), [173](#page-176-0) cobra.manipulation (*module*), [180](#page-183-0) cobra.manipulation.annotate (*module*), [180](#page-183-0) cobra.manipulation.delete (*module*), [180](#page-183-0) cobra.manipulation.modify (*module*), [182](#page-185-0) cobra.manipulation.validate (*module*), [183](#page-186-0) cobra.medium (*module*), [185](#page-188-0) cobra.medium.annotations (*module*), [185](#page-188-0) cobra.medium.boundary\_types (*module*), [185](#page-188-0) cobra.medium.minimal\_medium (*module*), [186](#page-189-0) cobra.sampling (*module*), [189](#page-192-0) cobra.sampling.achr (*module*), [189](#page-192-0) cobra.sampling.hr\_sampler (*module*), [192](#page-195-0) cobra.sampling.optgp (*module*), [195](#page-198-0) cobra.sampling.sampling (*module*), [198](#page-201-0) cobra.test (*module*), [206](#page-209-0) cobra.test.conftest (*module*), [225](#page-228-0) cobra.test.test\_core (*module*), [206](#page-209-0)

cobra.test.test\_core.conftest (*module*), [210](#page-213-0) cobra.test.test\_core.test\_configuration (*module*), [210](#page-213-0) cobra.test.test\_core.test\_core\_reaction (*module*), [211](#page-214-0) cobra.test.test\_core.test\_dictlist (*module*), [213](#page-216-0) cobra.test.test\_core.test\_gene (*module*), [214](#page-217-0) cobra.test.test\_core.test\_group (*module*), [215](#page-218-0) cobra.test.test\_core.test\_metabolite (*module*), [215](#page-218-0) cobra.test.test\_core.test\_model (*module*), [216](#page-219-0) cobra.test.test\_core.test\_solution (*module*), [219](#page-222-0) cobra.test.test\_core.test\_summary (*module*), [206](#page-209-0) cobra.test.test\_core.test\_summary.test\_metabolite (*module*), [206](#page-209-0) cobra.test.test\_core.test\_summary.test\_model\_summ (*module*), [208](#page-211-0) cobra.test.test\_core.test\_summary.test\_reaction\_s (*module*), [209](#page-212-0) cobra.test.test\_io (*module*), [219](#page-222-0) cobra.test.test\_io.test\_annotation (*module*), [220](#page-223-0) cobra.test.test\_io.test\_annotation\_format (*module*), [220](#page-223-0) cobra.test.test\_io.test\_io\_order (*module*), [220](#page-223-0) cobra.test.test\_io.test\_json (*module*), [221](#page-224-0) cobra.test.test\_io.test\_mat (*module*), [222](#page-225-0) cobra.test.test\_io.test\_notes (*module*),  $222$ cobra.test.test\_io.test\_pickle (*module*), [222](#page-225-0) cobra.test.test\_io.test\_sbml (*module*), [223](#page-226-0) cobra.test.test\_io.test\_yaml (*module*), [224](#page-227-0) cobra.test.test\_manipulation (*module*), [226](#page-229-0) cobra.test.test\_medium (*module*), [226](#page-229-0) cobra.util (*module*), [228](#page-231-0) cobra.util.array (*module*), [228](#page-231-0) cobra.util.context (*module*), [230](#page-233-0) cobra.util.solver (*module*), [231](#page-234-0) cobra.util.util (*module*), [235](#page-238-0) cobra\_directory (*in module cobra.test*), [228](#page-231-0) cobra\_location (*in module cobra.test*), [228](#page-231-0) CobraSBMLError, [168](#page-171-0) compare\_models() (*cobra.test.test\_io.test\_sbml.TestCobraIO*

*class method*), [223](#page-226-0) compare\_models() (*in module cobra.test.test\_io.conftest*), [219](#page-222-0) compartment\_finder (*in module cobra.core.reaction*), [96](#page-99-0) compartment\_shortlist (*in module cobra.medium.annotations*), [185](#page-188-0) compartments (*in module update\_pickles*), [270](#page-273-0) compartments() (*cobra.core.Model property*), [112](#page-115-0) compartments() (*cobra.core.model.Model property*), [90](#page-93-0) compartments() (*cobra.core.Reaction property*), [123](#page-126-0) compartments() (*cobra.core.reaction.Reaction property*), [101](#page-104-0) compartments() (*cobra.Model property*), [249](#page-252-0) compartments() (*cobra.Reaction property*), [260](#page-263-0) config (*in module cobra.core.reaction*), [96](#page-99-0) config (*in module cobra.io.sbml*), [168](#page-171-0) config (*in module cobra.test.test\_core.test\_core\_reaction*), [212](#page-215-0) config (*in module cobra.test.test\_io.test\_sbml*), [223](#page-226-0) config (*in module update\_pickles*), [270](#page-273-0) Configuration (*class in cobra*), [243](#page-246-0) Configuration (*class in cobra.core*), [106](#page-109-0) Configuration (*class in cobra.core.configuration*), [80](#page-83-0) configuration (*in module cobra.core.model*), [89](#page-92-0) CONFIGURATION (*in module cobra.flux\_analysis.deletion*), [129](#page-132-0) CONFIGURATION (*in module cobra.flux\_analysis.variability*), [148](#page-151-0) conftest (*module*), [267](#page-270-0) constraint() (*cobra.core.Metabolite property*), [110](#page-113-0) constraint() (*cobra.core.metabolite.Metabolite property*), [87](#page-90-0) constraint() (*cobra.Metabolite property*), [246](#page-249-0) constraint\_matrices() (*in module cobra.util*), [237](#page-240-0) constraint\_matrices() (*in module cobra.util.array*), [229](#page-232-0) constraints() (*cobra.core.Model property*), [115](#page-118-0) constraints() (*cobra.core.model.Model property*), [93](#page-96-0) constraints() (*cobra.Model property*), [252](#page-255-0) construct\_ll\_test\_model() (*in module test\_loopless*), [267](#page-270-0) copy() (*cobra.core.Model method*), [113](#page-116-0) copy() (*cobra.core.model.Model method*), [90](#page-93-0) copy() (*cobra.core.Reaction method*), [122](#page-125-0) copy() (*cobra.core.reaction.Reaction method*), [100](#page-103-0) copy() (*cobra.core.Species method*), [127](#page-130-0) copy() (*cobra.core.species.Species method*), [106](#page-109-0) copy() (*cobra.Model method*), [249](#page-252-0) copy() (*cobra.Reaction method*), [258](#page-261-0) copy() (*cobra.Species method*), [262](#page-265-0) create\_mat\_dict() (*in module cobra.io.mat*),

[166](#page-169-0)

- create\_mat\_metabolite\_id() (*in module cobra.io.mat*), [166](#page-169-0)
- create\_stoichiometric\_matrix() (*in module cobra.util*), [236](#page-239-0)
- create\_stoichiometric\_matrix() (*in module cobra.util.array*), [228](#page-231-0)
- create\_test\_model() (*in module cobra.test*), [228](#page-231-0)

## $\mathsf{D}$

- data\_dir (*in module cobra.test*), [228](#page-231-0) data\_directory() (*in module cobra.test.conftest*), [225](#page-228-0)
- delete() (*cobra.core.Reaction method*), [121](#page-124-0)
- delete() (*cobra.core.reaction.Reaction method*), [99](#page-102-0) delete() (*cobra.Reaction method*), [258](#page-261-0)
- delete\_model\_genes() (*in module cobra.manipulation*), [184](#page-187-0)
- delete\_model\_genes() (*in module cobra.manipulation.delete*), [181](#page-184-0)
- demands() (*cobra.core.Model property*), [116](#page-119-0)
- demands() (*cobra.core.model.Model property*), [93](#page-96-0)
- demands() (*cobra.Model property*), [252](#page-255-0)
- description() (*cobra.core.Model property*), [112](#page-115-0)
- description() (*cobra.core.model.Model property*), [90](#page-93-0)
- description() (*cobra.Model property*), [249](#page-252-0)
- dict list() (*in module cobra.test.test\_core.test\_dictlist*), [214](#page-217-0)
- DictList (*class in cobra*), [243](#page-246-0)
- DictList (*class in cobra.core*), [106](#page-109-0)
- DictList (*class in cobra.core.dictlist*), [80](#page-83-0)
- double\_gene\_deletion() (*in module cobra.flux\_analysis*), [151](#page-154-0)
- double\_gene\_deletion() (*in module cobra.flux\_analysis.deletion*), [132](#page-135-0)
- double\_reaction\_deletion() (*in module cobra.flux\_analysis*), [152](#page-155-0)
- double\_reaction\_deletion() (*in module cobra.flux\_analysis.deletion*), [131](#page-134-0)
- dress\_results() (*cobra.core.LegacySolution method*), [126](#page-129-0)
- dress\_results() (*cobra.core.solution.LegacySolution method*), [105](#page-108-0)
- dump() (*cobra.io.yaml.MyYAML method*), [173](#page-176-0)

## E

- ecoli\_model (*in module update\_pickles*), [270](#page-273-0)
- element\_re (*in module cobra.core.formula*), [83](#page-86-0)
- element\_re (*in module cobra.core.metabolite*), [86](#page-89-0)
- elements() (*cobra.core.Metabolite property*), [110](#page-113-0)
- elements() (*cobra.core.metabolite.Metabolite property*), [87](#page-90-0)
- elements() (*cobra.Metabolite property*), [247](#page-250-0)
- elements\_and\_molecular\_weights (*in module cobra.core.formula*), [83](#page-86-0)

empty\_model() (*in module cobra.test.conftest*), [225](#page-228-0) find\_essential\_genes() (*in module co*empty\_once() (*in module cobra.test.conftest*), [225](#page-228-0) equalities (*in module cobra.sampling.hr\_sampler*), [192](#page-195-0) escape\_ID() (*in module cobra.manipulation*), [184](#page-187-0) escape\_ID() (*in module cobra.manipulation.modify*), [183](#page-186-0) eval\_gpr() (*in module cobra.core.gene*), [84](#page-87-0) exchanges() (*cobra.core.Model property*), [115](#page-118-0) exchanges() (*cobra.core.model.Model property*), [93](#page-96-0) exchanges() (*cobra.Model property*), [252](#page-255-0) excludes (*in module cobra.medium.annotations*), [185](#page-188-0) extend() (*cobra.core.DictList method*), [107](#page-110-0) extend() (*cobra.core.dictlist.DictList method*), [81](#page-84-0) extend() (*cobra.DictList method*), [244](#page-247-0) extend model()  $(co$ *bra.flux\_analysis.gapfilling.GapFiller method*), [135](#page-138-0) extra\_comparisons() (*cobra.test.test\_io.test\_sbml.TestCobraIO class method*), [223](#page-226-0)

# F

f (*cobra.core.LegacySolution attribute*), [126](#page-129-0) f (*cobra.core.solution.LegacySolution attribute*), [104](#page-107-0) F\_GENE (*in module cobra.io.sbml*), [169](#page-172-0) F\_GENE\_REV (*in module cobra.io.sbml*), [169](#page-172-0) F\_GROUP (*in module cobra.io.sbml*), [169](#page-172-0) F\_GROUP\_REV (*in module cobra.io.sbml*), [169](#page-172-0) F\_REACTION (*in module cobra.io.sbml*), [169](#page-172-0) F\_REACTION\_REV (*in module cobra.io.sbml*), [169](#page-172-0) F\_REPLACE (*in module cobra.io.sbml*), [169](#page-172-0) F\_SPECIE (*in module cobra.io.sbml*), [169](#page-172-0) F\_SPECIE\_REV (*in module cobra.io.sbml*), [169](#page-172-0) fastcc() (*in module cobra.flux\_analysis*), [153](#page-156-0) fastcc() (*in module cobra.flux\_analysis.fastcc*), [133](#page-136-0) feasibility\_tol (*cobra.sampling.hr\_sampler.HRSampler attribute*), [193](#page-196-0) feasibility\_tol (*cobra.sampling.HRSampler attribute*), [199](#page-202-0) FeasibleButNotOptimal, [242](#page-245-0) figure1\_model() (*in module test\_fastcc*), [266](#page-269-0) fill() (*cobra.flux\_analysis.gapfilling.GapFiller method*), [135](#page-138-0) find\_blocked\_reactions() (*in module cobra.flux\_analysis*), [158](#page-161-0) find\_blocked\_reactions() (*in module cobra.flux\_analysis.variability*), [149](#page-152-0) find\_boundary\_types() (*in module cobra.medium*), [188](#page-191-0) find\_boundary\_types() (*in module cobra.medium.boundary\_types*), [186](#page-189-0) find\_carbon\_sources() (*in module cobra.flux\_analysis.phenotype\_phase\_plane*), [144](#page-147-0)

- *bra.flux\_analysis*), [158](#page-161-0)
- find\_essential\_genes() (*in module cobra.flux\_analysis.variability*), [149](#page-152-0)
- find\_essential\_reactions() (*in module cobra.flux\_analysis*), [159](#page-162-0)
- find\_essential\_reactions() (*in module cobra.flux\_analysis.variability*), [150](#page-153-0)
- find\_external\_compartment() (*in module cobra.medium*), [188](#page-191-0)
- find\_external\_compartment() (*in module cobra.medium.boundary\_types*), [185](#page-188-0)
- find\_gene\_knockout\_reactions() (*in module cobra.manipulation*), [184](#page-187-0)
- find\_gene\_knockout\_reactions() (*in module cobra.manipulation.delete*), [181](#page-184-0)
- fix\_objective\_as\_constraint() (*in module cobra.util*), [240](#page-243-0)
- fix\_objective\_as\_constraint() (*in module cobra.util.solver*), [233](#page-236-0)
- float\_format (*cobra.core.Summary attribute*), [128](#page-131-0)
- float\_format (*cobra.core.summary.Summary attribute*), [78](#page-81-0)
- float format (*cobra.core.summary.summary.Summary attribute*), [77](#page-80-0)
- flux() (*cobra.core.Reaction property*), [119](#page-122-0)
- flux() (*cobra.core.reaction.Reaction property*), [97](#page-100-0)
- flux() (*cobra.Reaction property*), [256](#page-259-0)
- flux\_expression() (*cobra.core.Reaction property*), [118](#page-121-0)
- flux\_expression() (*cobra.core.reaction.Reaction property*), [96](#page-99-0)
- flux\_expression() (*cobra.Reaction property*), [255](#page-258-0)
- flux\_variability\_analysis() (*in module cobra.flux\_analysis*), [159](#page-162-0)
- flux\_variability\_analysis() (*in module cobra.flux\_analysis.variability*), [148](#page-151-0)
- fluxes (*cobra.core.Solution attribute*), [125](#page-128-0)
- fluxes (*cobra.core.solution.Solution attribute*), [104](#page-107-0)
- fluxes (*cobra.Solution attribute*), [261](#page-264-0)
- format\_long\_string() (*in module cobra.util*), [242](#page-245-0)
- format\_long\_string() (*in module cobra.util.util*), [235](#page-238-0)
- formatwarning (*in module cobra*), [243](#page-246-0)
- Formula (*class in cobra.core.formula*), [83](#page-86-0)
- formula\_weight() (*cobra.core.Metabolite property*), [110](#page-113-0)
- formula\_weight() (*cobra.core.metabolite.Metabolite property*), [87](#page-90-0)
- formula\_weight() (*cobra.Metabolite property*), [247](#page-250-0)
- forward\_variable() (*cobra.core.Reaction property*), [118](#page-121-0)

forward\_variable() (*co-*

*bra.core.reaction.Reaction property*), [97](#page-100-0) forward\_variable() (*cobra.Reaction property*), [255](#page-258-0) from\_json() (*in module cobra.io*), [175](#page-178-0) from\_json() (*in module cobra.io.json*), [164](#page-167-0) from\_mat\_struct() (*in module cobra.io.mat*), [166](#page-169-0) from\_yaml() (*in module cobra.io*), [178](#page-181-0) from\_yaml() (*in module cobra.io.yaml*), [174](#page-177-0) functional() (*cobra.core.Gene property*), [109](#page-112-0) functional() (*cobra.core.gene.Gene property*), [85](#page-88-0) functional() (*cobra.core.Reaction property*), [121](#page-124-0) functional() (*cobra.core.reaction.Reaction property*), [99](#page-102-0) functional() (*cobra.Gene property*), [246](#page-249-0) functional() (*cobra.Reaction property*), [257](#page-260-0) fva (*cobra.core.Summary attribute*), [128](#page-131-0) fva (*cobra.core.summary.Summary attribute*), [78](#page-81-0) fva (*cobra.core.summary.summary.Summary attribute*), [77](#page-80-0) fva\_result (*in module update\_pickles*), [271](#page-274-0) fva\_results() (*in module cobra.test.conftest*), [225](#page-228-0) fwd\_idx (*cobra.sampling.achr.ACHRSampler attribute*), [191](#page-194-0) fwd\_idx (*cobra.sampling.ACHRSampler attribute*), [202](#page-205-0) fwd\_idx (*cobra.sampling.hr\_sampler.HRSampler attribute*), [194](#page-197-0) fwd\_idx (*cobra.sampling.HRSampler attribute*), [200](#page-203-0) fwd\_idx (*cobra.sampling.optgp.OptGPSampler attribute*), [196](#page-199-0) fwd\_idx (*cobra.sampling.OptGPSampler attribute*), [204](#page-207-0) G gapfill() (*in module cobra.flux\_analysis*), [154](#page-157-0) gapfill() (*in module cobra.flux\_analysis.gapfilling*), [136](#page-139-0) GapFiller (*class in cobra.flux\_analysis.gapfilling*), [134](#page-137-0) Gene (*class in cobra*), [246](#page-249-0) Gene (*class in cobra.core*), [109](#page-112-0) Gene (*class in cobra.core.gene*), [85](#page-88-0) gene\_from\_dict() (*in module cobra.io.dict*), [163](#page-166-0) gene\_name\_reaction\_rule() (*cobra.core.Reaction property*), [121](#page-124-0) gene\_name\_reaction\_rule() (*cobra.core.reaction.Reaction property*), [99](#page-102-0)

- gene\_name\_reaction\_rule() (*cobra.Reaction property*), [257](#page-260-0)
- gene\_names (*in module update\_pickles*), [270](#page-273-0)
- gene\_reaction\_rule (*in module update\_pickles*), [270](#page-273-0)
- gene\_reaction\_rule() (*cobra.core.Reaction property*), [121](#page-124-0)
- gene\_reaction\_rule() (*cobra.core.reaction.Reaction property*), [99](#page-102-0)

gene\_reaction\_rule() (*cobra.Reaction property*), [257](#page-260-0) gene\_to\_dict() (*in module cobra.io.dict*), [163](#page-166-0) generate\_fva\_warmup() (*cobra.sampling.hr\_sampler.HRSampler method*), [194](#page-197-0) generate\_fva\_warmup() (*cobra.sampling.HRSampler method*), [200](#page-203-0) genes (*cobra.core.Model attribute*), [112](#page-115-0) genes (*cobra.core.model.Model attribute*), [89](#page-92-0) genes (*cobra.Model attribute*), [248](#page-251-0) genes() (*cobra.core.Reaction property*), [121](#page-124-0) genes() (*cobra.core.reaction.Reaction property*), [99](#page-102-0) genes() (*cobra.Reaction property*), [257](#page-260-0) geometric\_fba() (*in module cobra.flux\_analysis*), [155](#page-158-0) geometric\_fba() (*in module cobra.flux\_analysis.geometric*), [137](#page-140-0) geometric\_fba\_model() (*in module test\_geometric*), [263](#page-266-0) get\_associated\_groups() (*cobra.core.Model method*), [114](#page-117-0) get\_associated\_groups() (*cobra.core.model.Model method*), [92](#page-95-0) get\_associated\_groups() (*cobra.Model method*), [251](#page-254-0) get\_by\_any() (*cobra.core.DictList method*), [107](#page-110-0) get\_by\_any() (*cobra.core.dictlist.DictList method*), [81](#page-84-0) get\_by\_any() (*cobra.DictList method*), [243](#page-246-0) get\_by\_id() (*cobra.core.DictList method*), [107](#page-110-0) get\_by\_id() (*cobra.core.dictlist.DictList method*), [81](#page-84-0) get\_by\_id() (*cobra.DictList method*), [243](#page-246-0) get\_coefficient() (*cobra.core.Reaction method*), [122](#page-125-0) qet coefficient() (*cobra.core.reaction.Reaction method*), [100](#page-103-0) get\_coefficient() (*cobra.Reaction method*), [259](#page-262-0) get\_coefficients() (*cobra.core.Reaction method*), [122](#page-125-0) get\_coefficients() (*cobra.core.reaction.Reaction method*), [100](#page-103-0) get\_coefficients() (*cobra.Reaction method*), [259](#page-262-0) get\_compartments() (*cobra.core.Reaction method*), [123](#page-126-0) get\_compartments() (*cobra.core.reaction.Reaction method*), [101](#page-104-0) get\_compartments() (*cobra.Reaction method*), [260](#page-263-0) get\_compiled\_gene\_reaction\_rules() (*in module cobra.manipulation*), [184](#page-187-0) get\_compiled\_gene\_reaction\_rules() (*in*

*module cobra.manipulation.delete*), [181](#page-184-0) get\_context() (*in module cobra.util*), [238](#page-241-0)

get\_context() (*in module cobra.util.context*), [230](#page-233-0)

**cobra Documentation, Release 0.18.1**

- get\_ids() (*in module cobra.test.test\_io.test\_io\_order*), [221](#page-224-0) get\_metabolite\_compartments() (*cobra.core.Model method*), [112](#page-115-0) get\_metabolite\_compartments() (*cobra.core.model.Model method*), [90](#page-93-0) get\_metabolite\_compartments() (*cobra.Model method*), [249](#page-252-0) get\_primal\_by\_id (*cobra.core.Solution attribute*), [125](#page-128-0) get\_primal\_by\_id (*cobra.core.solution.Solution attribute*), [104](#page-107-0) get\_primal\_by\_id (*cobra.Solution attribute*), [261](#page-264-0)
- get\_solution() (*in module cobra.core*), [126](#page-129-0) get\_solution() (*in module cobra.core.solution*),
- [105](#page-108-0)
- get\_solver\_name() (*in module cobra.util*), [239](#page-242-0) get\_solver\_name() (*in module cobra.util.solver*), [232](#page-235-0)
- gpr\_clean (*in module cobra.core.reaction*), [96](#page-99-0)
- GPRCleaner (*class in cobra.core.gene*), [84](#page-87-0)
- Group (*class in cobra.core*), [124](#page-127-0)
- Group (*class in cobra.core.group*), [85](#page-88-0)
- groups (*cobra.core.Model attribute*), [112](#page-115-0)
- groups (*cobra.core.model.Model attribute*), [89](#page-92-0)
- groups (*cobra.Model attribute*), [248](#page-251-0)

# H

has\_id() (*cobra.core.DictList method*), [107](#page-110-0) has\_id() (*cobra.core.dictlist.DictList method*), [80](#page-83-0) has\_id() (*cobra.DictList method*), [243](#page-246-0) has\_primals (*in module cobra.util*), [238](#page-241-0) has\_primals (*in module cobra.util.solver*), [231](#page-234-0) HistoryManager (*class in cobra.util*), [238](#page-241-0) HistoryManager (*class in cobra.util.context*), [230](#page-233-0) homogeneous (*in module cobra.sampling.hr\_sampler*), [192](#page-195-0) HRSampler (*class in cobra.sampling*), [199](#page-202-0) HRSampler (*class in cobra.sampling.hr\_sampler*), [193](#page-196-0)

## I

id() (*cobra.core.Object property*), [118](#page-121-0) id() (*cobra.core.object.Object property*), [95](#page-98-0) id() (*cobra.Object property*), [254](#page-257-0) index() (*cobra.core.DictList method*), [108](#page-111-0) index() (*cobra.core.dictlist.DictList method*), [82](#page-85-0) index() (*cobra.DictList method*), [245](#page-248-0) inequalities (*in module cobra.sampling.hr\_sampler*), [192](#page-195-0) Infeasible, [242](#page-245-0) insert() (*cobra.core.DictList method*), [108](#page-111-0) insert() (*cobra.core.dictlist.DictList method*), [82](#page-85-0) insert() (*cobra.DictList method*), [245](#page-248-0) interface\_to\_str() (*in module cobra.util*), [239](#page-242-0) interface\_to\_str() (*in module cobra.util.solver*), [232](#page-235-0)

- io trial() (*in module cobra.test.test io.test sbml*),  $224$
- IOTrial (*in module cobra.test.test\_io.test\_sbml*), [223](#page-226-0) is\_boundary\_type() (*in module cobra.medium*), [188](#page-191-0)
- is\_boundary\_type() (*in module cobra.medium.boundary\_types*), [185](#page-188-0)

### J

json\_schema (*in module cobra.io.json*), [165](#page-168-0) JSON\_SPEC (*in module cobra.io.json*), [164](#page-167-0) jsonschema (*in module cobra.test.test\_io.test\_sbml*), [223](#page-226-0)

## K

keyword\_re (*in module cobra.core.gene*), [84](#page-87-0) keywords (*in module cobra.core.gene*), [84](#page-87-0) kind() (*cobra.core.Group property*), [125](#page-128-0) kind() (*cobra.core.group.Group property*), [86](#page-89-0) KIND\_TYPES (*cobra.core.Group attribute*), [125](#page-128-0) KIND\_TYPES (*cobra.core.group.Group attribute*), [86](#page-89-0) knock\_out() (*cobra.core.Gene method*), [109](#page-112-0) knock\_out() (*cobra.core.gene.Gene method*), [85](#page-88-0) knock\_out() (*cobra.core.Reaction method*), [123](#page-126-0) knock\_out() (*cobra.core.reaction.Reaction method*), [101](#page-104-0) knock\_out() (*cobra.Gene method*), [246](#page-249-0) knock\_out() (*cobra.Reaction method*), [260](#page-263-0)

## L

large\_model() (*in module cobra.test.conftest*), [225](#page-228-0) large\_once() (*in module cobra.test.conftest*), [225](#page-228-0) LegacySolution (*class in cobra.core*), [126](#page-129-0) LegacySolution (*class in cobra.core.solution*), [104](#page-107-0) linear\_reaction\_coefficients() (*in module cobra.util*), [238](#page-241-0) linear\_reaction\_coefficients() (*in module cobra.util.solver*), [231](#page-234-0) list\_attr() (*cobra.core.DictList method*), [107](#page-110-0) list\_attr() (*cobra.core.dictlist.DictList method*), [81](#page-84-0) list\_attr() (*cobra.DictList method*), [243](#page-246-0) ll\_test\_model() (*in module test\_loopless*), [267](#page-270-0) load\_json\_model() (*in module cobra.io*), [176](#page-179-0) load\_json\_model() (*in module cobra.io.json*), [165](#page-168-0) load\_matlab\_model() (*in module cobra.io*), [176](#page-179-0) load\_matlab\_model() (*in module cobra.io.mat*), [165](#page-168-0) load\_yaml\_model() (*in module cobra.io*), [179](#page-182-0) load\_yaml\_model() (*in module cobra.io.yaml*), [174](#page-177-0) logger (*in module cobra.core.model*), [89](#page-92-0) logger (*in module cobra.core.summary.model\_summary*), [76](#page-79-0) LOGGER (*in module cobra.flux\_analysis.deletion*), [129](#page-132-0) LOGGER (*in module cobra.flux\_analysis.geometric*), [137](#page-140-0)

LOGGER (*in module cobra.flux\_analysis.helpers*), [137](#page-140-0)

- LOGGER (*in module cobra.flux\_analysis.loopless*), [138](#page-141-0) LOGGER (*in module co-*
- *bra.flux\_analysis.parsimonious*), [141](#page-144-0)
- LOGGER (*in module cobra.flux\_analysis.phenotype\_phase\_plane*), [142](#page-145-0)
- LOGGER (*in module cobra.flux\_analysis.variability*), [148](#page-151-0)
- LOGGER (*in module cobra.io.sbml*), [168](#page-171-0)
- LOGGER (*in module cobra.medium.boundary\_types*), [185](#page-188-0)
- LOGGER (*in module cobra.medium.minimal\_medium*), [186](#page-189-0)
- LOGGER (*in module cobra.sampling.hr\_sampler*), [192](#page-195-0)
- LOGGER (*in module cobra.test.test\_io.test\_io\_order*), [221](#page-224-0)
- LONG\_SHORT\_DIRECTION (*in module cobra.io.sbml*), [168](#page-171-0)
- loopless\_fva\_iter() (*in module cobra.flux\_analysis.loopless*), [139](#page-142-0)
- loopless\_solution() (*in module cobra.flux\_analysis*), [155](#page-158-0)
- loopless\_solution() (*in module cobra.flux\_analysis.loopless*), [138](#page-141-0)
- lower\_bound (*in module update\_pickles*), [270](#page-273-0)
- lower\_bound() (*cobra.core.Reaction property*), [119](#page-122-0)
- lower\_bound() (*cobra.core.reaction.Reaction property*), [97](#page-100-0)
- lower\_bound() (*cobra.Reaction property*), [256](#page-259-0)
- LOWER\_BOUND\_ID (*in module cobra.io.sbml*), [168](#page-171-0)

# M

MAX\_TRIES (*in module cobra.sampling.hr\_sampler*), [192](#page-195-0) media\_compositions (*in module update\_pickles*), [270](#page-273-0) medium() (*cobra.core.Model property*), [112](#page-115-0) medium() (*cobra.core.model.Model property*), [90](#page-93-0) medium() (*cobra.Model property*), [249](#page-252-0) medium\_model() (*in module cobra.test.conftest*), [225](#page-228-0) members() (*cobra.core.Group property*), [125](#page-128-0) members() (*cobra.core.group.Group property*), [86](#page-89-0) merge() (*cobra.core.Model method*), [117](#page-120-0) merge() (*cobra.core.model.Model method*), [95](#page-98-0) merge() (*cobra.Model method*), [254](#page-257-0) Metabolite (*class in cobra*), [246](#page-249-0) Metabolite (*class in cobra.core*), [110](#page-113-0) Metabolite (*class in cobra.core.metabolite*), [86](#page-89-0) metabolite (*cobra.core.MetaboliteSummary attribute*), [127](#page-130-0) metabolite (*cobra.core.summary.metabolite\_summary*.M*e*kabdliteSuhna&Reaction property), [258](#page-261-0) *attribute*), [75](#page-78-0) metabolite (*cobra.core.summary.MetaboliteSummary* model() (*in module cobra.test.conftest*), [225](#page-228-0) *attribute*), [79](#page-82-0)

- metabolite\_from\_dict() (*in module cobra.io.dict*), [163](#page-166-0)
- metabolite\_to\_dict() (*in module cobra.io.dict*), [163](#page-166-0)
- metabolites (*cobra.core.Model attribute*), [112](#page-115-0)
- metabolites (*cobra.core.model.Model attribute*), [89](#page-92-0)
- metabolites (*cobra.Model attribute*), [248](#page-251-0)
- metabolites() (*cobra.core.Reaction property*), [121](#page-124-0)
- metabolites() (*cobra.core.reaction.Reaction property*), [99](#page-102-0)
- metabolites() (*cobra.Reaction property*), [257](#page-260-0)
- metabolites() (*in module cobra.test.conftest*), [225](#page-228-0)
- MetaboliteSummary (*class in cobra.core*), [127](#page-130-0)
- MetaboliteSummary (*class in cobra.core.summary*), [79](#page-82-0)
- MetaboliteSummary (*class in cobra.core.summary.metabolite\_summary*), [75](#page-78-0)
- mini (*in module update\_pickles*), [270](#page-273-0)
- mini\_model() (*in module cobra.test.test\_io.conftest*), [219](#page-222-0)
- minimal\_medium() (*in module cobra.medium*), [189](#page-192-0)
- minimal\_medium() (*in module cobra.medium.minimal\_medium*), [187](#page-190-0)
- minimized\_reverse() (*in module cobra.test.test\_io.test\_io\_order*), [221](#page-224-0)
- minimized\_shuffle() (*in module cobra.test.test\_io.test\_io\_order*), [221](#page-224-0)
- minimized\_sorted() (*in module cobra.test.test\_io.test\_io\_order*), [221](#page-224-0)
- Model (*class in cobra*), [248](#page-251-0)
- Model (*class in cobra.core*), [111](#page-114-0)
- Model (*class in cobra.core.model*), [89](#page-92-0)
- model (*cobra.core.Summary attribute*), [128](#page-131-0)
- model (*cobra.core.summary.Summary attribute*), [78](#page-81-0)
- model (*cobra.core.summary.summary.Summary attribute*), [77](#page-80-0)
- model (*cobra.sampling.achr.ACHRSampler attribute*), [190](#page-193-0)
- model (*cobra.sampling.ACHRSampler attribute*), [202](#page-205-0)
- model (*cobra.sampling.hr\_sampler.HRSampler attribute*), [193](#page-196-0)
- model (*cobra.sampling.HRSampler attribute*), [199](#page-202-0)
- model (*cobra.sampling.optgp.OptGPSampler attribute*), [196](#page-199-0)
- model (*cobra.sampling.OptGPSampler attribute*), [204](#page-207-0)
- model() (*cobra.core.Reaction property*), [121](#page-124-0)
- model() (*cobra.core.reaction.Reaction property*), [99](#page-102-0)
- model() (*cobra.core.Species property*), [127](#page-130-0)
- model() (*cobra.core.species.Species property*), [106](#page-109-0)
	-
- model() (*cobra.Species property*), [262](#page-265-0)
- 
- model\_from\_dict() (*in module cobra.io*), [175](#page-178-0)
- model\_from\_dict() (*in module cobra.io.dict*),

[163](#page-166-0)

- model\_to\_dict() (*in module cobra.io*), [175](#page-178-0)
- model\_to\_dict() (*in module cobra.io.dict*), [163](#page-166-0)
- model\_to\_pymatbridge() (*in module co*
	- *bra.io.mat*), [166](#page-169-0)
- ModelSummary (*class in cobra.core.summary*), [79](#page-82-0)
- ModelSummary (*class in cobra.core.summary.model\_summary*), [76](#page-79-0)
- moma() (*in module cobra.flux\_analysis*), [157](#page-160-0)
- moma() (*in module cobra.flux\_analysis.moma*), [139](#page-142-0)
- MyYAML (*class in cobra.io.yaml*), [173](#page-176-0)

#### N

- n\_samples (*cobra.sampling.achr.ACHRSampler attribute*), [190](#page-193-0)
- n\_samples (*cobra.sampling.ACHRSampler attribute*), [202](#page-205-0)
- n\_samples (*cobra.sampling.hr\_sampler.HRSampler attribute*), [193](#page-196-0)
- n\_samples (*cobra.sampling.HRSampler attribute*), [200](#page-203-0)
- n\_samples (*cobra.sampling.optgp.OptGPSampler attribute*), [196](#page-199-0)
- n\_samples (*cobra.sampling.OptGPSampler attribute*), [204](#page-207-0)
- name (*in module update\_pickles*), [270](#page-273-0)
- names (*cobra.core.Summary attribute*), [128](#page-131-0)
- names (*cobra.core.summary.Summary attribute*), [78](#page-81-0)
- names (*cobra.core.summary.summary.Summary attribute*), [77](#page-80-0)
- normalize\_cutoff() (*in module cobra.flux\_analysis.helpers*), [137](#page-140-0)
- NOT\_MASS\_BALANCED\_TERMS (*in module cobra.manipulation.validate*), [183](#page-186-0)
- nproj (*cobra.sampling.achr.ACHRSampler attribute*), [190](#page-193-0)
- nproj (*cobra.sampling.ACHRSampler attribute*), [202](#page-205-0)
- nproj (*cobra.sampling.hr\_sampler.HRSampler attribute*), [194](#page-197-0)
- nproj (*cobra.sampling.HRSampler attribute*), [200](#page-203-0)
- nproj (*cobra.sampling.optgp.OptGPSampler attribute*), [196](#page-199-0)
- nproj (*cobra.sampling.OptGPSampler attribute*), [204](#page-207-0)
- nullspace (*in module cobra.sampling.hr\_sampler*), [193](#page-196-0)
- nullspace() (*in module cobra.util*), [237](#page-240-0)
- nullspace() (*in module cobra.util.array*), [229](#page-232-0)
- number\_start\_re (*in module cobra.core.gene*), [84](#page-87-0)

## O

- Object (*class in cobra*), [254](#page-257-0)
- Object (*class in cobra.core*), [118](#page-121-0)
- Object (*class in cobra.core.object*), [95](#page-98-0)
- objective (*in module update\_pickles*), [270](#page-273-0)
- objective() (*cobra.core.Model property*), [116](#page-119-0)
- objective() (*cobra.core.model.Model property*), [94](#page-97-0)
- objective() (*cobra.Model property*), [253](#page-256-0)

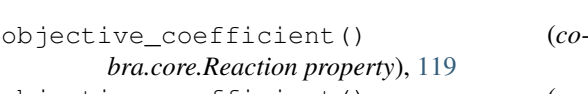

- objective\_coefficient() (*cobra.core.reaction.Reaction property*), [97](#page-100-0)
- objective\_coefficient() (*cobra.Reaction property*), [255](#page-258-0)
- objective\_direction() (*cobra.core.Model property*), [117](#page-120-0)
- objective\_direction() (*cobra.core.model.Model property*), [94](#page-97-0)
- objective\_direction() (*cobra.Model property*), [253](#page-256-0)
- objective\_value (*cobra.core.Solution attribute*), [125](#page-128-0)
- objective\_value (*cobra.core.solution.Solution attribute*), [104](#page-107-0)
- objective\_value (*cobra.Solution attribute*), [261](#page-264-0) opposing\_model() (*in module test\_fastcc*), [266](#page-269-0)
- opt\_solver() (*in module cobra.test.conftest*), [225](#page-228-0)
- optgp() (*in module test\_optgp*), [273](#page-276-0)
- OptGPSampler (*class in cobra.sampling*), [203](#page-206-0)
- OptGPSampler (*class in cobra.sampling.optgp*), [195](#page-198-0) OptimizationError, [238,](#page-241-0) [242](#page-245-0)
- optimize() (*cobra.core.Model method*), [116](#page-119-0)
- optimize() (*cobra.core.model.Model method*), [94](#page-97-0)
- optimize() (*cobra.Model method*), [253](#page-256-0)
- optimize\_minimal\_flux() (*in module cobra.flux\_analysis.parsimonious*), [141](#page-144-0)
- optlang\_solvers (*in module cobra.test.test\_core.test\_model*), [217](#page-220-0)
- optlang\_solvers (*in module test\_solver*), [272](#page-275-0)
- OPTLANG\_TO\_EXCEPTIONS\_DICT (*in module cobra.exceptions*), [242](#page-245-0)
- OPTLANG\_TO\_EXCEPTIONS\_DICT (*in module cobra.util*), [238](#page-241-0)

#### P

- parse\_composition() (*cobra.core.formula.Formula method*), [83](#page-86-0) parse\_gpr() (*in module cobra.core.gene*), [85](#page-88-0) pattern\_from\_sbml (*in module cobra.io.sbml*), [168](#page-171-0) pattern\_notes (*in module cobra.io.sbml*), [168](#page-171-0) pattern\_to\_sbml (*in module cobra.io.sbml*), [168](#page-171-0) pfba() (*in module cobra.flux\_analysis*), [157](#page-160-0) pfba() (*in module cobra.flux\_analysis.parsimonious*), [141](#page-144-0) pfba\_fva\_results() (*in module cobra.test.conftest*), [225](#page-228-0) pop() (*cobra.core.DictList method*), [108](#page-111-0) pop() (*cobra.core.dictlist.DictList method*), [82](#page-85-0) pop() (*cobra.DictList method*), [245](#page-248-0) prev (*cobra.sampling.achr.ACHRSampler attribute*), [191](#page-194-0)
- prev (*cobra.sampling.ACHRSampler attribute*), [203](#page-206-0)
- prev (*cobra.sampling.optgp.OptGPSampler attribute*), [196](#page-199-0)
- prev (*cobra.sampling.OptGPSampler attribute*), [204](#page-207-0)

problem (*cobra.sampling.achr.ACHRSampler attribute*), [190](#page-193-0) problem (*cobra.sampling.ACHRSampler attribute*), [202](#page-205-0) problem (*cobra.sampling.hr\_sampler.HRSampler attribute*), [193](#page-196-0) problem (*cobra.sampling.HRSampler attribute*), [200](#page-203-0) problem (*cobra.sampling.optgp.OptGPSampler attribute*), [196](#page-199-0) problem (*cobra.sampling.OptGPSampler attribute*), [204](#page-207-0) Problem (*in module cobra.sampling.hr\_sampler*), [192](#page-195-0) problem() (*cobra.core.Model property*), [115](#page-118-0) problem() (*cobra.core.model.Model property*), [92](#page-95-0) problem() (*cobra.Model property*), [252](#page-255-0) production\_envelope() (*in module cobra.flux\_analysis*), [160](#page-163-0) production\_envelope() (*in module cobra.flux\_analysis.phenotype\_phase\_plane*), [142](#page-145-0) products() (*cobra.core.Reaction property*), [122](#page-125-0) products() (*cobra.core.reaction.Reaction property*), [100](#page-103-0) products() (*cobra.Reaction property*), [259](#page-262-0) prune\_unused\_metabolites() (*in module cobra.manipulation.delete*), [180](#page-183-0) prune\_unused\_reactions() (*in module cobra.manipulation.delete*), [181](#page-184-0) pytest (*in module cobra.test*), [228](#page-231-0) pytest\_addoption() (*in module cobra.test.conftest*), [225](#page-228-0) Q qp\_solvers (*in module cobra.util*), [238](#page-241-0)

qp\_solvers (*in module cobra.util.solver*), [231](#page-234-0) QUALIFIER\_TYPES (*in module cobra.io.sbml*), [172](#page-175-0) query() (*cobra.core.DictList method*), [107](#page-110-0) query() (*cobra.core.dictlist.DictList method*), [81](#page-84-0) query() (*cobra.DictList method*), [244](#page-247-0)

# R

r (*in module update\_pickles*), [270](#page-273-0) raven (*in module update\_pickles*), [271](#page-274-0) raven\_model() (*in module cobra.test.test\_io.test\_mat*), [222](#page-225-0) reactants() (*cobra.core.Reaction property*), [122](#page-125-0) reactants() (*cobra.core.reaction.Reaction property*), [100](#page-103-0) reactants() (*cobra.Reaction property*), [259](#page-262-0) Reaction (*class in cobra*), [255](#page-258-0) Reaction (*class in cobra.core*), [118](#page-121-0) Reaction (*class in cobra.core.reaction*), [96](#page-99-0) reaction() (*cobra.core.Reaction property*), [123](#page-126-0) reaction() (*cobra.core.reaction.Reaction property*), [101](#page-104-0) reaction() (*cobra.Reaction property*), [260](#page-263-0)

reaction\_elements() (*in module cobra.flux\_analysis.phenotype\_phase\_plane*), [143](#page-146-0)

- reaction\_from\_dict() (*in module cobra.io.dict*), [163](#page-166-0)
- reaction\_to\_dict() (*in module cobra.io.dict*), [163](#page-166-0)
- reaction\_weight() (*in module cobra.flux\_analysis.phenotype\_phase\_plane*), [144](#page-147-0)
- reactions (*cobra.core.Model attribute*), [112](#page-115-0)
- reactions (*cobra.core.model.Model attribute*), [89](#page-92-0) reactions (*cobra.Model attribute*), [248](#page-251-0)
- reactions() (*cobra.core.Species property*), [127](#page-130-0)
- reactions() (*cobra.core.species.Species property*), [106](#page-109-0)
- reactions() (*cobra.Species property*), [262](#page-265-0)
- read\_sbml\_model() (*in module cobra.io*), [177](#page-180-0)
- read\_sbml\_model() (*in module cobra.io.sbml*), [169](#page-172-0)
- read\_sbml\_model() (*in module cobra.test*), [227](#page-230-0)
- reduced\_cost() (*cobra.core.Reaction property*), [120](#page-123-0)
- reduced\_cost() (*cobra.core.reaction.Reaction property*), [98](#page-101-0)
- reduced\_cost() (*cobra.Reaction property*), [257](#page-260-0)
- reduced\_costs (*cobra.core.Solution attribute*), [125](#page-128-0)
- reduced\_costs (*cobra.core.solution.Solution attribute*), [104](#page-107-0)
- reduced\_costs (*cobra.Solution attribute*), [261](#page-264-0)
- remove() (*cobra.core.DictList method*), [108](#page-111-0)
- remove() (*cobra.core.dictlist.DictList method*), [82](#page-85-0) remove() (*cobra.DictList method*), [245](#page-248-0)
- remove\_cons\_vars() (*cobra.core.Model method*), [115](#page-118-0)
- remove\_cons\_vars() (*cobra.core.model.Model method*), [92](#page-95-0)
- remove\_cons\_vars() (*cobra.Model method*), [251](#page-254-0)

- remove\_cons\_vars\_from\_problem() (*in module cobra.util.solver*), [233](#page-236-0)
- remove\_from\_model() (*cobra.core.Gene method*), [109](#page-112-0)
- remove\_from\_model() (*cobra.core.gene.Gene method*), [85](#page-88-0)
- remove\_from\_model() (*cobra.core.Metabolite method*), [111](#page-114-0)
- remove\_from\_model() (*cobra.core.metabolite.Metabolite method*), [88](#page-91-0)
- remove\_from\_model() (*cobra.core.Reaction method*), [121](#page-124-0)
- remove\_from\_model() (*cobra.core.reaction.Reaction method*), [99](#page-102-0)
- remove\_from\_model() (*cobra.Gene method*), [246](#page-249-0) remove\_from\_model() (*cobra.Metabolite method*), [247](#page-250-0)

remove\_cons\_vars\_from\_problem() (*in module cobra.util*), [240](#page-243-0)

remove\_from\_model() (*cobra.Reaction method*), reverse() (*cobra.core.DictList method*), [109](#page-112-0) [258](#page-261-0) remove\_genes() (*in module cobra.manipulation*), [184](#page-187-0) remove\_genes() (*in module cobra.manipulation.delete*), [182](#page-185-0) remove\_groups() (*cobra.core.Model method*), [114](#page-117-0) remove\_groups() (*cobra.core.model.Model method*), [92](#page-95-0) remove\_groups() (*cobra.Model method*), [251](#page-254-0) remove\_members() (*cobra.core.Group method*), [125](#page-128-0) remove\_members() (*cobra.core.group.Group method*), [86](#page-89-0) remove\_metabolites() (*cobra.core.Model method*), [113](#page-116-0) remove\_metabolites() (*cobra.core.model.Model method*), [90](#page-93-0) remove\_metabolites() (*cobra.Model method*), [249](#page-252-0) remove\_reactions() (*cobra.core.Model method*), [114](#page-117-0) remove\_reactions() (*cobra.core.model.Model method*), [91](#page-94-0) remove\_reactions() (*cobra.Model method*), [251](#page-254-0) rename\_genes() (*in module cobra.manipulation.modify*), [183](#page-186-0) repair() (*cobra.core.Model method*), [116](#page-119-0) repair() (*cobra.core.model.Model method*), [94](#page-97-0) repair() (*cobra.Model method*), [253](#page-256-0) replacements (*in module cobra.core.gene*), [84](#page-87-0) reset() (*cobra.util.context.HistoryManager method*), [230](#page-233-0) reset() (*cobra.util.HistoryManager method*), [238](#page-241-0) resettable() (*in module cobra.util*), [238](#page-241-0) resettable() (*in module cobra.util.context*), [230](#page-233-0) retries (*cobra.sampling.achr.ACHRSampler attribute*), [190](#page-193-0) retries (*cobra.sampling.ACHRSampler attribute*), [202](#page-205-0) retries (*cobra.sampling.hr\_sampler.HRSampler attribute*), [193](#page-196-0) retries (*cobra.sampling.HRSampler attribute*), [200](#page-203-0) retries (*cobra.sampling.optgp.OptGPSampler attribute*), [196](#page-199-0) retries (*cobra.sampling.OptGPSampler attribute*), [204](#page-207-0) rev\_idx (*cobra.sampling.achr.ACHRSampler attribute*), [191](#page-194-0) rev\_idx (*cobra.sampling.ACHRSampler attribute*), [202](#page-205-0) rev\_idx (*cobra.sampling.hr\_sampler.HRSampler attribute*), [194](#page-197-0) rev\_idx (*cobra.sampling.HRSampler attribute*), [200](#page-203-0) rev\_idx (*cobra.sampling.optgp.OptGPSampler attribute*), [196](#page-199-0) rev\_idx (*cobra.sampling.OptGPSampler attribute*), [204](#page-207-0)

reverse() (*cobra.core.dictlist.DictList method*), [82](#page-85-0) reverse() (*cobra.DictList method*), [245](#page-248-0) reverse\_id() (*cobra.core.Reaction property*), [118](#page-121-0) reverse\_id() (*cobra.core.reaction.Reaction property*), [96](#page-99-0) reverse\_id() (*cobra.Reaction property*), [255](#page-258-0) reverse\_variable() (*cobra.core.Reaction property*), [119](#page-122-0) reverse\_variable() (*cobra.core.reaction.Reaction property*), [97](#page-100-0) reverse\_variable() (*cobra.Reaction property*), [255](#page-258-0) reversibility() (*cobra.core.Reaction property*), [121](#page-124-0) reversibility() (*cobra.core.reaction.Reaction property*), [99](#page-102-0) reversibility() (*cobra.Reaction property*), [258](#page-261-0) room() (*in module cobra.flux\_analysis*), [162](#page-165-0) room() (*in module cobra.flux\_analysis.room*), [146](#page-149-0) S

- salmonella (*in module update\_pickles*), [270](#page-273-0)
- salmonella() (*in module cobra.test.conftest*), [225](#page-228-0)
- same ex() (*in module cobra.test.test\_core.test\_model*), [217](#page-220-0)
- sample() (*cobra.sampling.achr.ACHRSampler method*), [191](#page-194-0)
- sample() (*cobra.sampling.ACHRSampler method*), [203](#page-206-0)
- sample() (*cobra.sampling.hr\_sampler.HRSampler method*), [194](#page-197-0)
- sample() (*cobra.sampling.HRSampler method*), [201](#page-204-0)
- sample() (*cobra.sampling.optgp.OptGPSampler method*), [197](#page-200-0)
- sample() (*cobra.sampling.OptGPSampler method*), [205](#page-208-0)
- sample() (*in module cobra.sampling*), [205](#page-208-0)
- sample() (*in module cobra.sampling.sampling*), [198](#page-201-0)
- save\_json\_model() (*in module cobra.io*), [176](#page-179-0)
- save\_json\_model() (*in module cobra.io.json*), [164](#page-167-0)
- save\_matlab\_model() (*in module cobra.io*), [177](#page-180-0)
- save\_matlab\_model() (*in module cobra.io.mat*), [166](#page-169-0)
- save\_yaml\_model() (*in module cobra.io*), [179](#page-182-0)
- save\_yaml\_model() (*in module cobra.io.yaml*), [174](#page-177-0)
- SBML\_DOT (*in module cobra.io.sbml*), [168](#page-171-0)
- SBO\_DEFAULT\_FLUX\_BOUND (*in module cobra.io.sbml*), [168](#page-171-0)
- SBO\_EXCHANGE\_REACTION (*in module cobra.io.sbml*), [168](#page-171-0)
- SBO\_FBA\_FRAMEWORK (*in module cobra.io.sbml*), [168](#page-171-0)
- SBO\_FLUX\_BOUND (*in module cobra.io.sbml*), [168](#page-171-0)
- sbo\_terms (*in module cobra.medium*), [188](#page-191-0)

sbo\_terms (*in module cobra.medium.annotations*), solution (*cobra.core.Summary attribute*), [128](#page-131-0) [185](#page-188-0) scipy (*in module cobra.test.test\_io.test\_mat*), [222](#page-225-0) scipy (*in module test\_array*), [271](#page-274-0) scipy\_sparse (*in module cobra.io.mat*), [165](#page-168-0) seed (*cobra.sampling.achr.ACHRSampler attribute*), [190](#page-193-0) seed (*cobra.sampling.ACHRSampler attribute*), [202](#page-205-0) seed (*cobra.sampling.hr\_sampler.HRSampler attribute*), [194](#page-197-0) seed (*cobra.sampling.HRSampler attribute*), [200](#page-203-0) seed (*cobra.sampling.optgp.OptGPSampler attribute*), [196](#page-199-0) seed (*cobra.sampling.OptGPSampler attribute*), [204](#page-207-0) set\_objective() (*in module cobra.util*), [239](#page-242-0) set\_objective() (*in module cobra.util.solver*), [232](#page-235-0) shadow\_price() (*cobra.core.Metabolite property*), [110](#page-113-0) shadow price() (*cobra.core.metabolite.Metabolite property*), [87](#page-90-0) shadow\_price() (*cobra.Metabolite property*), [247](#page-250-0) shadow\_prices (*cobra.core.Solution attribute*), [125](#page-128-0) shadow\_prices (*cobra.core.solution.Solution attribute*), [104](#page-107-0) shadow\_prices (*cobra.Solution attribute*), [261](#page-264-0) shared\_np\_array() (*in module cobra.sampling*), [201](#page-204-0) shared\_np\_array() (*in module cobra.sampling.hr\_sampler*), [193](#page-196-0) SHORT\_LONG\_DIRECTION (*in module cobra.io.sbml*), [168](#page-171-0) show\_versions() (*in module cobra*), [262](#page-265-0) show\_versions() (*in module cobra.util*), [242](#page-245-0) show\_versions() (*in module cobra.util.util*), [235](#page-238-0) single\_gene\_deletion() (*in module cobra.flux\_analysis*), [152](#page-155-0) single\_gene\_deletion() (*in module cobra.flux\_analysis.deletion*), [131](#page-134-0) single\_reaction\_deletion() (*in module cobra.flux\_analysis*), [153](#page-156-0) single\_reaction\_deletion() (*in module cobra.flux\_analysis.deletion*), [130](#page-133-0) Singleton (*class in cobra.core.singleton*), [103](#page-106-0) sinks() (*cobra.core.Model property*), [116](#page-119-0) sinks() (*cobra.core.model.Model property*), [93](#page-96-0) sinks() (*cobra.Model property*), [252](#page-255-0) slim\_optimize() (*cobra.core.Model method*), [116](#page-119-0) slim\_optimize() (*cobra.core.model.Model method*), [93](#page-96-0) slim\_optimize() (*cobra.Model method*), [252](#page-255-0) small\_model() (*in module cobra.test.conftest*), [225](#page-228-0) Solution (*class in cobra*), [261](#page-264-0) Solution (*class in cobra.core*), [125](#page-128-0) Solution (*class in cobra.core.solution*), [103](#page-106-0) solution (*cobra.core.Model attribute*), [112](#page-115-0) solution (*cobra.core.model.Model attribute*), [89](#page-92-0)

solution (*cobra.core.summary.Summary attribute*), [78](#page-81-0) solution (*cobra.core.summary.summary.Summary attribute*), [77](#page-80-0) solution (*cobra.Model attribute*), [248](#page-251-0) solution (*in module update\_pickles*), [271](#page-274-0) solved\_model() (*in module cobra.test.conftest*), [225](#page-228-0) solved\_model() (*in module cobra.test.test\_core.conftest*), [210](#page-213-0) solver (*cobra.core.LegacySolution attribute*), [126](#page-129-0) solver (*cobra.core.solution.LegacySolution attribute*), [104](#page-107-0) solver (*in module update\_pickles*), [270](#page-273-0) solver() (*cobra.core.Model property*), [112](#page-115-0) solver() (*cobra.core.model.Model property*), [89](#page-92-0) solver() (*cobra.Model property*), [249](#page-252-0) solver trials (*in module cobra.test.test\_core.conftest*), [210](#page-213-0) SolverNotFound, [238,](#page-241-0) [242](#page-245-0) solvers (*in module cobra.util*), [238](#page-241-0) solvers (*in module cobra.util.solver*), [231](#page-234-0) sort() (*cobra.core.DictList method*), [109](#page-112-0) sort() (*cobra.core.dictlist.DictList method*), [82](#page-85-0) sort() (*cobra.DictList method*), [245](#page-248-0) Species (*class in cobra*), [262](#page-265-0) Species (*class in cobra.core*), [127](#page-130-0) Species (*class in cobra.core.species*), [105](#page-108-0) stable\_optlang (*in module cobra.test.conftest*), [225](#page-228-0) stable\_optlang (*in module cobra.test.test\_core.test\_core\_reaction*), [212](#page-215-0) stable\_optlang (*in module cobra.test.test\_core.test\_model*), [217](#page-220-0) stable\_optlang (*in module test\_solver*), [272](#page-275-0) status (*cobra.core.Solution attribute*), [125](#page-128-0) status (*cobra.core.solution.Solution attribute*), [104](#page-107-0) status (*cobra.Solution attribute*), [261](#page-264-0) step() (*in module cobra.sampling*), [201](#page-204-0) step() (*in module cobra.sampling.hr\_sampler*), [195](#page-198-0) subtract\_metabolites() (*cobra.core.Reaction method*), [123](#page-126-0) subtract\_metabolites() (*cobra.core.reaction.Reaction method*), [101](#page-104-0) subtract\_metabolites() (*cobra.Reaction method*), [259](#page-262-0) Summary (*class in cobra.core*), [128](#page-131-0) Summary (*class in cobra.core.summary*), [78](#page-81-0) Summary (*class in cobra.core.summary.summary*), [77](#page-80-0) summary() (*cobra.core.Metabolite method*), [111](#page-114-0) summary() (*cobra.core.metabolite.Metabolite method*), [88](#page-91-0) summary() (*cobra.core.Model method*), [117](#page-120-0) summary() (*cobra.core.model.Model method*), [94](#page-97-0) summary() (*cobra.core.Reaction method*), [124](#page-127-0)

summary() (*cobra.core.reaction.Reaction method*), [102](#page-105-0)

- summary() (*cobra.Metabolite method*), [247](#page-250-0) summary() (*cobra.Model method*), [253](#page-256-0)
- summary() (*cobra.Reaction method*), [260](#page-263-0)

# T

- template() (*in module cobra.test.test\_io.test\_io\_order*), [221](#page-224-0)
- test\_absolute\_expression() (*in module test\_solver*), [272](#page-275-0)
- test\_achr (*module*), [273](#page-276-0)
- test\_achr\_init\_benchmark() (*in module test\_achr*), [274](#page-277-0)
- test\_achr\_sample\_benchmark() (*in module test\_achr*), [274](#page-277-0)
- test\_add() (*in module cobra.test.test\_core.test\_core\_reaction*), [212](#page-215-0)
- test\_add() (*in module cobra.test.test\_core.test\_dictlist*), [214](#page-217-0)
- test\_add\_boundary() (*in module cobra.test.test\_core.test\_model*), [217](#page-220-0)
- test\_add\_boundary\_context() (*in module cobra.test.test\_core.test\_model*), [218](#page-221-0)
- test\_add\_cobra\_reaction() (*in module cobra.test.test\_core.test\_model*), [218](#page-221-0)
- test\_add\_existing\_boundary() (*in module cobra.test.test\_core.test\_model*), [218](#page-221-0)
- test\_add\_lexicographic\_constraints() (*in module test\_solver*), [272](#page-275-0)
- test\_add\_loopless() (*in module test\_loopless*), [268](#page-271-0)
- test\_add\_lp\_feasibility() (*in module test\_solver*), [272](#page-275-0)
- test\_add\_metabolite() (*in module cobra.test.test\_core.test\_core\_reaction*), [212](#page-215-0)
- test\_add\_metabolite() (*in module cobra.test.test\_core.test\_model*), [217](#page-220-0)
- test\_add\_metabolite\_benchmark() (*in module cobra.test.test\_core.test\_core\_reaction*), [212](#page-215-0)
- test\_add\_metabolite\_from\_solved\_model() (*in module cobra.test.test\_core.test\_core\_reaction*), [212](#page-215-0)
- test\_add\_metabolites\_combine\_false() (*in module co-*
- *bra.test.test\_core.test\_core\_reaction*), [213](#page-216-0) test add metabolites combine true() (*in module co*
	- *bra.test.test\_core.test\_core\_reaction*), [213](#page-216-0)
- test\_add\_reaction() (*in module cobra.test.test\_core.test\_model*), [217](#page-220-0)
- test\_add\_reaction\_context() (*in module cobra.test.test\_core.test\_model*), [217](#page-220-0)
- test\_add\_reaction\_from\_other\_model() (*in module cobra.test.test\_core.test\_model*), [217](#page-220-0)
- test\_add\_reaction\_orphans() (*in module cobra.test.test\_core.test\_model*), [218](#page-221-0)
- test\_add\_reactions() (*in module cobra.test.test\_core.test\_model*), [218](#page-221-0)
- test\_add\_reactions\_duplicate() (*in module cobra.test.test\_core.test\_model*), [218](#page-221-0)
- test\_add\_reactions\_single\_existing() (*in module cobra.test.test\_core.test\_model*), [218](#page-221-0)
- test\_add\_remove() (*in module test\_solver*), [272](#page-275-0)
- test\_add\_remove\_in\_context() (*in module test\_solver*), [272](#page-275-0)
- test\_add\_remove\_reaction\_benchmark() (*in module cobra.test.test\_core.test\_model*), [217](#page-220-0)
- test\_all() (*in module cobra.test*), [228](#page-231-0)
- test\_all\_objects\_point\_to\_all\_other\_correct\_objects() (*in module cobra.test.test\_core.test\_model*), [218](#page-221-0)
- test\_append() (*in module cobra.test.test\_core.test\_dictlist*), [214](#page-217-0)
- test\_array (*module*), [271](#page-274-0)
- test\_assess() (*in module test\_reaction*), [264](#page-267-0)
- test\_bad\_exchange() (*cobra.test.test\_medium.TestErrorsAndExceptions method*), [227](#page-230-0)
- test\_batch\_sampling() (*in module test\_achr*), [274](#page-277-0)
- test\_batch\_sampling() (*in module test\_optgp*), [273](#page-276-0)
- test\_benchmark\_medium\_linear() (*cobra.test.test\_medium.TestMinimalMedia method*), [227](#page-230-0)
- test\_benchmark\_medium\_mip() (*cobra.test.test\_medium.TestMinimalMedia method*), [227](#page-230-0)
- test\_boundary\_conditions() (*in module cobra.test.test\_io.test\_sbml*), [224](#page-227-0)
- test\_bounds() (*in module cobra.test.test\_core.test\_configuration*), [210](#page-213-0)
- test\_bounds\_setter() (*in module cobra.test.test\_core.test\_core\_reaction*), [212](#page-215-0)
- test\_build\_from\_string() (*in module cobra.test.test\_core.test\_core\_reaction*), [212](#page-215-0)
- test\_change\_bounds() (*in module cobra.test.test\_core.test\_core\_reaction*), [212](#page-215-0)
- test\_change\_id\_is\_reflected\_in\_solver() (*in module cobra.test.test\_core.test\_core\_reaction*), [213](#page-216-0)
- test\_change\_objective() (*in module cobra.test.test\_core.test\_model*), [218](#page-221-0)
- test\_change\_objective\_benchmark() (*in module cobra.test.test\_core.test\_model*), [218](#page-221-0)
- test\_change\_objective\_through\_objective\_coefficient() (*in module cobra.test.test\_core.test\_model*), [218](#page-221-0)
- test\_change\_solver\_to\_cplex\_and\_check\_copy\_works() (*in module cobra.test.test\_core.test\_model*), [219](#page-222-0)
- test\_choose\_solver() (*in module test\_solver*),

[272](#page-275-0) test\_compartments() (*in module cobra.test.test\_core.test\_model*), [217](#page-220-0) test\_complicated\_model() (*in module test\_sampling*), [275](#page-278-0) test\_contains() (*in module cobra.test.test\_core.test\_dictlist*), [214](#page-217-0) test\_context\_manager() (*in module cobra.test.test\_core.test\_model*), [218](#page-221-0) test\_copy() (*in module cobra.test.test\_core.test\_core\_reaction*), [212](#page-215-0) test\_copy() (*in module cobra.test.test\_core.test\_dictlist*), [214](#page-217-0) test\_copy() (*in module cobra.test.test\_core.test\_model*), [218](#page-221-0) test\_copy\_benchmark() (*in module cobra.test.test\_core.test\_model*), [218](#page-221-0) test\_copy\_benchmark\_large\_model() (*in module cobra.test.test\_core.test\_model*), [218](#page-221-0) test copy preserves existing solution() (*in module cobra.test.test\_core.test\_model*), [219](#page-222-0) test\_copy\_with\_groups() (*in module cobra.test.test\_core.test\_model*), [218](#page-221-0) test\_deepcopy() (*in module cobra.test.test\_core.test\_dictlist*), [214](#page-217-0) test\_deepcopy() (*in module cobra.test.test\_core.test\_model*), [218](#page-221-0) test\_deepcopy\_benchmark() (*in module cobra.test.test\_core.test\_model*), [218](#page-221-0) test\_default\_bounds() (*in module cobra.test.test\_core.test\_configuration*), [210](#page-213-0) test\_default\_tolerance() (*in module cobra.test.test\_core.test\_configuration*), [210](#page-213-0) test\_deletion (*module*), [268](#page-271-0) test\_demand() (*cobra.test.test\_medium.TestTypeDetection method*), [226](#page-229-0) test\_dense\_matrix() (*in module test\_array*), [271](#page-274-0) test\_dir() (*in module cobra.test.test\_core.test\_dictlist*), [214](#page-217-0) test\_double\_gene\_deletion() (*in module test\_deletion*), [269](#page-272-0) test\_double\_gene\_deletion\_benchmark() (*in module test\_deletion*), [269](#page-272-0) test\_double\_reaction\_deletion() (*in mod-*test\_formula\_element\_setting() (*in module test\_deletion*), [269](#page-272-0) test\_double\_reaction\_deletion\_benchmark() test\_from\_sbml\_string() (*in module co-*(*in module test\_deletion*), [269](#page-272-0) test\_envelope\_multi\_reaction\_objective() test\_fva\_data\_frame() (*in module* (*in module test\_phenotype\_phase\_plane*), [270](#page-273-0) test\_envelope\_one() (*in module test\_phenotype\_phase\_plane*), [270](#page-273-0) test\_envelope\_two() (*in module test\_phenotype\_phase\_plane*), [270](#page-273-0) test equality constraint() (*in* [274](#page-277-0)

*test\_sampling*), [274](#page-277-0) test\_escape\_ids() (*cobra.test.test\_manipulation.TestManipulation method*), [226](#page-229-0) test\_essential\_genes() (*in module test\_variability*), [265](#page-268-0) test\_essential\_reactions() (*in module test\_variability*), [265](#page-268-0) test\_exchange() (*cobra.test.test\_medium.TestTypeDetection method*), [226](#page-229-0) test\_exchange\_reactions() (*in module cobra.test.test\_core.test\_model*), [217](#page-220-0) test\_extend() (*in module cobra.test.test\_core.test\_dictlist*), [214](#page-217-0) test\_external\_compartment() (*cobra.test.test\_medium.TestTypeDetection method*), [226](#page-229-0) test fail non linear reaction coefficients() (*in module test\_solver*), [272](#page-275-0) test\_fastcc (*module*), [266](#page-269-0) test\_fastcc\_against\_fva\_nonblocked\_rxns() (*in module test\_fastcc*), [266](#page-269-0) test\_fastcc\_benchmark() (*in module test\_fastcc*), [266](#page-269-0) test\_figure1() (*in module test\_fastcc*), [266](#page-269-0) test\_filehandle() (*in module cobra.test.test\_io.test\_sbml*), [224](#page-227-0) test\_find\_blocked\_reactions() (*in module test\_variability*), [265](#page-268-0) test\_find\_blocked\_reactions\_solver\_none() (*in module test\_variability*), [265](#page-268-0) test\_fix\_objective\_as\_constraint() (*in module test\_solver*), [272](#page-275-0) test\_fix\_objective\_as\_constraint\_minimize() (*in module test\_solver*), [272](#page-275-0) test\_fixed\_seed() (*in module test\_sampling*), test\_flux\_variability() (*in module test\_variability*), [265](#page-268-0) test\_flux\_variability\_benchmark() (*in module test\_variability*), [265](#page-268-0) test\_flux\_variability\_loopless() (*in module test\_variability*), [265](#page-268-0) test\_flux\_variability\_loopless\_benchmark() (*in module test\_variability*), [265](#page-268-0) *ule cobra.test.test\_core.test\_metabolite*), [215](#page-218-0) *bra.test.test\_io.test\_sbml*), [224](#page-227-0) *test\_variability*), [265](#page-268-0) test\_fva\_infeasible() (*in module test\_variability*), [265](#page-268-0)

test\_fva\_minimization() (*in module test\_variability*), [265](#page-268-0)

test\_gapfilling (*module*), [264](#page-267-0)

module test qapfilling() (*in module test gapfilling*),

## [264](#page-267-0)

- test\_gene\_knock\_out() (*in module cobra.test.test\_core.test\_core\_reaction*), [212](#page-215-0)
- test\_gene\_knockout\_computation() (*cobra.test.test\_manipulation.TestManipulation method*), [226](#page-229-0)
- test\_geometric (*module*), [263](#page-266-0)
- test\_geometric\_fba() (*in module test\_geometric*), [263](#page-266-0)
- test\_geometric\_fba\_benchmark() (*in module test\_geometric*), [263](#page-266-0)
- test\_get\_by\_any() (*in module cobra.test.test\_core.test\_dictlist*), [214](#page-217-0)
- test\_get\_objective\_direction() (*in module cobra.test.test\_core.test\_model*), [218](#page-221-0)
- test\_gpr() (*in module cobra.test.test\_core.test\_core\_reaction*), [212](#page-215-0)
- test\_gpr\_modification() (*in module cobra.test.test\_core.test\_core\_reaction*), [212](#page-215-0)
- test\_gprs() (*in module cobra.test.test\_io.test\_sbml*), [224](#page-227-0)
- test\_group\_add\_elements() (*in module cobra.test.test\_core.test\_group*), [215](#page-218-0)
- test\_group\_kind() (*in module cobra.test.test\_core.test\_group*), [215](#page-218-0)
- test\_group\_loss\_of\_elements() (*in module cobra.test.test\_core.test\_model*), [217](#page-220-0)
- test\_group\_members\_add\_to\_model() (*in module cobra.test.test\_core.test\_model*), [217](#page-220-0)
- (*in module cobra.test.test\_core.test\_model*), [217](#page-220-0)
- test\_groups() (*in module cobra.test.test\_io.test\_sbml*), [224](#page-227-0)
- test\_iadd() (*in module cobra.test.test\_core.test\_core\_reaction*), [212](#page-215-0)
- test\_iadd() (*in module cobra.test.test\_core.test\_dictlist*), [214](#page-217-0)
- test\_identifiers\_annotation() (*in module cobra.test.test\_io.test\_sbml*), [224](#page-227-0)
- test\_independent() (*in module cobra.test.test\_core.test\_dictlist*), [214](#page-217-0)
- test\_index() (*in module cobra.test.test\_core.test\_dictlist*), [214](#page-217-0)
- test\_inequality\_constraint() (*in module test\_sampling*), [274](#page-277-0)
- test\_infinity\_bounds() (*in module cobra.test.test\_io.test\_sbml*), [224](#page-227-0)
- test\_inhomogeneous\_sanity() (*in module test\_sampling*), [275](#page-278-0)
- test\_init\_copy() (*in module cobra.test.test\_core.test\_dictlist*), [214](#page-217-0)
- test\_insert() (*in module cobra.test.test\_core.test\_dictlist*), [214](#page-217-0)
- [272](#page-275-0)
- test\_invalid\_objective\_raises() (*in module cobra.test.test\_core.test\_model*), [219](#page-222-0)
- test invalid solver change raises() (*in module cobra.test.test\_core.test\_model*), [219](#page-222-0)
- test\_io\_order() (*in module cobra.test.test\_io.test\_io\_order*), [221](#page-224-0)
- test\_irrev\_reaction\_set\_negative\_lb() (*in module co-*
- *bra.test.test\_core.test\_core\_reaction*), [213](#page-216-0) test\_isub() (*in module co-*
- *bra.test.test\_core.test\_dictlist*), [214](#page-217-0) test\_knockout() (*in module cobra.test.test\_core.test\_core\_reaction*), [213](#page-216-0)
- test\_linear\_moma\_sanity() (*in module test\_moma*), [267](#page-270-0)
- test\_linear\_reaction\_coefficients() (*in module test\_solver*), [272](#page-275-0)
- test\_linear\_room\_sanity() (*in module test\_room*), [262](#page-265-0)
- test\_load\_json\_model() (*in module cobra.test.test\_io.test\_json*), [221](#page-224-0)
- test\_load\_json\_model\_invalid() (*in module cobra.test.test\_io.test\_annotation\_format*), [220](#page-223-0)
- test\_load\_json\_model\_valid() (*in module cobra.test.test\_io.test\_annotation\_format*), [220](#page-223-0)
- test\_load\_matlab\_model() (*in module cobra.test.test\_io.test\_mat*), [222](#page-225-0)
- test\_group\_model\_reaction\_association() test\_load\_yaml\_model() (*in module cobra.test.test\_io.test\_yaml*), [224](#page-227-0)
	- test\_loopless (*module*), [267](#page-270-0)
	- test\_loopless\_benchmark\_after() (*in module test\_loopless*), [268](#page-271-0)
	- test\_loopless\_benchmark\_before() (*in module test\_loopless*), [267](#page-270-0)
	- test\_loopless\_pfba\_fva() (*in module test\_variability*), [265](#page-268-0)
	- test\_loopless\_solution() (*in module test\_loopless*), [268](#page-271-0)
	- test\_loopless\_solution\_fluxes() (*in module test\_loopless*), [268](#page-271-0)
	- test\_make\_irreversible() (*in module cobra.test.test\_core.test\_core\_reaction*), [212](#page-215-0)
	- test\_make\_irreversible\_irreversible\_to\_the\_other\_side() (*in module co-*
	- *bra.test.test\_core.test\_core\_reaction*), [212](#page-215-0) test\_make\_lhs\_irreversible\_reversible() (*in module co-*
	- *bra.test.test\_core.test\_core\_reaction*), [212](#page-215-0) test\_make\_reversible() (*in module cobra.test.test\_core.test\_core\_reaction*), [212](#page-215-0)
- test\_interface\_str() (*in module test\_solver*), test\_medium\_alternative\_mip() (*co*test\_mass\_balance() (*in module cobra.test.test\_core.test\_core\_reaction*), [212](#page-215-0)
	- *bra.test.test\_medium.TestMinimalMedia method*), [227](#page-230-0)

test\_medium\_exports() (*co-*

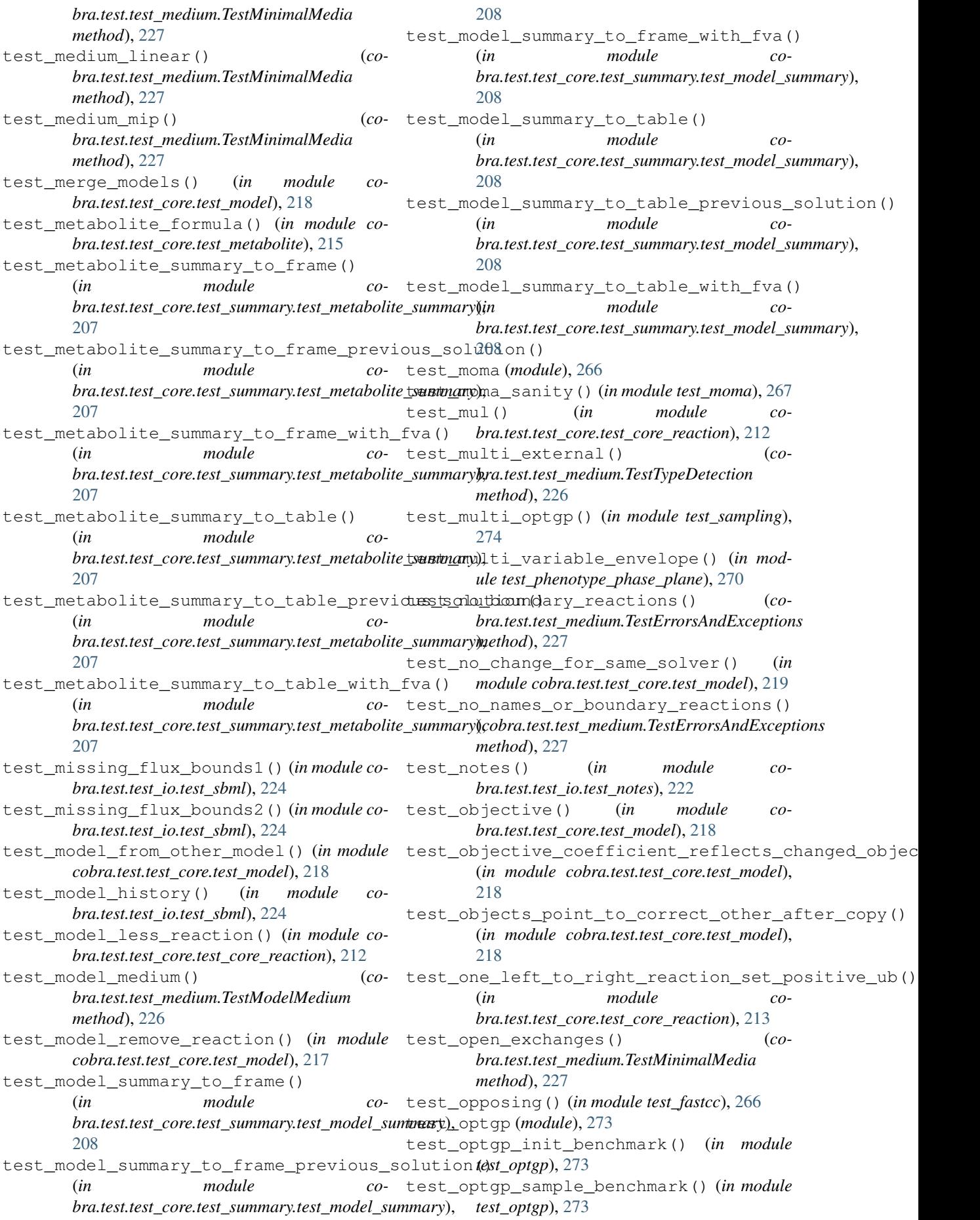

test\_optimize() (*in module cobra.test.test\_core.test\_model*), [218](#page-221-0) test\_parallel\_flux\_variability() (*in module test\_variability*), [265](#page-268-0) test\_parsimonious (*module*), [263](#page-266-0) test\_pfba() (*in module test\_parsimonious*), [263](#page-266-0) test\_pfba\_benchmark() (*in module test\_parsimonious*), [263](#page-266-0) test\_pfba\_flux\_variability() (*in module test\_variability*), [265](#page-268-0) test\_phenotype\_phase\_plane (*module*), [270](#page-273-0) test\_pickle() (*in module cobra.test.test\_core.test\_dictlist*), [214](#page-217-0) test\_problem\_properties() (*in module cobra.test.test\_core.test\_model*), [218](#page-221-0) test\_prune\_unused\_mets\_functionality() (*cobra.test.test\_manipulation.TestManipulation method*), [226](#page-229-0) test prune unused mets output type() (*cobra.test.test\_manipulation.TestManipulation method*), [226](#page-229-0) test\_prune\_unused\_rxns\_functionality() (*cobra.test.test\_manipulation.TestManipulation method*), [226](#page-229-0) test\_prune\_unused\_rxns\_output\_type() *method*), [226](#page-229-0) test\_query() (*in module cobra.test.test\_core.test\_dictlist*), [214](#page-217-0) test\_radd() (*in module cobra.test.test\_core.test\_core\_reaction*), [212](#page-215-0) test\_reaction (*module*), [264](#page-267-0) test\_reaction\_delete() (*in module cobra.test.test\_core.test\_model*), [217](#page-220-0) test\_reaction\_imul() (*in module cobra.test.test\_core.test\_core\_reaction*), [213](#page-216-0) test\_reaction\_remove() (*in module cobra.test.test\_core.test\_model*), [217](#page-220-0) test\_reaction\_summary\_to\_frame() (*in module cobra.test.test\_core.test\_summary.test\_reaction\_summary*), test\_sampling() (*in module test\_achr*), [274](#page-277-0) [209](#page-212-0) test\_reaction\_summary\_to\_table() (*in module co-*[209](#page-212-0) test\_reaction\_without\_model() (*in module cobra.test.test\_core.test\_core\_reaction*), [213](#page-216-0) test\_read\_1() (*cobra.test.test\_io.test\_sbml.TestCobraIO method*), [224](#page-227-0) test\_read\_2() (*cobra.test.test\_io.test\_sbml.TestCobraIO method*), [224](#page-227-0) test\_read\_pickle() (*in module cobra.test.test\_io.test\_pickle*), [223](#page-226-0) test\_read\_sbml\_annotations() (*in module* test\_set\_bounds\_scenario\_1() (*in module*

*cobra.test.test\_io.test\_annotation*), [220](#page-223-0)

(*cobra.test.test\_manipulation.TestManipulation* test\_rename\_gene() (*cobra.test.test\_core.test\_summary.test\_reaction\_summary*), test\_save\_matlab\_model() (*in module co*test\_read\_write\_sbml\_annotations() (*in module cobra.test.test\_io.test\_annotation*), [220](#page-223-0) test\_removal() (*in module cobra.test.test\_core.test\_dictlist*), [214](#page-217-0) test\_removal\_from\_model\_retains\_bounds() (*in module cobra.test.test\_core.test\_core\_reaction*), [212](#page-215-0) test\_remove\_from\_model() (*in module cobra.test.test\_core.test\_core\_reaction*), [213](#page-216-0) test\_remove\_from\_model() (*in module cobra.test.test\_core.test\_metabolite*), [215](#page-218-0) test\_remove\_gene() (*in module cobra.test.test\_core.test\_model*), [217](#page-220-0) test\_remove\_genes() (*cobra.test.test\_manipulation.TestManipulation method*), [226](#page-229-0) test remove metabolite destructive() (*in module cobra.test.test\_core.test\_model*), [217](#page-220-0) test\_remove\_metabolite\_subtractive() (*in module cobra.test.test\_core.test\_model*), [217](#page-220-0) test\_remove\_reactions() (*in module cobra.test.test\_core.test\_model*), [218](#page-221-0) *bra.test.test\_manipulation.TestManipulation method*), [226](#page-229-0) test\_repr\_html\_() (*in module cobra.test.test\_core.test\_core\_reaction*), [213](#page-216-0) test\_repr\_html\_() (*in module cobra.test.test\_core.test\_gene*), [214](#page-217-0) test\_repr\_html\_() (*in module cobra.test.test\_core.test\_metabolite*), [215](#page-218-0) test\_repr\_html\_() (*in module cobra.test.test\_core.test\_model*), [219](#page-222-0) test\_reproject() (*in module test\_optgp*), [273](#page-276-0) test\_room (*module*), [262](#page-265-0) test\_room\_sanity() (*in module test\_room*), [262](#page-265-0) co- test sampling (*module*), [274](#page-277-0) test\_sampling() (*in module test\_optgp*), [273](#page-276-0) test\_save\_json\_model() (*in module cobra.test.test\_io.test\_json*), [221](#page-224-0) *bra.test.test\_io.test\_mat*), [222](#page-225-0) test\_save\_yaml\_model() (*in module cobra.test.test\_io.test\_yaml*), [224](#page-227-0) test\_sbo\_annotation() (*cobra.test.test\_manipulation.TestManipulation method*), [226](#page-229-0) test\_sbo\_terms() (*cobra.test.test\_medium.TestTypeDetection method*), [226](#page-229-0) test\_set() (*in module cobra.test.test\_core.test\_dictlist*), [214](#page-217-0)

*cobra.test.test\_core.test\_core\_reaction*), [212](#page-215-0)

test\_set\_bounds\_scenario\_2() (*in module cobra.test.test\_core.test\_core\_reaction*), [212](#page-215-0) test\_set\_bounds\_scenario\_3() (*in module cobra.test.test\_core.test\_core\_reaction*), [212](#page-215-0) test\_set\_bounds\_scenario\_4() (*in module cobra.test.test\_core.test\_core\_reaction*), [212](#page-215-0) test\_set\_id() (*in module cobra.test.test\_core.test\_metabolite*), [215](#page-218-0) test\_set\_lb\_higher\_than\_ub\_sets\_ub\_to\_new\_lb() (*in module cobra.test.test\_core.test\_core\_reaction*), [213](#page-216-0) test\_set\_objective\_direction() (*in module cobra.test.test\_core.test\_model*), [218](#page-221-0) test\_set\_reaction\_objective() (*in module cobra.test.test\_core.test\_model*), [219](#page-222-0) test\_set\_reaction\_objective\_str() (*in module cobra.test.test\_core.test\_model*), [219](#page-222-0) test\_set\_ub\_lower\_than\_lb\_sets\_lb\_to\_new\_ub() test\_solver\_list() (*in module test\_solver*), [272](#page-275-0) (*in module cobra.test.test\_core.test\_core\_reaction*), [213](#page-216-0) test\_set\_upper\_before\_lower\_bound\_to\_0() (*in module cobra.test.test\_core.test\_core\_reaction*), [212](#page-215-0) test\_show\_versions() (*in module test\_util*), [271](#page-274-0) test\_single\_achr() (*in module test\_sampling*), [274](#page-277-0) test\_single\_gene\_deletion\_fba() (*in module test\_deletion*), [269](#page-272-0) test\_single\_gene\_deletion\_fba\_benchmark() (*in module test\_deletion*), [268](#page-271-0) test\_single\_gene\_deletion\_linear\_moma() (*in module test\_deletion*), [269](#page-272-0) test\_single\_gene\_deletion\_linear\_moma\_benchmabka(test.test\_core.test\_core\_reaction), [212](#page-215-0) (*in module test\_deletion*), [269](#page-272-0) test\_single\_gene\_deletion\_linear\_room\_benchma $(x, u)$ (*in module test\_deletion*), [269](#page-272-0) test\_single\_gene\_deletion\_moma() (*in module test\_deletion*), [269](#page-272-0) test\_single\_gene\_deletion\_moma\_benchmark() (*in module test\_deletion*), [269](#page-272-0) test\_single\_gene\_deletion\_moma\_reference() (*in module test\_deletion*), [269](#page-272-0) test\_single\_gene\_deletion\_room\_benchmark() test\_transfer\_objective() (*in module co-*(*in module test\_deletion*), [269](#page-272-0) test\_single\_optgp() (*in test\_sampling*), [274](#page-277-0) test\_single\_point\_space() (*in module test\_sampling*), [275](#page-278-0) test\_single\_reaction\_deletion() (*in module test\_deletion*), [269](#page-272-0) test\_single\_reaction\_deletion\_benchmark( $\Theta$ st\_validate() (*in module co-*(*in module test\_deletion*), [269](#page-272-0) test\_single\_reaction\_deletion\_linear\_room() test\_validate\_formula\_compartment() (*in module test\_deletion*), [269](#page-272-0) test\_single\_reaction\_deletion\_room() (*in module test\_deletion*), [269](#page-272-0) test\_sink() (*cobra.test.test\_medium.TestTypeDetection method*), [226](#page-229-0) test\_slice() (*in module cobra.test.test\_core.test\_dictlist*), [214](#page-217-0) test\_slim\_optimize() (*in module cobra.test.test\_core.test\_model*), [218](#page-221-0) test\_smbl\_with\_notes() (*in module cobra.test.test\_io.test\_sbml*), [224](#page-227-0) test\_solution\_contains\_only\_reaction\_specific\_val (*in module cobra.test.test\_core.test\_solution*), [219](#page-222-0) test\_solution\_data\_frame() (*in module cobra.test.test\_core.test\_model*), [218](#page-221-0) test\_solver (*module*), [272](#page-275-0) test\_solver() (*in module cobra.test.test\_core.test\_configuration*), [210](#page-213-0) test\_solver\_change() (*in module cobra.test.test\_core.test\_model*), [219](#page-222-0) test\_solver\_name() (*in module test\_solver*), [272](#page-275-0) test\_sort\_and\_reverse() (*in module cobra.test.test\_core.test\_dictlist*), [214](#page-217-0) test\_sparse\_matrix() (*in module test\_array*), [271](#page-274-0) test\_str() (*in module cobra.test.test\_core.test\_core\_reaction*), [212](#page-215-0) test\_str\_from\_model() (*in module cobra.test.test\_core.test\_core\_reaction*), [212](#page-215-0) test\_sub() (*in module cobra.test.test\_core.test\_core\_reaction*), [212](#page-215-0) test\_sub() (*in module cobra.test.test\_core.test\_dictlist*), [214](#page-217-0) test\_subtract\_metabolite() (*in module co*test\_subtract\_metabolite\_benchmark() (*in module cobra.test.test\_core.test\_core\_reaction*), [212](#page-215-0) (*in* test time limit() (*in module test solver*), [272](#page-275-0) test\_tolerance\_assignment() (*in module cobra.test.test\_core.test\_configuration*), [210](#page-213-0) test\_toy\_model\_tolerance\_with\_different\_default() (*in module cobra.test.test\_core.test\_configuration*), [210](#page-213-0) *bra.test.test\_core.test\_model*), [218](#page-221-0) module test\_twist\_irrev\_right\_to\_left\_reaction\_to\_left\_t (*in module cobra.test.test\_core.test\_core\_reaction*), [213](#page-216-0) test\_union() (*in module cobra.test.test\_core.test\_dictlist*), [214](#page-217-0) test\_util (*module*), [271](#page-274-0) *bra.test.test\_io.test\_sbml*), [223,](#page-226-0) [224](#page-227-0) (*cobra.test.test\_manipulation.TestManipulation method*), [226](#page-229-0) test\_validate\_json() (*in module cobra.test.test\_io.test\_json*), [221](#page-224-0) test\_validate\_mass\_balance() (*co-*

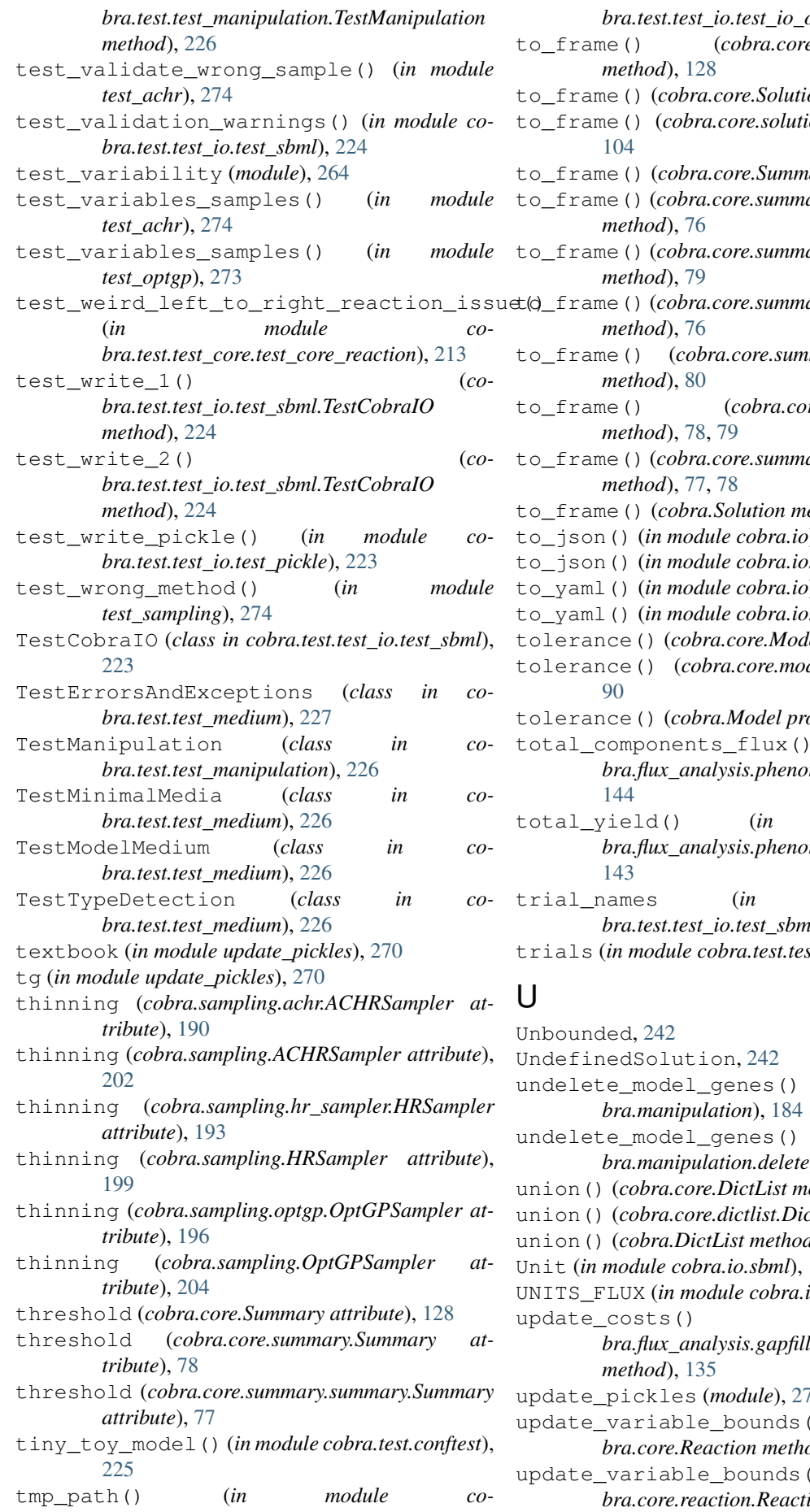

*brder*), [221](#page-224-0) to\_frame() (*cobra.core.MetaboliteSummary* on method), [126](#page-129-0) ion.Solution method), to\_frame() (*cobra.core.Summary method*), [128](#page-131-0) ary.metabolite\_summary.MetaboliteSun to\_frame() (*cobra.core.summary.MetaboliteSummary* to\_frame() (*cobra.core.summary.model\_summary.ModelSummary* to\_frame() (*cobra.core.summary.ModelSummary*  $re.summary.Summary.$ to\_frame() (*cobra.core.summary.summary.Summary* to\_frame() (*cobra.Solution method*), [262](#page-265-0) to\_json() (*in module cobra.io*), [176](#page-179-0) tson), [164](#page-167-0) to\_yaml() (*in module cobra.io*), [179](#page-182-0) to\_yaml() (*in module cobra.io.yaml*), [173](#page-176-0)  $del$  property), [112](#page-115-0) del.Model property),  $to$ *perty*), [249](#page-252-0) (*in module cobra.flux\_analysis.phenotype\_phase\_plane*), module co*bra.flux\_analysis.phenotype\_phase\_plane*),

 $module$  *cobra.test.test\_io.test\_sbml*), [223](#page-226-0)  $st\_io.test\_sbml$ ), [223](#page-226-0)

 $(in \quad module \quad co (in \mod$ *ule cobra.manipulation.delete*), [181](#page-184-0)  $aethod$ ), [107](#page-110-0) union() (*cobra.core.dictlist.DictList method*), [81](#page-84-0) d), [244](#page-247-0) Unit (*in module cobra.io.sbml*), [168](#page-171-0) *io.sbml*), [168](#page-171-0) update\_costs() (*cobra.flux\_analysis.gapfilling.GapFiller* update\_pickles (*module*), [270](#page-273-0) update\_variable\_bounds() (*cobd*), [119](#page-122-0) update\_variable\_bounds() (*cobion method*), [97](#page-100-0)

- update variable bounds() *method*), [256](#page-259-0)
- upper\_bound (*in module update\_pickles*), [270](#page-273-0)
- upper\_bound() (*cobra.core.Reaction property*), [119](#page-122-0)
- upper\_bound() (*cobra.core.reaction.Reaction property*), [97](#page-100-0)
- upper\_bound() (*cobra.Reaction property*), [256](#page-259-0)
- UPPER\_BOUND\_ID (*in module cobra.io.sbml*), [168](#page-171-0)
- uppercase\_AND (*in module cobra.core.reaction*), [96](#page-99-0)
- uppercase\_OR (*in module cobra.core.reaction*), [96](#page-99-0)
- URL\_IDENTIFIERS\_PATTERN (*in module cobra.io.sbml*), [172](#page-175-0)
- URL\_IDENTIFIERS\_PREFIX (*in module cobra.io.sbml*), [172](#page-175-0)

# V

- validate() (*cobra.flux\_analysis.gapfilling.GapFiller method*), [136](#page-139-0) validate() (*cobra.sampling.hr\_sampler.HRSampler method*), [195](#page-198-0) validate() (*cobra.sampling.HRSampler method*), [201](#page-204-0) validate\_sbml\_model() (*in module cobra.io*), [178](#page-181-0) validate\_sbml\_model() (*in module cobra.io.sbml*), [172](#page-175-0) variable\_bounds (*in module cobra.sampling.hr\_sampler*), [192](#page-195-0) variables() (*cobra.core.Model property*), [115](#page-118-0) variables() (*cobra.core.model.Model property*), [93](#page-96-0) variables() (*cobra.Model property*), [252](#page-255-0) visit\_BinOp() (*cobra.core.gene.GPRCleaner method*), [84](#page-87-0) visit\_BoolOp() (*cobra.manipulation.delete.\_GeneRemover method*), [182](#page-185-0) visit\_Name() (*cobra.core.gene.GPRCleaner method*), [84](#page-87-0) visit\_Name() (*cobra.manipulation.delete.\_GeneRemover method*), [182](#page-185-0) visit\_Name() (*cobra.manipulation.modify.\_GeneEscaper method*), [183](#page-186-0) W warmup (*cobra.sampling.achr.ACHRSampler at-*
- *tribute*), [190](#page-193-0) warmup (*cobra.sampling.ACHRSampler attribute*), [202](#page-205-0)
- warmup (*cobra.sampling.hr\_sampler.HRSampler attribute*), [194](#page-197-0)
- warmup (*cobra.sampling.HRSampler attribute*), [200](#page-203-0)
- warmup (*cobra.sampling.optgp.OptGPSampler attribute*), [196](#page-199-0)
- (*cobra.Reaction* warmup (*cobra.sampling.OptGPSampler attribute*), [204](#page-207-0)
	- weight() (*cobra.core.formula.Formula property*), [83](#page-86-0)
	- write\_sbml\_model() (*in module cobra.io*), [178](#page-181-0)
	- write\_sbml\_model() (*in module cobra.io.sbml*), [170](#page-173-0)

## X

- x (*cobra.core.LegacySolution attribute*), [126](#page-129-0)
- x (*cobra.core.solution.LegacySolution attribute*), [104](#page-107-0)
- x() (*cobra.core.Reaction property*), [121](#page-124-0)
- x() (*cobra.core.reaction.Reaction property*), [99](#page-102-0)
- x() (*cobra.Reaction property*), [257](#page-260-0)
- x\_dict (*cobra.core.LegacySolution attribute*), [126](#page-129-0)
- x\_dict (*cobra.core.solution.LegacySolution attribute*), [104](#page-107-0)

## Y

- y (*cobra.core.LegacySolution attribute*), [126](#page-129-0) y (*cobra.core.solution.LegacySolution attribute*), [104](#page-107-0) y() (*cobra.core.Metabolite property*), [110](#page-113-0) y() (*cobra.core.metabolite.Metabolite property*), [87](#page-90-0) y() (*cobra.core.Reaction property*), [121](#page-124-0) y() (*cobra.core.reaction.Reaction property*), [99](#page-102-0) y() (*cobra.Metabolite property*), [247](#page-250-0) y() (*cobra.Reaction property*), [258](#page-261-0) y\_dict (*cobra.core.LegacySolution attribute*), [126](#page-129-0)
- y\_dict (*cobra.core.solution.LegacySolution attribute*), [105](#page-108-0)
- yaml (*in module cobra.io.yaml*), [173](#page-176-0)
- YAML\_SPEC (*in module cobra.io.yaml*), [173](#page-176-0)

# Z

ZERO\_BOUND\_ID (*in module cobra.io.sbml*), [168](#page-171-0)